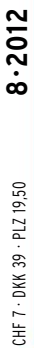

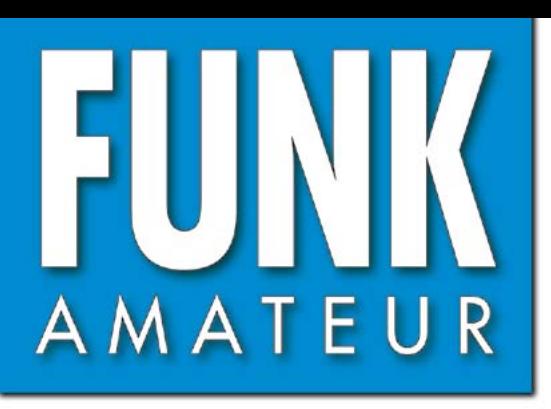

61. JAHRGANG · AUGUST 2012 61. JAHRGANG · AUGUST 2012<br>DEUTSCHLAND € 4,00 · AUSLAND € 4,30  $8 \cdot 2012$ 

# Magazin für Amateurfunk Elektronik · Funktechnik

**[TU2T – fast 80000 QSOs](#page-19-0) 804 von der Elfenbeinküste**

**[WiMo W-312 und Kelemen](#page-25-0)  810DP-WARC ausprobiert**

**<sup>812</sup> [10 Jahre WSJT](#page-27-0)**

**Amateurfunk-Apps für 816 [Android programmieren](#page-31-0)**

**<sup>829</sup> [Sprechendes Auto](#page-44-0)**

**Breitbandiger 834 [1:1-Symmetrierübertrager](#page-49-0)**

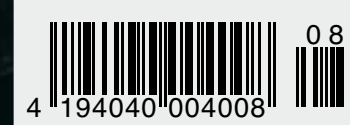

0 8 **[»Amateurfunk digital«](#page-13-0)** Amateurfunk urg Radio

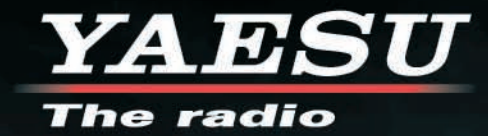

# HF/50 MHz 100 W Transceiver *FT DX 3000*

Neue Roofing Quarzfilter bieten ultimative Empfangsleistung für schwache Signale trotz starker Nachbarsignale

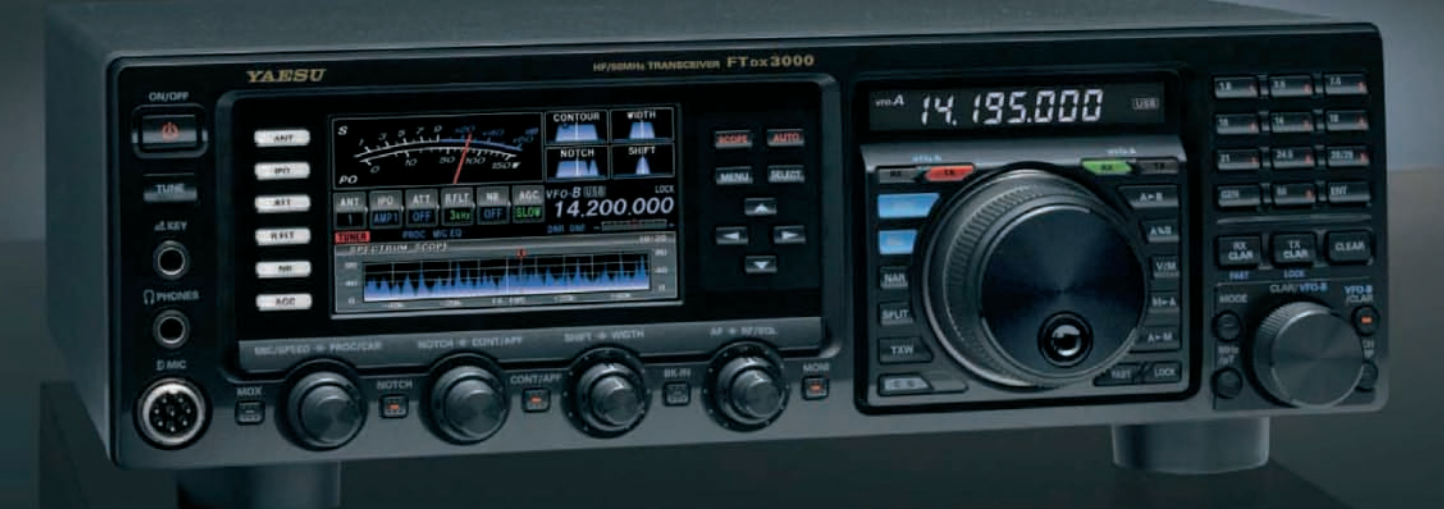

### Die überragenden Eigenschaften der Roofing Quarzfilter wurden bereits<br>im FT-DX5000 erprobt!

Durch Abwärtsmischung auf eine Zwischenfrequenz von 9MHz ist es möglich, schmale Roofing-Durch Abwartsmischung auf eine Zwischentrequenz von YMHz ist es moglich, schmide Roohng-<br>filter von 300Hz (optional), 600Hz und 3KHz einzusetzen. Die Quarz-Roofing-Filter mit ihren<br>großen Flankensteilheiten bieten selbst b

guten Eigenschaften wie der legendäre FT-DX5000

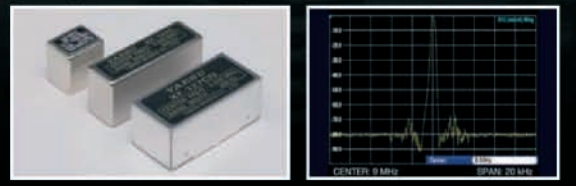

Hz, 600 Hz, 3 KHz Roofing C

tik des Roofing Quarzfilter (300 H:

### Die herausragenden Empfängereigenschaften – ein Vermächtnis des<br>FT-DX5000

Die Schlüsselelemente für die Empfängereigenschaften sind der HF Verstärker und der 1. Mischer.<br>YAESU hat die ultimative Leistungsfähigkeit dieser Baugruppen angestrebt. Der HF-Verstärker<br>wurde hinsichtlich der Rauschzahl zeigt selbst beim Verarbeiten von starken Signalen praktisch keine Sättigungserscheinungen. Die Verwendung optimierter Bauteile garantiert selbst beim gleichzeitigen Empfang vieler starken Si-<br>gnale überragende Empfangsleistungen. Das angestrebte Maximum an Leistungsfähigkeit wurde<br>durch die Entwicklung des FT-DX3000 einen hohen IP3-bezogenen Dynamikbereich, wie er sich bereits im FT-DX5000 bewährt hat.

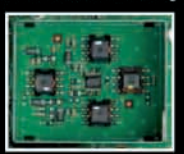

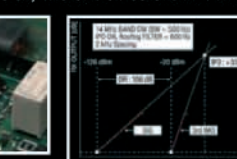

HF Verstärker mit dem großzügig Die 1. Mischstufe sorgt für opt<br>dimensionierten Breitbandübertrager Empfängereigenschaften

Dynamikbereich 3. Ordnung /IP3

#### **ZF DSP zur effektiven Ausblendung von QRM**

Die 32-Bit Gleitkomma-Hochgeschwindigkeits-DSP (max. 2800 MIPS) ermöglicht die effektive<br>Unterdrückung/Reduzierung (DNR) von "weissem" Rauschen, dass sich auf den HF-Bändern oft<br>sehr störend auswirkt. Die AUTONOTCH-Funktio die Funktion CONTOUR sowie das APF stellen zusätzliche, wirksame Massnahmen zur Reduzierung von Empfängerrauschen/-störungen im HF-Bereich dar. Auch die bereits bekannten YAESU-<br>LOSP-Funktionen zur Reduktion von QRM und Ei

Großes und breites LC-Farbdisplay<br>Das ca. 110mm-breite LC-Farbdisplay mit hoher Auflösung (480x272 Pixel) gibt einen Überblick<br>über den Status der Transceiverfunktionen und der für den Betrieb relevanten Informationen. So ist eine übersichtliche Darstellung der Betriebsparameter sichergestellt.

#### Eingebautes Hochgeschwindigkeitsscope (Panoramadisplay)

Obwohl der FT-DX3000 nur einen Empfänger besitzt, verfügt er über eine schnelllaufende Spektrumanzeige. Im Automatikmodus läuft diese Spektrumanzeige in Echtzeit. Der maximal darstell-<br>bare Bereich beträgt 1 MHz und kann n Bandbelegung ist somit in Echtzeit ersichtlich.

NF-Scope und RTTY bzw. PSK-Encoder/Decoder (optional)<br>Für den Ausbau der Station wurden ein optionales NF-Scope und ein RTTY Encoder/Decoder<br>entwickelt. Die Kurvenform des NF-Signals kann ebenso wie der RTTY/PSK-Text auf d Display angezeigt werden.

Separate Frequenzanzeige<br>Die Hauptbetriebsfrequenz ist die wichtigste Information bei einem Funkgerät. Daher wird die<br>VFO-A-Frequenz direkt über dem Hauptabstimmknopf in einem separaten Display angezeigt.<br>Dieses neu entwic einen größeren Kontrastbereich.

#### **Weitere Merkmale**

- · 50MHz-optimierter HF-Empfangsverstärker
- 3 Antennenbuchsen
- 
- ANT3-Buchse als Emfangsantennenanschluss konfigurierbar<br>• Signalausgangsbuchsen für einen externen Empfänger und 9MHz-ZF-Signal eingebaut
- · Interner Hochgeschwindigkeits-Antennentuner
- p-Tune-Einheit optional als Zubehör erhältlich<br>• p-Tune-Einheit optional als Zubehör erhältlich<br>• eigebaute USB-Schnittstelle
- 

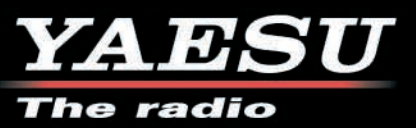

<span id="page-2-0"></span>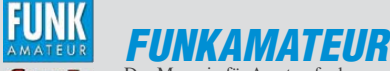

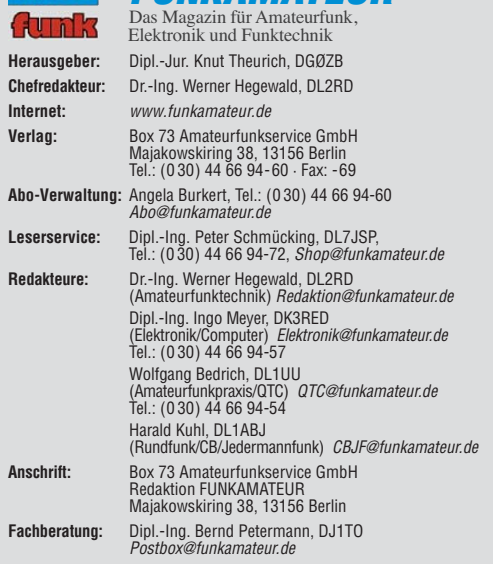

**Ständige freie Mitarbeiter:** M. Borstel, DL5ME, IOTA-QTC; Dr. M. Dornach,<br>DL9RCF, DX-Berichte; J. Engelhardt, DL9HQH, Packet-QTC; Th. Frey, HB9SKA,<br>Sat-QTC; F. Janda, OK1HH, Ausbreitung; P. John, DL7YS, UKW-QTC; F. Langne DJ9ZB, DX-Infos; B. Mischlewski, DF2ZC, UKW-QTC; W.-D. Roth, DL2MCD,<br>Unterhaltungselektronik/PC; F.Rutter,DL7UFR,Technik; Dr.-Ing. K. Sander, Elek-<br>tronik; Dr. M. Schleutermann, HB9AZT, HB9-QTC; H. Schönwitz, DL2HSC, SOTA-QTC; C. Stehlik, OE6CLD, OE-QTC; M. Steyer, DK7ZB, Antennen; R. Thieme, DL7VEE, DX-QTC; A. Wellmann, DL7UAW, SWL-QTC; N. Wenzel, DL5KZA, QSL-Telegramm; H.-D. Zander, DJ2EV, EMV(U); P. Zenker, DL2FI, QRP-QTC

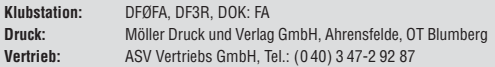

**Manuskripte:** Für unverlangt eingehende Manuskripte, Zeichnungen, Vorlagen<br>u. Ä. schließen wir jede Haftung aus. Wir bitten vor der Erarbeitung umfang-<br>reicher Beiträge um Rücksprache mit der Redaktion – am besten telefon Manuskripthinweise auf [www.funkamateur.de](http://www.funkamateur.de) → Schreiben für uns unter "Manuskrinthinweise

Kein Teil dieser Publikation darf ohne ausdrückliche schriftliche Genehmi-<br>gung des Verlages in irgendeiner Form reproduziert oder unter Verwendung<br>elektronischer Systeme verarbeitet, vervielfältigt, verbreitet oder im Int

Haftung: Alle Beiträge, Zeichnungen, Platinen, Schaltungen sind urheberrechtlich geschützt. Außerdem können Patent- oder andere Schutzrechte vorliegen. Die ge-<br>werbliche Herstellung von in der Zeitschrift veröffentlichten Leiterplatten und das<br>gewerbliche Programmieren von EPROMs usw. darf nur durch vo Beim Herstellen, Veräußern, Erwerben und Betreiben von Funksende- und -emp-

fangseinrichtungen sind die gesetzlichen Bestimmungen zu beachten.<br>Bei Nichtlieferung ohne Verschulden des Verlages oder infolge von Störungen des<br>Arbeitsfriedens bestehen keine Ansprüche gegen den Verlag. **Erscheinungsweise:** FUNKAMATEUR erscheint monatlich und in der Regel am

letzten Dienstag des Vormonats. Inlandsabonnenten erhalten ihr Heft vorher. **Einzelpreise beim Kauf im Zeitschriftenhandel: Deutschland 4 €,** Euro-Ausland 4,30 €, Schweiz 7 CHF, Dänemark 39 DKK, Polen 19,50 PLZ.

**Inlandsabonnement, jederzeit kündbar: 39,90 € für 12 Ausgaben, als PLUS-<br>Abo inkl. Jahrgangs-CD 45,90 €.** 

**Jahresabonnement Inland 37,90 €** (PLUS-Abo 43,90 €); **Schüler/Studenten** gegen Nachweis nur 29,80 € (PLUS-Abo 35,80 €).

**Dauerbezug Inland 4 €** pro Monat. Zahlung nur per Bankeinzug möglich,<br>Kontobelastung jeweils nach Lieferung des Heftes.

**Jahresabonnement Ausland 43,90 €** (PLUS-Abo 49,90 €); nach Übersee per<br>Luftpost 72 €, (PLUS-Abo 78 €); Schweiz 57 CHF (PLUS-Abo 65 CHF);<br>USA \$ 49,90 (PLUS-Abo \$ 59,90).

**PLUS-Abonnement:** 12 Ausgaben plus Jahrgangs-CD jeweils 6 € Aufschlag.<br>Die CD wird Ende Dezember mit dem Heft 1 des Folgejahrgangs geliefert. **Kündi gungen** von Jahresabonnements bitte der Box 73 Amateurfunkservice GmbH sechs Wochen vor Ablauf schriftlich anzeigen.

In den Preisen für Abonnements und Dauerbezug sind sämtliche Zustell- und Porto kosten enthalten. Preisänderungen müssen wir uns vorbehalten.

**Bestellungen von Abonnements** bitte an die Box 73 Amateurfunkservice GmbH<br>oder auf unserer Homepage *[www.funkamateur.de](http://www.funkamateur.de) → FUNKAMATEUR-Bezug* 

**Bankverbindung in Deutschland**: Box 73 Amateurfunkservice GmbH Konto 659992108, Postbank Berlin, BLZ 10010010

**Uberweisungen aus dem Euro-Ausland**: Box 73 Amateurfunkservice GmbH<br>IBAN DE18 1001 0010 0659 9921 08, BIC (SWIFT) PBNKDEFF

**Bankverbindung in der Schweiz**: Box 73 Amateurfunkservice GmbH,<br>Konto 40-767909-7, PostFinance, Währung SFr

**Private Kleinanzeigen**: Abonnenten können pro Ausgabe eine bis zu 200 Zei-<br>chen lange private Kleinanzeige kostenlos veröffentlichen, wenn diese **online**<br>über *[www.funkamateur.de](http://www.funkamateur.de)* → *Privat inserieren* → Abonnenten beauf Zeile kostet 1 € zusätzlich.

**Gewerbliche Anzeigen:** Mediadaten bitte beim Verlag an fordern oder als PDF-Datei von *[www.funkamateur.de](http://www.funkamateur.de) → Impressum* herunterladen. Zurzeit gilt die<br>Preisliste Nr. 22 vom 1.1.2012.<br>Für den Inhalt der Anzeigen sind allein die Inserenten selbst verantwortlich.

KO.

**Vertriebs-Nr. A 1591· ISSN 0016-2833 Redaktionsschluss:** 9. 7. 2012 **Erstverkaufstag:** 24. 7. 2012

**Druckauflage:** 42 900

**Der FUNKAMATEUR wird weitgehend auf Recyclingpapier gedruckt. © 2012 by Box 73 Amateurfunkservice GmbH · Alle Rechte vorbehalten**

### *100 Prozent Zufriedenheit?*

*Was viele befürchtet hatten, kann man nach Abschluss der 37. Ham Radio schwarz auf weiß nachlesen. Statt 16 300 wie im Jahr 2011 kamen nur noch 14 800 Besucher. 2010 waren es noch 16 800 und 2007 sogar 18100! Offenbar haben die fortschreitende Alterung der Klientel, gestiegene Benzinund Übernachtungskosten sowie vielleicht auch die Krise der Mittelmeerländer auf die Besucherzahl durchgeschlagen.* 

*Pessimisten könnten aus diesem Trend ableiten, die Ham Radio sei ein Auslaufmodell. Als naiv müsste man Optimisten bezeichnen, die meinen, nächstes Jahr würde wieder alles besser. Gut, dass man beim Träger der Veranstaltung, dem DARC, die Zeichen verstanden hat und nun beispielsweise über den Vorstandsblog um Vorschläge bittet, wie sich die Anziehungskraft der Veranstaltung wieder steigern ließe. Nicht-DARC-Mitglieder erreicht diese Initiative allerdings nicht!*

*Dabei ist Eile geboten, den sich abzeichnenden Niedergang wenigstens zu bremsen. Denn man muss kein Hellseher sein, um vorauszusagen, dass die Ham Radio beim Unterschreiten einer bestimmten Anzahl von Besuchern für die Messe Friedrichshafen GmbH den wirtschaftlichen Sinn verliert. Was dann?*

*Ich bezweifle übrigens, ob ein Motto überhaupt sinnvoll ist. Die Messe selbst braucht keines, denn die Aussteller werden ihre Angebote nicht daran ausrichten. Es betrifft also lediglich das begleitende Bodenseetreffen mit seinen Fachvorträgen, Workshops, Foren usw. Doch so wie im vorigen Jahr "Morsen lebt" manchen Hightech-Begeisterten verprellt haben könnte, mag in diesem Jahr "Amateurfunk digital" andere vor den Kopf gestoßen haben, die damit nichts anfangen können oder wollen.*

*An und für sich hat die Ham Radio über den Kontinent hinaus einen guten Ruf als Europas wichtigste Amateurfunkmesse, und sie ist Treffpunkt von Funk amateuren aus der ganzen Welt. Hersteller von Amateurfunktechnik nutzen die Gelegenheit, um ihre Neuentwicklungen zu zeigen, und treiben dafür in Erwartung des Nachfolgegeschäfts teilweise einen erstaunlich hohen Aufwand.*

*Als Marktplatz für Schnäppchen hat die Veranstaltung dagegen in den letzten Jahren an Bedeutung verloren – das ist nun einmal der Lauf der Welt. Günstig einkaufen – das macht man heutzutage im Internet. Stammbesucher beklagten zudem das anhaltende Schrumpfen des Flohmarkts und das erneute Fehlen von Conrad Electronic.* 

*Das vom DARC organisierte Vortragsprogramm ist regelmäßig hochkarätig bestückt. Auch zwei unserer Entwickler waren dabei. Norbert Graubner, DL1SNG, referierte über Messmöglichkeiten mit dem neuen FA-VA3. Felix Erckenbrecht, DG1YFE, stellte das FiFi-SDR und Zusatzbaugruppen wie etwa eine neue breitbandige Magnetantenne vor.* 

*Positiv außerdem: die Ham Rallye und andere Veranstaltungen für Kinder und Jugendliche. Ferner die von Michael Höding, dem diesjährigen Horkheimer-Preis träger, initiierte Contest University und die große DARC-Tombola, für die auch wir Preise gespendet hatten. Wohlwollend wurde von den meisten Besuchern aufgenommen, dass wir an unserem Messestand einige hoch preisige Bau sätze mit etwas Rabatt verkauft haben.* 

*100 % Zufriedenheit – so das Fazit der Veranstalter – bei 9 % weniger Be suchern? Schönreden, wie es manche Politiker tun, nützt hier gar nichts. Stattdessen sind gemeinsame Anstrengungen gefragt, um die Ham Radio langfristig zu erhalten. Wir tun dazu gern das Unsere.*

Werner Uyural 262RD

*Dr.-Ing. Werner Hegewald, DL2RD*

### [TU2T: fast 80 000 Verbindungen von der Elfenbeinküste](#page-19-1)

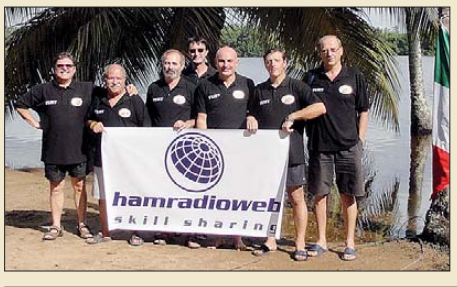

*Im Herbst 2011 zog es eine italienische Gruppe unter Leitung von Silvano, I2YSB, erneut in die Ferne. Unter TU2T funkte das siebenköpfige Team von der westafrikanischen Elfenbeinküste. Mit mehr als 77 000 Funkkontakten unter Einsatz eines Echtzeit-Onlinelogs bewies die eingespielte Mannschaft erneut ihre Qualitäten. I2YSB lässt uns auch an dem Spaß, den die OMs dabei hatten, teilhaben. Foto: TU2T-Team*

[Mit dem GPS-Modul GPS-710 den TM-D710E auf die Spur bringen 808](#page-23-0)

[WiMo W-312 und Kelemen DP-WARC: WARC-Sperrkreisdipole ausprobiert](#page-25-1)

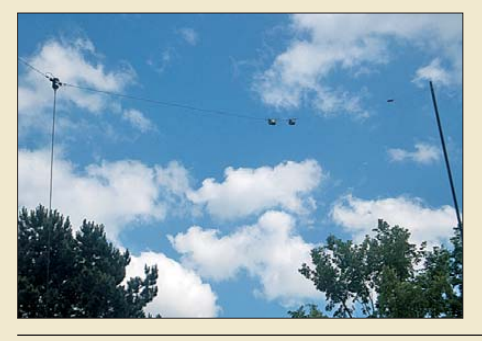

*Sperrkreisdipole decken nicht nur mehrere Bänder ab, sondern sind auch kürzer als ein Fullsize-Dipol für das frequenzniedrigste Band. Sie können daher bei Platzproblemen eine willkommene Lösung sein. Der Beitrag stellt zwei fertig erhältliche*  $Foto: Red. FA$ 

### [WSJT revolutionierte vor 10 Jahren als Funkverfahren den UKW-Bereich 812](#page-27-1)

[Vektorielle Netzwerkanalyse – am Beispiel des VNWA3 erklärt \(1\)](#page-37-0)

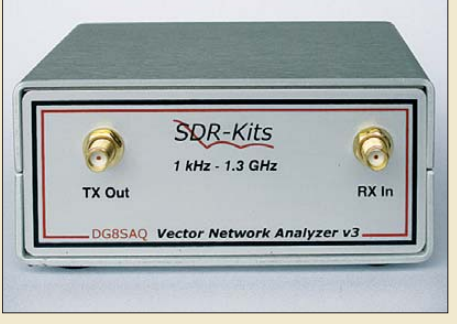

822 *Ein vektorieller Netzwerkanalysator bietet wesentlich mehr als ein skalarer. Dafür erfordert seine Bedienung auch mehr Know-how. Am Beispiel des VNWA3 von DG8SAQ erklärt der Autor die Besonderheiten und geht insbesondere auf die aufwendige Kalibrierung ein.* 

[Unauffällige KW-Vertikaldipole für "Antennengeschädigte" 832](#page-47-0) [Breitbandiger 1:1-Symmetrierübertrager für den KW-Bereich 834](#page-49-1) [300-W-MOSFET-Endstufe selbst gebaut \(2\)](#page-55-0)

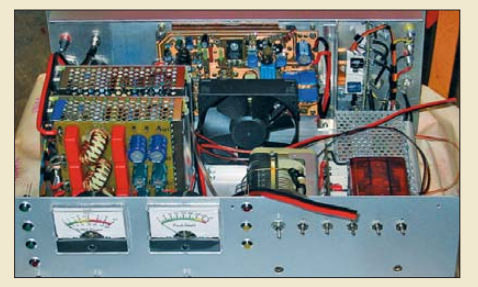

*Im zweiten Teil seines Beitrags gibt DJ1MR Hinweise zur Inbetriebnahme und Tipps zum Nachbau der 300-W-Endstufe. Ihre guten technischen Daten werden anhand von Mess ergebnissen dokumentiert.*

840 *Foto: DJ1MR*

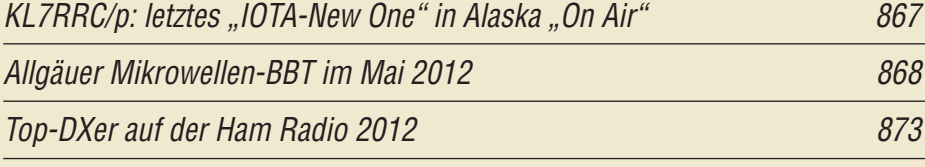

### *Aktuell*

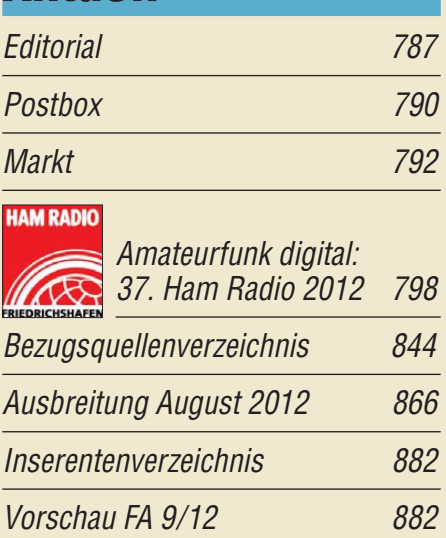

### *QTCs*

804

810

[AATiS e.V.](#page-59-0) 864

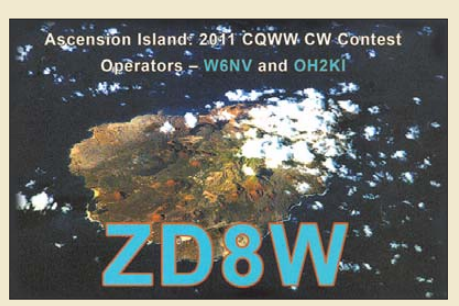

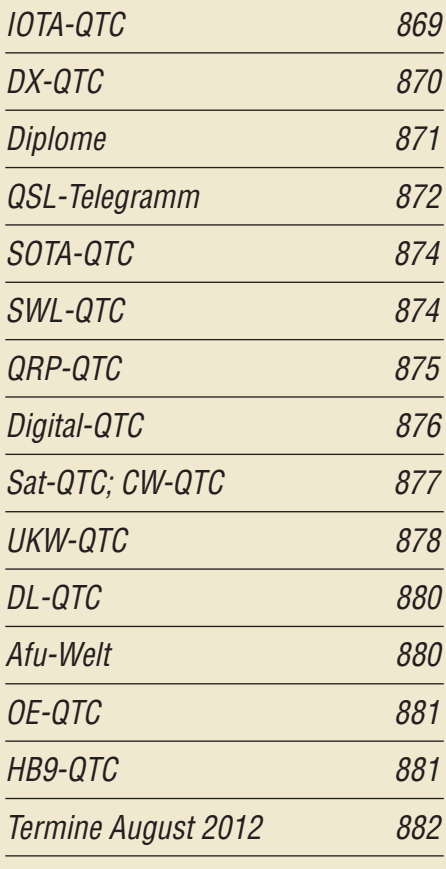

### *In dieser Ausgabe*

### *[Unser Titelbild](#page-13-1)*

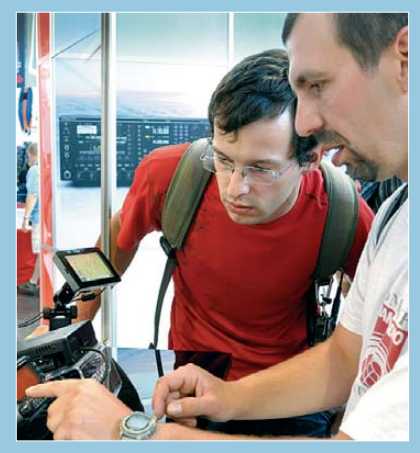

*Dem Motto "Amateurfunk digital" widmeten sich in diesem Jahr zahlreiche Vorträge und Veranstaltungen des gleichzeitig mit der 37. Ham Radio stattfindenden 63. Bo den seetreffens des DARC e.V.*

*Hier interessieren sich zwei Funkamateure am Messestand der Kenwood Electronics Deutschland GmbH für die digitale Posi tions datenübertragung via APRS.*

*Foto: Messe Friedrichshafen*

### *Funk*

[DRM-Empfänger Newstar DR111](#page-11-0) 796

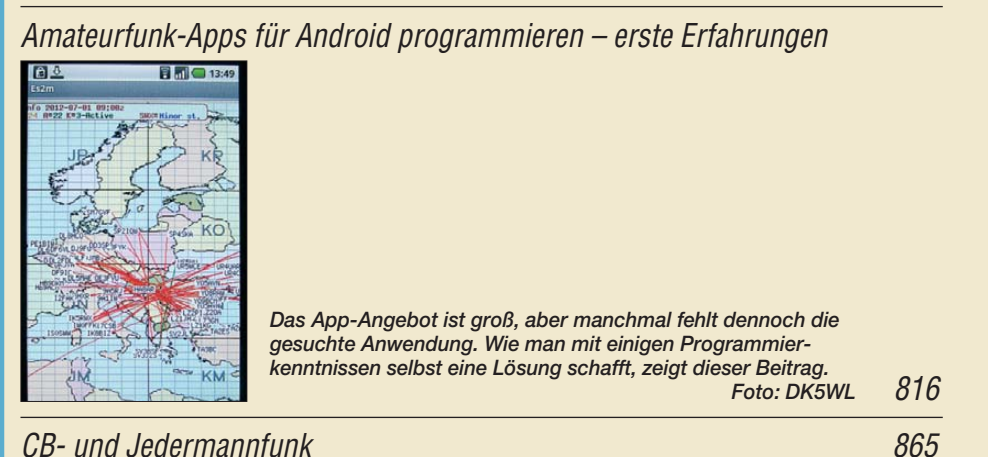

### *Elektronik*

[Elektrische Lautsprecheranlage als fernsteuerbares Audiosystem](#page-34-0)

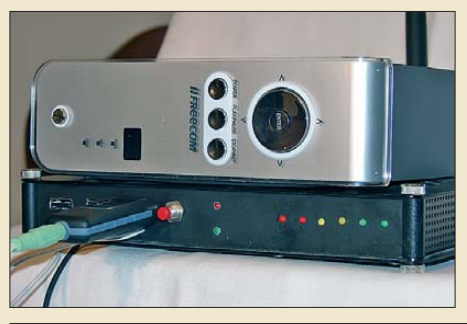

*Wer zu Hause Musik oder Rundfunksendungen hört, wird sich bestimmt schon darüber geärgert haben, dies nur in einem Zimmer genießen zu können. Eine Alternative wäre das Herumtragen der Audioquelle. Wie wäre es statt dessen mit einem zentral aufgebauten Audiosystem, das von jedem der überall angeschlossenen Lautsprecher eine Steuerung ermöglicht?*

819 *Foto: Tyczynski*

[Serielle Ansteuerung von LC-Displays via Zweidrahtbus](#page-41-0) 826

[Für Kinder: sprechendes Auto mit LED-Lauflichtern](#page-44-1)

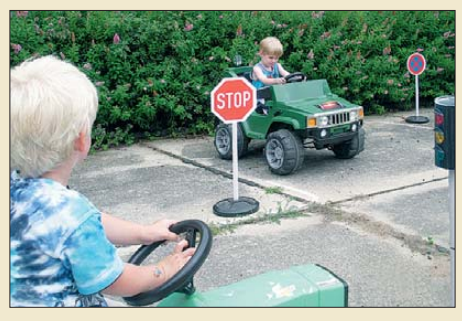

829 *Zwar besaß das Auto in der Fernseh serie Knight Rider diverse Eigenschaften, doch zumindest die situations abhängige Sprachausgabe und die Ansteuerung von LED-Lauflichtern lassen sich auch in einem Auto für Kinder realisieren.* 

### *Einsteiger*

[Symmetrische Speiseleitungen – Einsatz und Selbstbau \(2\)](#page-53-0)

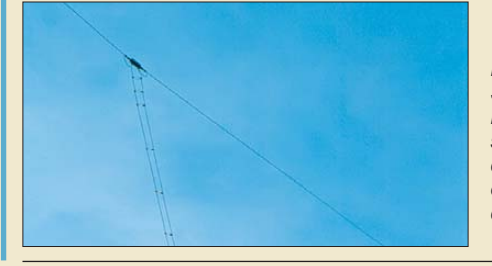

838 *In dieser Ausgabe geht es um den Selbstbau echter "Hühnerleitern". Dabei kommen zunächst die in nebenstehendem Foto deutlich zu erkennenden Spreizer zur Sprache, wobei manch einer staunen dürfte, was sich alles zu diesem Zweck umfunktionieren lässt. Foto: DF2BC*

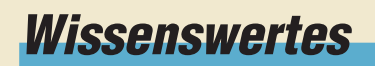

[Neue Speicherkarten 795](#page-10-0)

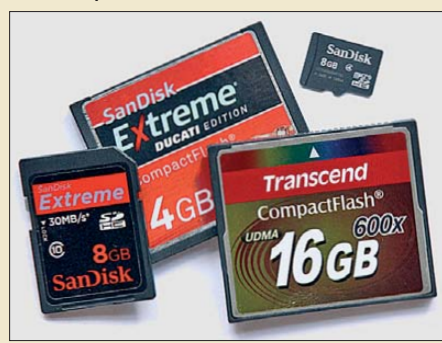

*Kameras, Smartphones und weitere mobile Geräte benötigen leistungsfähige Speicherkarten. Der Beitrag stellt aktuelle Typen mit ihren Eigen-* $Foto: DL1ABJ$ 

<span id="page-5-0"></span>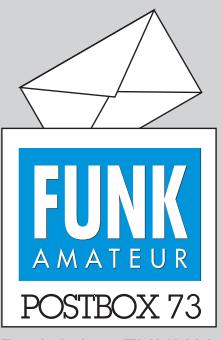

Redaktion FUNKAMATEUR Postfach 73, 10122 Berlin postbox@funkamateur.de

### **QSL-Routes online**

**Uns erreichen immer wieder Anfragen, ob es die im FUNKAMA-TEUR veröffentlichten QSL-Telegramme auch in elektronischer Form gibt. Wem das Durchblättern diverser Ausgaben auf der Suche nach einzelnen Managern zu mühselig ist, dem stehen seit dem Umbau unserer Website vor einem Jahr auf** *www.funkama* teur.de [in der Rubrik "Amateur](http://www.funkamateur.de)**funkpraxis/DX" unter** *QSL-Info* **auch die "QSL-Routes des FUNKAMATEUR" online zur Verfügung.**

**Neben der Suche nach dem Manager einer DX-Station oder, interessant, auch in der Gegenrichtung nach den von einem Manager verwalteten DX-Stationen, lassen sich zudem die Postadressen von DX-Stationen oder Managern ermitteln. Da sich all diese Informationen über die Jahre hinweg teilweise ändern, gibt der Zeitstempel Auskunft darüber, von wann der entsprechende Eintrag stammt.**

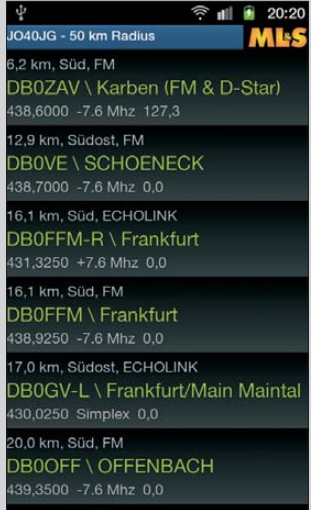

#### **Standortvorteil Amateurfunk (2)**

*DK1VAN beschreibt in der Postbox 6/12 das Problem der wissenschaftlichen Bildungsmisere treffend: "Fach inhalte müssen Kompetenzen weichen." Diese Aus sage kenne ich zur Genüge. Ich bin seit fast 30 Jahren Mitglied eines Prüfungsausschusses einer IHK, Gebiet Elektrotechnik, Elektronik.*

*Wir haben mit genau diesem Problem zu kämpfen. Bei einer Prüfung darf ich mich als Prüfer nur innerhalb der Aufgabe bewegen. Seitliche Abweichungen mit Fragen sind nicht gestattet. Ich nehme hier einmal das Beispiel einer Firma, die jetzt zum wiederholten Male eine Rohrbegleitheizung als Projektarbeit oder auch eine Pumpanlage für Schmutzwasser zur Prüfung vorschlägt. Ich darf mich als Prüfer nur innerhalb dieses Bereichs bewegen und habe insgesamt nur etwa 30 Minuten Zeit, das Projekt abzufragen. Das kann es doch nicht sein.*

*Diese Prüfungsart wurde von der Industrie gewünscht und aus dem Bereich München forciert. Ich habe vor ein paar Jahren dem Diplomingenieur, der das Projekt vorstellte, gesagt, dass ich auf diese Art innerhalb drei Monaten aus einem neu eingestellten Azubi einen*

*"Fachmann" mache. Mein Schluss: Es wird nicht mehr der Fachmann gesucht, der Grundlagen beherrscht, sondern der Verkäufer. Das kann nicht der Weisheit letzter Schluss sein.*

*Ein Beispiel aus einem anderen Bereich: Wie kann es sein, dass junge Leute, die kurz vor der Technikerprüfung stehen, nicht mit Zehnerpotenzen rechnen können?* **Heinz Coenen, DF1EZ**

### **Stressige Erholung**

Ein OM auf Fitnesskur wollt in Ruhe funken nur, doch tags musst' er Hanteln schwingen und abends über manchen "Schatten" springen. Das vermasselte ihm die Tour. © Manfred Maday, DC9ZP

**"Repeater" nicht mehr nur für Großbritannien**

*Im Beitrag "Repeater-Suche per Smartphone (1)" (FA 6/12, S. 596) wurde auch "Repeater by ZBM2 Software" erwähnt. Dieses Android-Programm ermittelt die nächsten Relais entweder nach Standort oder nach Locator. Die Datenbank wird aber kontinuierlich erweitert und enthält inzwischen noch deutsche, italienische, polnische, norwegische, spanische und australische Relais.*

*Als Menüsprache ist nun auch Deutsch einstellbar (s. Screenshot links von Holger Schurig, DH3HS). Die Daten werden bei der Installation mitgeladen, wodurch die App nicht nur sehr schnell ist, sondern auch den Traffic gering hält. Nicht zuletzt ist die App kostenlos und nicht mit Werbung verseucht. Es muss eben nicht immer ein "Apfel" sein, wenn etwas glänzt :-))* **Robert Braun, DF8DF**

### **Aus unserer Serie Gegensätze: Saar und Colorado**

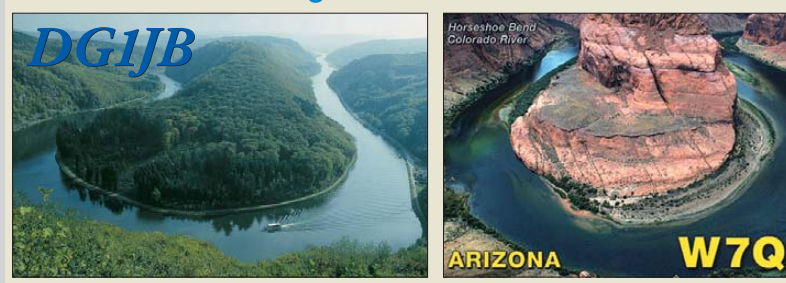

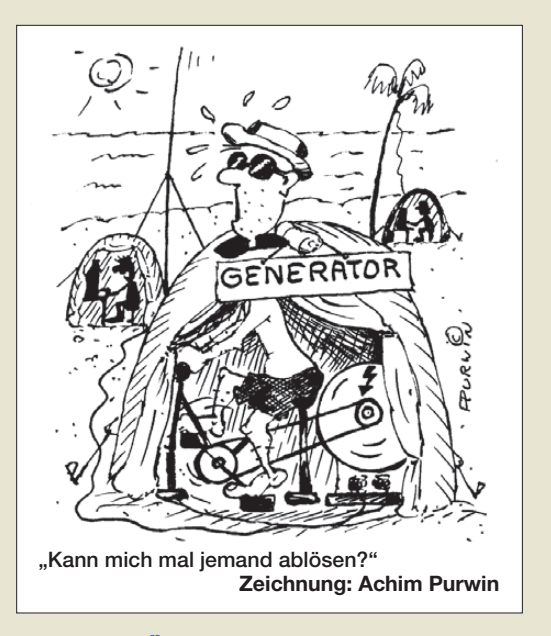

### **Überarbeiteter QSL-Shop**

Der Web-Auftritt unseres QSL-Shops (*www.qsl-shop. com*[\) wurde überarbeitet. Dazu gehört ein neues Er](http://www.qsl-shop.com)scheinungsbild, bei dem auch die deutsche und die englische Version angeglichen wurden. Die Anwendung eines CMS (Content Management System) ergibt bessere Browser-Kompatibilität und Sicherheit. Das Bildarchiv zur Motivwahl für diejenigen, die keine eigenen Vorlagen verwenden wollen, wurde erweitert. Es gibt dazu noch einen besonderen Bereich für neu hinzugefügte Standardkarten und Archivbilder, sodass sie nicht in der Vielzahl bereits vorhandener untergehen.

#### **Gute Erfahrungen**

*Der Werbung von Jack Altac auf der FA-Homepage folgend habe ich dort eine Platine bestellt. Erstellt mit KiCad – Format ext. Gerber. Da ich nicht sicher war, ob alle Parameter korrekt waren, ließ ich die Files in Südafrika prüfen. Die Antwort kam innerhalb weniger Stunden als PDF-File: alles o. k. Daraufhin wurde die Bestellung aufgegeben und die Platine kam recht zügig; ich bin sehr zufrieden!* **Hans-Udo Gräfe, DJ5UG**

#### **FA-PDFs**

*Als langjähriger Abonnent muss ich aus Platzmangel die Mehrzahl der angesammelten Jahrgänge des FUNKAMATEURs loswerden. Die bisher verfügbaren Jahrgänge besitze ich auch als PDF. Leider musste ich aber feststellen, dass die PDFs passwortgeschützt sind, sodass beispielsweise die Entnahme einzelner Seiten nicht möglich ist. Dies entspricht nicht den Forderungen des Formats PDF/A, siehe ISO 19005- 1:2005. Damit sind die ausgelieferten FA-PDFs nicht für eine Langzeitarchivierung geeignet.*

**Franz J. Winterer, HB9DWQ, DK5TK**

Mit den FA-Jahrgangs-CDs bieten wir keine Zusammenstellung von Einzelbeiträgen, sondern ausdrücklich den jeweils kompletten FA-Jahrgang als PDF-Datei zum Lesen und Ausdrucken an. Das schließt die Möglichkeit aus, einzelne Beiträge daraus als Datei zu extrahieren. Ausdrucken können Sie einzelne Beiträge hingegen durchaus (im Druckdialog die entsprechenden Seiten auswählen). Diese Verfahrensweise ist auch bei vergleichbaren Angeboten anderer kommer-

*Postbox*

zieller Zeitschriften üblich und hat nichts mit dem gewählten Dateiformat zu tun.

Wir geben uns zudem sehr viel Mühe, auf den Jahrgangs-CDs Zusatzinhalte unterzubringen wie Platinenlayouts, Software, Quellcodes, Hex-Dateien, XLS-Arbeitsblätter u.v.a.m. Das bedeutet eine ganz erhebliche Aufwertung gegenüber der Papiervariante (und auch gegenüber einer offenen PDF-Datei).

Wenn Sie auch in einigen Jahren noch über den Acrobat-Reader oder ein kompatibles Programm verfügen, werden Sie keine Probleme haben, die FA-Jahrgangsdateien weiterhin im PDF-Format zu lesen oder auszudrucken. Ob sich Dateien im PDF-Format generell für eine echte Langzeitarchivierung über viele Jahrzehnte oder darüber hinaus eignen, ist eine andere Frage.

**Mutterschiff**

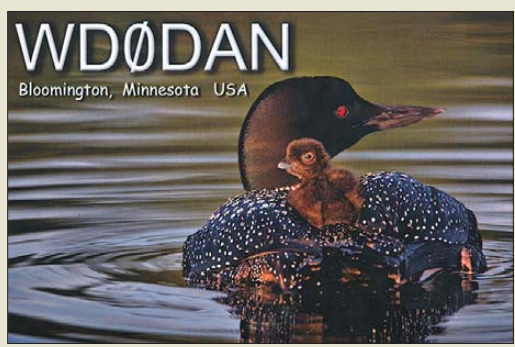

### **Museums-Fotoschau**

*Ich war an einem verregneten Sonntag mit meiner XYL spontan im Radiomuseum Motala in Schweden. Leider ist dieses Museum kaum bekannt. Dort gibt es eine moderne Amateurfunkstation; auch eine aus den 50er-Jahren ist ausgestellt. Unter http://elektronikbas [teln.pl7.de/das-rundfunkmuseum-in-motala.html](http://elektronikbasteln.pl7.de/das-rundfunkmuseum-in-motala.html) findet man meine frisch gebackene Website dazu.* **Volker Lange-Janson, SM5ZBS, ex DH7UAF**

#### **Wozu Tracking-Generator?**

*Bezüglich des Beitrags "RIGOL-Spektrumanalysatoren in der Funkamateurpraxis" im FA 7/12, S. 720, würde mich Folgendes interessieren: Was macht der TG (Tracking-Generator) eigentlich genau? Sollte man ihn unbedingt beim Kauf eines DSA mitkaufen bzw. geht es auch ohne?*

### **Reinhard Helm, DL6IX**

Den Tracking-Generator braucht man zwingend, wenn man das Gerät auch als skalaren Netzwerkanalysator (etwa wie den FA-Netzwerktester) nutzen möchte. Anders erklärt: Ein Spektrumanalyator ist im Prinzip ein Breitbandempfänger mit einem vorgeschalteten schmalbandigen Filter. Beim Messen wird das schmalbandige Filter von der gewählten Anfangs- bis zur Endfrequenz durchgestimmt. Das Display zeigt die jeweils gemessenen Signalstärken (Pegel) und es entsteht das Spektrum als Diagramm. Man kann dem Spektrumanalysator also z. B. ein (abgeschwächtes) Sendesignal oder das von einer Antenne zuführen. Das Messobjekt muss aber immer ein Signal abgeben, sonst erscheint nur die "leere" Nulllinie.

Wenn man jedoch die Übertragungseigenschaften eines Verstärkers oder eines Filters erfassen möchte, liefern diese ja zunächst kein Ausgangssignal. Erst nach Anlegen eines Eingangssignals ist am Ausgang etwas zu messen. Dieses Eingangssignal erzeugt der Mitlaufgenerator, "neudeutsch" Tracking-Generator. Seine Frequenz muss synchron mit dem o. g. schmalbandigen Filter laufen, daher der Name. Der Spektrumanalyator kann nun die Durchlasskurve des Messobjekts abbilden.

#### **Humanitärer Hilferuf**

*Arina, die vierjährige Tochter meines Funkfreundes DJ5JD, ein kleines Mädchen mit viel Lebensfreude, war vor drei Jahren das erste Mal an Leukämie erkrankt. Nach einer langen Behandlung in Oldenburg und Hannover schien es so, als hätte sie den Kampf gegen den Krebs gewonnen. Doch seit ein paar Tagen liegt sie wieder im Oldenburger Krankenhaus und muss den Kampf gegen den Krebs erneut aufnehmen. Auf diesem Wege möchte ich die Leser des FUNK - AMATEURs aufrufen, sich typisieren zu lassen. Jeder Gesunde kann als Knochenmarkspender das Leben von Leukämie-Erkrankten retten, vielleicht gerade auch das der kleinen Arina. Wenden Sie sich bitte direkt an den Vater, Hans-Gerd Spohler, DJ5JD, Sielstraße 28, 26506 Norden, Tel. (0175) 9 99 90 00 bzw. (04931) 97 37 47*

**Klaus Höhme, DL8EKI**

### **Keine halben Windungen**

Bei der Durchsteck-Preisfrage aus dem FA 6/12 war zu errechnen, welche Induktivität ein einfach durch die Mitte eines ferromagnetischen Ringkerns gesteckter kurzer Draht besitzt. Dabei sollte es sich um einen Pulvereisen-Ringkern T-25-3 von Amidon mit 100 000 μH (im FA 7/12 auf den korrekten Wert 100 000 nH korrigiert) für 100 Windungen handeln.

Alle Einsender haben die Klippe umschifft, dass es hier keine halben Windungen gibt, der nur durchgesteckte Draht also als eine (ganze) Windung zählt. Die Einbeziehung der Eigeninduktivität des Drahts wurde durch das Attribut "kurz" ausgeschlossen. Der Rest ist einfach: Da sich bei Ringkernen die Induk tivität mit dem Quadrat der Windungszahl ändert, ist  $L_2 = L_1 (n_2/n_1)^2 = 100\,000 \text{ nH} \cdot (1/10\,000) = 10 \text{ nH}.$ 10 μH haben wir selbstverständlich auch akzeptiert.

Die 3 × 25 € für die richtige Lösung erhalten:

### **Michael Möller Gero Schusser, DL4ALJ Klaus Wollert, DL7KWB**

Herzlichen Glückwunsch!

### **Z-Dioden-Preisfrage**

Zur Spannungsbegrenzung werden zwei gleiche Z-Dioden einmal antiparallel sowie ein anderes mal gegensinnig in Reihe geschaltet und über einen geeignet dimensionierten Vorwiderstand von einer Wechselspannungsquelle mit Maximal pegeln weit über der Z-Spannung der Dioden gespeist. Um wie viel unterscheiden sich die Spitze-Spitze-Werte der Ausgangsspannungen?

Unter den Lesern mit richtiger Antwort verlosen wir

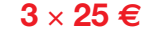

Einsendeschluss ist der 31. 8.12 (Poststempel oder E-Mail-Absendedatum). Die Gewinner werden in der Redaktion unter Ausschluss des Rechtswegs ermittelt. Wenn Sie die Lösung per E-Mail übersenden (an *quiz@funkamateur.de*), bitte nicht vergessen, auch die "bürgerliche" Adresse anzugeben, sonst ist Ihre Chance dahin.

Auch an der Himmels-Preisfrage vom FA 7/12 können Sie sich noch bis zum 31. 7.12 versuchen.

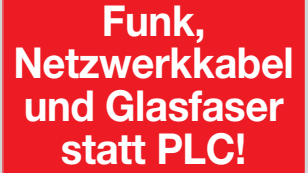

**Fortschritt statt vermüllter Äther!**

**Internationales Leuchtturm-Wochenende 18./19. 8.12**

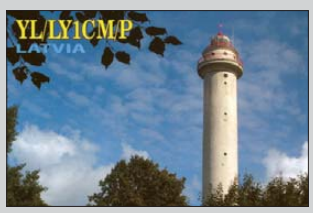

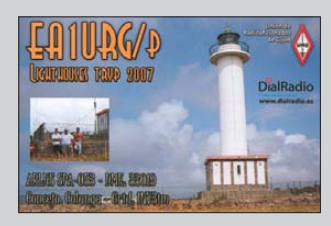

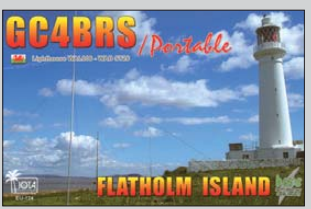

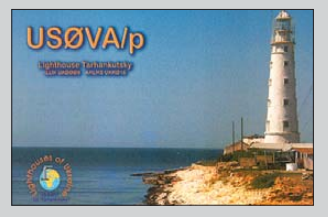

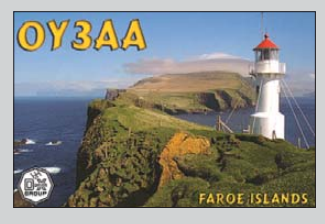

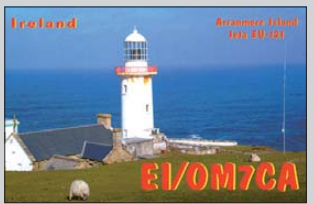

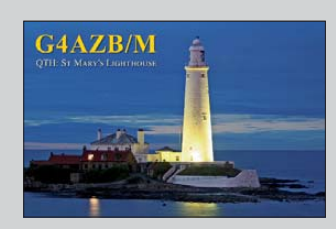

<span id="page-7-0"></span>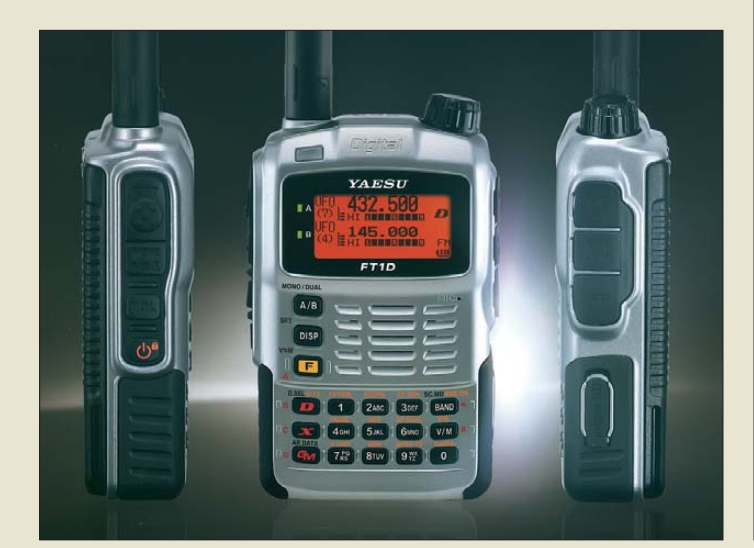

### *FT1DE*

- *VHF/UHF-Handfunkgerät*
- Frequenzbänder: 144/430 MHz
- Ausgangssendeleistung: 5 W<br>● C4FM (4-Level FSK Modulation), FDMA (Frequency Division Multiple Access), ARTS (Auto-Range Transpondig System)
- $\bullet$  Bildaufnahme: 320  $\times$  240 Pixel oder 160  $\times$  120 Pixel mit optionalem MH-85A11U
- GPS-Logger auf SD-Karte ● Überwachung auf Verlassen
- des Empfangsbereichs ● Kurznachrichtenversand (bis 80 Zeichen)
- Schutzgrad: IPX5
- $\bullet$  Abmessungen (B  $\times$  H  $\times$  T):<br>60 mm  $\times$  95 mm  $\times$  28 mm
- $•$  Masse: 265 g
- Preis: zum Redaktionsschluss nicht bekannt

### *Digitalfunkgerät mit Extras*

Das Handfunkgerät *FT1DE* von *Yaesu* ist ganz auf die digitale Kommunikation zugeschnitten, kann aber auch analog arbeiten. Es nutzt die von Betriebsfunkgeräten bekannte C4FM/FDMA-Technologie, um eine unterbrechungsfreie Übertragung zu ermöglichen. Es gestattet das Versenden von Kurznachrichten und bietet eine erweitere digitale ARTS-Funktion. Mit der E-GPS-Funktion ist es möglich, per Knopfdruck die Gegenstation oder eine vorherige Wegposition zu lokalisie ren. Das optionale Mikrofon MH-85A11U ermöglicht die Aufnahme von auszusendenden Bildern.

*Bezug: autorisierte Fachhändler*

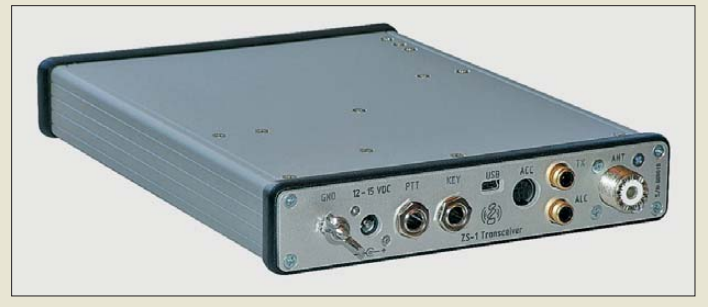

**Während auf der Front des ZS-1 nur drei Kontroll-LEDs sichtbar sind, offenbart die Rückseite die Möglichkeiten dieses SDR-Transceivers.**

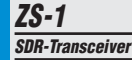

- $\bullet$  Frequenz: RX 0,3...30 MHz, TX 10…160 m ● Empfindlichkeit: –141 dBm
- Bandbreiten: TX 10 kHz; RX 10/20/40/100 kHz
- Ausgangssendeleistung: 15 W ● Oberwellendämpfung: > 50 dB
- *IQ: RX 24/32 Bit, TX 16 Bit* ● Abschwächer, Vorverstärker
- Stromversorgung: 12...15 V/4 A
- $\bullet$  Abmessungen ( $B \times H \times T$ ):
- 170 mm  $\times$  34 mm  $\times$  240 mm ● Masse: 1.2 kg
- Preis: soll um 1299 *€* liegen

### *SDR-Transceiver*

Der *ZS-1*, ein ab Oktober 2012 bei *SSB-Electronic* erhältlicher KW-Transceiver nach dem SDR-Prinzip, nutzt für den lückenlosen Empfang von 300 kHz bis 30 MHz die Direktabtastung (engl.: *direct sampling*). Sendeseitig erreicht er auf allen Amateurfunkbändern eine Ausgangssendeleistung von bis zu 15 W.

Hochwertige Bandfilter für die Amateurfunkbereiche sorgen für saubere Signale. Wie bei modernen SDRs üblich, informieren ein breitbandiges Spektrum sowie eine Wasserfallanzeige gleichzeitig über Aktivitäten.

*SSB-Electronic GmbH, Ostenfeldmark 21, 59557 Lippstadt; Tel. (0 29 41) 9 33 85-0, Fax -120, E-Mail: vertrieb@ssb-electronic.de, [www.ssb-electronic.de](http://www.ssb-electronic.de)*

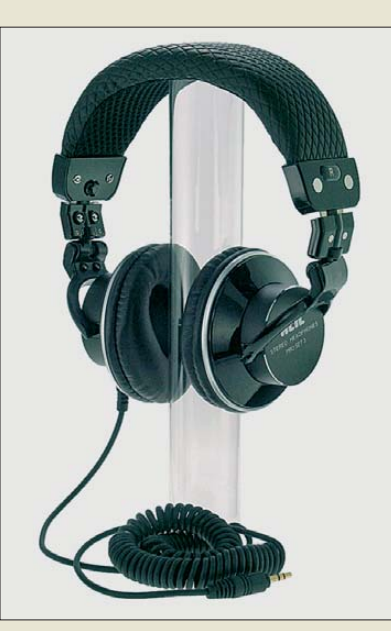

### *Hören und schalten*

Von *Heil-Sound* gibt es bei *WiMo* jetzt erstmals einen reinen Kopfhörer. Das aus den Hörsprechgarnituren hervorgegangene *Proset-3* ist dynamisch mit einer Eingangsimpedanz von 32 Ω und hat 40 mm große Neodym-Magnete. Der Frequenzbereich von 10 Hz bis 22 kHz deutet darauf hin, dass dieser Kopfhörer nicht nur für den Betrieb an einem Funkgerät konzipiert wurde. Die Lieferung erfolgt mit drei abnehmbaren Kabeln.

**Das Proset-3 dürfte besonders Telegrafisten zusagen, denn es kommt ohne das sonst störende**

**Mikrofon aus.**

### *Proset-3*

- *Kopfhörer*
- Frequenz: 10 Hz … 22 kHz  $\bullet$  Impedanz: 32  $\Omega$
- Empfindlichkeit: 102 dB
- Eingangsleistung
- ≤ 1000 mW @ 1 kHz  $\bullet$  Anschlusskabel: 1,8 m Kabel
- und 3 m Spiralkabel jeweils mit 3,5-mm-Klinkenstecker, Kabel mit Spezialstecker für iPhone/iPod
- Adapter auf 6,3-mm-Klinkenstecker im Lieferumfang
- Preis: 110 *€*

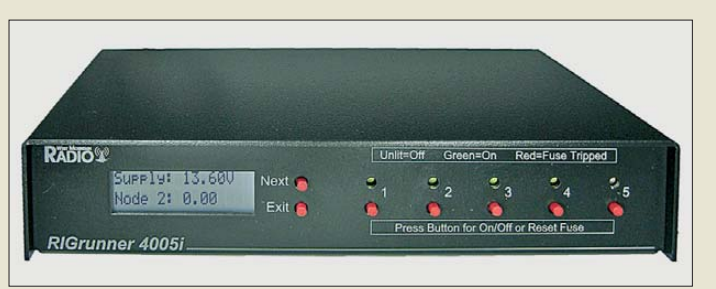

Die Ausgänge der Verteilerleiste *RR-4005LAN* von *West Mountain Radio* lassen sich direkt am Gerät über Drucktaster schalten oder über ein Netzwerk fernsteuern. Vor Ort wird der Stromverbrauch jedes Verbrauchers abwechselnd mit der Eingangsspannung über das eingebaute LC-Display angezeigt. Per Internet/LAN ist ebenfalls die Ermittlung dieser Werte möglich. Die IP-Adresse im LAN wird automatisch per DHCP oder manuell konfiguriert. Der integrierte Webserver erlaubt die Datenabfrage u. a. über eine XML-Schnittstelle.

Der jeweilige Schaltzustand bleibt auch bei Stromausfall erhalten, sodass danach nur die gewünschten Geräte wieder hochfahren.

Als Anschlüsse finden Powerpole-Stecker Verwendung. Jeder Verbraucheranschluss kann individuell und elektronisch mit 0,1 A bis 40 A abgesichert werden, wobei der Gesamtstrom aller Verbraucher 40 A nicht übersteigen darf.

*Bezug: WiMo GmbH, Am Gäxwald 14, 76863 Herxheim, Tel. (07276) 96680, Fax 966811; [www.wimo.com](http://www.wimo.com), E-Mail: info@wimo.com*

**Die über Powerpole-Stecker auf der Rück seite angeschlossenen Verbraucher lassen sich** per Taster auf der Vorder**seite und per Ethernet-Anschluss ein- und ausschalten.**

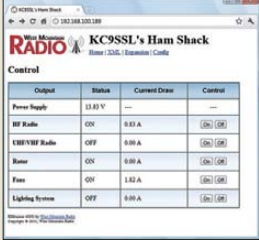

**Die Weboberfläche des RR-4005LAN bietet die gleichen Informationen und Schaltmöglichkeiten wie das Gerät selbst.**

Elektronikring 1, 26452 Sande Telefon: +49 (0)4422 955-333 Telefax: +49 (0)4422 955-111

Anzeigenforum: www.explore.reichelt.de Tagespreise! - Preisstand: 11. 7. 2012

# T'reichelt.de

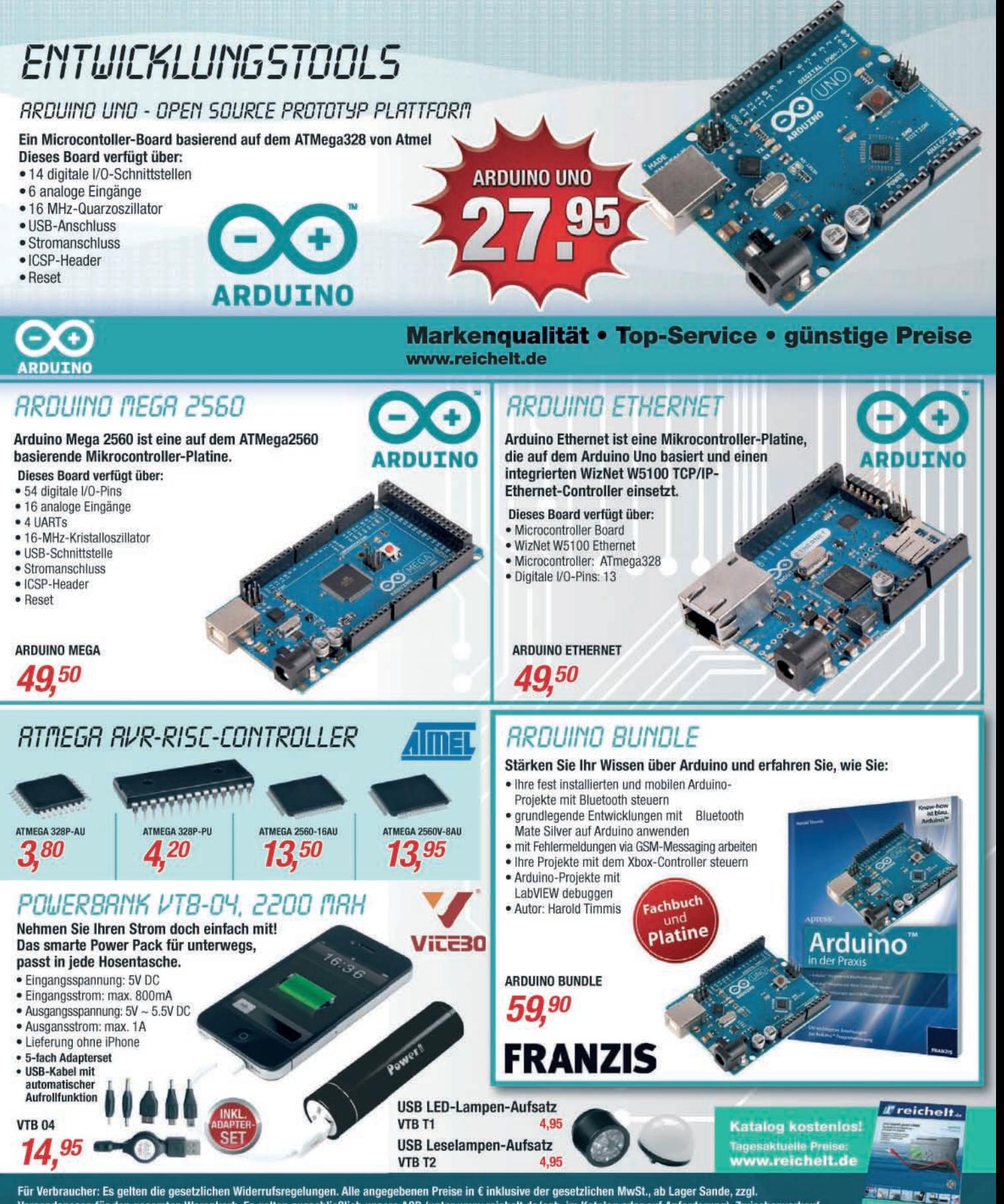

Versandspesen für den gesamten Warenkorb. Es gelten ausschließlich unsere AGB (unter www.reichelt.de/agb, im Katalog oder auf Anforderung). Zwischenverkauf vorbehalten. Alle Produktnamen und Logos sind Eigentum der jeweiligen Hersteller. Abbildungen ähnlich. Druckfehler, Irrtümer und Preisänderungen vorbehalten.<br>reichelt elektronik GmbH & Co. KG, Elektronikring 1, 26452 Sande

**Die Einstellschrauben der STM11 besitzen Feingewinde und geriffelte Oberflächen. Die Morsetaste misst 85 mm** × **65 mm** × **150 mm und hat eine Masse von 520 g.**

*kurz und knapp* **Vortrag als Download** Wegen des großen Interesses, das dem Vortrag von Norbert Graubner, DL1SNG, auf der diesjährigen Ham Radio entgegengebracht wurde, können im Online-Shop des FA-Leserservice die Vortragsunterlagen als Zusatzinformationen zum FA-VA 3 (*BX-111*) heruntergeladen werden. Thema des Vortrags war die Messung von Antennenimpedanzen und deren Anpassung

an 50 Ω.

### *Neues aus dem Leserservice*

Solide Schweizer Präzisions-Morsetasten aus der Werkstatt von Heinz Stampfl, *HB9KOC*, sind ab sofort wieder im FA-Leserservice erhältlich. Die Army-Ausführung der **STM11** mit roter Mechanik (*STM11-RT*) kostet 198 €. Besitzer des vektoriellen Antennenanalysators *FA-VA* der ersten Generation (*BX-100*) können den passenden *Nachrüstsatz* für den USB-Anschluss *BX-104* noch für kurze Zeit zum Sonderpreis von 40 € erwerben (alter Preis: 69 €). Dieses Angebot gilt, solange der Vorrat reicht. Der Nachrüstsatz enthält die Zusatzplatine mit dem USB-Anschluss, alle erforderlichen Bauelemente, eine neue Gehäuseoberschale sowie eine CD mit der erforderlichen PC-Software.

*Bezug: FA-Leserservice, Majakowskiring 38, 13156 Berlin, Tel. (030) 44 66 94-72, Fax -69; shop@funkamateur.de, [www.funkamateur.de](http://www.funkamateur.de)*

*Für Augen und Ohren*

さきました

Die Mini-Hi-Fi-Anlage *EZY 80* von *Advance Acoustic* findet mit seinen kompakten Abmessungen in jeder Umgebung Platz und lässt dank Netzwerkschnittstelle, Bluetooth-Empfänger, USB-Eingang und zusätzlichen Digitaleingängen fast keine multimedialen Wünsche offen. Ob Audio-Live-Stream, Musikwiedergabe vom USB-Stick oder drahtlos direkt vom Smartphone bzw. Netzwerk: Die EZY 80 ist kinderleicht zu bedienen. Sie besitzt einen integrierten CD-Spieler, einen klassischen FM/AM-Tuner sowie mehrere Anschlüsse für externe Geräte. *Bezug: Quadral GmbH & Co. KG, Am Herrenhäuser Bahnhof 26–28, 30419 Hannover, [Tel. \(0511\) 7904-0, Fax -444; www.advance](http://www.advance-acoustic.com)acoustic.com, E-Mail: info@quadral.com*

こいほしたた

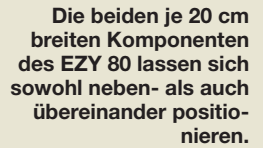

### *EZY 80 Mini-Hi-Fi-Anlage*

- FM/AM-Tuner, CD-Player, zwei AUX-Eingänge, Netzwerkschnittstelle, Bluetooth-Eingang, USB, optischer und koaxialer Digitalausgang ● Dauer-Sinusleistung:
- $2 \times 100$  W an  $4\Omega$ ● getrennte Vor- und Endstufensektion, großer Ringkerntransformato
- Preis: 990 *€* UVP

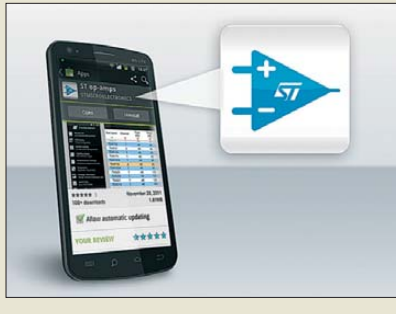

### *Design-App für OPVs*

Die Applikation von *STMicroelectronics* namens *ST op-amps* kann kostenlos aus dem Google Play Store heruntergeladen werden. Sie hilft beim Einwurf von Schaltungen mit OPVs, wie sie häufig in Audio-, Steuerungs-, Überwachungs- und Kommunikationssystemen Verwendung finden. Die zertifizierte App macht das Auswählen des richtigen Operationsverstärkers und das Schaltungsdesign einfacher und schneller.

*[GooglePlayStore: http://play.google.com/store/](http://play.google.com/store/apps/details?id=com.colliard.ST_opamps) apps/details?id=com.colliard.ST\_opamps*

### *HF-Relais*

Neu im Sortiment von *UKW Berichte* sind zwei HF-Relais für höhere Frequenzen und Leistungen verfügbar. Das *CX801S* mit drei SMA-Buchsen ist bis 12 GHz bei maximal 150 W einsetzbar, während das *CX801N* drei N-Buchsen besitzt und bis 8 GHz maximal 350 W verträgt.

Beide HF-Relais sind voll gekapselt und arbeiten als Umschalter mit 12 V Betriebsspannung. Im Ruhezustand ist immer der Anschluss 1 durchgeschaltet. Beim Anlegen von Spannung schaltet das Relais auf den Anschluss 2 um und bleibt bis zum Abschalten der Spannung in diesem Zustand.

Das CX801S misst 40 mm × 34 mm × 13,2 mm und wiegt 40 g, das CX801N misst 67 mm  $\times$  57 mm  $\times$  27 mm und wiegt 230 g. Die Relais sind ab Lager für 144 € bzw. 249 € erhältlich. *UKW Berichte, Jahnstraße 7, 91083 Baiers dorf, Tel. (09133) 7798-0, Fax -33; E-Mail: info@ukwberichte.com; [www.ukw-berichte.de](http://www.ukw-berichte.de)*

### *Funkwettervorhersage*

VOACAP zur Funkwettervorhersage dürfte vielen Lesern ein Begriff sein. Mit *Droid-Prop* von *DG1PSI* gibt es dieses Werkzeug jetzt auch für unterwegs – für Smartphones mit Android-Betriebssystem. Das Programm stellt eine komfortable Oberfläche zur Definition der Funkstrecken und Darstellung der Ergebnisse zur Verfügung. Es befindet sich zwar noch in der Testphase, ist jedoch bereits voll einsetzbar. Die Software ist ein Hobbyprojekt. Sie steht kostenlos und werbefrei im Google Play Store zur Installation bereit. *[GooglePlayStore: http://play.google.com/store/](http://play.google.com/store/apps/details?id=info.schaeuble.droidprop) apps/details?id=info.schaeuble.droidprop*

**Ein Smartphone wird heutzutage möglicherweise schon mehr genutzt als ein Notebook. Die App als Hilfe beim Entwurf von Schaltungen mit Operationsverstärkern ist daher schneller parat als ein entsprechendes Programm auf dem Rechner.**

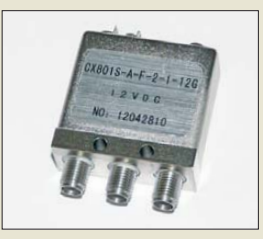

**Das CX801S ist mit drei SMA-Buchsen ausgestattet.**

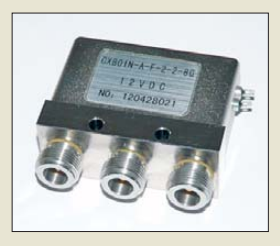

**Das CX801N besitzt drei N-Buchsen.**

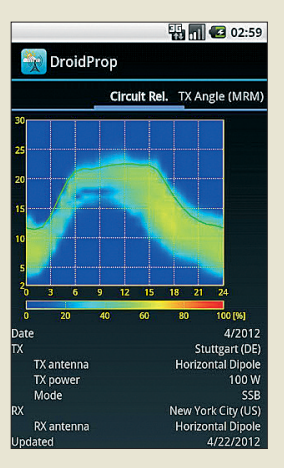

**Wie von der Website** *[www.voacap.com](http://www.voacap.com)* **gewöhnt, lassen sich zu untersuchende Funk strecken komfortabel eingeben.**

### <span id="page-10-0"></span>*Neue Speicherkarten*

*WOLFGANG E. SCHLEGEL*

*Smartphones, Kameras, MP3-Player und weitere Geräte sind heute ohne zusätzliche Speicherkarten undenkbar. Dass deren Entwicklung bei Weitem nicht abgeschlossen ist, zeigt dieser Beitrag.*

Wie so oft in der Vergangenheit, machte die Firma Sony den ersten Schritt und brachte 1998 mit dem *Memory Stick* eine handliche, mobil und universell verwendbare Speicherkarte auf den Markt. Doch

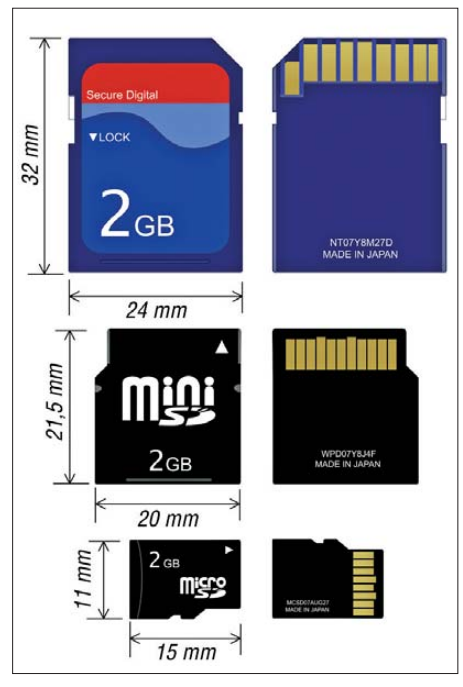

**Bild 1: Bauformen von SD-Karten**

war die 2001 eingeführte SD-Karte (*Secure Digital Memory Card* – sichere digitale Speicherkarte) weitaus erfolgreicher und dominiert heute – gemeinsam mit der Compact-Flash-Karte (CF) – als Massenwechselspeicher den Markt. Von Memory sticks, Multimediakarten (MMC) oder gar der xD-Karte (xD = Extreme Digital), die Olympus und Fujitsu zu forcieren versuchten, redet man kaum noch.

### ■ **SD-Karten weiter erfolgreich**

Das vor allem durch die Verbreitung von Digitalkameras und digitalen Camcordern gewachsene Datenaufkommen hatte zur Folge, dass die Hersteller von SD-Karten deren Kapazität und Übertragungsgeschwindigkeit kontinuierlich steigerten. Nur so ließen sich die großen Datenmengen etwa in hoch auflösenden HD-Camcordern oder Digitalkameras verzögerungsfrei verarbeiten.

Die SDHC-Karte (SD High Capacity) gibt es derzeit bis zu einer Speicherkapazität von 32 GB, wobei drei Leistungsklassen die Mindestübertragungsgeschwindigkeiten der Karten kennzeichnen: *Class 2* steht für 2 MB/s, *Class 4* für 4 MB/s und *Class 10* für 10 MB/s (Megabyte pro Sekunde). Neben dem Standardformat wurden die Varianten miniSD und microSD entwickelt (Bild 1). Die ein fache SD-Karte (bis 2 GB) gibt es in allen drei Bauformen, ebenso die SDHC-Karte (4 GB bis 32 GB). Nachfolgerin der SDHC-Karte ist die SDXC-Karte (*SD Extended Capacity*). Sie ist mit Speicherkapazitäten von 64 GB bis 2 TB verfügbar (1 TB = 1024 GB) und nur im Standard- sowie im Mikrogehäuse (siehe Bild 1) erhältlich. Die Übertragungsgeschwindigkeiten liegen heute bei max. 104 MB/s. Höhere Werte sind mit der neuen Ultra-High-Speed-Technik UHS-I und einem neuen Stiftsystem erreichbar, wobei volle Abwärtskompatibilität gewährleistet ist. SDHC- und SDXC-Produkte mit UHS-I-Symbol unterstützen Datenübertragungen bis zu 104 MB/s und erfüllen an SD-Schnittstellen die Leistungsklasse 10.

In Verbindung mit einer UHS-I-Schnittstelle sind noch höhere Lese- und Schreibgeschwindigkeiten erzielbar, die von der jeweiligen Anwendung abhängen. So bieten heute mehrere Hersteller UHS-I-Karten an, die eine Lesegeschwindigkeit von 90 MB/s erreichen, während die Schreibgeschwindigkeit niedriger ist und vom verwendeten Gerät abhängt. Diese UHS-I-Karte ist in den Größen 16 GB, 32 GB und

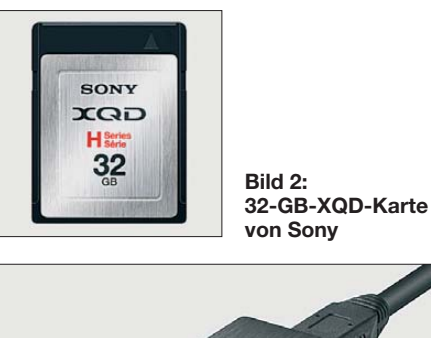

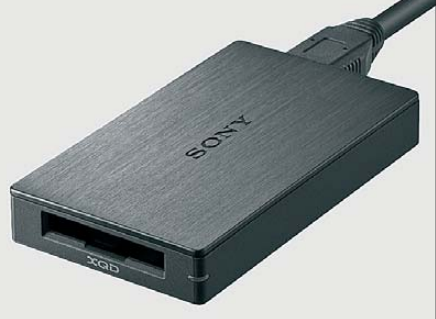

**Bild 3: XQD-Lesegerät mit USB 3.0**

64 GB erhältlich. Zur Speicherkarte gehört die Software Image Rescue 4, mit der sich beschädigte oder versehentlich gelöschte Foto- und Videodateien oft wieder herstellen lassen.

Dank der wachsenden Verbreitung von HD-Camcordern und der Möglichkeit der dreidimensionalen Videoaufnahme dienen SDXC-Karten heute vornehmlich für die Speicherung von HD- und 3D-Inhalten. Dabei kann eine 64-GB-Karte 8 h Full-HD-Videos (1920 × 1080 Pixel) bei einer Datenübertragungsrate von 17 MBit/s speichern und wiedergeben. Außerdem unter-

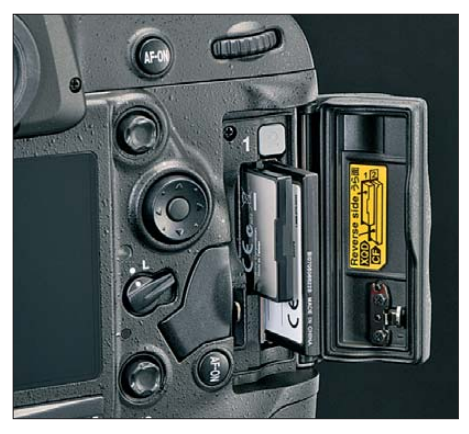

**Bild 4: In Nikons Profikamera D4 lassen sich neben herkömmlichen CF-Karten (hinten) erstmals auch die neuen XQD-Speicherkarten verwenden.** 

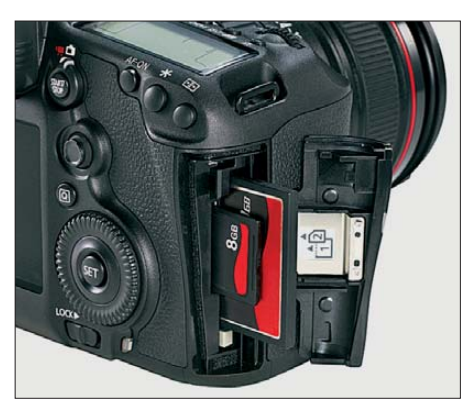

**Bild 5: Canon bietet in der neuen EOS 5D Mark III Kartenschächte für SDHC/SDXC und CF.** 

stützt SDXC das schnelle Herunterladen großer Datenmengen.

Besonders an die Nutzer von Smartphones und Tablet-PCs der jüngsten Generation wenden sich neue leistungsstarke micro-SDHC-Speicherkarten. Bei SanDisk heißt die dieser Tage eingeführte Produktreihe "Extreme Pro" und erreicht laut Hersteller eine Lesegeschwindigkeit von maximal 95 MB/s bei einer Schreibgeschwindigkeit von 90 MB/s. Um diese Werte zu erreichen und damit die Datenmengen u. a. von hochaufgelösten oder dreidimensionalen Video filmen flüssig aufzuzeichnen, muss das Endgerät über eine UHS-I-fähige Schnittstelle verfügen.

<span id="page-11-0"></span>Damit ist das Wettrennen um die schnellsten Karten auch in diesem Segment wieder eröffnet: Erst vor wenigen Wochen machte Samsung mit seinen neuen schnellen Speicherlösungen von sich reden, die nun bereits übertroffen werden. Hinsichtlich der maximalen Speicherkapazität der micro-SDHC-Karten gehen allerdings beide Hersteller vorerst nicht über 16 GB hinaus.

### ■ **XQD contra CF?**

Die CF-Karte (Compact Flash) erwies sich in der Vergangenheit als robust und immer weiter verbesserungsfähig. Ihre Lesegeschwindigkeit konnte Anfang 2012 auf 150 MB/s gesteigert werden, die Schreibgeschwindigkeit soll jetzt mindestens 20 MB/s betragen. Ihre volle Leistungsfähigkeit entfaltet sie jedoch erst beim Auslesen mithilfe eines USB-3-Lesegerätes. Verwendet wird diese Karte vor allem zur Speicherung hochaufgelöster Videos und schneller Serienbildaufnahmen.

Als neuer Hoffnungsträger gelten XQD-Karten, deren Spezifikation die Compact-Flash Association zum Jahresanfang vor-

gestellt hat; eine Auflösung der Abkürzung "XQD" konnte ich nicht ermitteln. Die Lesegeschwindigkeit soll künftig 250 MB/s bzw. 500 MB/s betragen. Erste XQD-Karten von Sony, die der Konzern auf der Consumer Electronics Show in Las Vegas im Januar 2012 vorstellte (siehe Bilder 2 und 3), erreichen beim Lesen und Schreiben Datenraten von 1 GBit/s, also 125 MB/s. Für einige CF-Karten werden ähnliche Werte genannt, jedoch können nicht alle Kameras diese Geschwindigkeit nutzen. Dank der in den XQD-Karten verwendeten PCI-Express-Schnittstelle soll sich dies ändern. Deren maximale Speicherkapazität übertrifft künftig 2 TB und Sony hat bereits 16-GB- und 32-GB-Karten vorgestellt.

Die neuen XQD-Speicherkarten zielen u. a. auf die Verwendung in hochwertigen Ditalkameras, die heute noch eine Domäne der CF-Karten sind. Die Abmessungen liegen mit 38,5 mm × 29,8 mm × 3,8 mm zwischen denen der CF- und der SD-Karten, womit sie bei allen Vorteilen zu beiden Typen inkompatibel ist. Der Hersteller und Mitentwickler SanDisk will das XQD-

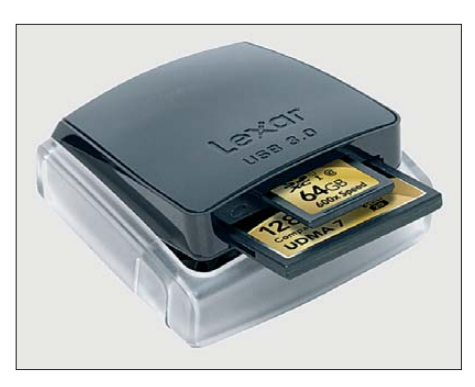

**Bild 6: Mit einem externen Speicherkarten leser für die USB-3.0-Schnittstelle lassen sich auch große Datenmengen schnell übertragen. Werkfotos**

Format vorerst nicht unterstützen, auch Lexar und Kingston halten sich zurück und beobachten den Markt.

Die digitale Vollformat-Spiegelreflex kamera D4 von Nikon bietet erstmals neben einem CF-Schacht einen zweiten für XQD-Karten und ermöglicht Serienaufnahmen von elf Bildern pro Sekunde. Dies verspricht allerdings auch die neue Canon EOS 1D X mit herkömmlichen CF-Karten.

## *DRM-Empfänger Newstar DR111*

### *HARALD KUHL – DE8JOI*

*Weltempfänger mit eingebautem DRM-Decoder sind auch mehr als zehn Jahre nach der Einführung des Systems kaum verbreitet. Das jüngste Beispiel stammt aus chinesischer Entwicklung und Produktion.*

Über den Markterfolg eines digitalen BC-Übertragungsverfahrens entscheidet u. a. die rechtzeitige Verfügbarkeit preisgünstiger Empfänger. Bei DAB (*Digital Audio Broadcasting*) dauerte dies derart lange, chen zügig die noch bestehenden Versorgungslücken schließen. Ob dies nicht angesichts eines zunehmend populären mobilen Internets bei gleichzeitig sinkenden Rundfunkhörerzahlen insbesondere beim jungen

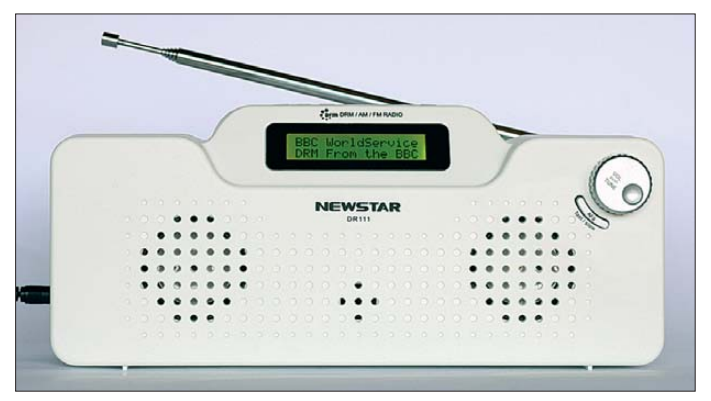

dass viele Hörfunkstationen die digitale Verbreitung wieder aufgaben. Das System verlor dadurch bei potenziellen Digitalradiohörern zusätzlich an Zuspruch und wurde schließlich abgeschaltet. Etwas bessere Chancen hat wohl derzeit DAB+, sofern die Sendernetzbetreiber wie versproPublikum erneut zu spät geschieht, bleibt abzuwarten. Die erfolgreichen Smartphones empfangen jedenfalls durchweg nur den konventionellen analogen UKW-Hörfunk – und Digitalradio per Datenstrom aus dem Internet. So bleibt wohl auch DAB+ ein Empfangsweg in der Nische.

**Bild 1: Newstar DR111 für DRM, AM und FM-breit**

### ■ **DRM** heute

Dies gilt bislang auch für *Digital Radio Mondiale* (DRM30), dem digitalen BC-Übertragungssystem für LW, MW und KW. Empfänger sind weiterhin Mangelware und seit der Vorstellung des Morphy Richards 27024 vor fast sechs Jahren beschränkt sich das Marktangebot fast durchgehend auf jeweils nur ein Modell. Derzeit ist dies der hier vorgestellte DR111, entwickelt und produziert in China von Chengdu New Star Electronics (CDNSE). CDNSE hat sich laut Firmenportrait auf die Entwicklung von Empfangslösungen für DRM spezialisiert und dafür bislang die Empfängermodule WR608 und WR111 entwickelt.

Das Modul vom Typ WR608 empfängt LW, MW und KW in DRM und AM sowie analogen UKW-Hörfunk (mit RDS-Decodierung). Außerdem unterstützt es DRM-Zusatzfunktionen, darunter die Darstellung von begleitenden Textinformationen mit *Journaline* sowie die Darstellung von im DRM-Datenstrom übertragenen Grafiken und Bildern auf einem Farbdisplay. DRM-Signale lassen sich per Tastendruck im Empfänger speichern und zeitversetzt decodieren bzw. wiedergeben. Zum Einsatz kam dieses Modul bislang im komfortablen Uniwave Di-Wave 100 (s. FA 12/09), von dem aber vorerst lediglich eine Kleinserie aufgelegt wurde.

Im neuen DR111 arbeitet dagegen der neue Modultyp WR111 mit seinen bislang im Wesentlichen auf den BC-Empfang (DRM, AM, FM-breit) konzentrierten Funktionen. Zusätzlich verarbeitet es mittels *Journaline* im DRM-Datenstrom übertragene Textinformationen, wie Schlagzeilen, Verkehrsoder Wetterinformationen. Menügesteuert lassen sich diese abrufen und auf einem Display darstellen.

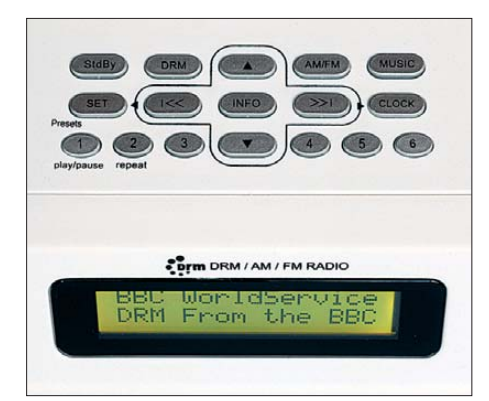

**Bild 2: Bedientastenfeld auf der Oberseite des DR111**

DAB oder DAB+ decodieren beide Module nicht, was neben den Produktionskosten auch die Attraktivität der damit ausgestatten Empfänger reduziert. Im Wesentlichen dürfte sich der DR111, von dem sich laut Hersteller ohne großen Aufwand auch Varianten etwa fürs Auto produzieren lassen, ohnehin an Radiohörer in China und Indien wenden. Dort ist DRM zur großflächigen Inlandsversorgung im Gespräch und zumindest in Indien werden MW/KW-Sender bereits dafür vorbereitet bzw. umgerüstet.

### ■ Ausstattung **und Bedienerführung**

Der DR111 empfängt die in Europa gängigen BC-Bereiche (s. Tabelle) und kommt in einem robusten weißen Kunststoffgehäuse daher. Ein Tastenfeld liegt auf der Oberseite, wodurch der standfeste Empfänger bei Bedienvorgängen nicht aus dem Gleichgewicht gerät. Auf der Frontseite liegt ein auf zwei Zeilen reduziertes Punktmatrix-LC-Display zur Darstellung von Frequenzen, Stationsnamen und Einstellparametern. Nach jedem Bedienvorgang ist die Displaybeleuchtung für 3 min aktiv. Eine 1,07 m lange Teleskopantenne auf der Oberseite lässt sich mittels Drehknickgelenk in der gewünschten Position fixieren; für LW/MW-Empfang ist eine interne Ferritstabantenne zuständig.

Die Bedienerführung des DR111 bevorzugt den Empfang von in 48 Speicherplätzen zuvor abgelegten Frequenzen. In dieses Konzept fügt sich ein, dass der rastende Drehknopf auf der Frontseite primär zur Einstellung der Lautstärke dient. Erst nach einem Druck darauf kann man damit manuell über die Bänder drehen, wobei die

angedeutete Fingermulde keine Hilfe ist. Im jeweiligen Empfangsmodus (Wechsel per Tasten *DRM* bzw. *AM/FM*) lassen sich Frequenzen manuell auf 1 kHz (LW/MW/ KW) bzw. 50 kHz (UKW) genau einstellen. Größere Frequenzsprünge erhält man nach einem Druck auf *fast/slow* sowie einer schnellen Drehung am Knopf. Leider schaltet der Empfänger nicht nur während der Frequenzeinstellung im DRM-Modus stumm, sondern auch beim AM-Empfang: Man muss eine AM-Frequenz nach der Abstimmung zunächst manuell aufrufen, um erst dann deren Belegung zu hören. Dies ist unnötig kompliziert und ruft nach einer Änderung in einer künftigen Version der Firmware.

Dass Änderungen der Firmware möglich sind, zeigt der Suchlauf des DR111: Dieser überstrich bei einem ersten Testmuster den kompletten Frequenzbereich von LW, MW und KW (s. Tabelle), beschränkt sich aber in der aktuellen Version auf die BC-Bereiche und kommt dabei recht flott voran. Der Suchlauf ist vor allem beim DRM-Empfang hilfreich, da dieser recht zuverlässig den nächsten aktiven Kanal einstellt; derzeit wird man dabei am ehesten vormittags und abends fündig.

Übers Bedienmenü lassen sich Frequenzen – Ziffer für Ziffer – auch manuell einstellen. Dafür sind allerdings etliche Bedienschritte notwendig, sodass man in der Praxis häufig benötigte Frequenzen eher in einen der Speicherplätze ablegen und künftig darüber abrufen wird. Insgesamt wendet sich das Bedienkonzept des DR111 nicht an Wellenjäger, sondern an den typischen Rundfunkhörer, der am heimischen Küchenradio einige Sender immer wieder einstellt.

### ■ **Erfahrungen und Fazit**

Beim Empfangstest interessierte mich insbesondere die Decodierung von DRM-Signalen. Als Vergleichsempfänger stand ein Morphy Richards 27024 (s. o.) bereit und zur Signalkontrolle diente ein SDR Winradio WR-G33DDC mit DRM-Soft-

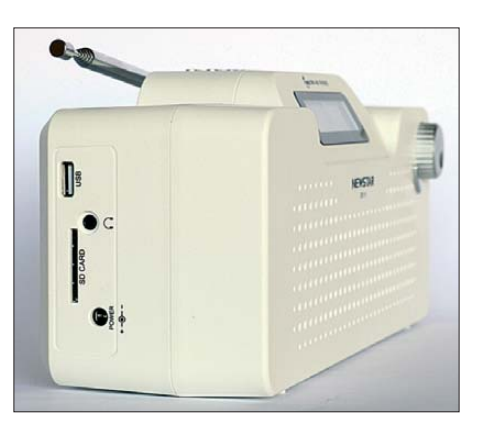

**Bild 3: Anschlussbuchsen und Schnittstellen Fotos: DE8JOI**

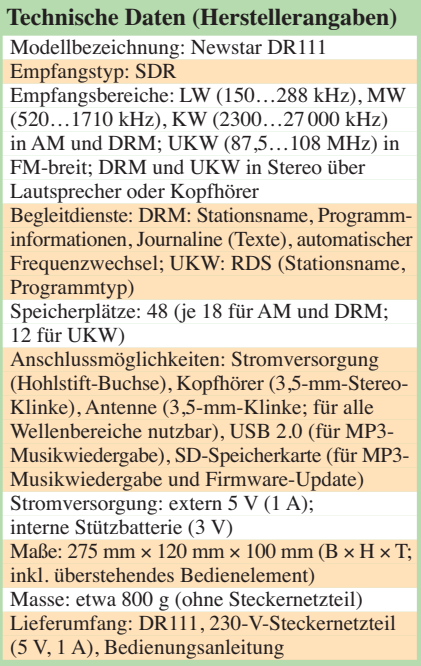

wareoption. Die beiden Kofferradios wurden zunächst nur an deren eingebauten Antennen betrieben. Hierbei zeigte sich der DR111 dem Gerät von Morphy Richards als leicht überlegen und decodierte verwertbare DRM-Signale eher sowie mit weniger Audioaussetzern.

Da beim DR111 die Buchse zum Anschluss externer Antennen in allen Wellenbereichen wirksam ist, boten sich Experimente mit externen Wellenfängern an. Damit ließen sich vor allem auf MW und KW deutliche Signalsteigerungen erzielen, ob bei DRM- oder bei AM-Signalen. Allerdings verzögert die digitale Signalverarbeitung im DR111 die Audiowiedergabe hörbar, was die Ausrichtung und Abstimmung u. a. von selektiven Rahmenantennen erschwert: Etwa 1 s Signalverzögerung gegenüber einem Analogempfänger ist schon auffällig und erfordert Geduld bei der Antenneneinstellung.

Doch lassen sich dann auch in AM akzeptable Empfangsergebnisse erzielen, zumal der DR111 die Wahl zwischen den digitalen Filterbandbreiten 1, 2, 3, 4, 5 und 6 kHz bietet. Gemeinsam mit der 1-kHz-Frequenzabstimmung kann man flexibel auf Interferenzen reagieren. Auch im UKW-Bereich profitiert der Empfänger vom selektiven digitalen Bandbreitenfilter. Dennoch reichen die Empfangsergebnisse nicht an die eines guten analogen Weltempfängers heran. Als eigenständiger DRM-Empfänger ist dies aber eine interessante Neuerscheinung.

Charly H. Hardt Funktechnik (*www.charly -hardt.de*[\) und andere spezialisierte Funk](http://www.charly-hardt.de)fachhändler haben den Newstar DR111 für rund  $180 \text{ } \in \text{ }$  im Angebot.

cbjf@funkamateur.de

# HAM PAR

### <span id="page-13-1"></span><span id="page-13-0"></span>*Amateurfunk digital: 37. Ham Radio 2012*

### *Dr.-Ing. WERNER HEGEWALD – DL2RD*

*Europas größte Amateurfunkausstellung bot auch diesmal wieder einen umfassenden Überblick zu diesem Thema. Als Motto für die Ham Radio oder eigentlich für das begleitende Bodenseetreffen hatte der DARC als ideeller Träger der Veranstaltung diesmal "Amateurfunk digital" gewählt. Während man damit vor allem digitale Sprachübertragung im Fokus hatte, verdeutlichten zahlreiche Messeexponate, Vorträge und Vorführungen, dass die der technologischen Entwicklung geschuldete Digitalisierung längst in weit mehr Bereichen des Amateurfunks angekommen ist.* 

An den drei Messetagen vom 22. bis 24. Juni 2012 kamen 14 800 Besucher (2011: 16 300, 2010: 16 800; 2009: 17 400) nach Friedrichshafen, um aktuelle (bzw. im Flohmarktbereich alle Epochen der Funktechnik abdeckende) Produkte zu kaufen und sich beim 63. Bodenseetreffen des DARC e.V. über die neuesten Entwicklungen im Amateurfunk zu informieren sowie mit Gleichgesinnten zu treffen.

In diesem Beitrag berichten wir über einige der auf dem parallel zur Messe Ham Radio/Hamtronic laufenden Bodenseetreffen der Funkamateure gehaltene Vorträge sowie Foren und präsentieren interessante Messeneuheiten. Zahlreiche weitere Novitäten – insbesondere die großen "Kracher" – stellten und stellen wir regelmäßig ausführlicher auf unseren Marktseiten vor.

### ■ **Messeauftakt**

Die Messe wurde von Peter Hauswald, einem der Bürgermeister der Stadt Friedrichshafen, eröffnet, der u. a. Mike Kalter (W8CI) als General Chairman der Hamvention in Dayton/USA sowie die Königliche Hoheit Max Graf von Baden begrüßte.

Die Hauptrede hielt Dipl.-Ing. Jochen Berns (DL1YBL), Leiter des VHF/UHF/ SHF-Referats im DARC. Er erklärte, dass

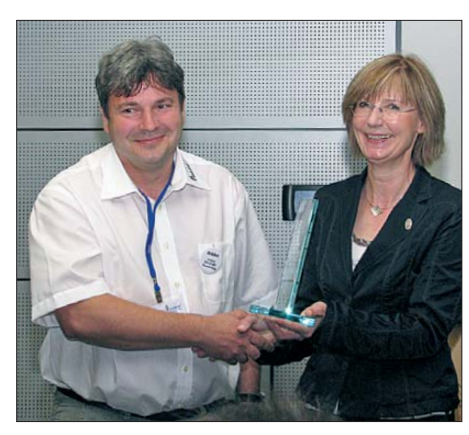

**Dr. M. Höding (DL6MHW), FA-Lesern als Autor bekannt, erhielt aus der Hand von DARC-Vorstandsmitglied Annette Coenen (DL6SAK) den Horkheimer-Preis 2012 u. a. für die Entwicklung des DARC-Contest-Logbuchs DCL.** 

die Steinzeit, bei ihm Synonym für die analoge Funktechnik, nicht endete, weil die Steine ausgegangen seien, sondern weil bessere Alternativen verfügbar wurden. Er betonte, dass digitale Kommunikation bereits vor 350 000 Jahren verwendet wurde – durch Rauchzeichen und Signalfeuer der Pekingmenschen. Die Römer

**Hamvention General Chairman Michael Kalter (W8CI) war aus den USA ange reist, um dem DARC-Vorsitzenden Steffen Schöppe (DL7ATE, r.) den Hamvention** Award als "Club of **the Year 2012" zu überreichen.** 

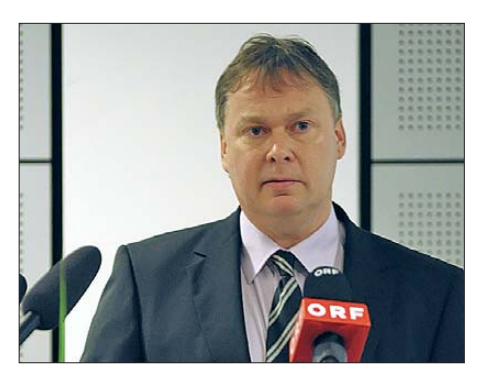

**Hauptredner Jochen Berns (DL1YBL) spannte einen weiten Bogen von Rauchzeichen über CW bis hin zur weltweiten Vernetzung digital arbeitender Amateurfunkstellen.**

begeht. Ferner bedankte er sich bei den zuständigen Bearbeitern des BMWi und der BNetzA, die es möglich gemacht hatten, dass bereits am 13. Juni 2012 der Amateurfunkbetrieb auf 472 kHz bis 479 kHz in Deutschland genehmigt werden konnte. Dann bat er Vereinsmitbegründer Kurt "Conny" Schips (DL1DA) auf die Bühne.

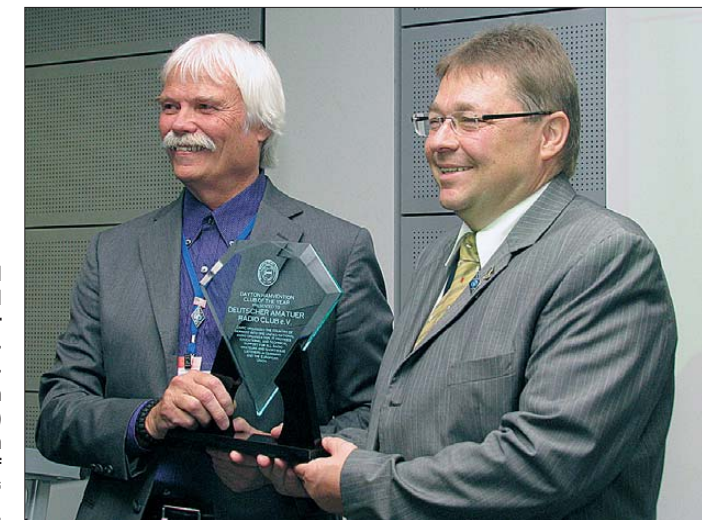

nutzten 150 v. Chr. bereits ein durch Hunderte von "Rauchtürmen" realisiertes 4500 km langes Nachrichtennetz. Es konnten etwa 0,13 Zeichen pro Sekunde übertragen werden. Bei der Papstwahl sind ebenso Rauchzeichen üblich, allerdings wird hier nach vielen Stunden der Wartezeit gerade einmal ein Bit übertragen. Da ist die heutige Technik mit 10<sup>12</sup> bis 10<sup>15</sup> Zeichen pro Sekunde effizienter.

Joe Taylor (K1JT), der eine eigene Video-Grußbotschaft zur Rede von DL1YBL beisteuerte, kann mit dem von ihm entwickelten Funkverfahren noch Signale bis zu 32 dB unter dem Rauschen decodieren. Joe hatte WSJT geschrieben, um neue Techniken digitaler Codierung in den Amateurfunk hineinzutragen.

Der 1. Vorsitzende des DARC e.V., Steffen Schöppe (DL7ATE), begrüßte u. v. a. die Vertreter des Luxemburgischen Amateurfunkverbands, der gerade sein 75. Jubiläum Dieser hatte die erste Transatlantikverbindung auf 160 m getätigt sowie die erste Verbindung zwischen Deutschland und Frankreich auf 2 m. Dafür, dass er bereits 70 Jahre im DARC ist – eine sehr seltene Leistung – bekam er Ehrenurkunde und Anstecknadel überreicht.

Anschließend verlieh Mike Kalter (W8CI) dem DARC den Preis des *Amateurfunkklubs 2012* insbesondere in Würdigung dessen Verdienste bei der Förderung des Amateurfunks in Europa und der Leistungen in der technischen Ausbildung. Er betonte in gut verständlichem Englisch, dass viele Missverständnisse auf mangelnder Kommunikation beruhen und Funkamateure Kommunikationsspezialisten sind. Die Familie der Funkamateure kann weltweit Kommunikationsbrücken aufbauen. Die Eröffnungsveranstaltung wurde gleichzeitig auf die große Leinwand im Eingangsbereich der Messe übertragen, auf der anschließend eigenständige Vorträge und Diskussionsrunden liefen. Leider nutzte die Beschallung teilweise bis zu 20 dB zu viel NF-Leistung, was das Gehör der Besucher und die Veranstaltungen in den benachbarten Seminarräumen beeinträchtigte.

### ■ **Horkheimer-Preis 2012**

Zum krönenden Abschluss der Messeeröffnung verlieh Vorstandsmitglied Annette Coenen (DL6SAK) den diesjährigen Rudolf-Horkheimer-Preis an Prof. Dr.-Ing. Mi chael Höding (DL6MHW), durch dessen Wirken in den letzten Jahren das Interesse an Diplomen und Contesten enorm zugenommen hat, so Coenen. Insbesondere ver wies sie auf den Contest-Logroboter, das DARC-Contest-Logbuch DCL, seinen Einsatz für das YLWM-Diplom zur Frauenfußball-Weltmeisterschaft 2011, die Organisation der Contest University auf der Ham Radio sowie seine Fachbeiträge in CQDL und FA.

"Dank seiner Aktivität hat der DARC heute das umfangreichste virtuelle Logbuch der Welt", so DL6SAK. Der DARC vergibt diesen nach einem deutschen Hochfrequenz-Pionier benannten Preis seit 1992 und würdigt damit herausragende Verdienste rund um den Amateurfunk.

"Das DCL gibt es bereits seit zehn Jahren, hat über viele Jahre aber nur teilweise funktioniert", erklärte Michael Höding in seiner Dankesrede, was er mit Akzeptanzproblemen bei der Umsetzung entschuldigte. Doch inzwischen seien bereits 6000 Diplomanträge und 44 Millionen QSLs im Logbuch.

### ■ **Fachvorträge und Foren**

Im Foyer der Messe begrüßte die Besucher ein Präsentationsbereich "Amateurfunk di-

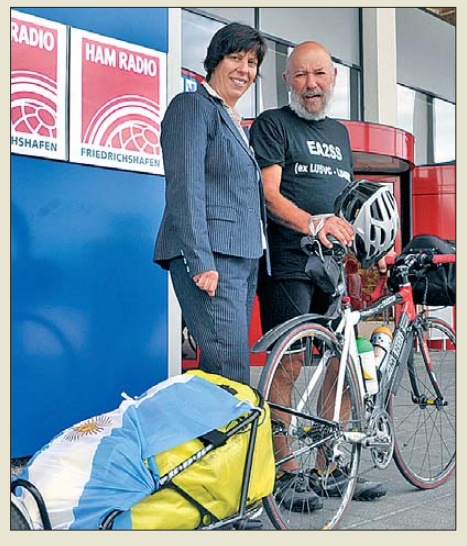

**Der 67-jährige Raúl Suarez (EA2SS), hier neben Messe-Projektleiterin Petra Rathgeber, war aus Spanien mit dem Fahrrad über 1700 km angereist und von unterwegs mit einem 2-m/70-cm-Handfunkgerät QRV.**

gital", in dem auf Tafeln das bislang Erreichte und die nächsten Ziele in diesem Bereich des Amateurfunks aufgelistet war. Für das Gros der Besucher, die entweder in die Flohmarkthallen oder die Haupthalle stürmen, war diese wohl nicht auffällig genug, und leider waren nicht immer kompetente Ansprechpartner anzutreffen.

### *Digital Voice*

Auf der Aktionsbühne im Foyer zeigte Dr. Michael Hartje (DK5HH) im Vortrag "Digitale Sprachübertragung bei niedrigen Bit raten" den heutigen Stand digitaler Sprachübertragung im Amateurfunk mit diversen Vocoder-Algorithmen in einer Live-Vorführung. Dazu ging er detailliert auf die biophysikalischen Besonderheiten der menschlichen Sprache und die Stimmbildung ein. In die gleiche Kerbe schlug Gerrit Buhe (DL9GFA) mit seinem sehr gut besuchten und erstklassig dargebotenen Vortrag "Herausforderungen digitaler Funkübertragung und Lösungsansätze im Amateur-

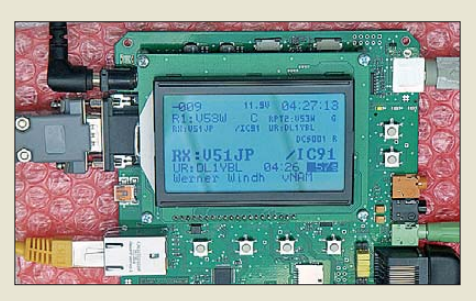

**Genial digital: die universelle, frei programmierbare Plattform für digitalen Amateurfunk "UP4DAR", konstruiert von Michael Dirs ka (DL1BFF) und Denis Bederov (DL3OCK)** 

funk". Er zeigte auf, dass es ohne ausgeklügelte Sprachcodierung gar nicht möglich ist, ein Sprachsignal in Telefonqualität digital auf einem schmalen NBFM-Kanal (z. T. 6,25 kHz Kanalraster!) mit hinreichend geringer Bitfehlerrate zu übertragen. Zum Zeitpunkt der Entwicklung von D-STAR gab es einzig und allein den kommerziell hergestellten Codec AM-BE2020, der eine Datenrate von nur 2,4 kBit/s erlaubt (normale Digitalisierung würde 31,5 kBit/s erfordern!).

Erst heute, fast zehn Jahre später, stehen quellenoffene Sprachcodecs wie z. B. CO-DEC2 von VK5DGR zur Verfügung. Ob sich diese aber ebenso schnell wie D-STAR zu einem Weltstandard etablieren, erscheint uns fraglich.

Jedenfalls erfordert die Implementierung solcher Software-Codecs eine geeignete Hardware, und genau diese stellten Denis Bederov (DL3OCK) und Michael Dirska (DL1BFF) im Vortag "Selbstbaulösung für D-STAR mit UP4DAR in Aktion" sowie im Präsentationsbereich "Amateurfunk digital" vor. Dabei steht das Kürzel für *Universelle Plattform für digitales*

*Amateurradio*. Die industriell SMD-bestückte Platine ist mit zwei Mikrocontrollern und mehreren Spezialprozessoren (Firmware quellenoffen vorliegend) vollgestopft und kostet inklusive 128 × 94-Pixel-LCD 189 €. Bei dem Preis muss man berücksichtigen, dass es sich hierbei um Serienfertigung in geringen Stückzahlen handelt und nicht um millionenfache Massenproduktion wie bei fernöstlichen Billig-Funkgeräten. Wenn sich genügend Mitstreiter finden, lässt sich diese Plattform nicht nur für D-STAR und andere digitale Sprachübertragungsverfahren, sondern sogar für CW, Packet-Radio, APRS, RTTY, PSK31 u. a. programmieren.

Das Vorliegen dieser Platine unterstreicht jedoch die Aussage von DL1YBL in der Hauptrede, dass der von uns so herbeigesehnte jugendliche Nachwuchs nicht mehr mit Hardware basteln wird wie weiland unsereins, sondern mit Software!

### *SDR*

"Löten am PC" kann man auch mit der vorzugsweise Linux-basierten Open-Source-Software *Gnu Radio*. Das demonstrierte DK5HH in einem weiteren Vortrag "Entwurf von (digitalen) Übertragungssystemen mit Gnu Radio", wobei die Mischung aus Überblicksbeitrag und Work shop nicht gut ankam.

Der SDR-Pionier Gerald Youngblood (K5SDR) erläuterte in seinem Vortrag "Software Defined Radio: Hardwarekonzepte und Software PowerSDR" in einem überquellenden Hörsaal vor etwa 250 Zuhörern (500 Stühle hätten sicher auch nicht gereicht …) die Entwicklung dieser Technologie von den Anfängen bis zu heutigen direktabtastenden Systemen. Dabei stellte er insbesondere die extrem hohe Li-

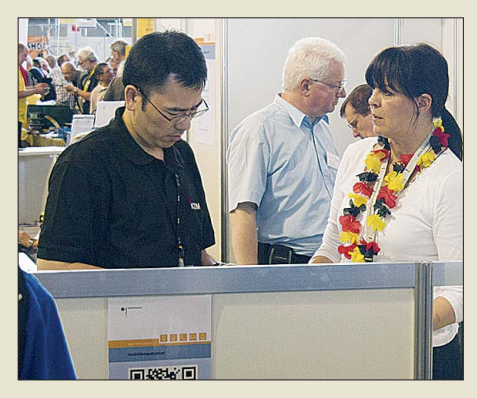

**Bei der Bundesnetzagentur konnten Interessenten nicht nur vor Ort die deutsche Amateurfunkprüfung ablegen, sondern sich auch allgemein über Amateurfunk und die Arbeit der BNetzA informieren.**

nearität durch Wegfall jeglicher Mischvorgänge als besonderen Vorteil der Letzteren heraus.

Dr. Harald Gerlach (DL2SAX) gab einen sehr schönen Überblick zu allen zeitge-

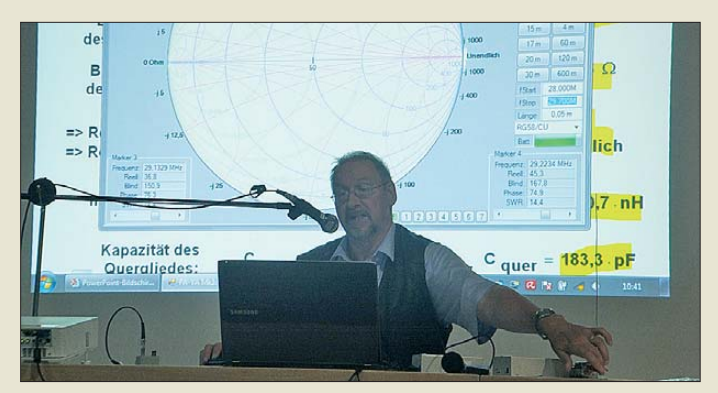

nössischen Möglichkeiten der PC-Unterstützung beim Contestbetrieb, sowohl auf VHF als auch auf KW, und regte damit heiße Diskussionen im leider nur etwa 30 OMs umfassenden Publikum an. Das ausgewiesene Vortragsthema "Digitale Empfänger und deren Nutzung im Contestbetrieb" wollte dazu allerdings absolut nicht passen.

### *Antennen und KW-Ausbreitung*

Über die "Messung von Antennen-Impedanzen und deren Anpassung an 50 Ohm", speziell am Beispiel des FA-VA Mk3, referierte Norbert Graubner (DL1SNG). Er hatte das Niveau bewusst niedrig angesetzt, um möglichst vielen der gut 200 Zuhörer nahezubringen, wieso und wie man bei Antennenmessungen zwischen Wirkund Blindwiderständen unterscheiden muss. Das kam, wie der lang anhaltende Beifall verriet, auch an! Norbert war danach auch am FA-Stand noch ein sehr gefragter Diskussionspartner.

Ein weitaus höheres Niveau setzte dagegen Dr. Thomas Baier (DG8SAQ) im Vortrag "Evolution des DG8SAQ Vektor-Netzwerkanalysators, neue Möglichkeiten

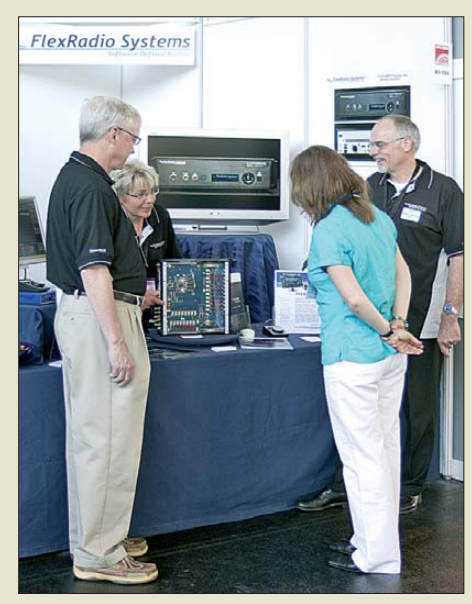

**Gerald Youngblood (K5SDR, CEO und Präsident von FlexRadio Systems, 1. v. l.) kam aus Austin/Texas, um die neue Flex-6000-Produktlinie in Europa zu präsentieren.**

**Norbert Graubner (DL1SNG) de mon s trierte in einem sehr gut besuchten Vor trag die Handhabung** des Antennen analy**sators FA-VA. Hier im Bild führt er die An pas sung einer 50 cm langen Stab antenne auf 28 MHz mithilfe eines L-Glieds praktisch vor.**

des VNWA3" voraus, der über 80 Besucher anzog, von denen die Hälfte im Vortragsraum oder im Flur stehen musste. Er stellte zunächst die S-Parameter vor und zeigte die einzelnen Entwicklungsschritte seines Netzwerkanalysators von der Erstversion bis zum heutigen VNWA3E auf. Über die verschiedenen Kalibriermodelle ging es danach zu Anwendungen der Zeitbereichsanalyse, wie etwa dem Messen unbekannter Leitungslängen und Kabelimpedanzen. Eine Keksdose als Demonstrationsmodell zur Messung eines Hohlraumresonators mit der praktischen Anwendung zur Treibstoff-Füllstandsanzeige in Raketen der NASA bildete wohl das i-Tüpfelchen.

Christian Reiber (DL8MDW), zuständig für Funkwetterbaken im DARC-Referat HF/Technik, gab mit "Funkausbreitung -Wo stehen wir jetzt im solaren Zyklus?" einen Überblick über den Verlauf der Sonnenaktivität in den letzten Monaten sowie einen Ausblick auf den zu erwartenden weiteren Verlauf des Solarzyklus Nr. 24. Hierzu zog er Vergleiche mit ähnlich gearteten Zyklen der jüngeren Vergangenheit heran. Besonders hervorzuheben ist seine Aussage, wonach die Sonnenfleckenrelativzahl kein gutes Maß für die Aktivität der Sonne bzw. für die Ausbreitungsbedingungen in der Ionosphäre ist. Ein besserer (aber auch nicht ganz optimaler) Parameter ist der Strahlungsfluss bei 10,7 cm Wellenlänge. Für die Belange der Funkamateure wäre die Messung des Strahlungsflusses im fernen Ultraviolett ideal. Interessant ist auch der Hinweis, dass das vermeintliche

"moderne Sonnenfleckenmaximum" lediglich ein Artefakt ist, das aus einer geänderten Zählweise resultiert.

Über "Ionosonden-Messungen in Juliusruh" auf Rügen (Außenstelle des Leibniz-Instituts für Atmosphärenphysik) referierte Dipl.-Physiker Jens Mielich in einem fast zweistündigen Vortrag. Zunächst stellte er die zugehörige Antennenanlage vor, die aus zwei gekreuzten und 70 m hohen Rautenantennen besteht. Der Schwerpunkt des Vortrags lag in der Interpretation des sog. Ionogramms. Darunter versteht man die Darstellung der Laufzeit eines von einer Ionosonde abgestrahlten und von der Ionosphäre reflektierten Signals, aufgetragen gegen die Frequenz. Damit lassen sich der

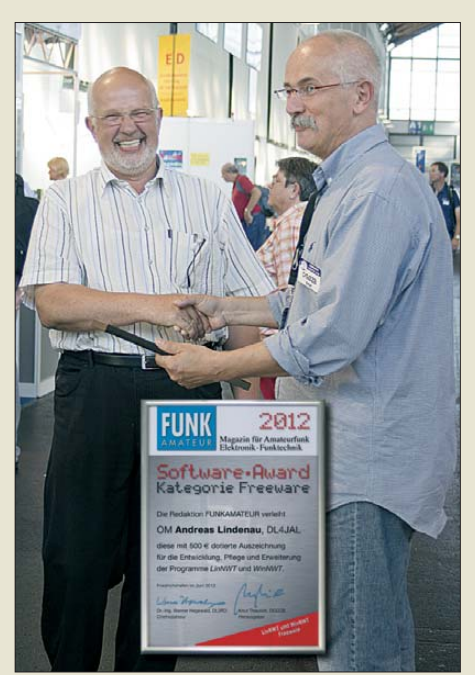

**Knut Theurich (DG0ZB, FA-Herausgeber, r.) überreicht am Rande der Messe am FA-Stand einem strahlenden Andreas Lindenau (DL4JAL) den FA-Software-Award 2012.**

Ionisationsgrad wie auch die Höhe der Ionosphärenschichten bestimmen. Die im Zusammenhang mit diesen Diagrammen häufig verwendeten Abkürzungen wie *foF1*, *foF2*, *foE*, *fxI* usw. wurden im Referat ausführlich erläutert. Der Vortrag endete mit einem Überblick über die aktuellen For-

**Abschließende Ehrung der "Professoren" der Contest-Universität: Ulf (DL5AXX), Paul (LX1HP), Andreas (DK4WA), Ulli (DJ2YA), Gerd (DJ4KW), Walter (DL4RCK) und Christian (DL8MBS)**

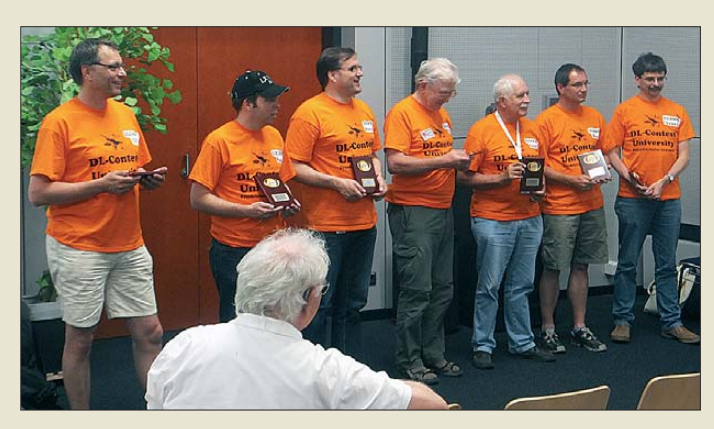

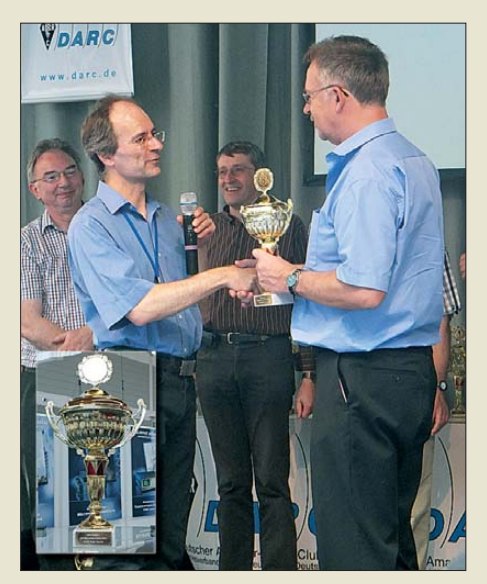

**Martin Henz (DL5NAH, l.) nahm auf der Aktions bühne die Siegerehrung zu den IARU-Region-1-Wettbewerben 2011 vor und überreicht hier Michael Kuhne (DB6NT) den Pokal in der Kategorie UHF/Mikrowellen/Einmann.**

schungsprojekte und Projektverbände im Bereich der Ionosphärenphysik-Forschung.

#### *Weiteres*

Der AGAF e.V. führte auch in diesem Jahr während der Dauer der Messe ganztägig DATV-Sendungen (digitales Amateurfernsehen) aus dem Hotel Schönblick am Pfänder (Österreich) zum AGAF-Stand in der Halle A1 auf 23 cm durch. Im Viertelstundentakt wurden Live-Bilder von der Hafeneinfahrt von Lindau sowie von einem DVD-Spieler ein Film über Marconi gezeigt. Zusätzlich war Willi (DC5QC) in DATV mobil QRV. Er übertrug Kamerabilder vom Flugzeugmuseum zum AGAF-Stand. Dr. Uwe Kraus (DJ8DW) unterstrich uns gegenüber, dass zu digitalen Techniken im Amateurfunk – dem Motto der diesjährigen Ham Radio – auch DATV gehört und nicht ausschließlich digitale Sprachübertragung.

Ein Paradebeispiel für die Verknüpfung verschiedener digitaler Techniken ist das HAMNET (Highspeed Amateurradio Multimedia Network). Hierbei ist Österreich Vorreiter und verfügt bereits über ein sehr gut ausgebautes breitbandiges IP-Netzwerk.

Es gestattet die digitale Funkübertragung von Daten, Bildern, Videos und Sprache und stellt sozusagen Packet-Radio auf wesentlich höherem Niveau dar. Ing. Michael Zwingl (OE3MZC), Präsident des ÖVSV, ließ es sich nicht nehmen, Interessenten am ÖVSV-Stand persönlich anhand zahlreicher Grafiken und Bilder die Leistungsfähigkeit des HAMNET zu demonstrieren. Dabei würden sich sogar die Behörden für dieses im Katastrophenfall autark arbeitende Netzwerk interessieren, so Zwingl. Wolf Harranth (OE1WHC) vom Dokumentationsarchiv Funk präsentierte beim

ORF-Hörertreffen aus dem Dokumentationsarchiv Funk amüsante und teils kuriose Filmausschnitte von und über Funk -

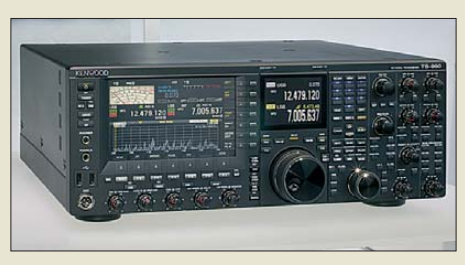

**Der FA durfte es ohne Plexiglashaube fotografieren: Kenwoods neues KW- und 6-m-Schlachtschiff TS-990.**

amateure(n), manche gelungen und manche ganz eindeutig ein "Eigentor". So z. B., wenn ein Rentner zwischen Funkgeräten eingekeilt etwas über seine zahlreichen Kontakte zur Welt erzählte, der Zuschauer jedoch eher den gegenteiligen Eindruck hatte.

### ■ **Technische Neuheiten**

Kenwood hatte sein neues Flaggschiff TS-990 mit 200-W-Endstufe, zwei TFT-Anzeigen und zwei unabhängigen Empfängern unter eine Plexiglashaube verbaut.

Yaesu zeigte als größte Messeneuheit den mit DSP-Technik arbeitenden KW-Transceiver FTDX3000 – hier war Anfassen erlaubt. Eine große, hochauflösende TFT-Anzeige ersetzt konventionelle Zeigerinstrumente und Ziffernanzeigen. Daneben leicht zu übersehen war das zu dem hierzulande praktizierten Verfahren APCO-25 noch nicht kompatible (s. S. 876 in dieser Ausgabe) Digital- und Analoghandfunkgerät FT1D. Es sendet auf 2 m und 70 cm, kann mit optionalem Handmikrofon MH-85A11U Standbilder übertragen und verfügt bemerkenswerterweise über einen USB-Anschluss.

Bei Icom gab es ein zur Fernbedienungs-Software RS-BA1 passendes Jog-Shuttle RC-28 und das schon vom letzten Jahr bekannte ID-31E, ein mit bis zu 30 min in 1 m Tiefe wasserdichtes 70-cm-Handfunkgerät mit 5 W Sendeleistung in FM und D-STAR sowie GPS-Tracking.

Hilberling zielt mit dem nun seit einem Jahr tatsächlich lieferbaren KW/VHF-Transceiver PT-8000 für 13 300  $\epsilon$  ohne Zweifel auf anspruchsvollere Klientel. Zusammen mit dem schicken Zubehör sieht DK7LG dieses Prachtstück nicht im Keller oder Dachboden, sondern im Wohnzimmer richtig platziert.

Appello hatte den nicht mehr brandneuen Ten-Tec Orion II KW-Transceiver mit 100 W Sendeleistung und Stereoempfang am Stand, der auch mit einem großen TFT-Bildschirm aufwartet. Mit "binauralem Empfang" bezeichnet Ten-Tec das Feature, dass beim Durchdrehen über das Band im Panorama-Modus nicht nur das Spektrum am Bildschirm von rechts nach links durchwandert, sondern auch die empfangenen Stationen im Kopf von rechts nach links durch die Stereoebene wandern, wenn der Nutzer einen Kopfhörer aufsetzt.

Aufgefallen ist uns bei appello auch eine Fernsteuerlösung für Elecraft K3/KX3, die auf dem schwedischen RRC-System (FA 8/2011) und einem speziellen, innen fast hohlen "Transceiver" für die steuernde Seite basiert.

Die chinesischen Wouxon-Handfunkgeräte gab es bei Grenz Funktechnik in allen Variationen zum Sonderpreis. Der neue Wouxon KG-818-Monobander war mit Programmierkabel und -software für 55 € als 2-m- oder 70-cm-Ausführung zu haben; der ebenfalls neue 50-W-Mobiltransceiver

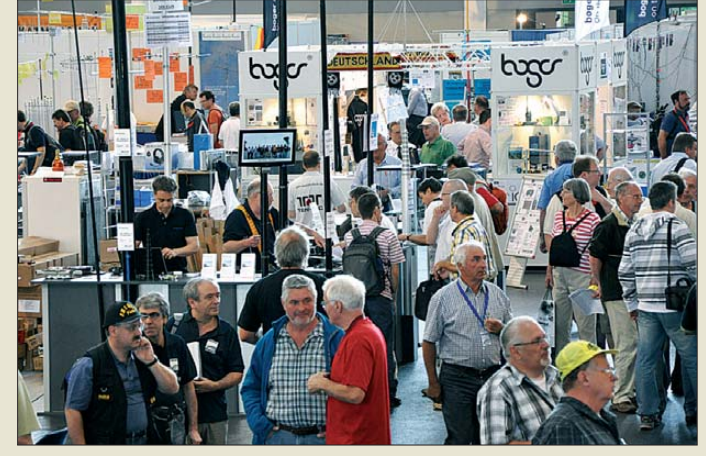

**Dichtes Gedränge herrschte am Freitag und Samstag in der Halle A1; etwa in der Mitte der Ge mein schaftsstand von appello und Spider beam, dahinter bogerfunk.**

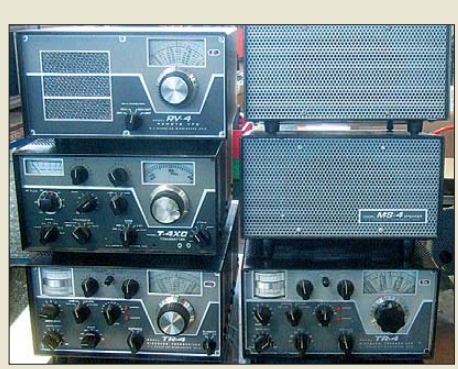

**Klassiker aus den 60er- und 70er-Jahren: Drake TR-4, T-4XC und Lautsprecher MS-4 wurden auf dem Flohmarkt mehrfach angeboten.**

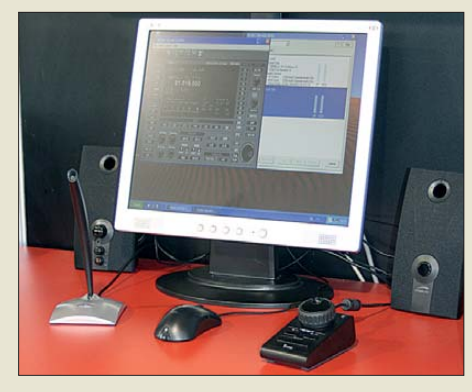

**Icom stellte eigens für die Fernsteuer-Software RS-BA1 einen USB-Drehknopf vor, der ein echtes Transceiver-Gefühl vermitteln soll.** 

Comtex CT6000 DX MK II mit AM, SSB und FM von 24,5 MHz bis 30,0 MHz zu knapp 230 € ist im Sonnenfleckenmaximum besonders attraktiv und wird hoffentlich nur im Sinne des AfuG eingesetzt.

Vollsortimenter Difona setzte auch auf technologisch hochwertigere Geräte und bot u. a. die Mobil- und Handfunkgeräte von Hytera für digitale Sprachübertragung nach dem DMR-Standard feil. Gefragt waren an diesem Stand ferner die Portabelantenne HF-P1 (Test in FA 5/2012) und die neue Endstufe HVLA-7000 von RF Power.

WiMo bot neben den die Halle A1 klar dominierenden zahlreichen Antennen u.v. a. diverse Rausch- und Störfilter als Module zum Einschleifen und als fertige Zusatzlautsprecher. Viele weitere Vorlieferanten des deutschen Fachhändlers konnten an Ständen unter dem WiMo-"Dach" ihre Produkte präsentieren, so z. B. Mini Radio Solutions den miniVNA, Alex seine gleichnamige Loop (FA 10/2011) und RF Concepts die zum Sonderpreis angebotenen hochwertigen Alpha-PAs.

Am Stand der Arbeitsgemeinschaft für QRP und Selbstbau (DL-QRP-AG) waren wieder diverse Selbstbaugeräte zu besichtigen, deren Spektrum von kleinen Zusätzen bis zu kompletten Transceivern reichte. Die Standbesetzung hielt zu jedem Gerät technische Details und Aufbautipps parat. Magnet war der Allband-Transceiver *Solf* (FA 5+6/2012) für CW/SSB, dessen Chefkonstrukteur Peter Solf (DK1HE) Rede und Antwort stand.

Direkt daneben hatte wie im Vorjahr der US-amerikanische Produzent Elecraft seinen Platz gefunden. Dort stellte Eric Swartz (WA6HHQ) wiederum den Mobiltransceiver KX3 vor, der wie der K3 nebst Panadapter stets von Interessenten umlagert war. Die Live-Vorführungen an der außerhalb der Halle gespannten Antenne waren beeindruckend.

### *SDR & Co.*

Bogerfunk hatte neben dem Profi-Empfänger BO-3500 (10 kHz bis 3,5 GHz) die

Scannerempfänger von AOR im Gepäck: Den AR-2300DX (PC-Lösung) und den AR-5001DX (Blackbox-Lösung mit Bedienteil) – zwei SDRs mit einem Empfangsbereich von 40 kHz bis 3150 MHz. Ebenfalls auf den anspruchsvollen KW-Hörer bzw. Profi zielen die Produkte des australischen Herstellers Winradio, der mit dem "Zauberschwert" Excalibur einen Direktabtastempfänger für 9 kHz bis 50 MHz in den zwei Versionen WR-G31 und -G33DDC in Aktion demonstrierte.

Flexradio bringt mit der FLEX-6000 Signature-Serie sowohl empfangs- als auch sendeseitig eine direkte Digitalisierung des HF/VHF-Spektrums mit einem IMD DR3 von 110 dB und zwei Eingangsteilen (s. Hamvention-Bericht FA 7/2011).

Der nun tatsächlich lieferbare KW-Empfänger RadioJet 1102S von Bonito emp-

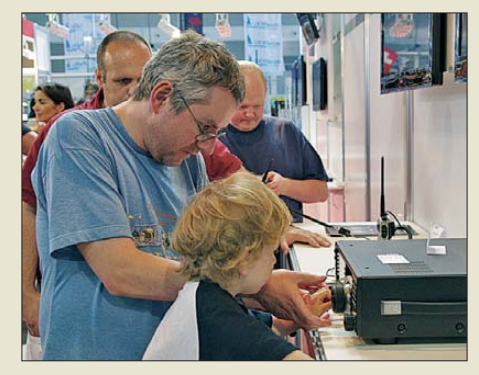

**Für Jung und Alt gleichermaßen interessant: Yaesus neuer Mittelklasse-Transceiver FTDX 3000; dahinter das neue Handfunkgerät FT1D für Digital- und Analogfunk**

fängt von 40 kHz bis 30 MHz. Bei diesem ZF-Empfänger (kein SDR!) liegt das kleinste erkennbare Signal 3 dB über dem Rauschen bei –134 dBm (Test FA 7/2011). Bei SSB Electronic waren der ab dem Antenneneingang voll digital arbeitende russische SDR-Transceiver ZS-1 mit 15 W Sendeleistung und die Blueline ECO750-

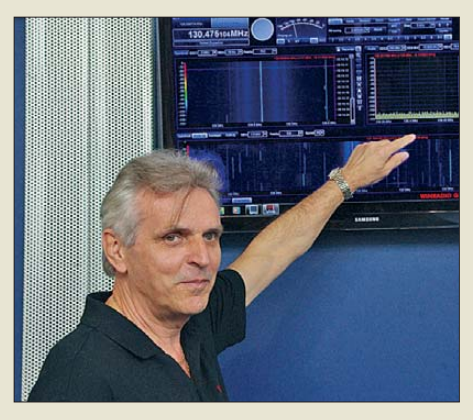

**Helmut Riexinger (Produktmanager Winradio Communications, Australien) erklärt hier die Funktionsweise der SDR-Software.** 

Endstufe mit LDMOS-Transistoren für das 2-m-Band die Anziehungspunkte. Der Erstere wird voraussichtlich etwa 1299 € kosten. Letztere soll dank Doherty-Prinzip (FA 1/2012) bei einer Ausgangsleistung bis zu 750 W PEP einen um 20 % erhöhten Wirkungsgrad bieten; allerdings blieb, genau wie auf den Prospekten, beim ausgestellten Muster das Display dunkel. Einen vergleichbaren SDR-Transceiver zeigten Jungunternehmer von Expert Electronics aus Russland mit dem SunSDR2. SCS aus Hanau hatte als jüngstes Produkt das PACTOR-Modem DR-7400 dabei und begeht in diesem Jahr bereits das 20. Firmenjubiläum!

### *Antennen*

Neben den schon etablierten Anbietern von KW-Richtantennen wie Spiderbeam und Optibeam sahen wir einen neuen Hersteller aus Italien, der als Dritter neben Stepp-IR und Optibeam Yagis mit in der Länge verstellbaren Elementen in Kunststoff-Führungsrohren anbietet. Antenna-Dinamica verspricht mit verschiedenen Modellen, die über mit Controllern gesteuerte Abstimmbänder verfügen, verbesserte Motoren und eine modifizierte Eckenführung. Dabei wird wie bei den o. g. Mitbewerbern mit einem Balun 1:2

**Große DARC-Ver losung am Sonntag Nach mittag: v. l. n. r.: Moderator Georg Westbeld (DL3YAT), Albert Komm, (DL2GKA) – der glückliche Gewinner des Hauptpreises (eines KW-Transceivers IC-7410) –, die Glücksfee, Dieter Ham berger (Icom Europe GmbH), und Jens Hergert (kommis sarischer Geschäftsführer des DARC e. V.)**

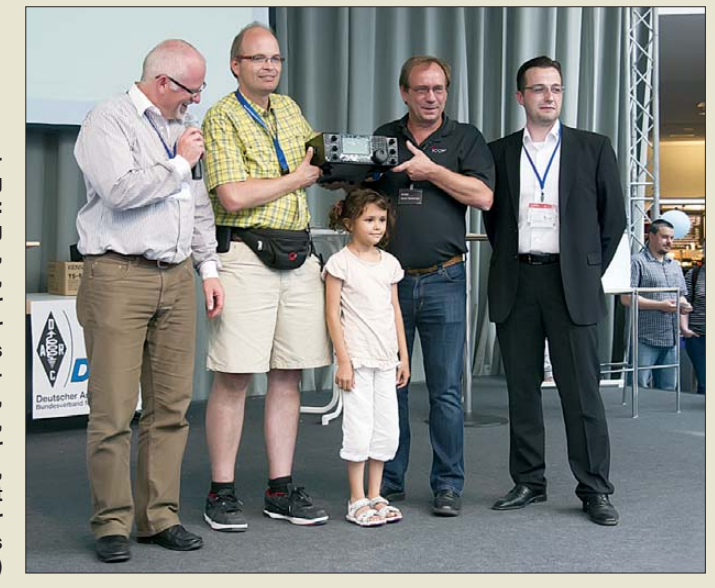

### *Ham Radio*

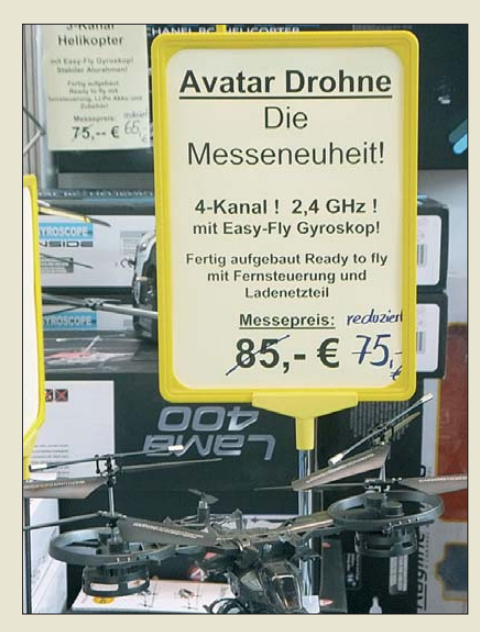

**Eine der wenigen interessanten Neuheiten der zeitgleich laufenden Hamtronic-Messe** 

und 25 Ω Strahlungswiderstand auf allen Bändern gearbeitet.

Neu war auch InnovAntennas mit Justin Johnson (G0KSC) aus Großbritannien, der an seinem Stand für seine breite Palette von LFA- und OP-DES-Yagis warb, die für KW und UKW angeboten und ggf. sogar nach Kundenspezifikationen gefertigt werden.

LUSO aus Japan mit Monster-Dreiecks-Schiebemasten war wie im vorigen Jahr mit einem 35 m hohen Modell vertreten. Eine bekannte deutsche Contest-Gruppe hat den Ausstellungsmast schon zu Beginn der Messe für einen höheren fünfstelligen Betrag geordert.

Für die exakte Positionierung von Antennen sorgt das immer weiter komplettierte Sortiment an PC-Interface zur Rotorsteuerung von Funkbox Hard & Software. So sind Nachrüstplatinen für ältere Rotoren, die keinen Interface-Anschluss besitzen, jetzt mit TRIACs bestückt.

### ■ **Sonstiges**

Die CTU (Contest University) fand zum mittlerweile 3. Mal statt. Zielsetzung ist die Vermittlung von Wissen rund um das Thema Contest, sowohl für Neueinsteiger als auch Fortgeschrittene. Organisiert wird sie von Michael (DL6MHW) und Team, denen dafür ein großes Dankeschön gebührt. Leider ging die Teilnehmerzahl von mehr als 140 im vergangenen auf etwas über 80 in diesem Jahr zurück. Vermutlich ist der Themenschwerpunkt "Digital-Contesting" in diesem Jahr eine Ursache dafür – das ist sicher nicht jedermanns Sache. Der DARC-Vorsitzende konnte auf der Messe ein weiteres Digital-Voice-Relais für die DARC-Geschäftsstelle, gespendet

von Motorola, entgegennehmen. Das DR-3000 arbeitet nach dem DMR-Standard (MOTOTRBO). Immerhin haben sich in Deutschland mit APCO-25, DMR und D-STAR nun drei unterschiedliche DV-Systeme etabliert, die miteinander nicht kompatibel sind. Das sahen die DV-Freaks auf der D-STAR-Entwicklerkonferenz ebenso, weshalb sie das Fernziel aufstellten, über das Internet eine Interoperabilität der verschiedenen Systeme herzustellen.

Power-Radler EA2SS berichtete auf der Aktionsbühne über seine Erfahrungen. Er fand unterwegs leider nur wenige QSO-Partner. Zudem hatte man ihm unterwegs Fahrradanhänger samt Gepäck gestohlen, sodass er das Equipment neu besorgen musste.

Apropos: Insbesondere in den Flohmarkhallen waren professionelle Taschendiebe unterwegs, die Rucksäcke und Hosentaschen aufschlitzten … Da half die allzu häufig (leider sogar während der Vorträge) über die Lautsprecher hinausposaunte Botschaft, Gepäck nicht unbeaufsichtigt zu lassen, auch nicht mehr.

### ■ **Fazit**

Die Zahl der Aussteller und Verbände hatte immerhin um 10 % auf 203 zugenommen; sie repräsentierten 31 Länder. Besonders viele neue Aussteller kamen aus dem Ausland. Mit 9,2 % weniger Besuchern sind die Wachstumsjahre der Ham Radio anscheinend vorbei, auch wenn die Benzinpreise und die parallel stattfindende Fußball-EM wieder einmal als Schuldige verdächtigt werden. Die gefühlte Besucherdichte in der Halle der Aussteller und Verbände A1 sowie in den beiden Flohmarkthallen A3 und A4 (A5 wurde nicht mehr belegt) war am Freitag am höchsten, während es am Samstag schon ruhiger zuging – die besten Stü-

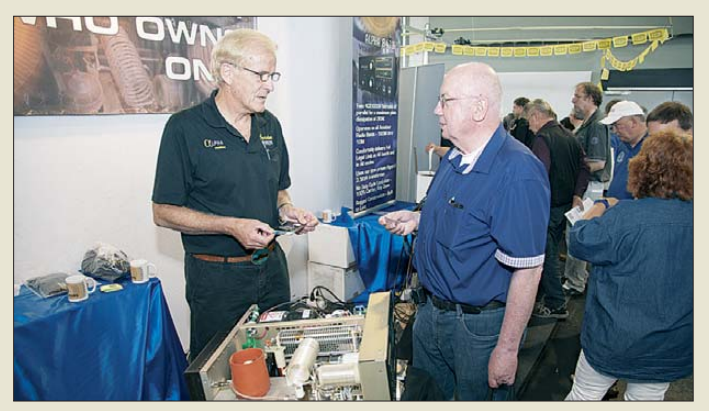

**Die WiMo Antennen und Elektronik GmbH hatte wieder den wohl größten Messe stand; eine von WiMos zahlreichen Messeneuheiten waren die 1,5-kW-Röhren-PAs Alpha 8410 und 9500 – hier von einem Mitarbeiter des Herstellers RF Concepts vorgeführt.**

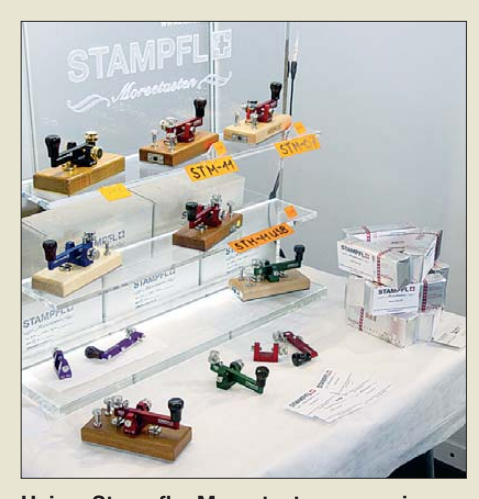

**Heinz Stampfls Morsetasten aus eigener Schweizer Fertigung fanden viel Beachtung. Fotos: von Bechen (1), DF7AX (1), DK3JB (5), DL2MCD (3), Messe Friedrichshafen (2), Red. FA (9)**

cke auf dem Flohmarkt sind dann schon weg, und am Samstagabend bauen manche Flohmarktaussteller bereits ab.

Um Halle A1 mit den Herstellern und Händlern von Neuprodukten anzusehen, ist der Sonntag mit dem geringeren Andrang und fast ohne Vorträge dagegen durchaus interessant. Dank der abschließenden DARC-Verlosung reisten die verbliebenen Besucher auch nicht schon zur Mittagszeit ab, wie in früheren Jahren, sondern erst nach 14.30 Uhr. Dort fanden neben dem 1. Hauptpreis (Bild) ein TS-590S von Kenwood sowie ein Mobilfunkgerät ID-E880 von Icom glückliche Besitzer.

93 Kinder und Jugendliche kamen diesmal mit dem Hobby Amateurfunk in Berührung. "Wir sind zufrieden mit dem ersten internationalen Jugendtreffen mit 30 Jugendlichen, unter anderem aus Finnland, Italien und den Niederlanden", sagte Axel Voigt (DO1ELL), zuständig für Öffentlichkeitsarbeit im DARC. Bedingt durch die Prüfungsvorbereitungen in Baden-Württemberg waren es in diesem Jahr mit 94 Teilnehmern an der Lehrerfortbildung etwas weniger als in den Jahren zuvor.

Die Eröffnung und viele Vorträge sind als Videos auf *[www.youtu.be](http://www.youtu.be)* bzw. als PDFoder Powerpoint-Dateien verfügbar. Anklickbare Links zur Ham Radio gibt es wie in den Vorjahren auf *[www.funkamateur.de](http://www.funkamateur.de)* unter *Download*. Die nächste Ham Radio findet vom 28. bis 30. Juni 2013 wieder auf dem Gelände der Neuen Messe in Friedrichshafen statt.

Abschließend ein Dankeschön für Zuar beiten zu diesem Messebericht an Peter von Bechen, Oliver Dröse (DH8BQA), Dr. Matthias Hornsteiner (DG4MHM), Hans-Gerd Maiwald (DK3JB), Ingo Meyer (DK3RED), Gerfried Palme (DH8AG) und Martin Steyer (DK7ZB) sowie insbesondere an Wolf-Dieter Roth (DL2MCD).

### <span id="page-19-1"></span><span id="page-19-0"></span>*TU2T: fast 80 000 Verbindungen von der Elfenbeinküste*

### *SILVANO BORSA – I2YSB*

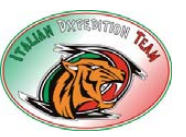

*Im Herbst 2011 zog es eine italienische Gruppe unter der bewährten Leitung von Silvano, I2YSB, erneut in die Ferne. Mit dem Rufzeichen TU2T funkte das siebenköpfige Team vom 27.10. bis zum 11.11.11 von der westafrikanischen Elfenbeinküste. Mit mehr als 77 000 Funkkontakten (davon 30 561 in SSB, 38 796 in CW und 7945 in RTTY) unter Einsatz eines Echtzeit-Onlinelogs bewies die eingespielte Mannschaft erneut ihre Qualitäten. I2YSB lässt uns auch an dem Spaß, den die OMs dabei hatten, teilhaben. Atlantischer Ozean*

In den vergangenen Jahren konzentrierten sich die Aktivitäten unserer Gruppe auf die knapp oberhalb des Äquators gelegenen westafrikanischen Staaten. Unsere letzten DXpeditionen führten uns in die geografische Region zwischen Togo und Sierra Leone. Dieses Gebiet war von einem Bürgerkrieg heimgesucht worden, der erst im März 2011 endete, und das Sicherheitsrisiko hielt uns bisher davon ab, von der Elfenbeinküste zu funken.

wir uns an den nationalen Amateurfunkverband A. R. A. I. [2] wenden sollten. Leider funktionierte keine der Telefonnummern. Allein der Hartnäckigkeit von Alfeo, I1HJT, ist es zu verdanken, dass wir schließlich einen Kontakt zu Jean-Jacques, TU2OP, herstellen konnten. Er war von Anfang an von der Idee einer Aktivierung der Elfenbeinküste begeistert. Man wollte nach der dunklen Zeit des Bürgerkriegs beweisen, dass stabile Ver-

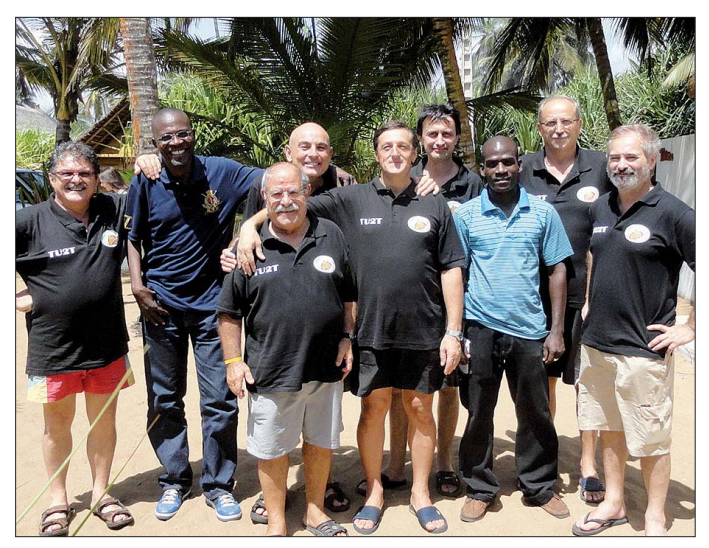

Aus verschiedenen Gründen waren wir – nach der Aktivität aus Liberia im April 2010 [1] – mit der Planung und Organisation einer weiteren DXpedition zeitlich recht spät dran.

Erst im Juni 2011 gab es Versuche, entsprechende Kontakte herzustellen. Die Schatten des Bürgerkriegs hatten sich auch auf unsere Planungen negativ ausgewirkt. Informationen erwiesen sich oft als veraltet und die die Telefonnummern waren entweder "tot" oder etwaige Anrufe blieben unbeantwortet.

Wenn man eine Funkaktivität organisiert, hat die Erlangung einer gültigen Funklizenz oberste Priorität. Daher kontaktierten wir zunächst das zuständige Ministerium für Telekommunikation. Dort hieß es, dass

**Das erfolgreiche Funkteam von TU2T im Jahr 2011 (v. l. n. r.): Angelo, IK2CKR, Jean-Jacques, TU2OP, Marcello, IK2DIA, Gino, IK2RZP, Vinicio, IK2CIO, Stefano, IK2HKT, Mathurin, TU5JZ, Teamleiter Silvano, I2YSB, und Alfeo, I1HJT**

**Fotos: TU2T-Team**

hältnisse und Ruhe eingekehrt waren. Die Unterstützung durch TU2OP war für uns unverzichtbar. Dank seiner Hilfe konnten wir in relativ kurzer Zeit eine Funkgeneh-

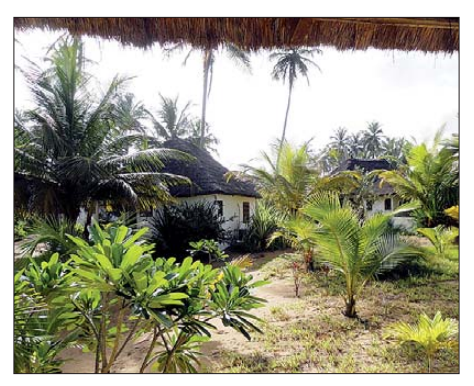

**Die Unterkünfte des Teams von TU2T**

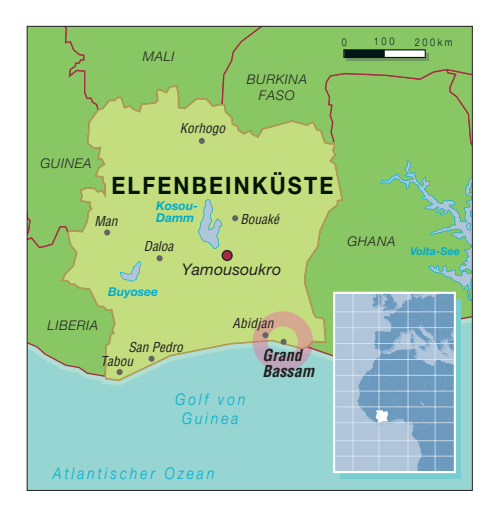

migung mit dem beantragten Wunschrufzeichen TU2T bekommen.

Obwohl die Elfenbeinküste in der Liste der meistgesuchten DXCC-Gebiete nicht ganz oben rangierte, wussten wir aufgrund langjähriger Erfahrung, dass die Listenplatzierung die tatsächliche Nachfrage nicht immer zutreffend widerspiegelt. Jedenfalls gelang es uns bislang noch in jedem Fall – und zwar von Anfang bis Ende einer Aktivität – kontinuierliche Pile-Ups zu produzieren.

Das Team erwartete daher eine ähnliche Situation, besonders unter Berücksichtigung der Tatsache, dass in den vergangenen zehn Jahren keine größere Funkaktivität von der Elfenbeinküste stattgefunden hatte. Die niederfrequenten Bänder schienen besonders gefragt zu sein, wobei feststand, dass die hohe Sonnenaktivität bei Kontakten auf den unteren Bändern wenig hilfreich sein würde; im Gegenteil wären es die höherfrequenten Bänder, die dank der vielen Sonnenflecken gute QSO-Raten produzieren würden.

Vor Ausbruch des Bürgerkriegs rekrutierte sich die einheimische Amateurfunkgemeinschaft aus einigen Dutzend Funk amateuren, wobei die meisten davon, dank eines auf einem hohen Gebäude in Abidjan befindlichen Umsetzers, auf UKW funkten. Aktivitäten auf Kurzwelle fanden hingegen eher sporadisch statt, und nur recht selten konnte man einige OMs (Missionare) arbeiten. Diese bereits spärliche Funkaktivität nahm noch weiter ab, da sowohl der UKW-Umsetzer als auch andere Gerätschaften während des eineinhalbjährigen Bürgerkriegs entweder gestohlen oder zerstört wurden.

Nichtsdestotrotz zeigte sich die A. R. A. I. recht aktiv und gut organisiert. Ihr Präsident, Jean-Jacques, TU2OP, war erst während der vergangenen IARU-Region 1- Konferenz in Südafrika im August 2011 zum Vorsitzenden der Arbeitsgruppe STARS (Unterstützung für den Amateurfunkdienst) gewählt worden.

### ■ **Auswahl des Funkstandorts**

In der ersten Phase unserer Nachforschungen konzentrierten wir uns als möglichen Standort auf die Westküste, entweder die Sassandra- oder die San-Pedro-Region, etwa 400 km von der Hauptstadt Abidjan gelegen. Dort befindet sich eine für das IOTA-Programm gültige Inselgruppe, die zuvor noch nie aktiviert worden war (Cote d'Ivoire Group, IOTA AF-106). Trotz intensiver Bemühungen konnten wir nicht genügend Informationen sammeln, ob dort eine Aktivität möglich wäre. Darüber hinaus hatten nahezu alle Ferienanlagen in dieser Region ihren Service eingestellt, da sie während des Bürgerkrieges entweder zerstört oder geplündert worden waren. Nur wenige Anlagen befanden sich noch in Betrieb. Letztlich waren wir jedoch um die eigene Sicherheit besorgt, da die Region recht weit entfernt von größeren Städten lag.

Daher gaben wir die Idee der Neuaktivierung einer IOTA-Gruppe widerwillig auf und richteten unser Augenmerk auf das Gebiet östlich von Abidjan, wo sich die Küste als schmaler Streifen zwischen dem Atlantischen Ozean und einer flachen Lagune präsentiert.

Schließlich fanden wir im Internet eine Ferienanlage, die unsere Erfordernisse erfüllte. Die Nordseite der dortigen Lagune würde eine gute Abstrahlung der Antennen gewährleisten und die Bungalows sollten hinreichend Platz zum Aufbau der Stationen sowie zum Schlafen bieten. Selbst ein Swimmingpool war vorhanden; welch willkommener Ausgleich für die in diesem Teil der Erde herrschenden hohen Lufttemperaturen. Es schien, dass dieser Ort der perfekte Platz wäre. Wir mussten jedoch überprüfen, ob die im Internet gepriesenen Vorzüge den Tatsachen entsprachen. Auch dabei unterstützte uns Jean-Jacques zusammen mit Mathurin, TU5JZ, dem Sekretär der A. R. A. I, die zur Ferienanlage fuhren, um sich vom Wahrheitsgehalt der Angaben im Internet zu überzeugen.

Ein Problem blieb: Eine gute Internetanbindung war für uns wichtig und genau eine solche fehlte im Ressort. Auch hier stand uns TU2OP hilfreich zur Seite. Er organisierte eine Untersuchung durch einen örtlichen Telefonanbieter, um sicherzustellen, dass in der Region drahtloses Internet verfügbar war. Nach positivem Ergebnis bestellte er einen entsprechenden Internetzugang, der noch vor unserer Ankunft installiert wurde.

### ■ **Problem beim Einchecken**

Unser bewährtes Team bestand aus Alfeo, I1HJT, Angelo, IK2CKR, Marcello, IK2DIA, Stefano, IK2HKT, Vinicio, IK2CIO, und meiner Wenigkeit. Carlo,

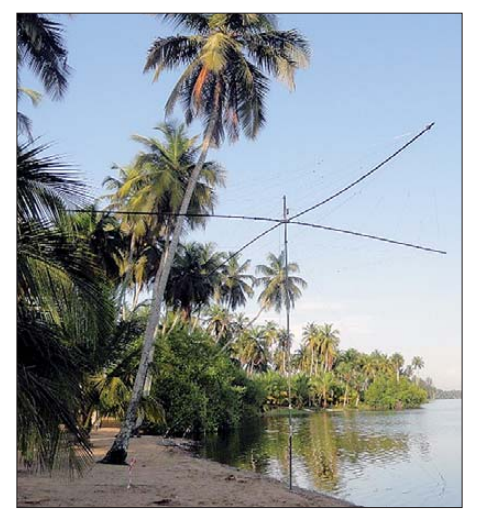

**Einer der Spiderbeams am Rand der Lagune**

IK1AOD, der dieses Mal nicht dabei sein konnte, wurde von Gino, IK2RZP, ersetzt. Wir können mit Fug und Recht behaupten, dass der Einfallsreichtum von Fluggesell-

zeugs beschädigen. Wir fanden daher keine andere Lösung, als sofort Kartons zu besorgen, die wir sodann an den Ecken unserer Transportkisten befestigten.

### ■ **Ankunft zur Elfenbeinküste**

Der Rest der Reise verlief problemlos und am 27. 10. 11 gegen 1 Uhr morgens landeten wir in Abidjan. Bei der Einreisekontrolle gab es keinerlei Beanstandungen. Die Betreiberin der Ferienanlage, Madame Catharine, wartete bereits auf uns. Schnell luden wir die Ausrüstung auf ihren Pick-Up und stopften uns in einen Kleinbus. Nach einer Fahrt von 20 min, unterbrochen durch einen Aufenthalt an einem der in Westafrika unvermeidlichen Militärkontrollpunkte, verließen wir die asphaltierte Straße und bogen in einen holprigen Weg ein.

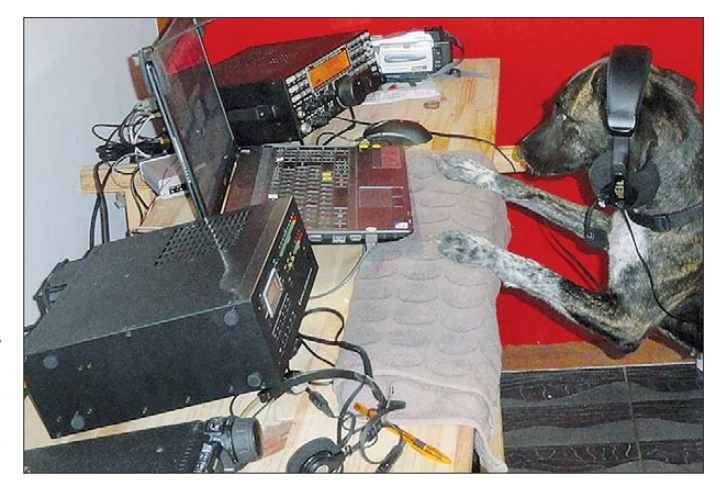

**Auch Hofhund "Flaghett", Wächter auf der Anlage, inte ressierte sich als "8. Operator" für die Anrufe aus aller Welt.**

schaften grenzenlos ist und dass wir bei jeder Reise Neues entdecken.

Trotz all der Erfahrung und der Mühe beim Austarieren der Masse der einzelnen Transportkisten gab es ein Problem beim

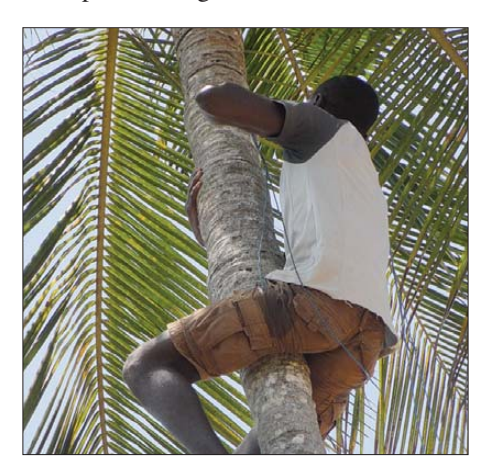

**Sportliche Vorkehrungen beim Aufbau der 160-m-Vertikalantenne**

Einchecken der Ausrüstung. Der Manager am Schalter der Royal Air Maroc auf dem Mailänder Flughafen Malpensa war der Ansicht, die Ecken einiger Kisten seien zu scharf und könnten den Rumpf des FlugSchließlich tauchte die Ferienanlage "La Maison de la Lagune" auf. Gegen 3 Uhr morgens und nach der langen Anreise fühlten wir uns hundemüde. Doch es wartete eine Überraschung auf uns: Nachdem wir das Gepäck vom Pick-Up entladen hatten, bemerkten wir das Fehlen von zwei Koffern. Doch zu unserem Glück erhielten wir schon bald einen erfreulichen Anruf: Das fehlende Gepäck war gefunden worden. Ein Mitarbeiter des Ressorts hatte die Gepäckstücke abgeladen und in eine dunkle Ecke gestellt, wo man sie zunächst nicht bemerkt hatte.

### ■ **Stationsaufbau**

Am nächsten Morgen waren wir bereits vor Sonnenaufgang unterwegs und inspizierten das Gelände, um zu entscheiden, wo und wie die Antennen aufzustellen sein würden. Gebucht waren fünf der insgesamt sieben Bungalows und weitere zwei Unterkünfte standen glücklicherweise leer. Auf diese Weise gab es wenigstens keinen, der sich über den Lärm und die Zurufe, die beim Zusammenbau der Antennen besonders laut waren, beschweren konnte.

Wir hatten vier komplette Arbeitsplätze in unterschiedlichen Bungalows, um möglichst ungestört arbeiten zu können. Die SSB- und CW-Stationen setzten sich aus den bewährten K3, Acom-Endstufen, Spiderbeams für die Kurzwellenbänder 10 m bis 20 m (einschließlich der WARC-Bänder) sowie Zweiband-Vertikalantennen für 40 m und 80 m zusammen. Der Spiderbeam der CW-Station besaß zwei zusätzliche Elemente für 30 m. Für 160 m nutzten wir eine Inverted-L-Antenne. Eine dritte Station sollte den RTTY-Betrieb abwickeln sowie als Ersatzstation für CW und SSB dienen. Sie bestand aus einem K3 sowie einer dazugehörigen Elecraft KPA-500 Endstufe.

Als Antenne kam eine von 6 m bis 40 m abstimmbare Vertikal von SteppIR zum Einsatz. Die vierte Station wurde mit einem FT-857D ausgestattet. Sie kümmerte sich überwiegend um den Betrieb auf dem "magischen" 6-m-Band. Die vierte Station

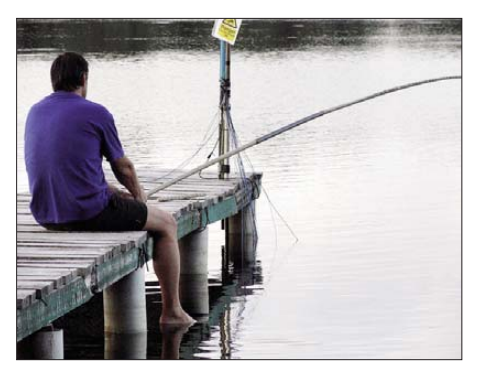

**Vinicio, IK2CIO, genoss eine Ruhepause während Funkandrangs auf TU2T.**

wurde oft als 6-m-Funkbake eingesetzt, um die dortigen Ausbreitungsbedingungen zu testen.

Das Gelände der Ferienanlage war nicht besonders groß. Es besaß Trapezform, wobei die beiden langen Seiten etwa 100 m maßen. Eine Seite grenzte an die Lagune. Um in unterschiedlichen Sendearten auf demselben Band arbeiten zu können, muss ten wir die Antennen soweit wie möglich räumlich entkoppeln. Es war an diesem Ort auch gar nicht so einfach, die Spiderbeams zusammenzubauen, da man dazu eine relativ große, freie Fläche benötigt. Letztlich war doch noch eine freie Stelle zu finden, wo wir die Beams – Seite an Seite – aufstellen konnten. Einfacher war das Aufstellen der SteppIR, die wir einfach an einem hölzernen Steg befestigten, wobei die Radials im Wasser der Lagune lagen.

### ■ **TU2T** ist QRV

Nachdem wir Dutzende Meter Kabel und Radials verlegt und eine Verbindung zum Internet aufgebaut hatten, konnten wir am 27. 10. 11 um 1514 UTC auf 10 m die ers -

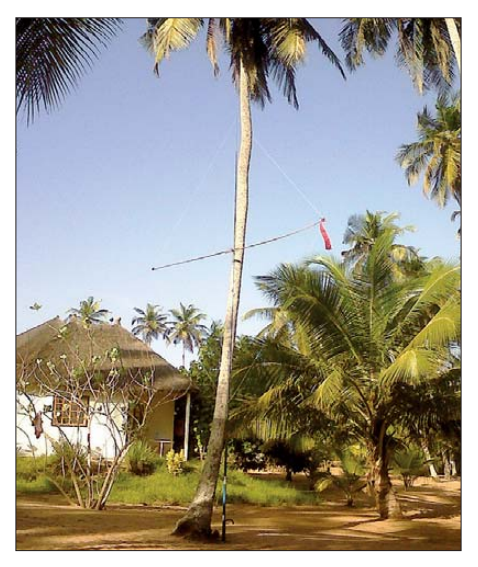

**Zum Befestigen unserer Diamond Loop nutzten wir eine der vielen Palmen**

te Verbindung mit unserer Pilotstation Arturo, IK7JWY, in unser Log tippen. Nur wenige Sekunden nachdem dieser Spot im DX-Cluster abgesetzt war, ging es los. Blitzschnell baute sich ein Pile-Up auf und wir wurden das Gefühl nicht los, dass es bis zum Ende dieser Aktivität so weitergehen würde.

Da wir die einzigen Gäste der Anlage waren, genossen wir den Vorzug, unseren Rhythmus frei bestimmen zu können. Frühstück und Abendessen wurde auf der Empfangsveranda, mit Blick auf die Lagune, serviert, während das Mittagessen auf der zum Meer gelegenen Terrasse eingenommen wurde. Schon vor langer Zeit lernten wir, wie wichtig es ist, eine gewisse Zeit gemeinsam zu verbringen, um Ideen auszutauschen, um den Ablauf der Schichten zu besprechen, um zu lachen, um Scherze zu machen und um die unvermeidlichen Spannungen abzubauen.

### ■ **Der Standort "Maison de la Lagune"**

Trotz der Unannehmlichkeiten und der Unterbrechung des Betriebs während des Bürgerkriegs hatte sich die Anlage ihren guten Ruf erhalten und das Restaurant, in dem eine große Auswahl wohlschmeckender Gerichte angeboten wurde, war gut besucht.

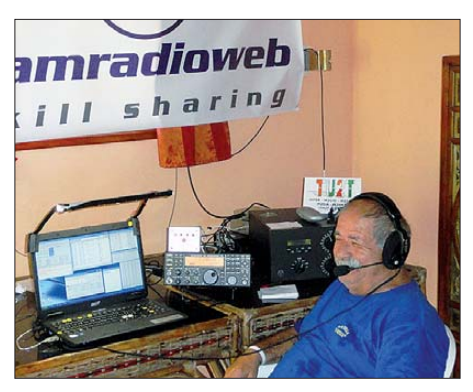

**Marcello, IK2DIA, beim Abarbeiten der SSB-Pile-Ups**

Vom am Strand gelegenen Swimmingpool konnten wir das tägliche Fischfang-Ritual gut beobachten. Unter Einsatz langer und schmaler Piroggen wurden abends, parallel zur Küste, Netze ins Meer gebracht. Die holte man dann unter Beteiligung von Männern, Frauen und Kindern des gesamten Dorfes mit starken Seilen ein, wobei der Dorfchef den Takt vorgab. Das Meer entlang Westafrikas Küste ist stets rau und die Wellen sind selten weniger als 1 m hoch.

### ■ **Problemlösung**

Wie es bei all unseren DXpeditionen Brauch ist, nutzten wir nach dem Aufbau und dem Beginn der Aktivität die Zeit, um Verbesserungen durchzuführen und kleinere Probleme, die immer auftreten, zu beseitigen. Da auf der Rückseite der Ferienanlage das Kabel der Hauptstromversorgung verlief, nahm die Antenne der SSB-Station Störgeräusche auf. Aus diesem Grund beschloss man, die Antenne zu versetzen. Wir nahmen den Beam daher herab und bewegten ihn – ohne ihn auseinanderzubauen – quer durch den kleinen Palmenwald. Dabei mussten wir wie eine kleine Prozession ausgesehen haben, als wir uns – die Antenne wie einen "Schutzheiligen" in unserer Mitte tragend und mit kleinen Schritten "dribbelnd" – dem neuen Standort näherten.

Durch eine mehrtägige Funkaktivität ist die eingesetzte Technik starken Belastungen ausgesetzt. Die Regel, dass dadurch Schwachpunkte mit einiger Wahrscheinlichkeit zu Tage treten, bestätigte sich auch dieses Mal. Als erstes fiel die SteppIR-Vertikal aus. Zuerst gab es ein Problem mit der Rückholeinrichtung des beweglichen Teils der Antenne und dann brannte auch noch ein Schaltkreis des Controllers durch. Das besiegelte das Ende dieser Antenne. Den Ausfall kompensierten wir mithilfe von Holz, Glasfibermasten und Drähten, indem wir uns eine Multiband-Vertikal bastelten.

Auch die KPA-500 zeigte noch Kinderkrankheiten. Ein Kondensator der 18- MHz-Filtereinheit war durchgeschmort. Glücklicherweise hatten wir ein ähnliches Bauteil in der Ersatzteilkiste und dank der Hilfe von Carlo Bianconi, IK4ISQ, der einen Elecraft-Service betreibt, ließ sich das Problem schnell beseitigen. Abgesehen vom beschriebenen Problem funktionierte die Endstufe auch nach stundenlangem Gebrauch in den Pile-Ups tadellos. Dank ihres Einsatzes konnten wir 8000 RTTY-Kontakte und 4000 CW- bzw. SSB-QSOs in unser Log schreiben.

### ■ **Funkbedingungen**

Bereits bei einigen der vergangenen DX pe ditionen genossen wir die guten Leis-

tungen von Antennen, die in unmittelbarer Nähe von Wasser aufgebaut waren. Auch dieses Mal bestätigte sich das mit den Vertikalantennen, die wir an dem Holzsteg befestigt hatten. Aufgrund der hohen Sonnenaktivität waren die höheren Bänder den ganzen Tag und oft auch während der Nachtstunden offen. So kam es nicht selten vor, dass wir in unterschiedlichen Sendearten mit drei Stationen gleichzeitig auf dem 10-m-Band aktiv waren.

Lediglich die Funkbedingungen auf dem 6-m-Band erwiesen sich nicht wie erwartet. Auch unter Einsatz hoher Sendeleistung war es nicht möglich, ein Pile-Up zu produzieren. Nichtsdestotrotz gelangen auf 6 m immerhin 1015 Verbindungen mit 35 DXCC-Gebieten, wie z. B. LU, ZP, KP4 und auch SM.

Die DX-Bedingungen auf den niederfrequenten Bändern waren problematisch. Zwar hatten wir eine Beverage-Empfangsantenne ausgelegt und eine DHDL aufgestellt, doch beide Antennen erwiesen sich, möglicherweise wegen des sandigen, mit Wasser getränkten Untergrunds als wenig effektiv. Aufgrund der Bodenbeschaffenheit gab es bereits Probleme, die Vertikalantennen auf 40 m und 80 m abzustimmen. Wir mussten die Antennen um ein gutes Stück verlängern, um 1 m auf 40 m und mehr als 2 m auf 80 m, um sie in Resonanz zu bringen.

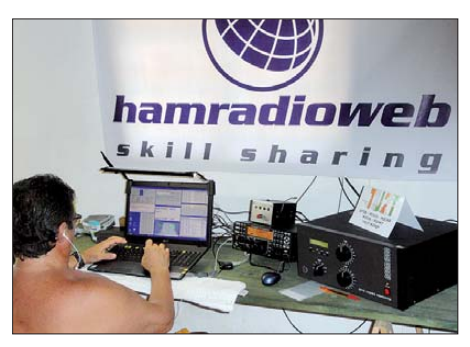

**Angelo, IK2CKR, einer unserer CW-Ops, hier in Aktion auf dem 15-m-Band**

Entgegen der Erwartung erwiesen sich die unteren Bänder als recht leise mit relativ wenigen Störgeräuschen. Daher nutzten die eigens aufgebauten Empfangsantennen wenig und verbesserten das Nutzsignal-Störsignal-Verhältnis kaum spürbar.

Manchmal schien es sogar besser, auf der zum Senden benutzten Vertikal auch zu hören. Aus diesem Grund bauten wir die Empfangsantennen wieder ab, stellten eine "Diamond-Loop" auf und befestigten überdies einen niedrig hängenden Dipol. Mit der Diamond-Loop verbesserte sich die Situation etwas, aber das eigentliche Problem war, dass die Empfangssignale einfach zu schwach waren.

Wir probierten vieles aus, um die Situation auf den unteren Bändern zu verbes-

sern. Auch hängten wir an einer über die Lagune ragenden Palme eine Vertikal für 160 m, was Vinicio dazu nötigte, in das Lagunenwasser zu tauchen, um die 40 m langen Radiale zu verlegen. Auf diese Weise erreichten wir zwar eine Verstärkung des von uns abgestrahlten Sendesignals, jedoch keine Verbesserung der Empfangssituation.

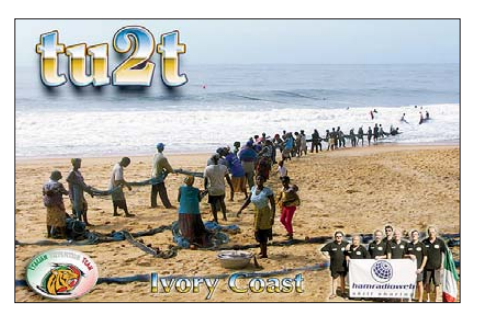

Einige Tage nach unserer Ankunft besuchten uns Jean Jacques, TU2OP, und Mathurin, TU5JZ. Nachdem wir eine unzählige E-Mails ausgetauscht und oft miteinander telefoniert hatten, war dies die Gelegenheit zu einem persönlichen Treffen und zu einem Dank, da die Hilfe der einheimischen OMs für das Gelingen unserer Aktivität unverzichtbar war. Sie versprachen, Informationen über eine mögliche IOTA-Neuaktivierung einzuholen, und meinten, sie wären sehr stolz, wenn hierdurch der einheimischen Funkaktivität etwas Prestige verschafft werden könnte.

### ■ **Stabile Stromversorgung**

Bei allen vorhergehenden Funkaktivitäten aus Afrika hatten wir aufgrund der vielen Stromausfälle große Probleme mit der Aufrechterhaltung des Funkbetriebs gehabt. Nicht jedoch bei dieser Unternehmung. Die Energieversorgung blieb stabil und nur am ersten (und am letzten) Tag erlebten wir einen Stromausfall. Uns stand ein 15-kW-Generator zur Verfügung, den wir während eines Stromausfalls in Gang setzen konnten.

Dank der Software von Giacomo, IH9GPI, war es auch dieses Mal möglich, den anrufenden DXern ein Echtzeit-Online-Log zu bieten. Hierfür ernteten wir im Gästebuch und in vielen Foren vielfach lobende Kommentare. Dennoch mussten wir nicht

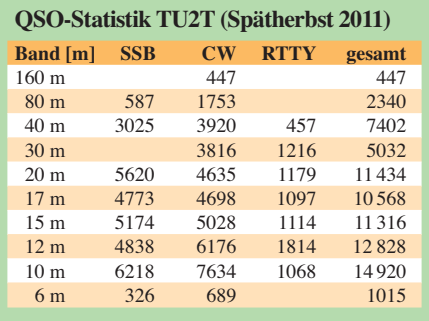

weniger als 3072 Doppelkontakte verzeichnen, was zeigt, dass viele OMs das angebotene Log einfach nicht nutzen. Hinzu kam, dass sich zeitgleich die T2T-DXpedition meldete. Es war geschah nicht selten, dass auf unserer Arbeitsfrequenz anstatt richtig TU2T fälschlicherweise "T2T" gemeldet wurde, sodass wir mit zusätzlichen Anrufen überflutet wurden. Ein untrügliches Zeichen, dass sich viele Funkamateure blind auf die Meldungen im DX-Cluster verlassen, ohne sich – durch Hören – Gewissheit darüber zu verschaffen, wer tatsächlich auf der Frequenz arbeitet. Unter Nutzung der relativ schnellen Internetanbindung waren wir in der Lage, den interessierten DXern einige Leckerbissen zu bieten. So stellten wir Live-Streams ins Internet, die die Möglichkeit boten, den aktuellen Pile-Up-Betrieb live zu verfolgen und auch mit uns zu chatten.

### ■ **Ende der DXpedition**

Die zwei Wochen vergingen recht schnell, und als das Ende der DXpedition nahte, hatten wir nahezu 80 000 Verbindungen geloggt. Die TU2T-Aktivität ist nunmehr Geschichte, doch die Gefühle und Erlebnisse sind in unserer Erinnerung immer noch frisch und jeder Gedanke an dieses Abenteuer lässt den Adrenalinspiegel wieder steigen. Wir werden wohl nie erfahren, wie viele Stunden Schlaf wir versäumten.

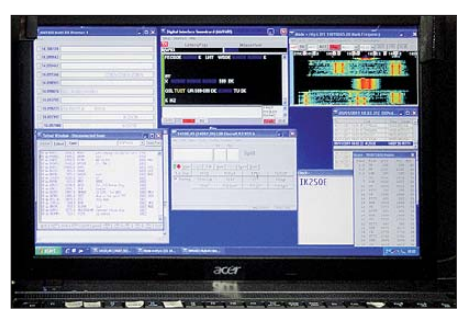

**Für das Abarbeiten der RTTY-Pile-Ups sorgte** *MMVARI* **mit dem Multi-RX-Browser.**

Schließlich möchten wir uns bei allen Sponsoren und Freunden bedanken, die uns unterstützten, und bei all den DXern, die sich anständig benahmen und uns dadurch einen schnellen und effektiven Betriebsdienst ermöglichten.

Ein spezieller Dank geht an unsere Pilotstation Arturo, IK7JWY [3] sowie an Giacomo, IH9GPI, den Autor der wunderbaren Echtzeit-Logsoftware [4].

### **Übersetzung und Bearbeitung: Dr. Markus Dornach, DL9RCF**

### **Literatur und URLs**

- [1] Borsa, S., I2YSB: 5M2TT: mehr als 57 000 Funkkontakte aus Liberia. FUNKAMATEUR 60 (2011) H. 9, S. 910
- [2] A. R. A. I.: Association des Radio Amateurs Ivoiriens, P. O. Box 2946, Abidjan 01, Cote d'Ivoire [3] Lorenzo, A., IK7JWY: *[www.hamradioweb.net](http://www.hamradioweb.net)*
- [4] Patane, G., IH9GPI: *[www.ih9gpi.com](http://www.ih9gpi.com)*

### <span id="page-23-0"></span>*Mit dem GPS-Modul GPS-710 den TM-D710E auf die Spur bringen*

### *ULRICH FLECHTNER – DG1NEJ*

*Kenwoods VHF/UHF-Mobiltransceiver TM-D710E stellt eine sehr komfortable APRS-Funktionalität zur Verfügung [1]. Um sie vollständig nutzen zu können, benötigt dieses Funkgerät ein GPS-Positionssignal. Der bisher nahezu unbekannte Hersteller Green Light Labs [2] bietet dafür mit dem GPS-710 eine äußerst pfiffige Lösung an, die jetzt bei [3] erhältlich ist.*

Das *Automatic Packet Reporting System* (APRS) ist eine Methode, die eigene Position, Wegstrecke und Statusmeldungen über Funk anderen Funkamateuren zugänglich zu machen. Vielleicht noch spannender ist es, entsprechende Meldungen anderer zu verfolgen und unterwegs schnell erkennen zu können, wer sich noch in Funkreichweite befindet und auf welcher Frequenz aktiv ist.

fangsmodul an das Bedienteil des TM-D710E angeschlossen werden, das die Positionsdaten im NMEA-Format ausgibt. Übliche GPS-Empfangsmodule benötigen eine Betriebsspannung von 3,3 V oder 5 V, sodass zusätzlich ein Spannungsregler und dessen Anschluss an das Bordnetz des Fahrzeugs erforderlich sind, wie Bild 5 verdeutlicht. Solche Verdrahtungen sind nicht nur wenig ästhetisch, sondern im

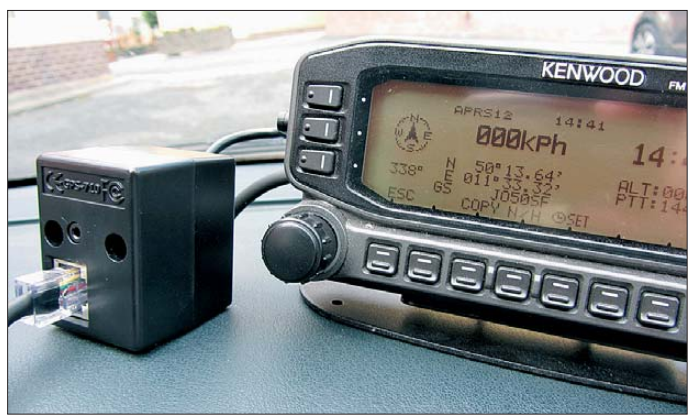

Kenwood hat seit etwa zwölf Jahren verschiedene APRS-fähige Funkgeräte auf den Markt gebracht, von denen das Modell TM-D710E durch sein großes und grafikfähiges Display überzeugt: Es zeigt in einer Liste übersichtlich die zuletzt empfangenen Status- und Positionsmeldungen ebenso an, wie mittels einer stilisierten Kompassrose Entfernung und Richtung zu einer bestimmten Station.

### ■ Ohne Drahtverhau

Wer den Transceiver TM-D710E nur zu Hause einsetzt, kann seinen Standort einfach fest programmieren. Anders sieht es während des Mobilbetriebs aus, bei dem ein GPS-Empfangsmodul die aktuelle Position für das Gerät bereitstellen muss. Erst dann erfolgt die Übertragung der jeweils aktuelle Position, Geschwindigkeit und Wegstrecke. Außerdem werden erst dann auch Richtung und Entfernung zu den jeweils empfangenen Stationen korrekt angezeigt.

Dazu musste bisher über ein im Lieferumfang befindliches Kabel ein GPS-Emp-

**Bild 1: Bei dem hier lediglich neben das Bedienteil des TM-D710E gestellten Modul GPS-710 ist die einfache Verdrahtung erkennbar. Nach wenigen Sekunden erscheint die aktuelle Position im Gerätedisplay.**

Fahrzeug auch technisch anspruchsvoll und bei falscher Ausführung gar gefährlich. Nicht jeder hat einen gut abgesicherten und gefilterten 12-V-Anschluss im Innenraum zur Verfügung.

### ■ **Das Modul GPS-710**

Die besondere Leistung des in Bild 1 gezeigten Moduls liegt darin, mit kürzesten Kabelstücken ohne zusätzliche Stromver-

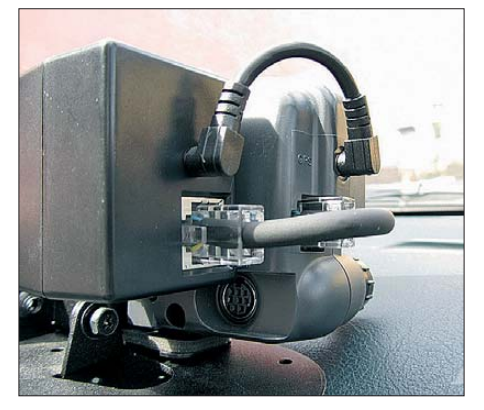

**Bild 2: Die GPS-Antenne liegt oben, und die TNC-Buchse des Bedienteils ist zugänglich.**

sorgung direkt am Bedienteil des Funk geräts anschließbar zu sein. Alles dazu benötigte Material befindet sich im Lieferumfang.

Das Modul ist lediglich 47 mm × 40 mm × 34 mm groß und weist als geradezu klassische Blackbox keinerlei Bedienelemente auf. Stattdessen bietet es an gegenüberliegenden Seiten jeweils eine achtpolige RJ45- und eine 2,5-mm-Stereoklinkenbuchse an. Über die RJ45-Buchsen wird das Modul mittels eines kurzen Adapterkabels einfach in das Verbindungskabel zwischen Grundgerät und Bedienteil des Transceivers eingeschleift. Da das Kabel ohnehin zur Stromversorgung des Bedienteils dient, übernimmt es gleichzeitig die Speisung des Moduls. Über die ebenfalls durchgeschleifte Klinkenbuchse steht das NMEA-Signal mit den GPS-Positions- und Bewegungsdaten zur Verfügung.

Die prinzipielle Inbetriebnahme erfordert also nicht viel mehr als das Herausziehen des Anschlusskabels aus dem Bedienteil und das Zwischenschalten des Moduls sowie das Einstecken des kurzen Klinkensteckerkabels, wie Bild 1 zeigt. Es gibt da für eine schlechter und eine besser geeignete Anschlussmethode. Bei der schlechter geeigneten Methode liegen anschließend beide Verbindungskabel über Kreuz. Die in Bild 7 sichtbare im Modul befindliche Patch-Antenne für das Satellitensignal zeigt anschließend nach unten, was sich in einem geringen Empfindlichkeitsverlust bemerkbar macht.

Günstiger ist daher die in Bild 2 gezeigte Anordnung. Hier wurde das Modul gemäß der derzeit noch englischsprachigen, unmissverständlichen Anleitung mit dem im Lieferumfang (Bild 10) befindlichen doppelseitigen Klebeband so auf der Rück seite des Bedienteils befestigt, dass dessen TNC-Anschlussbuchse frei zugänglich bleibt. Die Verbindungskabel haben dafür die passende Länge. Als Ergebnis führt wie in Bild 6 gezeigt nur noch ein einziges Kabel von dem nun GPS-Signale empfangenden Bedienteil weg.

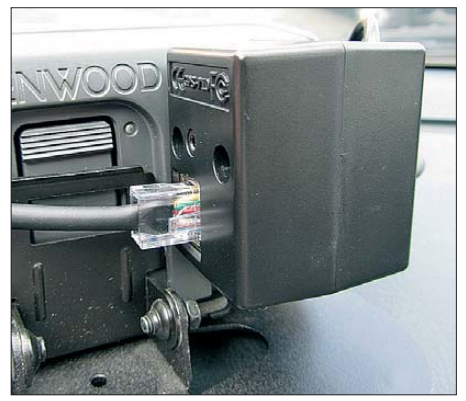

**Bild 3: Das montierte GPS-Modul verschwindet völlig hinter dem Bedienteil.**

### *Amateurfunktechnik*

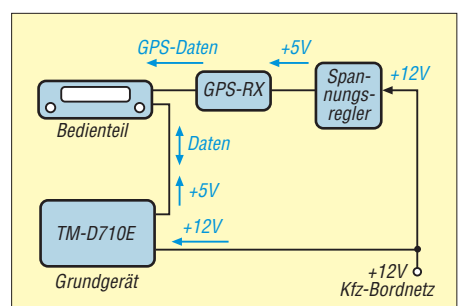

**Bild 4: Anschluss eines konventionellen GPS-Moduls an den TM-D710E**

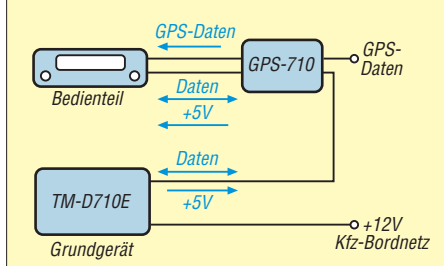

**Bild 5: Anschluss des Moduls GPS-710 an den TM-D710E**

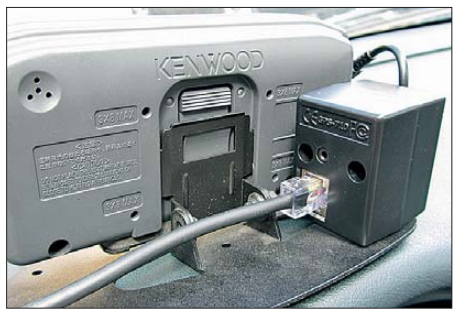

**Bild 6: Lohn der Mühe: Nur ein einziges Kabel führt noch vom Bedienteil weg.**

### ■ **Ein Blick auf die Technik**

Im Gehäuse des Moduls GPS-710 befindet sich neben den Anschlussbuchsen und HF-Filtern für die Anschlüsse das eigentliche Empfangsmodul vom Typ ER-411. Es zeichnet sich neben seinem schnellen SiRF-III-Baustein insbesondere durch eine verhältnismäßig große Patch-Antenne aus. SiRF-III und Antenne gewährleisten auch unter schwierigen Bedingungen eine rasche Positionsermittlung, da bis zu 20 direkte

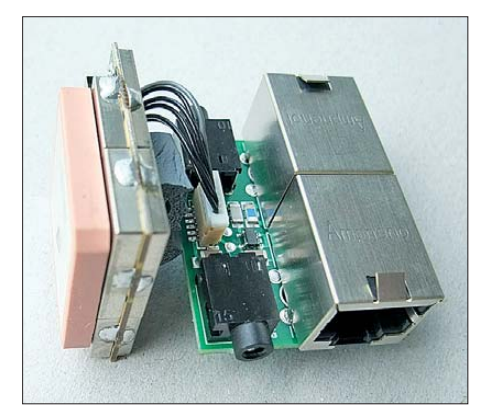

**Bild 7: Innenansicht des GPS-710 mit dem eigentlichen Empfangsmodul**

### **Bild 8:**

**Nur mit GPS-Empfänger werden die korrekten Richtungen und Distanzen zu den anderen Stationen sichtbar. Die 31 km zu Jochen, DH1NFJ, nach Ludwigstadt sollten sich überwinden lassen.**

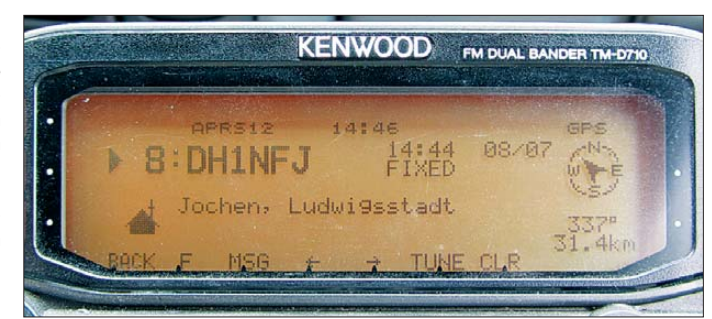

wie auch reflektierte Satellitensignale simultan ausgewertet werden. Damit ist das Modul auch unter Bäumen, in Häuserschluchten und selbst in Zimmern mit ausreichend großer Fensterfläche einsetzbar. Erst bei absolut abgeschatteter Sicht zum Himmel, etwa in Tunneln oder Tiefgaragen, ist Schluss. Doch an solchen Orten nutzt APRS aufgrund des ebenfalls fehlenden Funksignals auch nichts.

Das Modul ist laut Hersteller in einem Temperaturbereich von –40 °C bis +85 °C funktionsfähig. Es benötigt bei einer Betriebsspannung von 4,5 V bis 6,5 V maximal 70 mA, durchschnittlich 40 mA und im Stand-by-Modus 25 mA. Weitere Daten finden sich in [4].

### ■ **Die Praxis**

Im englischsprachigen Raum würde man den Anschluss als echtes *Plug and play* bezeichnen, also Anschließen und Loslegen. In der Grundeinstellung stimmen auch die Parameter des Transceivers, sodass in dessen Display bereits nach 20 s meine aktuelle Position JO50SF erschien. Das muss nicht in jedem Fall so schnell gehen. Der Hersteller spezifiziert die Kaltstartzeit mit durchschnittlich 42 s, was jedoch immer noch sehr schnell ist.

Hier war es ein Kaltstart, da seit dem letzten Betrieb außer mehrtägiger stromloser Aufbewahrung auch noch eine Ortsveränderung von knapp 250 km und 500 Höhenmetern stattfanden – eine echte Herausforderung für jeden GPS-Empfänger. Ein zum Vergleich simultan aktiviertes Smartphone hängte sich bei dieser Gelegenheit gleich einmal auf und lieferte die Position erst nach einem minutenlangen Neustart. Manchmal scheint Amateurfunktechnik einfach robuster zu sein.

Die künftige Positionsermittlung des GPS-710 erfolgt in unter einer Sekunde, sofern das Funkgerät stets mit Spannung versorgt

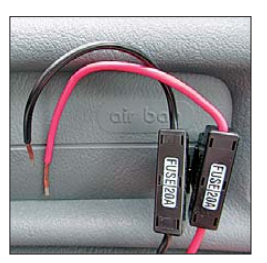

**Bild 9: Durch die Stromversorgung über das Funkgerät fallen zusätzliche Kabel und damit verbundene Risiken im Mobil betrieb weg.**

wird. Dann bleibt das Modul ebenfalls ständig an der Stromversorgung, was sich laut Hersteller in einem zusätzlichen Verbrauch von etwa 15 mA zeigt. Offenbar befindet sich im TM-D710E ein effizienter Schaltregler.

Wer es preisgünstiger haben möchte, kann selbstverständlich der grundlegenden Idee von *Green Light Labs* folgen, kurzerhand das Verbindungskabel zwischen Funkgerät und Bedienteil auftrennen und daraus die Stromversorgung für ein beliebiges GPS-Modul bereitstellen. Am vorliegen-

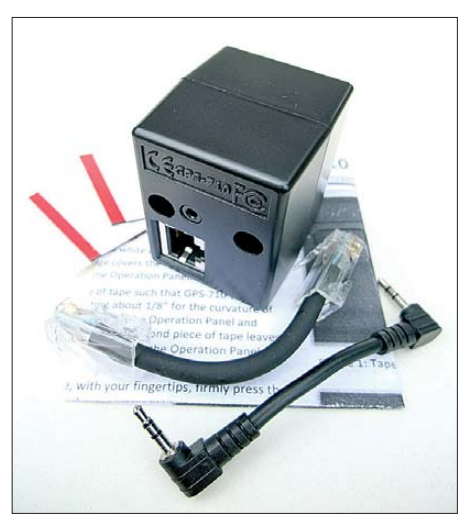

**Bild 10: Im Lieferumfang befinden sich die benötigten Adapterkabel und Klebestreifen. Fotos: DG1NEJ**

den GPS-710 gefällt mir jedoch die genau passende, zerstörungsfreie Einschleifung des Moduls mit seinem winzigen, bedienelementefreien Gehäuse. Wie schon eingangs beschrieben: Eine pfiffige Lösung für den GPS-Empfang mit dem TM-D710E! Ich danke *Difona Communication* und *Kenwood* für die Bereitstellung von Modul und Funkgerät.

#### **Literatur und Bezugsquellen**

- [1] Rutter, F., DL7UFR; Flechtner, U., DG1NEJ: TM-D710E: Neue Features für den Datenfunk. FUNKAMATEUR 57 (2008) H. 1, S. 24–27, H. 2, S. 144–147
- [2] Green Light Labs: *[www.greenlightlabs.com](http://www.greenlightlabs.com)*
- [3] Difona Communication: *[www.difona.de](http://www.difona.de)*
- [4] US Globalsat: GPS Engine Board ER-411: *www. [usglobalsat.com/store/download/541/er411\\_ug.pdf](http://www.usglobalsat.com/store/download/541/er411_ug.pdf)*
- [5] FA-Typenblatt: TM-D710E, Dualband-FM-Transceiver. FUNKAMATEUR 57 (2008) H. 2, S. 175–176

### <span id="page-25-1"></span><span id="page-25-0"></span>*WiMo W-312 und Kelemen DP-WARC: WARC-Sperrkreisdipole ausprobiert*

### *Dr.-Ing. WERNER HEGEWALD – DL2RD*

*Gerade auf Grundstücken mit Einfamilienhäusern, deren Grundstücksfläche nicht zur Kategorie Ranch gehört, gibt es häufig Probleme, Drahtdipole voller Länge zu spannen. Sperrkreisdipole können da eine ganz brauchbare Lösung darstellen, weil sie auf dem frequenzniedrigsten Band von Haus aus kürzer als ein entsprechender Fullsize-Dipol sind. Nachfolgend werden zwei fertig erhältliche Varianten vorgestellt.*

Sperrkreisdipole können bei Platzproblemen eine ganz brauchbare Lösung darstellen, denn sie sind gegenüber der vollen Länge eines Dipols deutlich verkürzt. Außerdem ermöglichen sie noch Betrieb auf weiteren frequenzhöheren Bändern ohne Antennenkoppler.

der das Dach überragt. Um eine Dipolantenne einigermaßen horizontal zu spannen, muss dieser Mast ziemliche Kräfte aufnehmen, sodass hierfür Angelruten ausscheiden. Geeignet sind stabile Glasfibermasten, wie sie z. B. [3] oder [4] liefern; eine Abspannung mit Seilen in zwei

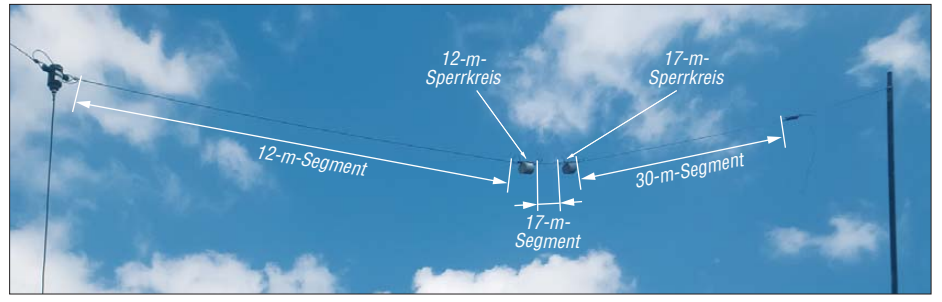

**Bild 1: Dipol W-312 von [1], ein Glasfiber-Steckmast dient als zweiter Aufhängepunkt; eingezeichnet sind die jeweiligen Bandsegmente dieses Dipolastes.** 

Bei der Wahl der Bänder ist jedoch zu beachten, dass diese nicht zu dicht beieinan derliegen dürfen. So sind 10 m/12 m, 12 m/ 15 m und 15 m/17 m keine guten Paarungen, da der Frequenzabstand vom höheren zum niederen Band nur 15,7 %, 17,5 % und 17,2 % beträgt und sich dafür ein Sperrkreisdipol technisch kaum mehr realisieren lässt (man beachte das ohnehin schon ziemlich kurze 17-m-Segment in den Bildern 1 und 3).

Für Sperrkreisdipole gab es im FA bereits zahlreiche Selbstbauanleitungen; ich stelle hier zwei industriell hergestellte Produkte vor. Wie wir noch sehen werden, wird man auch mit diesen noch nicht zum "Steckdosenamateur", denn Abgleicharbeiten sind wegen der Umgebungsabhängigkeit unabdingbar. Man gelangt jedoch damit zu einer wetterfesten Lösung, deren Selbstbau nicht ganz einfach zu bewerkstelligen wäre.

### ■ Lokale Bedingungen

Auf dem zum Test dienenden Grundstück steht sich in einiger Entfernung zum Wohnhaus ein Nebengebäude. Es bot sich daher an, vom Dachfirst des Hauses zum Nebengebäude eine Antenne zu ziehen. Da das Nebengebäude 4 m niedriger ist, wurde an diesem eine Halterung angebracht, die einen Mast aufnehmen kann,

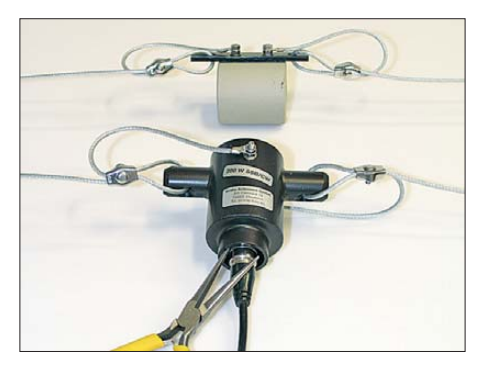

**Bild 2: Ein Sperrkreis und der Balun des Dipols W-312; beim Anschließen des PL259-Steckers leistet eine spitze Zange gute Dienste.**

Richtungen vom Dipol weg ist dennoch ratsam (in Bild 1 fehlt diese noch).

Im vorliegenden Fall ergeben sich dadurch trotzdem nur 12,5 m Länge, zu wenig für einen Dipol voller Länge beispielsweise für das 30-m-Band. Damit war eigentlich der Weg vorgezeichnet für einen Sperrkreisdipol, der dann gleich noch das 17 und das 12-m-Band abdecken sollte. Die Wahl fiel nun auf die beiden Typen W-312 von WiMo und DP-WARC von Kelemen – beide lassen sich problemlos auf der vorgegebenen Länge unterbringen, wobei man sich von der Lieferlänge (Tabelle) nicht täuschen lassen sollte, siehe weiter unten im Text.

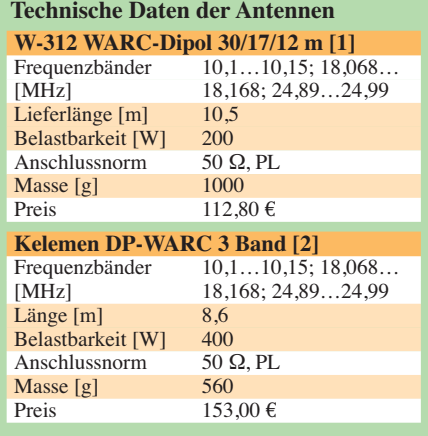

### ■ **Erprobung**

Beide Dipole werden fertig zusammengebaut geliefert und machen einen stabilen Eindruck. Herstellerseitig sind bei beiden Reserveschlaufen vorgesehen, um einzelne Teilstücke (Segmente) für den Abgleich verlängern zu können (Verkürzen geht ja immer). Die dabei verwendeten Kastenklemmen lassen sich sehr leicht handhaben, wobei sich ein Steckschlüssel bewährt. Es liegt jeweils eine ausführliche Aufbau- und Abgleichanleitung in Deutsch bei.

Begonnen habe ich mit dem W-312. Als langjähriger "Kenner" des Gesetzes von Murphy [5] habe ich den Dipol an beiden Enden zunächst nur so weit hochgezogen, dass der Balun in der Mitte noch von Hand zu erreichen war. Das war auch gut so, denn der Antennenanalysator FA-VA [6] zeigte keinerlei Resonanzen in Nähe der Sollbänder und durchweg ein katastrophales Stehwellenverhältnis. Was nun?

Das Speisekabel konnte es nicht sein, denn ich hatte es vorher mit demselben Analysator durchgemessen und 11,08 m Länge ermittelt, ein Maßband zeigte 11,04 m an. Nur nebenbei: Es bedarf also nicht immer einer komplizierten Zeitbereichs(engl.: *time domain*)-Analyse, um eine Kabellänge hinreichend genau zu bestimmen.

Als ich es abschrauben wollte, kam jedoch die Erleuchtung: Beim Anschrauben war ich nämlich zu faul, eine passende schmale Zange zu holen und hatte prompt den Überwurf des PL259-Steckers nicht richtig festgezogen. Möglicherweise traf gerade "Zahn auf Zahn", was sich beim Hochziehen lockerte und dann keinen Kontakt mehr gab. Ich erwähne das hier deswegen, weil diese Balun-Bauart (Bild 2) häufig Verwendung findet. Der sehr schmale Abstand zwischen Kragen und PL-Stecker erfordert demnach einige Sorgfalt!

Mit korrekt befestigtem Speisekabel funktionierte alles auf Anhieb, lediglich die Sollresonanzen lagen durchweg etwas zu hoch. Dabei war der Unterschied zwischen Mittelteil in 2 m Höhe und 8 m Höhe gar nicht so groß wie erwartet (Bild 5).

Da nicht klar war, welche Antenne letztlich am Ort verbleibt, erschien es ratsam,

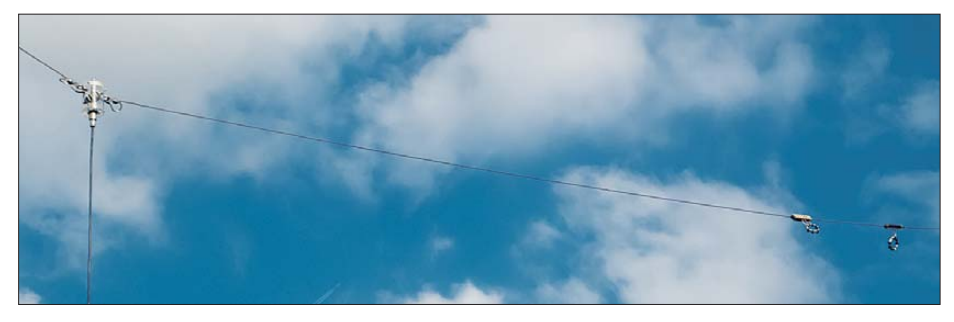

Bild 3: Kelemen-Dipol DP-WARC mit den typischen und sozialverträglichen "Meisenringen"

zunächst vor einem vielleicht zeitaufwendigen Abgleich die andere auszuprobieren. Hier passten die beiden oberen Resonanzen auf Anhieb, lediglich 30 m lag zu hoch.

Ich möchte aus langjähriger Erfahrung heraus betonen, dass dies kein Qualitätskriterium darstellt, sondern ein durch verschiedene Umstände bedingter Zufall sein kann. Lediglich wegen des optisch unauffälligeren Erscheinungsbildes fiel bei dieser Gelegenheit, dem diesbezüglich von unzweifelhafter Kompetenz geprägten Rat -

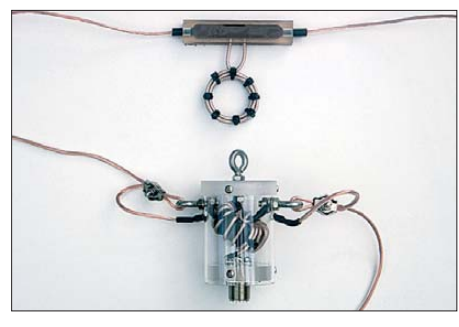

**Bild 4: Ein Sperrkreis und der Balun des Kelemen-Dipols DP-WARC; der Balun ist hier im Falle eines Falles demontierbar und somit leicht austauschbar.** 

schlag einer anwesenden XYL folgend, spontan die Entscheidung zugunsten von Gustav Kelemens "Meisenringen".

### ■ **Abgleich**

Hierzu betrachten wir nur einen Dipolschenkel (Bild 1). Das innerste Segment ist für das oberste Band (hier 12 m) gedacht. Ihm folgt ein Sperrkreis – das ist ein Parallelschwingkreis. Seine Resonanzfrequenz fällt idealerweise mit der des inneren Dipols zusammen. Der Sperrkreis ist bei der Mittenfrequenz sehr hochohmig, sodass der nachfolgende Rest dann für das innerste Segment "unsichtbar" ist. Unterhalb seiner Resonanz wirkt jeder

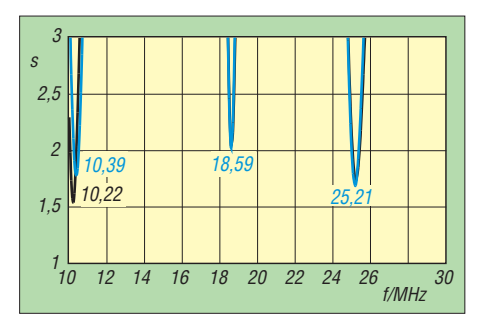

**Bild 5: Resonanzen des W-312-Dipols nahe der Erde (schwarz) und in 8 m Höhe (blau)**

Sperrkreis wie eine (Verlängerungs-)Spule. Der nächstfolgende Sperrkreis ist auf dem nächstniedrigeren Band (hier 17 m) resonant, und die beiden inneren Segmente müssen mit dem vorigen (jetzt als Verlängerungsspule wirkenden) Sperrkreis zusammen den Dipolast für 17 m bilden. Das Ganze setzt sich noch einmal fort für das hier unterste Band (30 m). Dort wirkt dann auch der 17-m-Sperrkreis wie eine weitere Verlängerungsspule.

Wenn wir also das höchste Band auf Resonanz trimmen wollen, müssen wir beim Sperrkreisdipol die beiden innersten Segmente gleichmäßig verlängern/verkürzen. Das ist jedoch nicht ohne Einfluss auf die anderen Bänder, in deren Resonanz diese Länge mit eingeht.

Als Nächstes ist das mittlere Band abzugleichen, falls seine Resonanz nicht schon von Haus aus bzw. nach Trimmen der innersten Segmente passt. Auch die Längen dieser Segmente gehen in die Resonanz für das frequenzniedrigste Band ein, nicht jedoch in die des frequenzhöheren (theoretisch …).

Erst wenn diese beiden Segmentpaare passen, kann man die äußersten Segmente auf Länge und damit auf Resonanz im frequenzniedrigsten Band trimmen. Längenänderung beeinflussen die beiden schon abgeglichenen Bänder normalerweise kaum.

Hinzu kommt, dass das ganze Sperrkreisprinzip genau genommen nur exakt auf den jeweiligen Resonanzfrequenzen funktioniert. Wegen der endlichen Güte der Sperrkreise ergibt sich jedoch eine gewisse Bandbreite, innerhalb derer zufriedenstellende Funktion gewährleistet ist. Dafür ist übrigens die Paarung der drei ziemlich schmalen WARC-Bänder mit jeweils nur rund 0,5 % Bandbreite (bezogen auf Bandmitte) im Gegensatz zu den klassischen KW-Bändern geradezu prädestiniert.

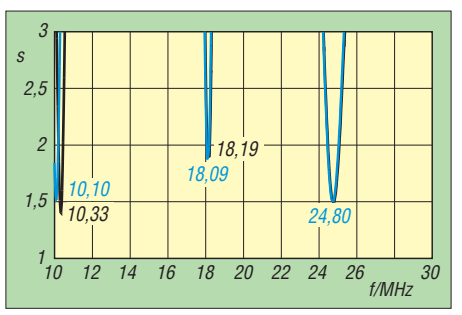

**Bild 6: Resonanzen des Kelemen DP-WARC vor (schwarz) und nach dem Abgleich (blau)**

### ■ **Praxis**

Beim W-312-Dipol wäre hier zunächst das innerste Segment jedes Dipolastes abzugleichen gewesen. Möglicherweise hätte das sogar die beiden anderen Resonanzen schon im richtigen Maß nach unten gezogen.

Beim Kelemen DP-WARC war nur das äußerste Segment jedes der beiden Dipoläste zu verändern. Ausgehend von der Resonanz auf 10,33 MHz hatte ich mir für 10,125 MHz Mittenfrequenz 2,1 % Längenzuwachs nach der üblichen Faustformel ausgerechnet. Daraus wurde aber nichts, was den beiden Sperrkreisen geschuldet ist. Letztlich musste ich die in den Endschlaufen verborgene Zusatzlänge fast völlig ausschöpfen und kam auf gut 10 m Gesamtlänge. Bild 7 zeigt das für CW-Betrieb auf den unteren paar Kilohertz des 30-m-Bandes allemal ausreichende Ergebnis. Dabei habe ich es zunächst belassen, denn ein bisschen dürfte sich wohl jede Antenne noch längen und eine Feinkorrektur erfordern. Andererseits zieht sie sich im Winter auch wieder zusammen, also warten wir es erst einmal ab!

Unter dem Strich erfüllen beide Antennen den gewünschten Zweck und ich kann sie weiterempfehlen. Unterschiede im Funkbetrieb sind infolge nahezu gleicher Längen nicht zu erwarten. Geringe Abweichungen von den Sollresonanzen bügelt ein im Transceiver eingebauter Antennentuner locker weg. Abschließend ein Dankeschön an [1] für die Leihstellung der Antennen. dl2rd@funkamateur.de

#### **Literatur, Bezugsquellen und URL**

- [1] WiMo GmbH, Am Gäxwald 14, 76863 Herxheim, Tel. (0 72 76) 966 80, *[www.wimo.de](http://www.wimo.de); W-312*, Best.- Nr. 11358
- [2] Kelemen Antennen, c/o WiMo GmbH [1], *DP-WARC 3 Band*, Best.-Nr. 1500.376
- [3] von der Ley Kunststoff-Technik: Laupendahler Weg 19, 42579 Heiligenhaus, Tel. (0 20 54) 8 04 56
- [4] Jürgen Simon, 99974 Mühlhausen, Tel. (0 36 01) 40 55 05; *[www.tecadi.de](http://www.tecadi.de)*
- [5] N. N.: The Contributions of Edsel Murphy to the Understanding of the Behaviour of Inanimate Objects. *[www.frontiernet.net/~wmooney1/Fixed\\_files/](http://www.frontiernet.net/~wmooney1/Fixed_files/murphy.pdf) murphy.pdf*
- [6] Graubner. N., DL1SNG: Der neue Antennenanalysator FA-VA 3. FUNKAMATEUR 61 (2012) H. 3, S. 268–271; H. 4, S. 382–384; Bezug: FA-Leserservice, *BX-111*

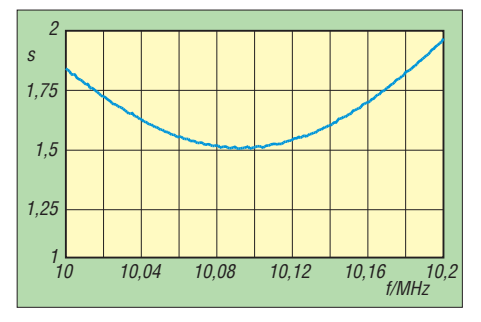

**Bild 7: Stehwellenverhältnis des Kelemen DP-WARC im 30-m-Band nach dem Abgleich**

### <span id="page-27-1"></span><span id="page-27-0"></span>*WSJT revolutionierte vor 10 Jahren als Funkverfahren den UKW-Bereich*

### *Dipl.-Ing. BERND J. MISCHLEWSKI – DF2ZC*

*2001 wurde das Programmpaket WSJT veröffentlicht. Der Beitrag zeigt den Entwicklungsweg und die derzeit integrierten Module, die sich für Funkverbindungen mit geringen Feldstärken sowohl auf VHF, UHF und SHF als auch auf KW eignen.*

WSJT – die Abkürzung steht für *Weak Signal communications, by K1JT* – ist ein von Prof. Joseph H. Taylor, K1JT, speziell für den UKW-Amateurfunk entwickeltes Programmpaket zur Kommunikation mit Signalen sehr schwacher Feldstärke. Die erste Version datiert vom Juni 2001. WSJT ist für Windows- und seit einiger Zeit auch für Linux-Betriebssysteme erhältlich. K1JT stellt es kostenlos auf [1] zur Verfügung. Erforderlich sind lediglich ein SSB-Trans-

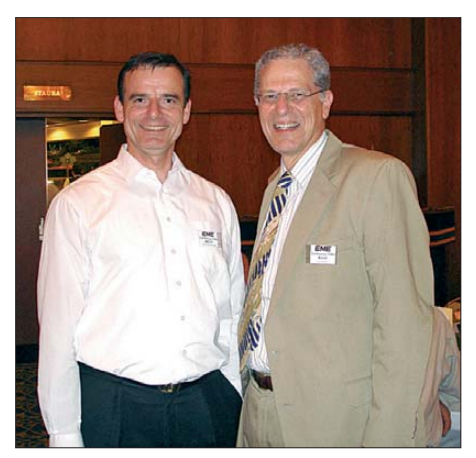

**Bild 1: DF2ZC (links) und K1JT (rechts) bei der EME-Konferenz 2006 in Würzburg**

ceiver, ein PC mit Soundkarte und eine Anschalteinheit vom Soundkartenein- bzw. -ausgang zum Transceiver – Peripherie, die heutzutage in praktisch jedem Shack vorhanden ist.

In den vergangenen zehn Jahren hat WSJT den Amateurfunk insbesondere oberhalb 50 MHz revolutioniert. Meteorscatter- und vor allem EME-Verbindungen sind nun mit wesentlich geringerem Materialeinsatz bei Antennen und verringerter Sendeleistung möglich. Speziell bei EME-Betrieb wird dies offensichtlich: Mit dem auf die Eigentümlichkeiten dieser Ausbreitung abgestellten JT65-Modul der Software, das einen Gewinn von etwa 10 dB bis 13 dB gegenüber herkömmlicher Telegrafie aufweist, können beispielsweise auf 144 MHz nun Stationen mit nur einer 17- Element-Yagi und etwa 300 W Sendeleistung deutlich mehr als 100 verschiedene Gegenstationen via Mond erreichen.

Selbst mit nur 100 W Sendeleistung an einer solchen Yagi sind bei günstigen Bedingungen bereits EME-QSOs möglich, analog 300 W an einer Yagi-Antenne mit 10 dBd Gewinn. Dies gilt insbesondere dann, wenn bei Mondauf- und -untergang zusätzlicher Bodenreflexionsgewinn (engl.: *ground gain*) ins Spiel kommt. Je nach Topografie und Bodenbeschaffenheit am Standort kann dieser Effekt bis zu 6 dB betragen: Es steht also zumindest zeitweise der Gewinn einer Vierergruppe zur Ver fügung.

Damit haben sich EME-QSOs von einer Betriebsart für reine Spezialisten, die höchster Sendeleistungen und großer Antennengruppen bedurfte, fast schon hin zu einer Standardausbreitung entwickelt. Im Folgenden wird deshalb hauptsächlich auf die für EME-Verbindungen relevanten Teile von WSJT eingegangen. Keinesfalls soll und kann dieser Beitrag auf wenigen Seiten sowohl die EME-Ausbreitung als auch Funktion und Bedienung des WSJT-Programmpakets erläutern. Es führt für den interessierten Leser kein Weg am Studium der einschlägigen Fachliteratur vorbei, schon gar nicht am Lesen des detaillierten WSJT-Handbuchs [2] sowie [3] und [4].

### ■ Wie alles begann

Schon seit vielen Jahren – so äußerte sich Joe einmal in einem Gespräch mit mir – habe er sich mit Überlegungen befasst, wie sich insbesondere im UKW-Bereich die *Weak-Signal*-Kommunikationsverfahren optimieren lassen. Von jeher habe es ihn fasziniert, dass zum Beispiel im 2-m-Band mit Reichweiten von normalerweise nur 200 km oder 300 km über Meteorscatter-Ausbreitung fast immer auch bis zu 2000 km möglich waren, von Erde-Mond-Erde-Verbindungen (EME) mit potenziell weltweitem Funkverkehr ganz zu schweigen. Allerdings wiesen die verwendeten Telegrafieverfahren doch erhebliche Nachteile in Bezug auf Übertragungsgeschwindigkeit auf, vor allem aber hinsichtlich des notwendigen Pegels für sicheren Empfang. Nun habe er sich praktisch sein ganzes Berufsleben mit der Optimierung digitaler Übertragungsverfahren befasst, und diese Erfahrungen wollte er in die Entwicklung entsprechender moderner Verfahren für den Amateurfunk einfließen lassen. Die

Verfügbarkeit leistungsfähiger PCs und Soundkarten in den 1990er-Jahren gab diesen Überlegungen einen weiteren Schub. Nun konnten die komplexen Rechenoperationen auch auf Standard-PCs in akzeptabler Zeit durchgeführt werden. Aufgrund seiner hohen zeitlichen Beanspruchung sei er bedauerlicherweise aber erst gegen Ende seiner beruflichen Tätigkeit dazu gekommen, diese Ideen auch in die Praxis umzusetzen.

Mit diesem Engagement wolle er dem Amateurfunk, der seinen beruflichen Werdegang so erheblich und so positiv beeinflusst habe, etwas zurückgeben. Deshalb stelle er die Software auch unentgeltlich zur Verfügung.

Die gebräuchlichsten Module FSK441 und JT65 wurden speziell für den Meteorscatter- und EME-Betrieb im 2-m-Band entwickelt. FSK441 nutzt bereits extrem kurze und schwache Meteorscatter-*Pings* aus und ermöglicht Verbindungen bis hin zu 2300 km Entfernung. JT65 wurde speziell zum Decodieren sehr leiser Signale mit annähernd konstanter Signalstärke entwickelt, wie sie bei Erde-Mond-Erde-Verbindungen vorkommen.

### ■ Meteorscatter mit **FSK441**

In den ersten Versionen war WSJT ausschließlich für Meteorscatter vorgesehen. Das EME-Unterprogramm kam erst später hinzu. Anders als bei der bis dato üblichen Hochgeschwindigkeitstelegrafie codiert das für diese Ausbreitung konzipierte FSK441-

### **K1JTs Lebenslauf**

Prof. Joseph "Joe" Hooton Taylor, K1JT, wurde am 29. 3. 1941 in Philadelphia, Pennsylvania (USA) geboren. Bereits während seiner Jugend interessierte er sich gemeinsam mit seinem älteren Bruder Hal für den Amateurfunk – beide erwarben Lizenzen. Beruflich schlug Joe einen wissenschaftlichen Ausbildungsweg ein und konzentrierte sich auf Astrophysik. 1974 entdeckten Joe und Russel Hulse am Arecibo-Obser vatorium in Puerto Rico 21 000 Lichtjahre entfernt den ersten binären Pulsar: PSR 1913+16. Durch Messungen seines Abstands zur Erde konnten beide erstmals indirekt die Existenz von Gravitationswellen nachweisen und entsprechende Aussagen Einsteins Allgemeiner Relativitätstheorie bestätigen. Hierfür erhielten Howe und Taylor 1993 den Nobelpreis für Physik.

Die weitere Erforschung von Pulsaren bildete den Schwerpunkt von Joes Arbeit an der renommierten Princeton University, New Jersey (USA), an der übrigens auch Einstein nach seiner Emigration geforscht hatte. Hier befasste Joe sich u. a. mit Möglichkeiten, im Rauschen versteckte Signale solcher Pulsare zu identifizieren. Ein Nebenprodukt dieser Arbeit stellt die WSJT-Software dar. Mit diesem speziell auf die Eigentümlichkeiten der VHF/UHF/SHF-Ausbreitung abgestimmten Programmpaket wurde Joe 2001 einer großen Zahl von Funkamateuren bekannt.

Modul den Nachrichtentext in eine aus vier verschiedenen Tönen (882 Hz, 1323 Hz, 1764 Hz, 2205 Hz) bestehende Frequenzumtastung mit einer Schrittgeschwindigkeit von 441 Baud.

Jedes zu übertragende Zeichen ist aus drei nacheinander gesendeten Tönen aufgebaut. Dabei werden in einer Sekunde 147 Zeichen übertragen. Dies entspricht 8820 Zeichen pro Minute, was damit etwa drei- bis viermal so hoch wie bei den bis dahin maximal gebräuchlichen Tastgeschwindigkeiten liegt. Bereits extrem kurze Pings von nur 100 ms reichen deshalb aus, um zwei Rufzeichen und den Rapport zu übertragen.

Das Programm organisiert aber auch die Decodierung der empfangenen Pings und Bursts. Unmittelbar nach Ende der Empfangsperiode von 30 s zeigt es automatisch den durch Reflexionen übertragenen Text an. Die Zeiten der Tonaufnahme von Highspeed-CW-Reflexionen und der Devon der rauen und unregelmäßig gestal teten Mondoberfläche reflektiert. Bei mittlerer Mondentfernung erhält man für die Streckendämpfung auf 144 MHz in Summe einen Wert von 252,5 dB. Im 432- MHz-Band liegt dieser 10 dB, auf 1296 MHz 20 dB höher. Um überhaupt halbwegs erfolgreich über den Mond zu funken, bedarf es in normaler Telegrafie auf 144 MHz einer Ausrüstung von wenigstens vier Lang-Yagis und der vollen zulässigen Sendeausgangsleistung von 750 W. Selbst dann sind die empfangenen Signale äußerst leise und nur vom erfahrenen Operator im Kopfhörer vernehmbar.

Für den erfolgreichen EME-Betrieb muss die Antenne nicht zwingend vertikal anzuwinkeln sein. Solange der Mond bei Aufund Untergang noch tief am Himmel steht, kann man auch mit einer vertikal fixierten Yagi darüber arbeiten. Bei einem vertikalen Öffnungswinkel von 25° ist die Antenne dann jeweils im Schnitt 2 h nutzbar. Fixiert

**Bild 2:**

**Ende Mai 2012 funkten René, PE1L, und Eltje, PA3CEE, unter dem Rufzeichen 5X1EME auf 2 m aus Uganda.** 

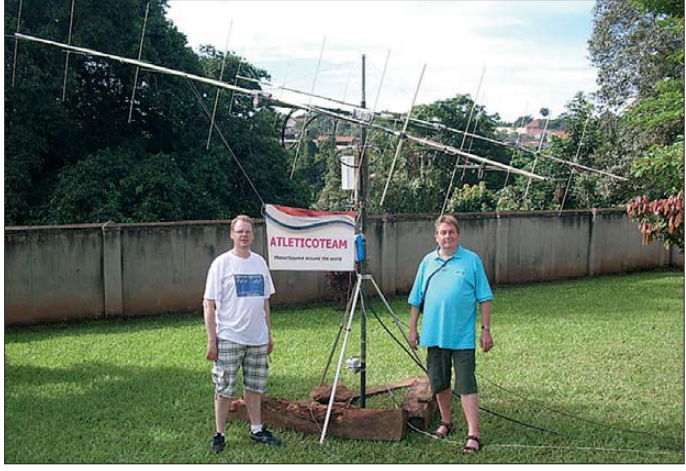

codierung während der darauf folgenden Sendeperiode waren damit vorbei.

### ■ **Erde-Mond-Erde-Ausbreitung**

Erde-Mond-Erde-Funkkontakte (engl.: *Moon bounce*) basieren auf dem gleichen Prinzip wie alle Reflexionsverbindungen im UKW-Bereich. Jedoch erfolgt die Reflexion an einem außerirdischen Gegenstand, dem Mond. Über ihn lassen sich Entfernungen bis hin zum halben Erdumfang überbrücken. Beide Stationen strahlen mit ihren Antennen den Mond an. Die dort reflektierte Strahlung ist dann auf der ganzen dem Mond zugekehrten Erdhälfte empfangbar.

In der Praxis stellen EME-Verbindungen vor allem aufgrund der enormen Streckendämpfung sehr hohe Anforderungen an die Stationsausrüstung. Die Funkwellen müssen schließlich sehr große Entfernungen überbrücken: So beträgt die Distanz Erde– Mond–Erde im Mittel etwa 770 000 km. Darüber hinaus wird nur ein sehr kleiner Teil (etwa 7 %) der auftreffenden Wellen man die Antenne darüber hinaus mit etwa **Mit zwei 8-Element-Kreuzyagis erreichten sie bereits am ersten Tag 53 Sta tionen; nach fünf Betriebstagen standen 208 Rufzeichen im Log. Fotos, Screenshots: DF2ZC (3), PE1L (1)**

10° Elevation, was für den vertikalen Öffnungswinkel bei Tropo, Aurora und  $E_s$  keine merklichen Einbußen bringt, ist sogar noch deutlich länger EME machbar.

### ■ **Stationsausrüstung**

Dieser Beitrag konzentriert auf die Nutzung der WSJT-Modi FSK441 und JT65, mit Fokus auf 144 MHz. Während sich die technischen Ansprüche am erfolgreichen Meteorscatter-Betrieb nicht geändert haben, wird für EME im JT65-Mode im Vergleich zu CW-EME nur noch ein etwa 10 dB geringerer Pegel benötigt. Bei Meteorscatter liegen die Vorteile von WSJT im Wesentlichen in der um den Faktor sechs bis acht höheren Übertragungsgeschwindigkeit und dem automatischen Decodieren der Pings/Bursts. Konkret bedeutet dies für den UKW-DXer auf 144 MHz, dass Meteorscatter wie schon vor WSJT bereits mit etwa 50 W an einer 10 dBd-Antenne möglich ist, EME jedoch nun schon mit 300 W an derselben Antenne.

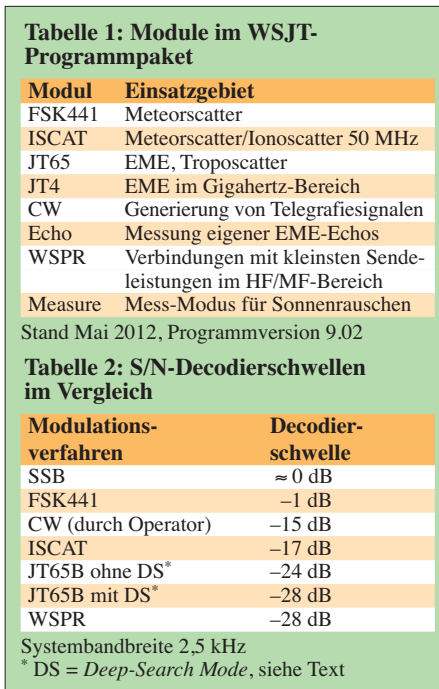

Wie immer gilt aber die Regel, dass jedes Mehr an Aufwand zu einem größeren QSO-Erfolg führt. Mit zwei solchen Yagis und 400 W bis 500 W sind mit etwas Geduld und Glück problemlos 300 oder mehr verschiedene Stationen via Mond erreichbar. DF2ZC und DH7FB haben in den vergangenen Jahren mehrfach EME-DXpe ditionen auf 144 MHz durchgeführt. Mit zwei 9-Element-M2-Yagis (≈15 dBd Gewinn) und 500 W gelangen regelmäßig in nur zwei bis drei Tagen Aktivität zwischen 180 und 200 QSOs. Andere Gruppen erreichten mit ähnlicher Ausrüstung während einer ganzen Woche sogar deutlich mehr als 300 Stationen.

### ■ **Nachrichtencodierung in JT65**

JT65 wurde zum Decodieren sehr leiser Signale mit annähernd konstanter Signalstärke entwickelt. Seit 2006 benutzen es auch erfolgreich zahlreiche QRP-Stationen auf Kurzwelle (z. B. auf 14 076 kHz USB). JT65A, JT65B und JT65C unterscheiden sich in den gesendeten Tonintervallen sowie ihrer Empfindlichkeit gegenüber Frequenzdrifts und starken Schwunderscheinungen, in geringfügigem Maße auch bezüglich der Decodierungsschwelle. Das im 2-m-Band zur Anwendung kommende Verfahren JT65B, aber auch JT65C, ist knapp 1 dB weniger empfindlich als das auf Kurzwelle und 50 MHz gebräuchliche JT65A. JT65C wird üblicherweise im 23 cm- und 13-cm-Band eingesetzt.

Bei JT65 finden 60-s-Sequenzen für Senden/Empfang Verwendung, wobei 48,1 s aufs Senden entfallen. Nach der 51. Sekunde analysiert das Programm das empfangene Signal und versucht die Decodierung. Verläuft dieser Vorgang erfolgreich, wird der decodierte Text am Bildschirm ausgegeben.

In JT65 sind die Nachrichten strukturiert: *<Rufzeichen 1> <Rufzeichen 2> <Großfeld>*, z. B. *VK2KU K1JT FN20*. Diese Nachrichten werden dann so weit komprimiert, dass sie mit 71 Datenbits darstellbar sind. Allerdings ist auch das Senden von maximal 13 Zeichen unstrukturierter Nachrichten möglich, etwa *TNX QSO 73 GL*. Das 72. Datenbit dient als Flag, um anzuzeigen, ob es sich um eine strukturierte Nachricht oder einen beliebigen Text handelt. Nach der Kompression erfolgt die Konvertierung dieser 72 Datenbits in einen fehlerkorrigierenden Reed-Solomon-Code und die Umwandlung in 63 6-Bit-Symbole. hilfreich ist: der sogenannte *Deep-Search Mode* (DS). Dieser Modus kommt dann zum Einsatz, wenn Decodierungsversuche mit dem Standarddecoder zu keinem Ergebnis geführt haben. In einem zweiten Schritt führt WSJT in JT65 dann einen Abgleich der empfangenen Signalformen mit den im PC generierten Signalformen durch, die auf einer bekannten Datenbank basieren. Diese ist in der Datei *call3.txt* abgelegt und umfasst eine Liste von Rufzeichen und Locatoren.

Kurz gefasst kreiert die Software auf Basis der in *call3.txt* abgelegten bekannten Rufzeichen entsprechende Signalformen und korreliert diese dann mit dem im Rauschen versteckten unbekannten Signal-

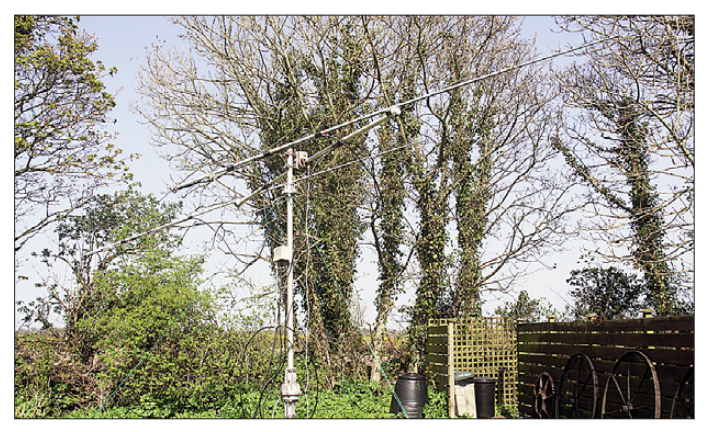

**Bild 3: Selbst an ungüns tigen Standorten wie hier im vegetationsgesäumten Garten ist recht erfolgreich EME-Betrieb in JT65 möglich. Das Bild zeigt den Aufbau von MD/DH7FB und MD/DF2ZC im April 2011.**

Letztere werden in 126 je 0,372 s langen Zeitintervallen übertragen, in denen jeweils einer von 65 definierten Tönen gesendet wird.

Ein JT65-Signal klingt ein wenig wie ein Dudelsack, der nur kurzzeitig auf jeweils exakt einer Frequenz tönt. 50 % der gesamten Sendezeit wird darüber hinaus ein Synchronisationston von 1270,5 Hz übertragen, der am Empfänger die Synchronisation der Datensymbole ermöglicht. Wichtig: JT65 sendet also nicht etwa Texte sequenziell Buchstabe für Buchstabe, sondern als verschachtelte redundante Daten*symbole*!

Wesentlich für die Funktion von JT65 sind eine hohe Frequenzstabilität der Transceiver und eine möglichst exakte Zeitsynchronisation zwischen ihnen. In praxi ist dies über ein Hilfsprogramm realisiert, das via Internet die PC-Uhr alle paar Minuten korrigiert. Gleichwohl ist das Programm bei beiden Parametern in gewissen Bereichen tolerant. Wer sich über diese etwas vereinfachende Darstellung hinaus mit dem Codierungsschema befassen möchte, findet es in [5] detailliert dargestellt.

### ■ **Deep-Search-Modus – der "Nachbrenner" bei JT65**

Im WSJT-Modus JT65 ist eine Besonderheit implementiert, die bei der Decodierung von extrem schwachen Signalen sehr

muster. Ergibt dieser Vergleich eine hinreichend hohe Übereinstimmung, so zeigt das Programm die entsprechende empfangene Information gemeinsam mit einem Vertrauensmaß von 1 (schwache Korrelation) bis 10 (starke Korrelation) z. B. als

### **Korrelationsfunktionen**

Wikipedia definiert den Begriff *Korrelation* folgendermaßen: "Eine Korrelation beschreibt eine Beziehung zwischen zwei oder mehreren Merkmalen, Ereignissen oder Zuständen. Eine kausale Beziehung zwischen den Merkmalen, Ereignissen oder Zuständen muss jedoch nicht bestehen."

Bei der Signalverarbeitung finden Korrelationsfunktionen dann Anwendung, wenn ein schwaches Nutzsignal mit maximaler Sicherheit von einem Störsignal (z. B. Rauschen) zu separieren ist. Möglich wird das Ganze nur dann, wenn die gesuchte Signalform am Empfänger bereits bekannt ist. Das nennt man *Autokorrelation*: Man korreliert – vergleicht – ein Signal mit sich selbst.

Beim eigentlichen Korrelationsvorgang werden das empfangene und das gesuchte Signal langsam übereinandergeschoben und der Übereinstimmungsgrad bestimmt. Man stelle sich vereinfacht vor, wie bei zwei identischen Rechtecken eines langsam in der Horizontalen über das andere geschoben wird. Irgendwann hat die Überdeckungsfläche ein Maximum erreicht, danach wird sie wieder kleiner. Bei zwei Rechtecken ist das Korrelationsergebnis ein Dreieck.

Signalcodes lassen sich so konzipieren, dass das Ergebnis der Autokorrelationsfunktion nur *204500 2 –25 2.3 –73 4 \* DF2ZC ZS1NAZ JF96 0 10* an. Hier bedeutet die 0 am Ende der Zeile, dass keine Standarddecodierung möglich war, und die 10, dass im zweiten Schritt die DS-Decodierung das höchstmögliche Vertrauensmaß besitzt.

Ähnlich verläuft übrigens der Prozess bei der Wiedererkennung von bekannten Informationen im menschlichen Gehirn. Auch beim Hören eines Telegrafiezeichens wird die Punkt-Strich-Folge im Gehirn zunächst mit bekannten Mustern vergleichen, und man ist danach mal mehr, mal weniger sicher, ein bestimmtes Zeichen gehört/decodiert zu haben.

Die DS-Funktion erhöht die Empfangsempfindlichkeit von JT65 um etwa 3 dB auf nahezu −28 dB, bezogen aufs Rauschen in 2,5 kHz NF-Bandbreite. Laut K1JT liegt dieser Wert nur noch knapp 3 dB unter dem, den die NASA derzeit in Bezug auf Empfindlichkeit realisieren kann. K1JT beschränkt sich in WSJT deshalb auf einen begrenzten Suchbereich (in der Datei *call3.txt*), weil aufgrund der heute noch begrenzten Rechenleistung handelsüblicher PCs das Durchprobieren aller theoretisch möglichen Kombinationen zweier Rufzeichen bzw. eines Rufzeichens in Kombination mit *CQ* oder *QRZ* sehr lange dauert. Mit der implementierten Suchroutine gelingt eine Decodierung der erwünschten Informationen auch auf leistungsschwachen PCs innerhalb kurzer Zeit. Selbst auf Netbooks dauert der Prozess maximal nur etwa 5 s. Eine Erweiterung seiner Datei *call3.txt* ist jedem Nutzer mit einem Texteditor unter Beachtung der dort

eine starke, schmale Spitze aufweist und damit z. B. gegenüber dem eher breiten Ergebnis aus dem Rechteckbeispiel eindeutig erkennbar ist. Genauso macht man es in der Wissenschaft und in WSJT. Üblicherweise wird dem Korrelationsergebnis noch ein Vertrauensmaß zugewiesen, das die Stärke der Korrelation beschreibt – so auch bei WSJT.

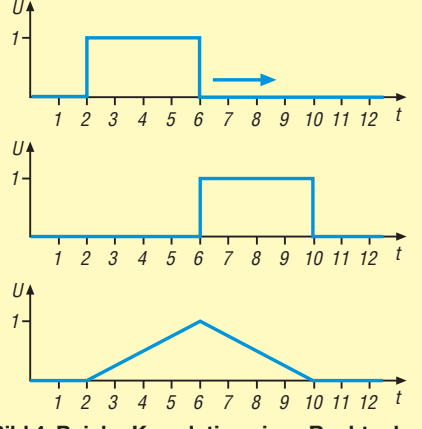

**Bild 4: Bei der Korrelation eines Rechtecks (oben) mit sich selbst (Mitte) erhält man als Ergebnis ein Dreieck (unten).**

eingestellten Syntaxregeln möglich. Derzeit beinhaltet sie etwa 4000 Rufzeichen mit entsprechendem Locator.

Einzelne Puristen haben jedoch Vorbehalte gegen den Deep-Search-Modus. Meist fußt dies in Wissenslücken bezüglich des zugrunde liegenden Verfahren. So hält sich hartnäckig die unzutreffende Behauptung, dass das Programm beispielsweise bei einer Kombination *IK1UWL DL2LAH* nur zwei Zeichen, z. B. das *K* und die *2* decodieren müsse und die restlichen Zeichen aus der *call3.txt*-Datei zum kompletten Text hinzufüge. Dies ist falsch. So ein Urteil entsteht, wenn Wissensfragmente aus Informationsverarbeitung und Datenverarbeitung zu einem gefährlichen Halbwissen vermischt werden.

Darüber hinaus wird fälschlicherweise davon ausgegangen, dass die Informationsübertragung im JT65-Mode Zeichen für Zeichen erfolgt. Auch dem ist nicht so. Die gesamte Nachricht wird, wie zuvor beschrieben, in einen speziellen optimierten Code umgewandelt, in dem die einzelnen Buchstaben und Ziffern der Rufzeichen gar nicht mehr ohne Weiteres erkennbar sind. Die Software kann daher gar nicht nur zwei einzelne Zeichen des gesamten Konstrukts empfangen! Folglich decodiert auch der DS-Modus die Symbole dieses optimierten Codes, die dann in den eigentlichen Text zurückgewandelt werden. Im Ergebnis steht dann entweder der gesamte übertragene Text (mit dem ihm zugewiesenen Vertrauensmaß) oder gar nichts auf dem Bildschirm.

Letztlich liegt es an der Erfahrung und dem Charakter des jeweiligen Nutzers, ob er eine Decodierung mit niedrigem Vertrauensmaß akzeptiert oder stattdessen lieber eine weitere Empfangsperiode abwartet. Zusätzliche Kriterien, wie etwa Zeitdifferenz bei EME, Feldstärke und Frequenz, helfen bei der Beurteilung. Die Praxis zeigt, dass mehr als etwa 97 % aller DS-Decodierungen das höchste Vertrauensmaß von 10 aufweisen, sodass dies letztlich alles theoretische Probleme sind. *Da rüber hinaus steht es jedem Nutzer frei, den DS-Modus in seinem Programm freizuschalten oder zu blockieren, denn er ist nicht verbindlich.*

Doch auch ohne DS-Modus vermag das Programm noch Nachrichten zu decodieren, die unter der Schwelle von etwa –25 dB liegen. JT65 führt automatisch einen *Average*-Prozess durch, in dem die empfangenen Signale kumuliert werden. Liegt nach einer hinreichend großen Zahl von Empfangsdurchgängen ausreichend kumulierte Signalleistung vor, so wird die dann empfan gene gemittelte Nachricht angezeigt. Das kann bereits nach drei, aber auch erst nach fünf oder mehr Empfangsperioden der Fall

sein, wenn die Gegenstation in der Zwi schenzeit nicht die Geduld verloren hat.

Die für EME typischen Nachrichten *RO*, *RRR* oder *73* codiert JT65 sehr intelligent in zwei alternierende Töne, die die jeweilige Information in ihrem Frequenzabstand beinhalten. Diese sind aufgrund der Sendeleistungsverteilung auf nur zwei Töne auch bei geringerem Pegel als der normale Nachrichtentext noch decodierbar. Erfahrene Operatoren erkennen sie bereits in der Spektrumanzeige visuell.

### ■ Verbindung Transceiver – PC

WSJT benötigt weniger als die SSB-Bandbreite. Die von der Software generierten NF-Signale lassen sich deshalb direkt in

site [1] zum Herunterladen bereit. Es ist besonders für kleinste Sendeleistungen auf KW und MW optimiert. Nutzer können sogar online auf *[www.wsprnet.org](http://www.wsprnet.org)* sehen, wie laut sie wo in der Welt hörbar sind. Darüber hinaus beinhaltet die Version 2.11 das Programmpaket FMT, das ohne teure Laborausrüstungen hochgenaue Frequenzmessungen ermöglicht. JT65A lässt sich sogar für die Vergleichsmessung von Antennen verwenden, wie [6] zeigt.

### ■ **Panorama-Empfänger MAP65**

Neben WSJT hat Joe mit *MAP65* ein weiteres Softwarepaket entwickelt. Es spielt seine Leistungsfähigkeit in Verbindung mit softwaredefinierten Radios (SDR) aus

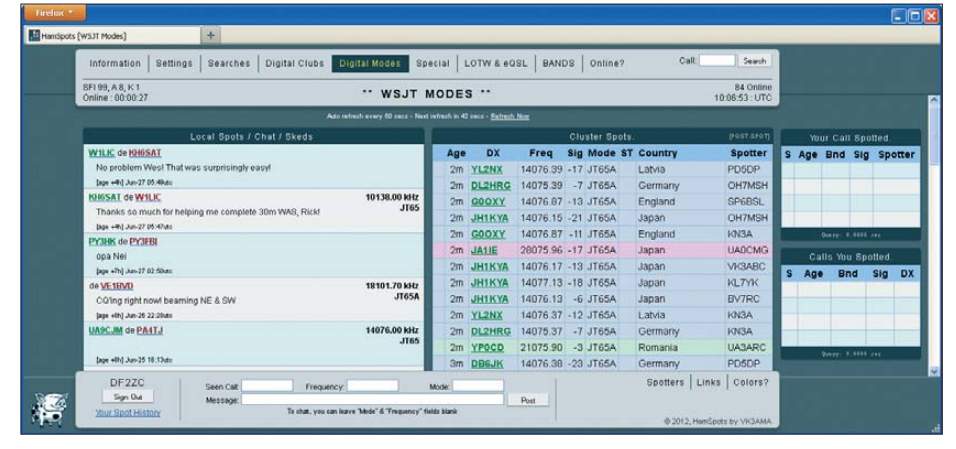

**Bild 5: Auch auf KW kann es sehr viel Spaß bereiten, mit minimalen Leistungen und Antennen in JT65 zu arbeiten, wie dieser Screenshot von<http://hamspots.net/wsjt>zeigt.**

den Mikrofoneingang des Transceivers einkoppeln. Als Sendeart ist SSB (USB) einzustellen sowie Ein- und Ausgang der PC-Soundkarte mit dem Lautsprecherausgang bzw. dem Mikrofoneingang des Transceivers zu verbinden. Zur Vermeidung von Brummschleifen sollte dies galvanisch getrennt geschehen. Hierzu hält der Fachhandel eine ganze Reihe von In terfaces bereit.

Es geht aber auch ganz einfach mit zwei in einem kleinen Weißblechgehäuse untergebrachten NF-Übertragern (z. B. P1200). Bei mir funktioniert solch eine 2001 provisorisch aufgebaute Einheit auch nach elf Jahren noch problemlos – sogar auf DXpeditionen. Die Sende-Empfangs-Umschaltung ist über die serielle Schnittstelle des PC, entsprechende USB-Emulationen oder per VOX realisierbar.

### ■ **JT65 auch auf Kurzwelle üblich**

Wie bereits erwähnt, wird im KW-Bereich JT65 der Submode JT65A verwendet. Es macht einfach Spaß, mit geringsten Leistungen um die Welt zu funken. In ähnlicher Weise findet auf KW der WSPR-Mode (engl.: *Weak Signal Propagation Reporter*) Verwendung. Das entsprechende Programm steht auch auf K1JTs Webund vermag einen Empfangsbereich von 90 kHz Bandbreite anzuzeigen und die verschiedenen empfangenen JT65-Signale zu decodieren. Auf dem Bildschirm ist sofort sichtbar, welche Stationen auf welcher Frequenz aktiv sind. Hierauf gehe ich in einer der kommenden Ausgaben ein, insbesondere mit Bezug zu dem von der AM-SAT-UK vertriebenen FUNcube-Dongle [7]. Dieser recht empfindliche SDR-Empfänger in der Form eines USB-Sticks ist für etwa 130 € erhältlich.

#### bernddf2zc@gmail.com

#### **Literatur und Bezugsquelle**

- [1] Taylor, J., K1JT: WSJT Home Page. *<http://physics.princeton.edu/pulsar/K1JT>*
- [2] Taylor, J., K1JT: WSJT Benutzerhandbuch. *<http://physics.princeton.edu/pulsar/K1JT>* → *WSJT* → *User's Guide and Reference Manual*
- [3] Taylor, J., K1JT: WSJT 9.0: Supplement to User's Guide. *<http://physics.princeton.edu/pulsar/K1JT>* → *WSJT* → *Downloads*
- [4] Mischlewski, B., DF2ZC: Amateurfunk im VHF/ UHF-Bereich. Beam-Verlag, Marburg 1995
- [5] Taylor, J., K1JT: The JT65 Communications Protocol. *<http://physics.princeton.edu/pulsar/K1JT>* → *WSJT* → *References*
- [6] Isaenko, U., HB9ERD: KW-Allband-Mobilantennen im Vergleichstest. FUNKAMATEUR 61 (2012) H. 6, S. 583–587
- [7] Bilsing, A., DL2LUX: Der FUNcube-Dongle ein SDR-Empfänger besonderer Art. FUNK AMA - TEUR 61 (2012) H. 3, S. 241–243

### <span id="page-31-1"></span><span id="page-31-0"></span>*Amateurfunk-Apps für Android programmieren – erste Erfahrungen*

### *Dr.-Ing. HEINZ-JOSEF PICK – DK5WL*

*Das Angebot an Software (Applikationen, kurz: Apps) für Smartphones und Tablet-PCs ist gigantisch. Auch etliche Apps für Amateurfunkanwendungen wurden bereits im FUNKAMATEUR vorgestellt. Dennoch ist für spezielle Aufgaben die passende Lösung oft nicht verfügbar. Dies motivierte den Autor, selbst eine Entwicklungsumgebung für Apps aufzubauen.*

Viele Funkamateure sammelten Ende der 1970er-Jahre ihre ersten Programmiererfahrungen auf einem Commodore PET2001 oder Apple II; später war der C64 und der ZX Spectrum recht populär. Als dann die PC-Systeme aufkamen und das Angebot an Software immer größer sowie deren Entwicklung immer komplexer wurde, beschränkte man sich in der Regel auf die Anwendung fertiger Programme. Die Programmierung überließ man den Profis.

Warum aber sollte man nicht auf die alten Erfahrungen aufbauen und nun Apps fürs neue Smartphone selbst entwickeln? Zumal die erforderlichen Tools kostenlos verfügbar sind. Also habe ich ein eigenes Programmierprojekt gestartet – aber: So einfach und schnell wie früher auf dem PET2001 geht die Programmierbarbeit auf den heutigen Systemen nicht voran.

### ■ Hard- und Software

Zur Umsetzung meines Vorhabens wählte ich mit Android das heute in diesem Anwendungsbereich am weitesten verbreitete Betriebssystem, zumal hier im Haushalt als Plattformen das Smartphone Milestone sowie der Tablet-PC Xoom 2 von Motorola zur Verfügung stehen.

Der Android-Pionier Motorola stellt mit MOTODEV Studio (*http://developer.moto rola.com*[\) alle für die Entwicklung von](http://developer.motorola.com) Apps erforderlichen Software-Tools zum kostenlosen Herunterladen zur Verfügung. Dort findet man auch eine umfangreiche Dokumentation sowie einige Video-Tutorials für den Einstieg. MOTODEV Studio basiert auf dem quelloffenen Programmierwerkzeug Eclipse (entwickelt ursprünglich von IBM) mit der von Google angebotenen Erweiterung (*Plugin*) ADT (*Android Development Tool*).

Letzteres enthält wiederum das weiter unten angesprochene Android-SDK (*Software Development Kit*) für die Programmiersprache Java.

Bis meine erste selbst entwickelte App auf dem Smartphone lief, waren allerdings –

recht zeitintensiv – einige Probleme zu lösen, die die englischsprachigen Tutorials nicht erwähnen. Erst nach einigen Versuchen (Prinzip: *trial and error*) und diversen Recherchen im Internet gelang schließlich die Ausführung der ersten Applikation. Um den Einstieg zu erleichtern, beschreibe ich daher nun kurz die Installation auf einem Laptop mit Betriebssystem Windows XP:

- − Am Beginn steht die kostenlose Registrierung bei *<http://developer.motorola.com>* unter *Join* (dies ist für den Download einiger Dateien erforderlich).
- − Auf dem PC muss bereits das *Java Development Kit* (JDK) Version 1.5 oder höher installiert sein (Abfrage mit "java -version" im DOS-Fenster), andernfalls ist eine entsprechende Aktualisierung (*Upgrade*) erforderlich (u. a. direkt von der Oracle-Website).
- − Nach dem *Login*: Download des *Full Ins taller* für MOTODEV Studio – für Windows XP wählte ich die 32-Bit-Version – und Installation in die gewünschten Verzeichnisse.
- − MOTODEV Studio nun starten und gewünschtes Arbeitsverzeichnis festlegen.
- − Die erforderlichen Android-SDKs herunterladen. Diese beinhalten die Werkzeuge und Bibliotheken, die zur Entwicklung von Anwendungen für Android benötigt werden. Man braucht nur diejenigen SDKs herunterzuladen, die für die Android-Version der entsprechenden Endgeräte erforderlich sind. In meinem Fall ist dies Android in der Version 2.2 für das Smartphone sowie die

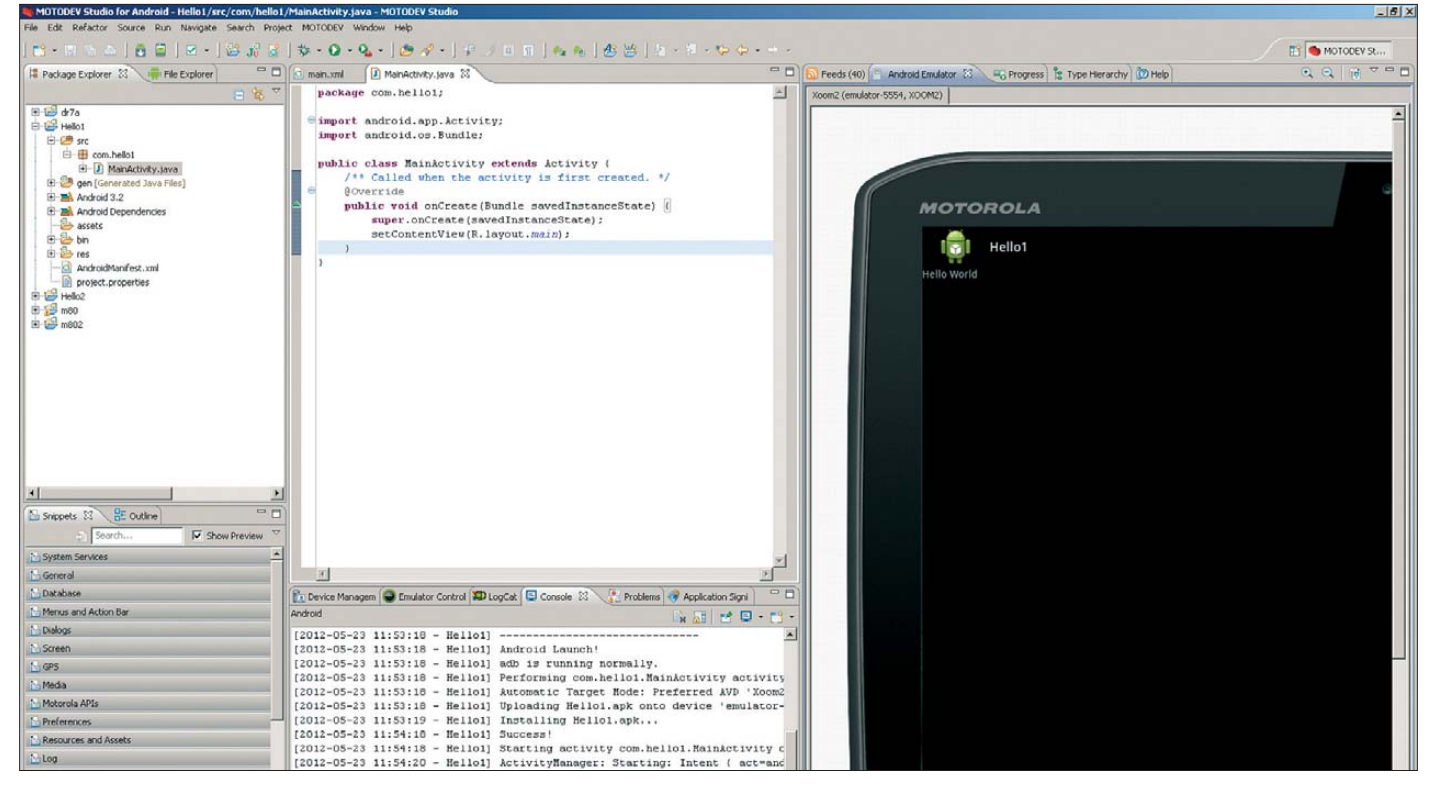

**Bild 1: Aufruf der App** *Hello1* **zur Ausgabe des Textes** *Hello World* **auf dem virtuellen Tablet-PC Motorola Xoom**

Version 3.2 für den Tablet-PC. Die Verwaltung erfolgt in MOTODEV Studio unter *Window* → *Android SDK Manager*. Hier können später – wenn erforderlich – noch weiter SDKs bezogen werden. Außerdem empfiehlt es sich, die von der Android-Version unabhängigen SDKs ebenfalls zu installieren. Für den Zugriff auf einige SDK (MOTODEV *Add-On*) ist das Einloggen mit der Benutzerkennung und dem Kennwort aus der Registrierung (s. o.) erforderlich.

− Definition eines *Android Virtual Devices* (AVD): Hier definiert man ein oder mehrere virtuelle Geräte auf dem Rechner, wie ein "Android Version 2.2 Smartphone", auf dem sich später die entwickelte Software "virtuell" (d. h. auf dem Rechner) testen lässt.

Nun ist die Entwicklungsumgebung installiert und das erste Projekt kann aufgesetzt werden:

- − MOTODEV Studio starten
- − MOTODEV →*New Android Projekt* aus wählen
- − Name des Projektes festlegen
- − Zielplattform wählen (in diesem Beispiel: Android 2.2 für das Smartphone) − Name der App eingeben

Die Entwicklungssoftware erstellt nun das Projekt und zeigt es im *Package Explorer*. Öffnet man das Projekt, so findet man unter *src* → *com*. (*Name der App*) den Java-Quellcode im File *MainActivity.java*. Nach einem Doppelklick darauf öffnet sich der Editor und ermöglicht die Bearbeitung des Quellcodes.

In jedem neu angelegten Projekt befindet sich folgender Quellcode:

package com.(Name der App);

import android.app.Activity; import android.os.Bundle;

public class MainActivity extends Activity { /\*\* Called when the activity is first created. \*/

@Override

public void onCreate(Bundle savedInstance-State) {

super.onCreate(savedInstanceState); setContentView(R.layout.main);

} }

Dies ist der Quellcode für die Ausgabe der berühmten Worte *Hello World*, einem Computerprogramm, das in Programmierkursen gerne als erste lauffähige Software vorgestellt wird. Den Textstring *Hello World* sucht man hier aber vergebens; er steht im XML-File *Hello1/res/values/strings.xml*, das vom XML-File *hello1/res/layout/main. xml* (vorletzte Zeile) verwendet und über die letzte Zeile des obigen Java-Programms aufgerufen wird (Hello1 ist der selbstgewählte Name der App). Dies hier aber nur kurz zum besseren Verständnis.

Vor dem Start dieses Programms legt man zunächst mit *Run* → *Run Configuration* die Konfiguration für den Ablauf fest. Nach einem Mausklick auf das Icon oben links (*New launch configuration*) wählt man im Feld *Project* mit dem *Browse*-Button das entsprechende Projekt aus und im Feld *Device* das zugehörige Endgerät (egal, ob virtuell oder real), auf dem das Programm laufen soll. Mittels *Apply* wird die Konfiguration gespeichert und per Mausklick auf den *Run*-Button gestartet. Im in Bild 1 gezeigten Beispiel habe ich die App als *Hello1* benannt und auf dem Motorola Xoom emuliert.

Da dies bereits eine recht umfangreiche Prozedur ist, möchte ich zum Vergleich den Ablauf beim alten PET2001 beschreiben:

- − Netzschalter ein
- − Drei Sekunden später erscheint *ready*, das System ist nun bereit – wie lange dauert das bei Windows 7?
- − Erstellen des BASIC-Programms durch folgende Eingabe: 10 print *Hello World*
- − Start des Programms durch Eingabe: *run*

− Auf dem Display erscheint *Hello World* Dauer des gesamten Vorgangs: Etwa zehn Sekunden.

### ■ Eine eigene App

Nach diesem Erfolgserlebnis stand als erstes eigenes Projekt die Erstellung einer möglichst einfachen Amateurfunk-App auf meiner Agenda. Da die 2-m-Es-Saison gerade begann, kam mir die Idee, die von Gabriel Sampol, EA6VQ, aus Cluster-Meldungen generierte und unter dem Link *[www.vhfdx.info/spots/map.php](http://www.vhfdx.info/spots/map.php)* abrufbare Europakarte durch einfaches Anklicken mithilfe einer neuen App namens *Es2m* auf dem Bildschirm eines Smartphones darzustellen. Alle E<sub>s</sub>-Verbindungen der letzten Stunde sollten hierbei jeweils mit

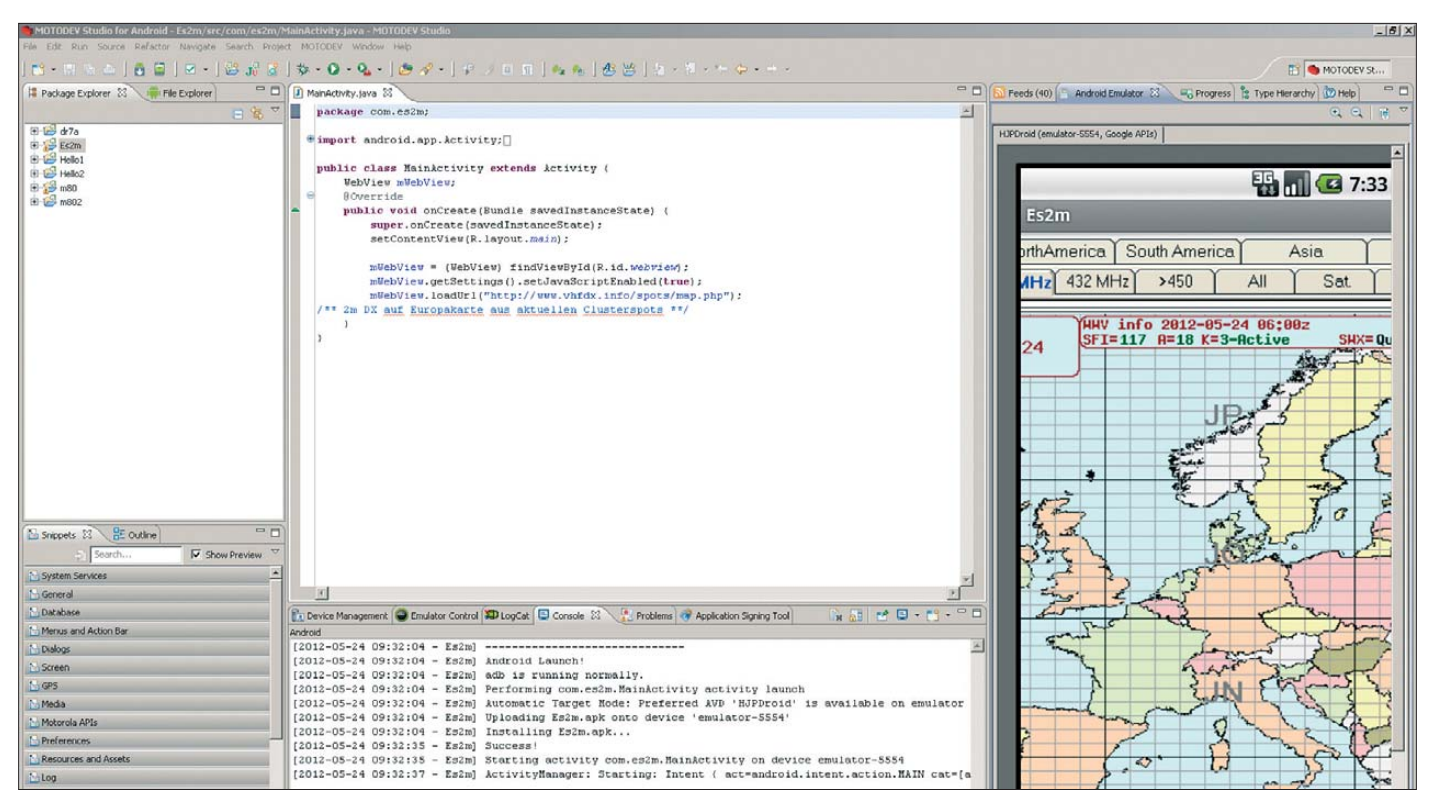

**Bild 2: Probelauf der App** *Es2m* **auf dem virtuellen Smartphone Screenshots und Fotos: DK5WL Screenshots und Fotos: DK5WL** 

Angabe der beiden Rufzeichen als rote Linie auf der Karte erkennbar sein.

Ich brauchte also eine Möglichkeit, in Java auf eine Webseite zuzugreifen und diese auf dem Display darzustellen. Zur Suche nach Quellcodes für bestimmte Lösungen [empfiehlt sich der Google-Link](http://developer.android.com/index.html) *http://de veloper.android.com/index.html*; für die Darstellung von Webseiten stößt man dort auf *[http://developer.android.com/referen](http://developer.android.com/reference/)ce/android/webkit/WebView.html*. Die Angaben auf dieser Seite reichten allerdings noch nicht aus, um die Anwendung zum Laufen zu bringen. Erst der dort angebo-

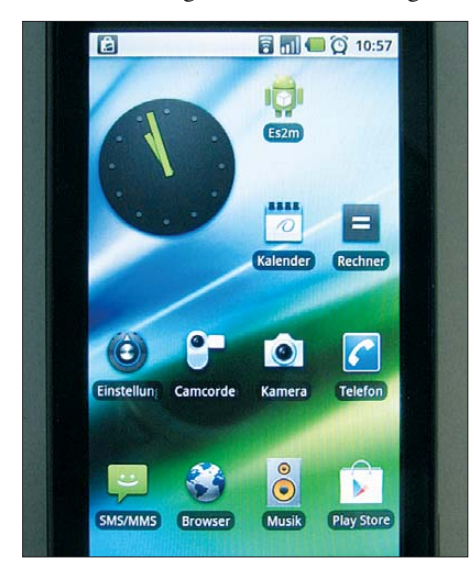

**Bild 3: Die App** *Es2m* **auf dem Smartphone (oberer Bildrand). Wie jede andere App startet diese nach einer Berührung des** *Touchscreens***.** 

tene Link zum *Webview-Tutorial* (*http:// [developer.android.com/resources/tutorials/](http://developer.android.com/resources/tutorials/views/hello-webview.html) views/hello-webview.html*) lieferte mir alle benötigten Informationen.

Ein "Schlüsselerlebnis" war für mich dabei, dass Änderungen in drei Files erforderlich waren, um ein lauffähiges Programm zu erzeugen:

1. Der ursprüngliche *Hello World*-Quellcode im File *MainActivity.java* ersetzt man erwartungsgemäß durch einen neuen Quellcode:

package com.es2m;

import android.app.Activity; import android.os.Bundle; import android.webkit.WebView;

public class MainActivity extends Activity {  $/**$  Called when the activity is first created. \*/

WebView mWebView; @Override

public void onCreate(Bundle savedInstance-State) { super.onCreate(savedInstanceState); setContentView(R.layout.main);

### mWebView = (WebView)

findViewById(R.id.webview); mWebView.getSettings().setJavaScriptEnabled(true);

[mWebView.loadUrl\("http://www.vhfdx.info/sp](http://www.vhfdx.info/spots/map.php) ots/map.php");

- /\*\* 2m DX in EU aus aktuellen Clusterspots
- \*\*/ }
- 
- } 2. Zusätzlich ist aber im XML-File *es2m/ Androidmanifest.xml* die Berechtigung für den Internetzugriff hinter <*manifest*> einzufügen:

*<uses-permission* 

*android:name="android.permission. INTERNET" />*

3. Außerdem sind im XML-File *es2m/res/ layout/main.xml* diese Angaben erforderlich:

<?xml version="1.0" encoding="utf-8"?> <WebView

[xmlns:android="http://schemas.android.com/](http://schemas.android.com/apk/res/android) apk/res/android"

android:id="@+id/webview" android:layout\_width="fill\_parent" android:layout height="fill\_parent" />

Bei den in Java geschriebenen Android-Applikationen – und nicht nur bei diesen – erfolgt üblicher Weise eine Aufteilung in das eigentliche Programm (Java-Quellcode) sowie dem UI (*User Interface*), also der Benutzerschnittstelle zur Ein- und Ausgabe der Daten im XML-File. Die Art und Weise, in der Datenein- und Ausgaben zu erfolgen haben, ist also im XML-File in der Sprache XML beschrieben. Hierdurch erhält man eine gewisse Unabhängigkeit des Java-Quellcodes vom verwendeten Endgerät, in diesem Fall also einem Smartphone. Man passt das XML-File jeweils an die Fähigkeiten des Ein- und Ausgabegerätes an, ohne dafür den Java-Quellcode ändern zu müssen.

### ■ **Testumgebungen**

Um die neue App zu starten, erstellte ich wie oben beschrieben eine passende *Run Configuration*. Das Ergebnis für ein Smartphone zeigt Bild 2: Das virtuelle reagiert wie das reale Smartphone und nach dem Hochfahren erscheint der für Android 2.2 typische "Bildschirmschoner". Erst durch Ziehen des "Bildschirmöffners" von links nach rechts mithilfe der Maus – also einem realen Smartphone sehr ähnlich – erscheint das Ergebnis der App: eine Europakarte mit den 2-m-Funkverbindungen der letzten Stunde. Der gezeigte Kartenausschnitt lässt sich durch Ziehen mit der Maus ändern.

Neben diesem virtuellen Test ist auch die Erprobung der neuen Applikation direkt auf der Hardware (hier: Smartphone) möglich. Dies erfolgt über dessen USB-Schnittstelle, wofür jedoch zuvor die erforderlichen USB-Treiber auf dem PC zu installieren sind. Für Geräte von Motorola sind die Treiber unter *http://developer.motorola. [com/docs/Installing\\_Motorola\\_Handset\\_](http://developer.motorola.com/docs/Installing_Motorola_Handset_Drivers/) Drivers/* verfügbar. Achtung: Das Endgerät soll erst nach (!) der Treiberinstallation über ein USB-Kabel mit dem PC verbunden werden.

Im Endgerät selbst muss *USB-Debugging* aktiviert sein (über *Einstellungen* → *Anwendungen* → *Entwicklung*). Schließt man nun das Smartphone an den PC an, so er-

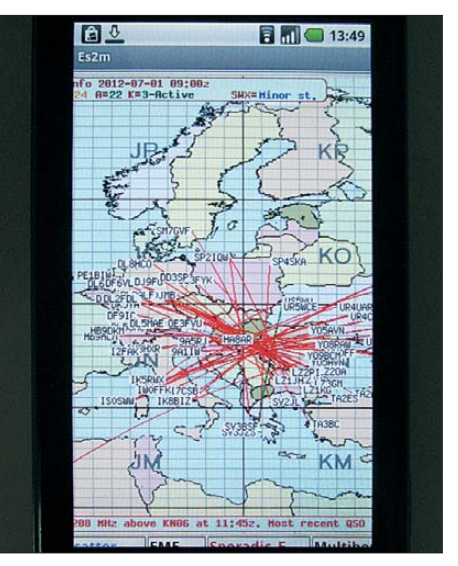

**Bild 4: Erfolgreiches Android-Projekt: Europakarte mit 2-m-Es-Verbindungen vom 1. 7. 12 auf dem Smartphone.** 

kennt MOTODEV Studio dieses automatisch und es wird in die Liste der AVD aufgenommen. Über die *Run Configuration* lässt es sich nun vor dem Start der App – so wie zuvor das virtuelle Gerät – auswählen. Nach dem Anklicken der Schaltfläche *Run* sollte die App nun auf dem angeschlossenen Smartphone laufen.

Verlief auch dieser Vorgang erfolgreich, so überträgt man im letzten Schritt die fertige App als sogenanntes APK-File auf das Endgerät. Hierzu klickt man einfach auf das File *es2m/bin/res/es2m.apk* im *Package Explorer* und zieht es auf das im Fenster *Device Management* sichtbare Endgerät (unter *Android Handset*). Das File *es2m.apk* wird nun auf das Smartphone übertragen, erscheint dort als App auf dessen Bildschirm und ist auch nach Abtrennung des USB-Kabels weiterhin verfügbar (Bild 3).

### ■ **Erfolgserlebnis**

Das Ergebnis kann sich im Wortsinn sehen lassen: Nach dem Start der App erscheint auf dem Smartphone-Bildschirm nun eine Europakarte mit den ggf. gemeldeten 2-m-Funkverbindungen der letzten Stunde (s. Bild 4). Meine erste "Eigenentwicklung" einer Android-App war erfolgreich.

### <span id="page-34-0"></span>*Elektrische Lautsprecheranlage als fernsteuerbares Audiosystem*

### *Dipl.-Ing. THOMAS TYCZYNSKI*

*Praktisch jeder hört zu Hause Musik oder Rundfunksendungen. In der Regel lassen sich diese ohne Transport der Tonquelle nur in einem Zimmer genießen. Der Beitrag zeigt, wie sich alle Räume mit einem einzigen Programm beschallen lassen und wie gleichzeitig von überall her eine Steue rung des zentral aufgebauten Audiosystems möglich ist.*

Elektrische Lautsprecheranlagen (ELA) sind bereits seit den 1930er-Jahren zur Verbreitung von Informationen an einen großen Zuhörerkreis in Verwendung. Dabei sind mehrere örtlich verteilt angeordnete Lautsprecher über einen Verstärker an eine Tonquelle angeschlossen, sodass sie den gleichen akustischen Inhalt liefern. Einige Systeme gestatten auch die Übertragung mehrerer Signale, wodurch der Hörer eine gewisse Wahlfreiheit hat.

Das Herzstück der Anlage ist ein steuerbarer Quellenumschalter, an den sich hier bis zu sechs analoge Audioquellen anschließen lassen. Das können beispielsweise ein Tuner und mehrere Multimedia- oder MP3-Player sein. Der Vorteil Letzterer besteht in der Möglichkeit, Zufallsfolgen auch endlos abspielen zu können. Da ein einfacher MP3-Player heute lediglich etwa 20 € kostet, lassen sich auch mehrere davon anstecken. Beim Wechsel der Quelle

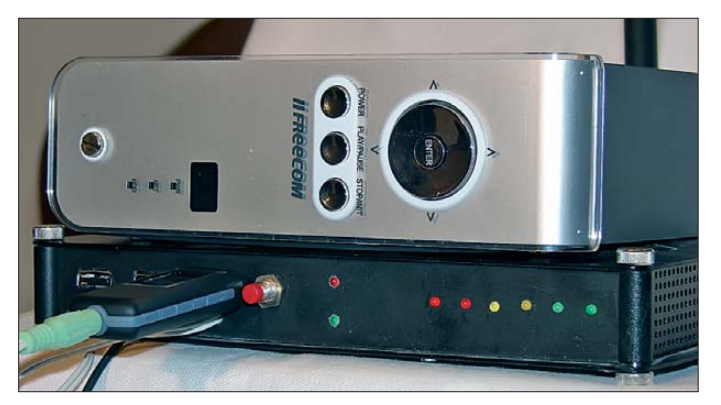

Im Bereich der Wohnung dominiert als Raumbeschallung der Einsatz von Einzelgeräten, wie z. B. Radios oder Multimedia player. So ist es denkbar, dass beim Wechsel der Räume in jedem Zimmer ein anderes Programm eingestellt wird. Das kann z. B. beim Verfolgen einer interessanten Sendung und dem Raumwechsel zu Informationsverlusten führen oder einfach nur stören, wenn z. B. die Verbindungstüren offen sind und die im Nachbarraum eingestellte Sendung herüberschallt.

### ■ **Grundprinzip**

Wünschenswert wäre die einheitliche Beschallung der häufig genutzten Räume mit der Möglichkeit, von jedem Ort aus und zu jeder Zeit die zentrale Quelle umschalten zu können. Bild 1 zeigt das Prinzip. Es basiert auf der drahtgebundenen Vernetzung von Aktivboxen mit einer Steuerzentrale. Prinzipiell lässt sich das Konzept auch mit funkgesteuerten Lautsprechern und einer Funkfernsteuerung realisieren. Die drahtgebundene Variante besitzt jedoch den Vorteil, dass andere Sender (z. B. Mikrowellenherde) keine Störungen hervorrufen können.

**Bild 1: Steuerzentrale des Audiosystems mit dem darauf liegenden Multi media player und einem angesteckten MP3-Player Fotos: Tyczynski**

wäre dann auch ein Wechsel der Musikrichtung möglich, wenn jeder Player ein anderes Genre enthält.

Die MP3-Player besitzen einen internen Akkumulator, der über den USB-Port nachgeladen werden muss. Das ist durch das Einstecken in eine USB-Buchse an der Steuerzentrale gleich mit realisierbar. An der USB-Buchse ist lediglich die Spannungsversorgung sicherzustellen. Das Stereo-Audio-Signal wird an der Ohrhörerbuchse (Klinkenbuchse) abgegriffen und in die Steuerzentrale geführt.

Zum Beschreiben ist der Stick an einen PC zu stecken und die gewünschten Musiktitel auf ihn zu kopieren. Nach dem Abziehen vom PC stellt man den Player auf Zufallswiedergabe/Wiederholung ein und steckt ihn zurück an die Steuerzentrale – fertig. In der hier beschriebenen Anlage kommen MP3-Player der Marke *Renkforce* mit einer Kapazität von 4 GB zum Einsatz, die unter anderem bei Conrad Electronic (*[www.conrad.de](http://www.conrad.de)*) erhältlich sind.

Noch ein Tipp: Wer die USB-Buchsen richtig herum einbaut, kann von oben auf das Display der Player schauen und eventuell nötige Einstellungen direkt bei angestecktem Player vornehmen.

Die Zentrale wählt, gesteuert von einem Mikrocontroller, eine Signalquelle aus und verteilt das Stereosignal über geschirmte Kabel an die aktiven Lautsprecherboxen. Die eigentliche Verstärkung findet dort statt. Ein entsprechend auszulegender Leistungsverstärker in der Steuerzentrale ist somit nicht notwendig.

Jedes Boxenpaar verfügt außerdem über drei eingebaute Taster, mit denen sich die Stereoquellen umschalten lassen. Zu diesem Zweck überlagert die Zentrale das abgegebene Stereosignal mit einer Gleichspannung. Den Kurzschluss beim Betätigen eines Tasters wertet der Controller in der Steuerzentrale aus. Zwar setzt durch den Kurzschluss der übertragene Ton auf einem Kanal oder auf beiden für einen Moment aus, doch die Aktivlautsprecher nehmen dadurch keinen Schaden. Durch diese Doppelfunktion der Stereoleitung entfällt das Verlegen zusätzlicher Rückleitungen.

Allerdings muss unbedingt mit einem Spannungsmesser geprüft werden, ob der NF-Eingang der verwendeten Aktivboxen gleichspannungsfrei ist. Ist das nicht der Fall, weil vielleicht ein Potenziometer direkt am Eingang der Box liegt, ist ein zusätzlicher Elektrolytkondensator (in Bild 2 bereits eingezeichnet) von  $10 \mu$ F bis  $100 \mu$ F (je nach Größe des Gleichstromeingangswiderstands) vorzuschalten. Ansonsten arbeitet der Multiplexer in der Steuerzentrale nicht korrekt. Bei den von mir getesteten Boxen gab es diesen Fall nicht.

### ■ **Multiplexer**

Zur Umschaltung der Quellen ist ein Multiplexer notwendig, wie ihn Bild 3 zeigt. Er besteht für jeden der beiden Stereokanäle aus sechs parallelgeschalteten Transistoren

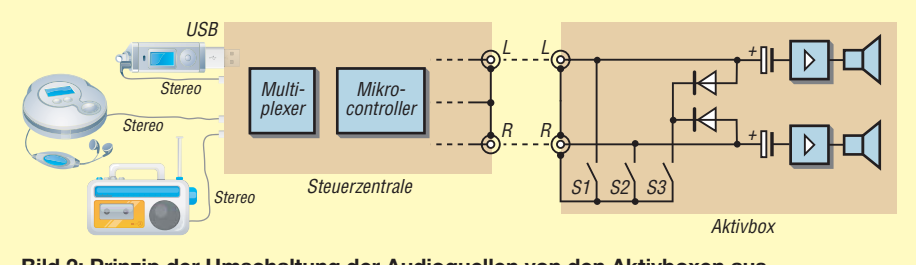

**Bild 2: Prinzip der Umschaltung der Audioquellen von den Aktivboxen aus**

Q1 bis Q6 und Q7 bis Q12. Die Transistoren eines Kanals haben den gleichen Kollektor- und den gleichen Emitterwiderstand von jeweils 2,2 kΩ. Jeder Transistor lässt sich über den Basiswiderstand von 47 kΩ mit einer Spannung von 5 V durchsteuern. Alle Transistoren, die nicht durchsteuern sollen, werden durch das an ihren Basiswiderständen angelegte Massepotenzial und die an den gemeinsamen Emitterwiderständen anliegende Spannung von etwa 4 V sicher gesperrt.

Die Schaltung ist einfach, zeigt aber ein sehr gutes Übertragungsverhalten. Da Emitter- und Kollektorwiderstand gleiche Werte besitzen, ergibt sich für den angesteuerten Zweig eine effektive Verstärkung von *V* ≈ 1. Die Gegenkopplung ist also sehr hoch, woraus die guten Übertragungseigenschaften resultieren. Bei einer Simulation mit dem Programmpaket *Multisim 11.0* [1] von *National Instruments* wurde ein Klirrfaktor von *k* < 0,1 % errechnet, wenn die Stromverstärkung der Transistoren  $\beta \geq 400$  ist.

Die Ausgänge der beiden Stereokanäle (X5-4, X5-3) besitzen schaltungsbedingt einen Gleichspannungsoffset von 8 V und durch den Widerstand im Kollektorzweig einen Innenwiderstand von 2,2 kΩ. Die zusätzlich zum NF-Signal mit abgegebene Gleichspannung dient zur Rückmeldung der Tastenbetätigung an einer der Aktivboxen. Die Taster schließen die Spannung auf einem Kanal oder auf beiden Kanälen kurz, wodurch die als Emitterfolger geschalteten Transistoren Q13 und/oder Q14 durchschalten. Der Controller löst nach dem Erkennen einer Tastenbetätigung den entsprechenden Steuervorgang aus.

Q13 und Q14 treiben außerdem die in Reihe liegenden Leuchtdioden LED1/ LED2 und LED3/LED4. Die Dioden begrenzen die an den Mikrocontrollereingängen ADC4 und ADC5 liegenden Pegel auf maximal 5 V. Gleichzeitig dienen sie zur Statusanzeige. Im Normalfall leuchten alle LEDs.

Beim Betätigen eines Tasters (S1 oder S2) erlischt ein LED-Paar und beim Betätigen von S3 beide.

Für die Transistoren im Multiplexer sind beliebige NF-Transistoren (hier BC307) einsetzbar, die eine möglichst hohe Stromverstärkung besitzen. Je höher Letztere liegt, desto geringer ist der Klirrfaktor. Die Schaltung des Multiplexers wurde auf eine Lochrasterplatine aufgebaut. Ein Platinenlayout existiert daher nicht.

### ■ Mikrocontroller

Der Mikrocontroller IC1 in Bild 3 übernimmt zwei Aufgaben. Zum einen steuert er die Transistoren des Multiplexers und

zum anderen wertet er die Pegel auf den Stereoleitungen aus. Als Controller fand ein gerade verfügbarer ATmega8 von Atmel Verwendung. Andere Typen sind selbstverständlich auch geeignet, wenn sie mindestens zwei Analogeingänge, einen Digitaleingang und sechs Digitalausgänge besitzen. Mit dem ATmega8 lassen sich problemlos zusätzliche Aufgaben, z. B. die Funktion einer Uhr, realisieren, da er mit den für den Multiplexer erforderlichen Steueraufgaben kaum ausgelastet ist.

Die beiden Analogeingänge ADC4 und ADC5 ermöglichen die Auswertung der Leitungspegel, wobei vier Zustände existieren.

Zustand 1: Wurde kein Taster betätigt, liegen die Spannungen an beiden Eingängen bei etwa 4 V. Dieser Wert ist durch die Flussspannungen der LEDs an den Emittern der Transistoren Q13 und Q14 begründet. In den Zuständen 2 und 3 ist jeweils einer der beiden Taster S1 oder S2 betätigt, sodass der Pegel auf der entsprechenden Leitung nahezu 0 V beträgt. Im Zustand 4 werden bei Betätigung des dritten Tasters (S3) beide Leitungspegel auf die Flussspannung von etwa 0,7 V der Dioden in der Aktivbox gezogen.

Die Ausgangspegel der Entkopplungstransistoren Q12 und Q13 betragen nahezu 0 V bei gedrückter Taste. Im unbetätigten

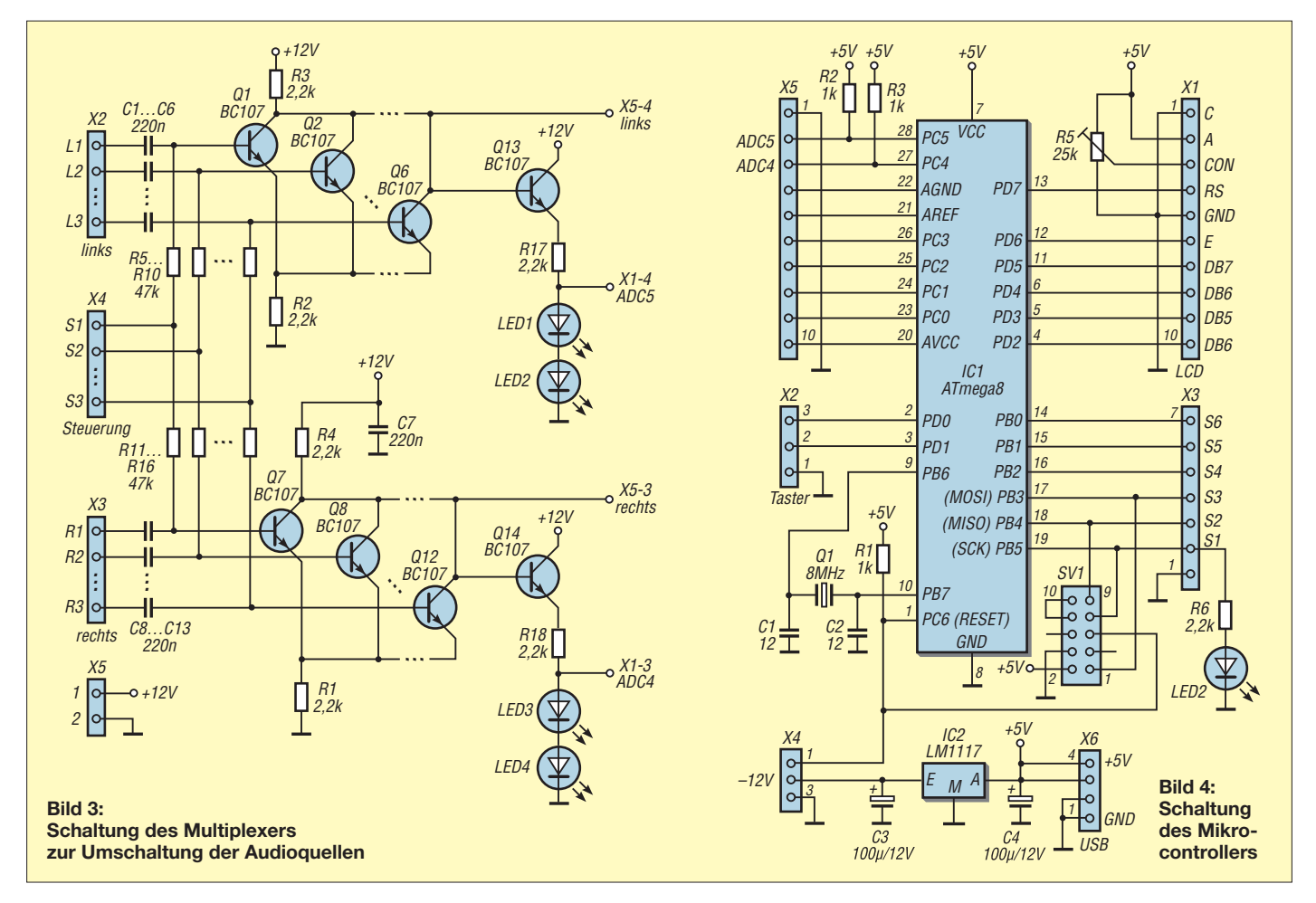
### *Praktische Elektronik*

Zustand ziehen die Pull-up-Widerstände R3 und R4 den Pegel auf 5 V. In der Firmware des Controllers lässt sich vereinbaren, dass neben der einmaligen Betätigung auch ein zweimaliges Drücken des Tasters zur Quellenumschaltung führt, was die Anzahl auswählbarer Signalquellen verdoppelt.

Die Nutzung der Analogeingänge ADC5 und ADC4 hat gegenüber der Verwendung zweier Digitaleingänge den Vorteil, dass hardwareseitig keine Pegelanpassung erforderlich ist. Die Firmware wertet den aktuellen Pegel aus und entscheidet, ob Schalthandlungen vorzunehmen sind.

Das dem Gleichspannungspegel überlagerte NF-Signal stellt für die Tastenüberwachung kein Problem dar. Seine Amplitude beträgt bei der Nutzung des Kopfhörerausgangs nicht mehr als 1 V, was somit nicht an die Grenzen der Auswertung durch den A/D-Umsetzer im Mikrocontroller stößt.

Der Digitaleingang PD0 (X2-3) dient zur Weiterschaltung der Quellen direkt an der Steuerzentrale. Er wird programmtechnisch mit einem Pull-up-Widerstand ausgestattet und softwaretechnisch durch den Befehl *Debounce* (siehe Listing im Download-Be-

**Bild 7: Innenaufbau der Steuerzentrale mit den rückseitigen Klinkenbuchsen (oben) für Radio, MP3- und CD-Player sowie den vier Ausgangsbuchsen paaren (unten) zum Anschluss der Aktivlautsprecher boxen**

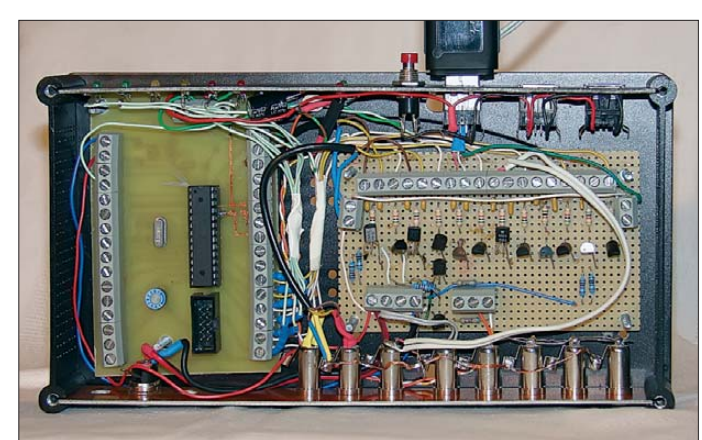

reich) entprellt. Damit lässt sich ein beliebiger Taster direkt anschließen.

Die Anschlüsse PB0 bis PB5 (X3-2 bis X3-7) des Controllers treiben zusätzlich zu den Multiplexertransistoren noch über 2,2-kΩ-Widerstände sechs LEDs, die die jeweilig gewählte Quelle signalisieren. In Bild 4 ist dies mit LED2 und R6 an der Klemme X3-2 angedeutet.

Die Platine mit dem Mikrocontroller ist universell einsetzbar. So ließe sich nach Firmware-Anpassung an X1 noch ein LC-Display anschließen. Über den Wannenstecker SV1 ist der Anschluss eines BAS-

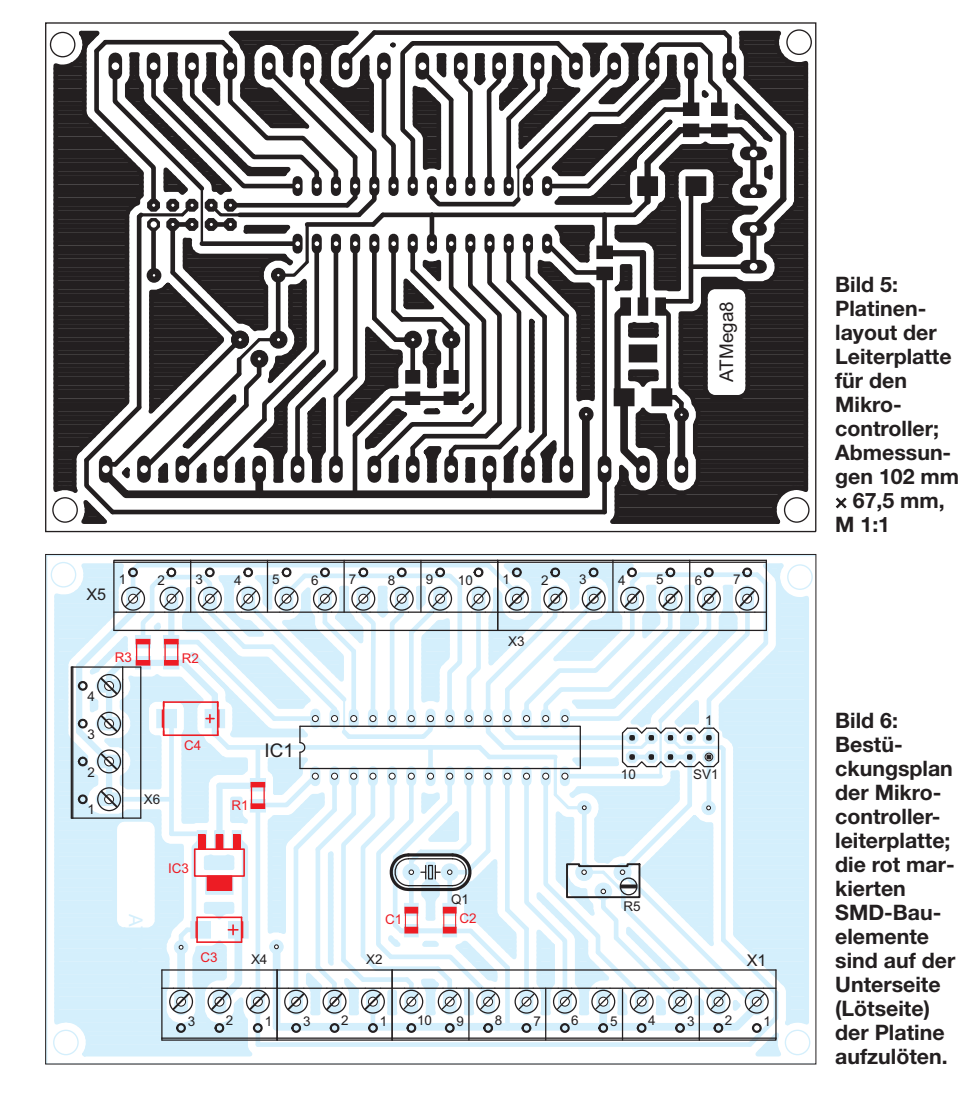

COM-kompatiblen Programmiergeräts [2] und das Beschreiben des Flash-Speichers in der Schaltung möglich. Die Verfahrensweise ist in der Hilfedatei zu BASCOM-AVR beschrieben.

#### ■ **Firmware**

Die Firmware für den Controller wurde in BASIC mittels BASCOM-AVR [3] erstellt. Nach dem Compilieren des erstellten Quelltexts wird die Firmware über das Program miergerät in den Controller geladen. Vor der Übertragung der Firmware in den Controller sind die Fuse-Bits zu setzen, in unserem Fall die Einstellung der Taktquelle auf einen 8-MHz-Quarz (*111110: Ext Crystal/Resonator High Frequ.; Start-up time: 1 K CK + 4 ms: [CKSEL=1110 SUT=11] Fusebit KLA987*).

Der BASIC-Quelltext und eine bereits compilierte HEX-Datei sind im Download-Bereich auf *[www.funkamateur.de](http://www.funkamateur.de)* verfügbar.

#### ■ **Komplettgerät**

Ich baute die Schaltung in ein leeres Festplattengehäuse ein, siehe Bild 7. Ein Me tallgehäuse ist nicht unbedingt erforderlich, weil mit Störpegeln nicht gerechnet werden muss. Zur Stromversorgung dient ein Steckernetzteil, das eine geglättete Gleichspannung von 12 V liefert. Dadurch entfällt eine Netzversorgung im Gerät und die elek trische Sicherheit ist gewährleistet. Front- und rückseitig kommen passend zu-

geschnittene und mit Durchbrüchen versehene, einseitig kupferkaschierte Platinen zum Einsatz. Die innenliegende Kupferfläche dient gleichzeitig als Massefläche. tudtommy@gmx.de

#### **Literatur und Bezugsquellen**

- [1] National Instruments: MultiSim 11. *[www.ni.com/white-paper/12137/de](http://www.ni.com/white-paper/12137/de)*
- [2] MCS Electronics: USB-ISP Prog. *[www.mcselec.com](http://www.mcselec.com)* → *Hardware* → *Programmers*
- [3] MCS Electronics: BASCOM AVR. *[www.mcselec.com](http://www.mcselec.com)* → *Products*
- [4] Schmitt, G: Mikrocomputertechnik mit Controllern der Atmel AVR-RISC-Familie. 3. Aufl., Oldenbourg Wissenschaftsverlag; München 2007
- [5] Kühnel, C: Programmieren der AVR RISC Mikrocontroller mit BASCOM-AVR. 2. Aufl., Skript Verlag Kühnel, Altendorf 2004

## *Vektorielle Netzwerkanalyse – am Beispiel des VNWA3 erklärt (1)*

#### *Ing. (grad.) GERFRIED PALME – DH8AG*

*Dieser Beitrag berichtet über erste Erfahrungen mit dem Vektor-Netzwerkanalysator VNWA3. Nach einem Überblick folgen grundlegende Erläuterungen zur vektoriellen Netzwerkanalyse, ohne welche die dann vorgestellten Messungen aus dem Funkamateuralltag nicht gelängen.*

Netzwerkanalysatoren (NWA) erfreuen sich immer größerer Beliebtheit, denn inzwischen sind sie längst für Funk- und Elektronikbegeisterte bezahlbar geworden. Das Angebot lässt sich grob unter teilen in skalare und vektorielle Analysatoren. Zu den Ersteren zählt der für die breite Masse gedachte Netzwerktester von Bernd Kernbaum, DK3WX, in der Variante *FA-NWT* jüngst in [2] und [3] beschrieben.

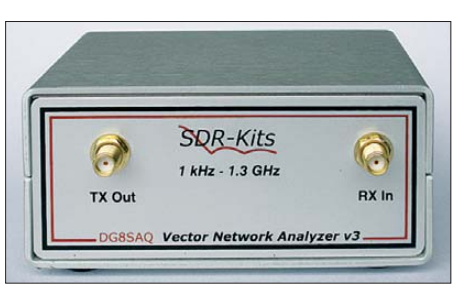

**Bild 1: Der VNWA3 ist jetzt ausschließlich als Fertiggerät erhältlich. Die Frontplatte zieren lediglich zwei SMA-Buchen, nämlich Generatorausgang TX Out und Messeingang RX In.**

Der zur zweiten Kategorie gehörende VNWA3 wendet sich an anspruchsvollere Klientel mit stärker ausgeprägten Fachkenntnissen, bietet dafür jedoch wesentlich mehr Möglichkeiten. Mein Anliegen ist es, mit diesem Beitrag sowie den zu[sätzlichen, im Download-Bereich auf](http://www.funkamateur.de) *www. funkamateur.de* abgelegten Dateien den Einstieg in die vektorielle Netzwerkanalyse mit dem VNWA3 etwas zu erleichtern. Viele der gemachten Aussagen gelten zudem auch für andere VNWAs.

Eine Auswahl seiner technischen Daten und Messmöglichkeiten geht aus nebenstehendem Kasten hervor. Beeindruckend positive Vergleiche mit den Messergebnissen kommerzieller Labormessgeräten beschreibt [4].

#### ■ **Inbetriebnahme und Installation**

Früher auch einmal als Bausatz erhältlich, bekommt man den VNWA3 heute ausschließlich als Fertiggerät bei Jan Verduyn, G0BBL, SDR-Kits [1]. Für die Steuersoftware verlangt es ein Windows-Betriebssystem sowie USB1.0, 1.1 oder 2.0. Die Stromversorgung des kleinen Aluminiumkästchens (Bild 1) erfolgt über den USB-

Anschluss an der Geräterückseite (Bild 2), eine externe Versorgung ist nach einem Geräteeingriff ebenfalls möglich.

Die freie VNWA3-Software gibt es im Internet als *Installer Package* [5], ihre Installation verlief unter WindowsXP problemlos. Allerdings veränderte das Programm Skype bei mir häufig die VNWA3- Setup-Einstellungen, sodass ich beide Programme nun nicht mehr gemeinsam laufen lasse. Um sich spätere Enttäuschungen zu

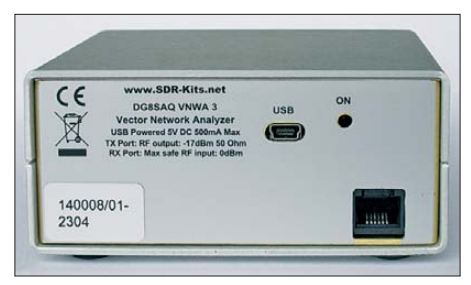

**Bild 2: An der Geräterückseite befinden sich noch zwei Buchsen; USB für die Verbindung zum PC, RJ-11 zur Rotorsteuerung und für ein S-Testset sowie ggf. zur Stromversorgung.**

ersparen, muss die Installation sowie auch die anschließende Konfiguration im Setup sehr sorgfältig durchgeführt werden! Für eingeschränkte "Trockenübungen" lässt sich die Software auch ohne den VNWA3 installieren. Dazu stehen zu den hier vorgestellten sowie weiteren Messungen die entsprechenden Dateien im FA-Download-Bereich zur Verfügung; sie sind mit *File* → *Retrieve* → *Instrument State* zu laden.

#### ■ Start-/Stoppfrequenz, Sweep

Als Erstes müssen dem VNWA3 die gewünschten Start- und Stoppfrequenzen mitgeteilt werden, die sich am Hauptbildschirm (Bild 6) unterhalb der Anzeigegrafik befinden. In der Mitte werden der durchlaufene Frequenzbereich (*Span*) sowie seine Mittenfrequenz (*Center*) ausgewiesen. Ein Doppelklick auf eine dieser vier Anzeigen oder Taste *f* öffnet das Fens ter *Input* zur Frequenzeingabe (wichtige Funktionen sind auf mehreren Wegen erreichbar, welche hier aber nicht alle angegeben werden können).

Danach geht es mit Taste *s* in das Fenster *VNWA Sweep Settings*(Bild 5). Hier ist die Anzahl der Messpunkte (*Number of Data-*

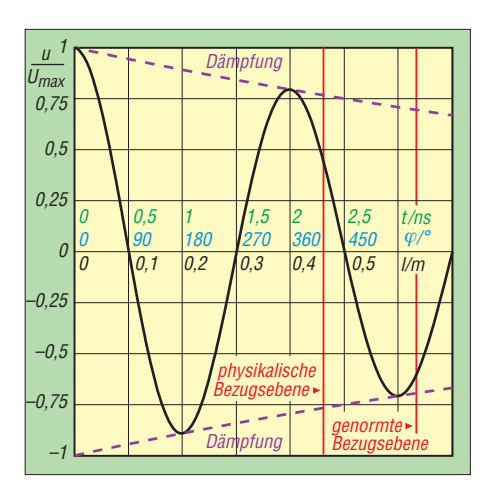

**Bild 3: Betrag, Phase (blau) und Laufzeit (grün) einer 500-MHz-Welle auf einem 0,7 m langen Koaxialkabel mit** *VF* **= 0,66; Werte gerundet** 

*points*) zwischen 1 und 8192 festzulegen; je mehr Messpunkte, desto genauere Auflösung. Der Schiebesteller *Measurement Time* erlaubt, die Zeit für einen Durchlauf von der Start- bis zur Stoppfrequenz (*Time per Sweep*) auszuwählen. Beide Einstellungen sind voneinander abhängig!

Für Abgleichvorgänge wird man *Number of Datapoints* mit 200 niedrig wählen, um einen möglichst schnellen Sweep zu bekommen, während mit 2000 Messpunkten die zehnfache Zeit benötigt wird. Extrem schnelle Sweeps sind mit der speziellen Einstellung *Ultrafast Sweepin*g im niedrigen Millisekundenbereich möglich. Beim Kalibrieren soll wegen des Rauschens als *Time per Sweep* immer der später benutzte größte Wert eingestellt sein, danach darf die Messzeit verringert werden. Soviel zunächst zum Prinzipiellen.

#### ■ **Kalibrieren**

Bevor wir mit dem VNWA3 messen können, ist er unbedingt zu kalibrieren. Damit steht und fällt jede Messung! Der konkrete Messaufbau (Messleitungen, Adapter) ist vorher (!) festzulegen. In den meisten Fällen wird man das Messobjekt (engl. *device under test*, üblicherweise *DUT*) über Koaxialkabel anschließen. Diese beiden an die SMA-Gerätebuchsen *TX Out* und *RX In* angeschraubten Messleitungen sind mit in die Kalibrierung einzubeziehen.

**Bild 4: Für den Anschluss von N-Steckern steht der VNWA3 auf einem Winkelblech. Die Umsetzung von SMA- auf N-Norm erfolgt über Adapter Fotos und Screenshots: DH8AG** 

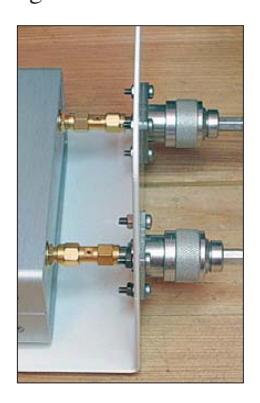

Zugabe auf der CD!

#### **Daten des VNWA3 [1]**

**Typ:** Vektor-Netzwerkanalysator (Amplituden- und Phasenmessung) **Frequenzbereich:** 1 kHz bis 1,3 GHz **Dynamikbereich:** 90 dB @ <500 MHz, ≥50 dB sonst (mit eingeschränkter Genauiakeit)

**S-Parameter-Messung:** Zweitor-S-Parameter *S*11, *S*21, *S*12, *S*22; Dreitor-S-Para meter (mit zwischengespeicherten Werten) **Messdurchlauf:** linear, logarithmisch und nach individueller Frequenzliste; max. 65 000 Datenpunkte, Sampling-Zeit einstellbar 16 ms bis 100 ms; bei Ultrafast-Sweeping bis zu 6250 Datenpunkte/s **Kalibrierung:** (normale) und Master-Kali brierung

**Antennenmessung:** Fußpunktwiderstand, Stehwellenverhältnis, Rückflussdämpfung, Horizontal- und Vertikal-Strahlungsdiagramm, Anpasstopf

**Komponentenmessung:** Widerstand, Leitwert, Kapazität und Induktivität (mit Ersatzschaltbild), Gütefaktor

**Schaltungsmessung:** Verstärker, Dämpfungsglied, Leistungsteiler, Anpassschaltung, Quarz, Quarzfilter, Saugkreis, Sperrkreis, Bandpassfilter, Transformationsleitung, Balun

**Koaxialkabelmessung:** Längenbestimmung, Aufspüren von Stoßstellen, Wellenwiderstand

**Spektrumanalysator-Modus** unterhalb 100 MHz

**Eingangspegel:** ≤0 dBm

**Signalgenerator:** ohne Filter, max. Ausgangsleistung –12 dBm @ 1 MHz, mit steigender Frequenz abnehmend; einstellbares 50-dB-Dämpfungsglied in 0,1-dB-Schritten **Betriebssysteme:** Windows7, Vista (64 Bit und 32 Bit); XP, ME, 2000, Windows 98 **Sprache** (Bedienung und Hilfedateien): Englisch

**Spannungsversorgung:** über USB 1.1, 2.0 oder extern 5 V / ≤ 500 mA

**Anschlüsse:** 2 × SMA, 1 × Mini USB-B,  $1 \times R$ J-11

**Abmessungen (B**×**H**×**T):** 104 × 46 × 80 mm3 **Masse:** 350 g

**Preis:** ab 399,60 £ (Brit. Pfund) zzgl. Versand

Sie dürfen danach nicht mehr ausgetauscht werden, sonst bedarf es einer neuen Kalibrierung. Zum Schutz der beiden Gerätebuchsen sind dort angeschraubte SMAmale-female-Adapter ratsam, denn bei Verschleiß sind diese bequemer als die Gerätebuchsen auszutauschen.

Für den Anschluss von N-Steckern an manchmal relativ steifem und langem Koaxialkabel (Antennenleitungen) nutze ich den Aufbau gemäß Bild 4.

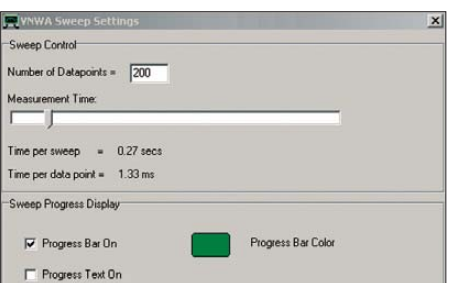

**Bild 5: Vor dem Kalibrieren müssen die Anzahl der Messpunkte sowie die Zeit für einen Frequenzdurchlauf festgelegt werden.** 

#### *Spezialitäten eines VNWA*

So weit wie bisher beschrieben stimmt die Vorgehensweise vollständig mit einem skalaren NWA wie etwa dem FA-NWT überein. Nun komme ich aber auf einige Besonderheiten der vektoriellen Messung zu sprechen, die zwingend zu beachten sind und sozusagen den Preis für die erhöhte Performance eines VNWA darstellen. Dazu muss ich etwas weiter ausholen:

Ein VNWA bedarf nämlich einer etwas umfangreicheren Kalibrierung als ein skalarer Netzwerkanalysator. Beim skalaren interessiert für eine Durchgangsmessung (Transmission) – etwa zum Messen des Durchgangsverhaltens eines Antennenvorverstärkers oder eines Filters – allein der Spannungspegel, also der Betrag (engl. *Magnitude*) direkt am Verstärkereingang und direkt am Verstärkerausgang.

Ein VNWA misst zusätzlich noch die Phasenlage der Spannung. Im Beispiel des eben genannten Antennenvorverstärkers ist das die Phasenverschiebung zwischen dem Eingangs- und dem Ausgangssignal (wieder direkt an den beiden Anschlussbuchsen gemessen).

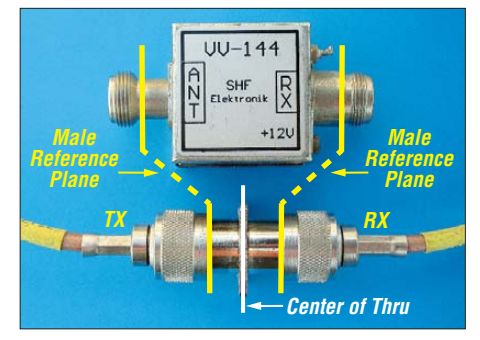

**Bild 7: Genau in der Mitte des Durchgangsadapters müssten Eingang und Ausgang des zu messenden 2-m-Vorverstärkers angeschlossen werden. Weil dies nicht geht, wird diese Bezugsebene aufgesplittet und nach links/rechts in die N-Stecker verschoben.** 

DUT mitgeteilt werden muss, damit er diese herausrechnen kann. Genau das geschieht bei der Kalibrierung.

Weil es bei höheren Frequenzen bereits um Millimeter oder Bruchteile davon geht, definiert man sog. Bezugsebenen.

#### *Bezugsebenen*

Bild 7 zeigt die vom VNWA3 kommenden TX- und RX-Anschlusskabel zum Kali-

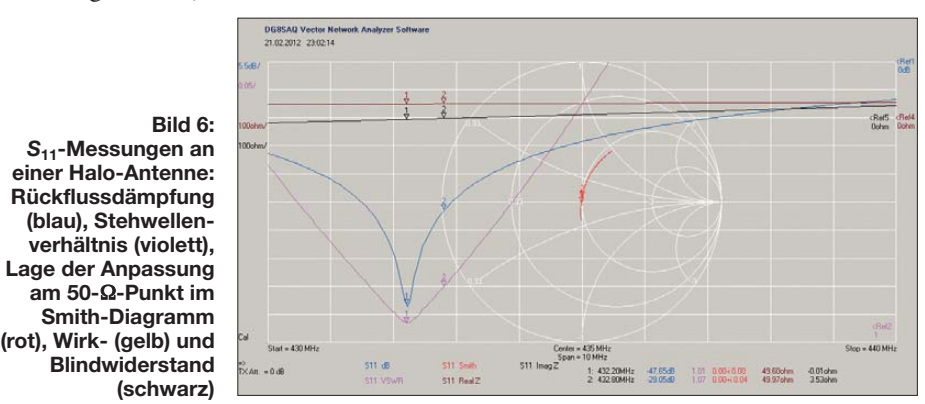

Üblicherweise wird die Phasenlage des Eingangssignals mit 0° als Bezugspunkt festgelegt, ab hier beginnt die Zählung des Phasenwinkels.

#### *Phasendrehung auf den Zuleitungen*

Was nun an den o. g. Koaxialkabel passiert, demonstriert Bild 3. Entlang des Koaxialkabels wird der Pegel infolge der Kabeldämpfung abnehmen, das demonstriert die violette gestrichelte Linie und nur das interessiert beim skalaren NWA. Es ist beim Kalibiervorgang relativ leicht zu berücksichtigen und zum anderen werfen uns 0,1 dB Pegelunterschied nicht gleich um. Beim VNWA tritt auch die Phase in Erscheinung, hier durch die Sinuskurve symbolisiert. Bereits nach 10 cm Kabellänge haben wir es in diesem völlig realistischen Fall bei 500 MHz mit 90° Phasendrehung zu tun. Eine Katastrophe, wenn wir den Phasengang aufs Grad genau messen wollen! Es leuchtet ein, dass daher dem VNWA die exakte Kabellänge bis zum brieren für Durchgangsmessungen an einem 2-m-Vorverstärker. Sie sind mit einem N-Durchgangsadapter verbunden, denn anders kann man ja solche Stecker nicht aneinanderfügen. Die Bezugsebene zur Phasenmessung von 0° liegt exakt in der Mitte vom N-Durchgangsadaper (*Calibration to Center of Thru*). Und genau dort müsste der darüber liegende 2-m-Vorverstärker für eine Messung eingefügt werden. Weil wir den Durchgangsadaper aber nicht in der Mitte durchsägen und dort den 2-m-Antennenvorverstärker anschließen können, muss die Bezugsebene nach (!) dem Kalibrieren in die beiden Anschlussstecker links und rechts (*Male Reference Plan*e) verschoben werden. Wie dies gelingt, sehen wir später.

#### *Kalibriervorgang*

Ins Kalibriermenü geht es am PC mit der Taste *c* (Bild 8). Dort leuchten sieben anfangs rote Vollkreise. Der VNWA3 muss nun "lernen", wie für ihn durch die am *TX Out* angeschlossene Messleitung an deren Ende ein Kurzschluss (*Short*), ein Leerlauf (*Open*), ein 50-Ω-Abschluss (*Load*) und ein Durchgang (*Thru*) zum *RX In* aussehen:

Nach dem Anklicken von *Short* öffnet sich ein Fenster mit der Aufforderung, am TX Out-Messkabelende den *Short* anzuschrauben; dann mit *OK* bestätigen. Nach erfolgtem Sweep, erkennbar an der Fortschrittsanzeige (*Progress Bar*), wechselt der Vollkreis seine Farbe auf Grün, inmitten mit einem roten *M*. Danach wird die Prozedur auch bei *Open* mit einem anzuschließenden *Short* und bei *Load* mit einem 50-Ω-Abschluss vollzogen. Die Taste *Crosstalk Cal* bleibt zunächst unbenutzt. Für die Kalibriereinstellungen *Thru Cal* und *Thru Match Cal* müssen die beiden

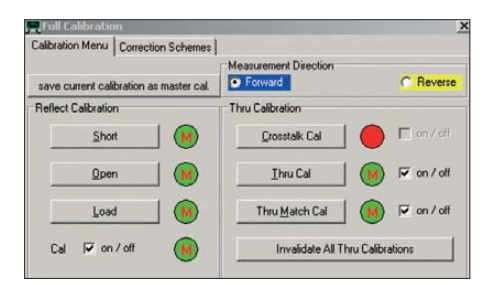

#### **Bild 8: Das Kalibrationsmenü; Reverse erscheint nur bei aktiviertem S-Parameter-Testset im Setup-Menü.**

Messleitungsenden mit einem Durchgangs adapter verbunden sein. Sofern ein S-Parameter-Testset benutzt wird (dazu später mehr), ist im *Calibration Menu* oben rechts *Reverse* anzuklicken und alle Kalibriervorgänge sind nochmals an der anderen Messleitung durchzuführen.

#### *Master Calibration*

Jetzt kann alles mit *Save current calibration as Mastercal* in einer *Master-Calib ration*-Datei mit eigener Namensgebung abgespeichert werden. Im grünen Vollkreis fehlt nun das *M*, und es erscheint auf dem Hauptbildschirm links von der Startfrequenz der Schriftzug *Cal*.

Eine Kalibrierung bezieht sich immer ausschließlich auf die zu Beginn vom Benutzer festgelegten Einstellungen und den Messaufbau:

- Im Fenster *VNWA Sweep Settings* die dort eingegebene Anzahl der Messpunkte (*Number of Datapoints)*,
- im Fenster *Input* die angegebenen Startund Stoppfrequenzen (*Start, Stop*).

Sobald im Fenster *Input* auch nur irgendein Wert, oder auch im Fenster *VNWA Sweep Settings* die *Number of Datapoints*, geändert wird, müsste eigentlich neu kalibriert werden. Doch jetzt kommt die soeben angelegte *Master-Calibration*-Datei ins Spiel: Sie rechnet (interpoliert) auf die

neuen Messpunkte um, wodurch mit guter Genauigkeit trotzdem weitergemessen werden kann. Das ist in der Praxis eine angenehme Erleichterung. Eine gespeicherte Master Calibration ist jederzeit mit *File* → *Retrieve* → *Mastercal* neu ladbar.

#### *SOLT-Kalibrierelemente*

Die benötigten Kalibrierelemente *Short*, *Open*, *Load* und *Thru* (als Satz auch *SOLT* genannt) gibt es als Stecker (*male*) oder als Buchse (*female*) einzeln sowie im kompletten Kalibriersatz zu kaufen. Leider kosten sie wegen ihrer Präzisionsfertigung je nach Norm teilweise recht viel Geld. Bei preiswerten Angeboten sollte man vorsichtig sein, ob sie auch wirklich den Qualitätsanforderungen entsprechen. Bild 9 zeigt kommerzielle Kalibrierelemente (*Cal Standards*) in *female*-SMA-Norm, der Verbinder wird als *Open* und als *Thru* genutzt. Einige Bezugsquellen sind unter [6] bis [8] gelistet. Während Kalibrierelemente in SMA noch erschwinglich sind, kosten jene in N-Norm erheblich mehr. Meinen Eigenbau stellt Bild 10 vor.

#### *Physikalische Bezugsebene*

Die physikalische Bezugsebene ist die Ebene, auf welcher der VNWA in den am Messleitungsende angeschraubten *Short* bzw. *Open* den Kurzschluss bzw. den Leerlauf tatsächlich sieht. Beim Kalibrieren misst er die Laufzeit einer Welle vom TX Out-Anschluss bis zum *Short* und zurück, da am Kurzschluss eine Totalrefle-

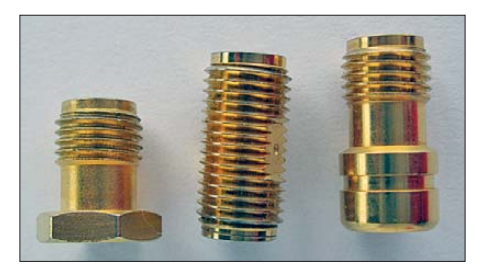

**Bild 9: SMA-Kalibrierelemente (female) von Ro senberger: Short, Open/Thru, Load (v. l. n. r)**

xion erfolgt. Gleiches gilt für *Open* mit anderem Vorzeichen. Bei meinen Kalibrierelementen in Bild 10 bildet die Rückseite des Buchsenflansches die physikalische Bezugsebene, bei kommerziellen Kalibrierstandards wird ihre genaue Lage im Herstellerdatenblatt angegeben.

#### *Genormte Bezugsebene*

Aus Gründen der Vergleichbarkeit von Messungen ist eine genormte Bezugsebene (*Reference Plane*) für die jeweiligen Verbindernormen festgelegt: Bei BNC-, SMAund N-Verbindern sind es die Stoßkanten der Außenleiter (koaxiale Abschirmung) von Stecker bzw. Buchse (Bilder 11 und 12).

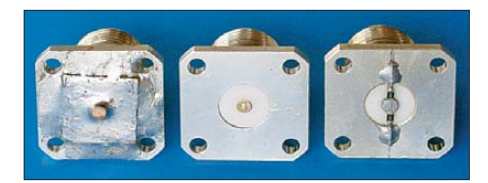

**Bild 10: Eigenbau-SOL-Kalibrierelemente in N-Norm; physikalische Bezugsebene ist die plane Flanschrückseite (***Open* **–17,62 ps we gen der Endkapazität,** *Short* **0 ps,** *Delay* **zur genormten Bezugsebene 43,44 ps).**

Ab der Bezugsebene beginnt die Messung eines Netzwerkanalysators, sie ist etwa mit dem Nullpunkt auf der Skala eines Zeigermessgeräts "vergleichbar".

**Bild 11: Die genormte Bezugsebene (rot) liegt an der Stoßkante des Außenleiters.** 

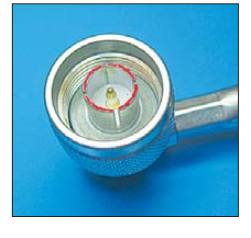

**Bild 12: Auch bei der Buchse liegt die genormte Bezugsebene (rot) an der Stoßkante des Außenleiters.**

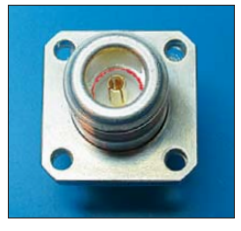

Die genormte Bezugsebene ist eine *virtuelle* Bezugsebene, welche erst durch das Verschieben der tatsächlichen (physikalischen) Bezugsebene auf die Position der genormten Bezugsebene entsteht. Dazu wird die beim Kalibrieren ermittelte Laufzeit verändert. Das kann mit entsprechender Tastatureingabe schon während des Kalibrierens geschehen oder für manche Fälle auch erst danach erfolgen. Durch diese manipulierte Laufzeit sieht es für den VNWA dann so aus, als ob die Bezugsebene näher an ihn herangerückt oder von ihm fortgeschoben ist. Auf diese Weise lassen sich Bezugsebenen nicht nur allein auf die Position der genormten Bezugsebene verschieben, sondern überallhin. Hierzu mehr in der nächsten Ausgabe, denn zuvor sind die sogenannten S-Parameter zum weiteren Verständnis wichtig.

#### ■ **S-Parameter**

Ein VNWA erlaubt Reflexionsmessungen und Durchgangs(Transmissions)-Messungen. Dazu wertet er sogenannte S-Parameter (Streu-Parameter) aus. Bei Messobjekten mit nur einem Anschluss, sie heißen *Eintor* (in der Literatur auch *1-Port*), ist ausschließlich Reflexionsmessung möglich. Hier wird TX Out über die Messleitung mit dem Anschluss des DUT verbunden, der VNWA misst in ihn hinein. Es ist die klassische Antennenanpassungs-Messung, bei der wir den komplexen Reflexionsfaktor (skalar: dessen Betrag oder das Stehwellenverhältnis) erhalten; er entspricht dem S-Parameter  $S_{11}$ .

Durchgangsmessungen werden an denjenigen Messobjekten durchgeführt, die einen Eingang und einen Ausgang besitzen, sie heißen *Zweitor* (*2-Port*). TX Out gelangt über die Messleitung an den Eingang des DUT, sein Ausgang geht über die zweite Messleitung an RX In. Sobald man vom Eingang des DUT in Richtung seines Ausgangs misst – beispielsweise die Verstärkung eines Antennenvorverstärkers –, handelt es sich um den S-Parameter  $S_{21}$ .

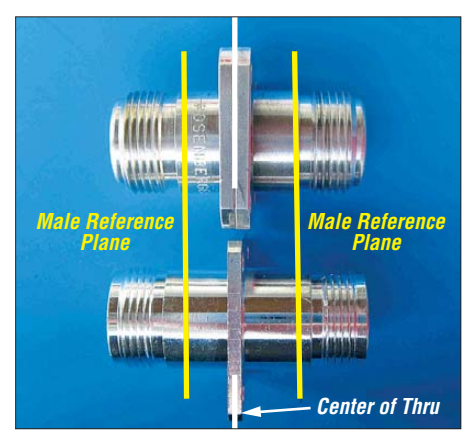

**Bild 13: Zwei N-Buchsen aus Bild 10, "Rücken an Rücken" gelegt, sind mit dem Verbinder UG129STG [13] nahezu identisch sowie sehr gut als** *Thru* **geeignet (Delay zwischen den genormten Bezugsebenen, gelb, 86,88 ps).** 

Doch die umgekehrte Messrichtung mit dem S-Parameter *S*<sup>12</sup> ist ebenfalls möglich, etwa um die Rückwirkungen vom Ausgang des DUT auf seinen Eingang festzustellen. Dazu müssen beide Anschlüsse vertauscht werden, was der VNWA3 leider nicht automatisch vornimmt. Er stellt aber ein Steuersignal für eine externe Relaisumschaltung zur Verfügung; dies kann ein Mikrowellen-Transferrelais oder ein *S-Testset* sein (einen Bauvorschlag dafür gibt es bei [9]). Ansonsten muss man per Hand umschrauben.

An einem Zweitor sind auch alleinige Reflexionsmessungen möglich. Die *S*11-Messung misst in den Eingang vom DUT hinein; entweder mit der Verkabelung wie bei der S<sub>21</sub>-Messung (TX Out und RX In angeschlossen) oder nur mit der TX Out– Messleitung allein; dann muss der Ausgang aber extra mit 50 Ω abgeschlossen werden! Eine Reflexionsmessung in den Ausgang vom DUT hinein heißt S<sub>22</sub>-Messung; zum Beispiel die Messung der Ausgangsimpedanz einer Endstufe. Hier gilt die Verkabelung wie bei einer *S*12-Messung oder der mit 50 Ω extra abgeschlossene Eingang. Sie verlangt, gleichfalls wie bei der *S*12-Messung, das Vertauschen der Anschlüsse.

#### ■ **Calibration Settings**

Zurück zum Kalibrieren: Über *Settings* → *Calibration Kit* → *General Settings* wird *Ideal Calibration Standards* erreicht. Das ist die einfachste Möglichkeit: Anklicken, Kalibrieren, fertig! Dies genügt allerdings nur den Messungen im KW-Bereich. Bei Messungen auf VHF/UHF müssen zusätzliche Punkte beachtet werden:

- Für ausschließliche Reflexionsmessungen  $(S_{11}, S_{22})$  reicht eine *Calibration to Male Reference Plane*, also auf die genormte Bezugsebene im Stecker am Ende der Messleitung von TX Out.
- Für gemeinsame Durchgangsmessungen  $(S_{21}, S_{12})$  und Reflexionsmessungen  $(S_{11}, S_{22})$ *S*22) gelten andere (und mehrere) Wege, die Bezugsebenen letztlich in die Stecker am Ende der Messleitungen zu bekommen. Eine dieser Möglichkeiten sieht vor, zunächst auf die Verbindermitte (Bild 13) zu kalibrieren (*Calibration to Center of Thru*), erst danach darf die Verschiebung in die Messleitungsstecker (*Male Reference Plane*) stattfinden.

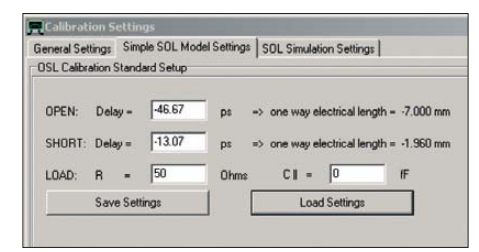

**Bild 14: Eingabewerte für** *Calibration to Center of Thru* **mit Rosenberger-Cal-Standards aus Bild 9 (nach OZ7OU)**

Schließlich kommt noch hinzu, dass die physikalischen Bezugsebenen in *Short* und *Open* konstruktiv und herstellerbedingt oft verschieden liegen. Alles dies kann bei *Simple model custom calibration standards*, Registerkarte *Simple SOL Model Settings* → *OSL Calibration Standard Setup* berücksichtigt werden (Bild 14). Kurt Poulsen, OZ7OU, setzt sich sehr intensiv mit dem Thema Kalibrieren ausei nander [10] und hat die Daten für *SMA Cal Standards* (so der international übliche Begriff) der Hersteller Rosenberger und Amphenol Connex bezüglich *Calibration to Male Reference Plane* und *Calibration to Center of Thru* aufbereitet [11], [12]. In Bild 14 sind die Werte für eine *Calib ration to Center of Thru* mit Rosenberger-Cal-Standards eingetragen. Um diese Kalibrierebene danach in die SMA-Stecker an den Messleitungsenden zu verschieben, was vom verwendeten *Thru*-Adapter abhängt: Taste *p* → *Port Extensions*, *Delay Thru 21 ps* (Bild 15). Bei *Delay Thru* eingetragene positive Werte verschieben die Bezugsebene in Richtung TX Out, negative fort vom VNWA.

Mit dem Anklicken von *Ext.on* wird die Verschiebung aktiviert. Gleichzeitig erscheint am Hauptbildschirm unter der Anzeige *Cal* zur ständigen Erinnerung der Schriftzug *Dly* (Delay).

Von der soeben eingestellten genormten Bezugsebene in den SMA-Steckern kann man auch weiter über dort angeschlossene Koaxialkabel – die beispielsweise zu einem zu messenden Bauteil auf einer Platine führen – die Bezugsebenen bis an dessen Anschlüsse verschieben. Das gelingt mit Eingaben in *Ext.Port1* bzw. *Ext.Port2* (vgl. Bild 15). Hier verschieben positive Werte die Bezugsebene vom VNWA fort und umgekehrt!

**Bild 15: Verschieben der Bezugsebene von** *Center of Thru* **(aus Bild 14) nach** *Male Reference Plane*

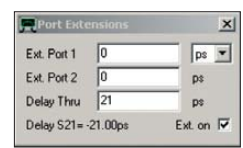

Zum Schluss ist in *OSL Calibration Standard Setup* noch der tatsächliche Widerstandswert von *Load* mit einem sehr guten Ohmmeter auszumessen und einzutragen. Für höchste Präzision wird eine Vier-Leiter-Messung des 50-Ω-Abschlusswiderstands empfohlen. Damit ist das Kalibrieren abgeschlossen. (wird fortgesetzt)

#### **Literatur und Bezugsquellen**

- [1] SDR-Kits, Jan Verduyn, G0BBL, 14 Ragleth Grove, Trowbridge Wilts, BA14-7LE, United Kingdom; *[www.sdr-kits.net](http://www.sdr-kits.net)*
- [2] Müller, R., DM2CMB: Universeller HF-Messplatz für den Funkamateur – der FA-NWT. FUNK AMATEUR 59 (2010) H. 7, S. 718–721; H. 8, S. 829–831
- [3] Nussbaum, H., DJ1UGA; Müller, R.; DM2CMB: HF-Messungen mit dem Netzwerktester. 2. überarb. und erw. Aufl., Box 73 Amateurfunkservice GmbH, Berlin 2011; FA-Leserservice *X-9563*
- [4] Lau, H., DL1GLH: Aufbau und Test eines Vektor-Netzwerk-Analysator nach DG8SAQ. *www.tech [nik.dhbw-ravensburg.de/~lau/vnwa/vnwa.html](http://www.technik.dhbw-ravensburg.de/~lau/vnwa/vnwa.html)*
- [5] *[www.sdr-kits.net](http://www.sdr-kits.net)* → *VNWA Software update page*
- [6] *[www.Rosenberger.de](http://www.Rosenberger.de)* → *Produkte* → *Online*  $Katalog \rightarrow Suche \rightarrow 32K15R-001E3$  (Bestellnummer für SMA Load), 32Z114-000L5 (Bestellnummer für SMA Short), 32K101-K00L5 (Bestellnummer für SMA Open/Thru)
- [7] *[www.sdr-kits.net](http://www.sdr-kits.net)* → *eShop* → *Test&Measurement* → *Female VNWA SOL Calibration Kit* bzw. *Male VNWA SOL Calibration Kit*
- [8] *[www.hhft.de](http://www.hhft.de)* → *VNA-Products* → *SMA Cal: EcoCal (Female SMA-Kalibrierkit)*
- [9] Baier, T., DG8SAQ: A Simple S-Parameter Test Set for the VNWA 2 Vector Network Analyzer. *[www.mydarc.de/dg8saq](http://www.mydarc.de/dg8saq)* → *Network Analyzers* → *VNWA 2+* → *QEX 5/2009 article*
- [10] Poulsen, K., OZ7OU: Why Calibrate to Center of Thru. *[www.hamcom.dk/VNWA.html](http://www.hamcom.dk/VNWA.html)* → *Why Calibrate…pdf*
- [11] Poulsen, K., OZ7OU: Rosenberger CAL Stan[dards for the DG8SAQ VNWA.](http://www.hamcom.dk/VNWA.html) *www.hamcom. dk/VNWA.htm*l → *Rosenberger Cal…pdf*
- [12] Poulsen, K., OZ7OU: SDR-Kits Amphenol Connex CAL Standards for the DG8SAQ VNWA. *[www.hamcom.dk/VNWA.html](http://www.hamcom.dk/VNWA.html)* → *Amphenol Connex Cal…pdf*
- [13] Kabel-Kusch: Dorfstr. 63–65, 44143 Dortmund, Tel. (02 31) 25 72 41; *[www.kabel-kusch.de](http://www.kabel-kusch.de)*

## *Serielle Ansteuerung von LC-Displays via Zweidrahtbus*

#### *INGOLF BAUER*

*Zur Textausgabe in kleinen Projekten finden heute vielfach LC-Displays Verwendung. Jedoch erfordern sie neben mindestens vier Daten- auch noch mehrere Steuerleitungen, von der Kontrasteinstellung und der Hin tergrundbeleuchtung gar nicht zu reden. Der Beitrag zeigt, wie sich all dies über einen Zweidrahtbus realisieren lässt.*

Bei eigenen Schaltungen stellt sich immer wieder die Entscheidung, auf eine Anzeige zu verzichten oder einen größeren Mikrocontroller vorzusehen, weil die Ports für die parallele Ansteuerung eines LC-Displays nicht ausreichen. Eine Alternative bietet der serielle Zweidrahtbus (engl.: *twowire serial interface*, TWI). Er entspricht

fänge der Entwicklung dieses Bussystems führen in die 1980er-Jahre. Seitdem wurde eine große Anzahl von Publikationen veröffentlicht, die die Thematik tiefgründiger behandeln, als es an dieser Stelle möglich wäre. Mit den bei [1] und [2] erhältlichen Informationen lässt sich ein schneller Überblick gewinnen.

> **Bild 1: Die Platine des Slaves lässt sich über oder hinter dem LC-Display anbringen.**

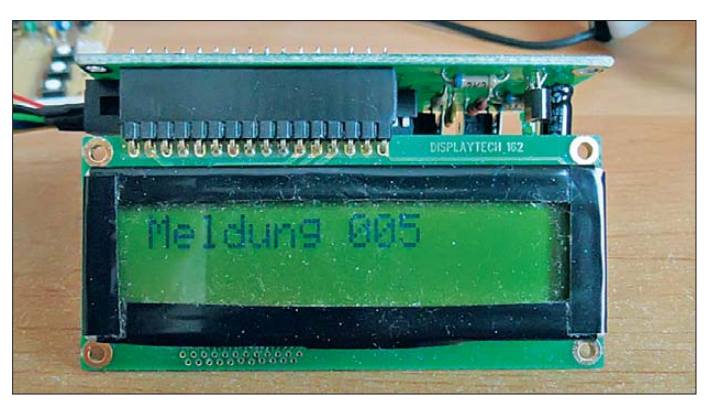

technisch dem I2C-Bus, jedoch verwenden mehrere Hersteller diese Bezeichnung aus lizenzrechtlichen Gründen nicht.

Das Bussystem wurde entwickelt, um auf eine einfache Art und Weise verschiedene Schaltkreise untereinander verbinden zu können. Die Steuerung und Abfrage des Bussystems scheint auf den ersten Blick relativ schwierig zu sein. Wer sich aber mit der Thematik etwas mehr beschäftigt, wird schnell von der Technik und den Möglichkeiten begeistert sein.

#### ■ **Zweidrahtbus**

Die Controller der ATmega-Serie von Atmel unterstützen diesen Busmodus durch eine als USI (engl.: *Universal Serial Interface*) bezeichnete integrierte Schnittstelle. So entstand ein Modul, das im vorliegenden Fall die Einbeziehung eines LC-Displays ermöglicht und das darüber hinaus durch Anpassungen in der Firmware weitere Aufgaben als gesteuerte Baugruppe (engl.: *Slave*) im Bussystem übernehmen kann. Industriell gefertigte I2C-Bausteine besitzen oft eine eingeschränkte Funktionalität, sodass der Aufbau eines eigenen Moduls lohnt.

An dieser Stelle soll nur ganz kurz auf die Busstruktur eingegangen werden. Die An-

**Bild 2: Der Wannenstecker links dient zur Programmierung und zur Kopplung mit dem Zweidrahtbus.**

Sehr vereinfacht handelt es sich bei einem I2C- oder TWI-Bussystem um die Kopplung von Schaltkreisen über zwei Signalleitungen, der Takt- und Datenleitung (SCL, SDA). Alle an den Bus angeschlossenen Module (Master und Slaves) verfügen über entsprechende Ports, die im Zusammenwirken mit den Pull-up-Widerständen den korrekten Datentransfer zwischen den Teilnehmern mittels Adressierung erreichen.

Werden mit dem Bussystem Schaltkreise der verschiedensten Hersteller verbunden, ist auf die Art und Weise der Festlegung von Basis- und Sub-Adresse zu achten. Das in diesem Beitrag vorgestellte Slave-Modul ist in diesem Fall flexibler, da seine Basisadresse frei initialisierbar ist. Dies trifft in einem weiten Bereich auch auf den Bustakt zu, den das Master-Modul erzeugt und ausgibt.

Spezielle Formeln vereinfachen die Bestimmung der einzuhaltenden Zeitkonstanten. Je nach Länge der Busleitung und der Anzahl der Busteilnehmer sind die Pull-up-Widerstände anzupassen. Dabei spielt das Verdrillen der Leitungen nur eine untergeordnete Rolle. Bei sehr großen Leitungslängen lassen sich spezielle Treiberschaltkreise einsetzen.

#### ■ **Schaltungsaufbau**

Die Einbeziehung der Baugruppen in das Bussystem ist in Bild 3 dargestellt. Der erforderliche Master zum Steuern und Abfragen des Slaves wird in diesem Beitrag nicht näher behandelt. Für den Master kam ebenfalls ein Mikrocontroller zum Einsatz. Seine Außenbeschaltung kann der entsprechen, die auch für den Slave in Bild 4 Verwendung findet. Lediglich auf die andere Anschlussbelegung am Mikrocontroller ist zu achten, wenn statt des ATmega8 z. B. der ATmega16 eingesetzt wird.

Ein Beispielprogramm, das zyklisch zwei Bytes über den Zweidrahtbus ausgibt, steht auf *[www.funkamateur.de](http://www.funkamateur.de)* im Bereich *Downloads/Archiv* zum Herunterladen bereit. Das erste Byte kennzeichnet die Anzahl der folgenden Datenbytes und das zweite Byte ist der Index für den anzuzeigenden Text.

**Fotos und Screenshots: Bauer**

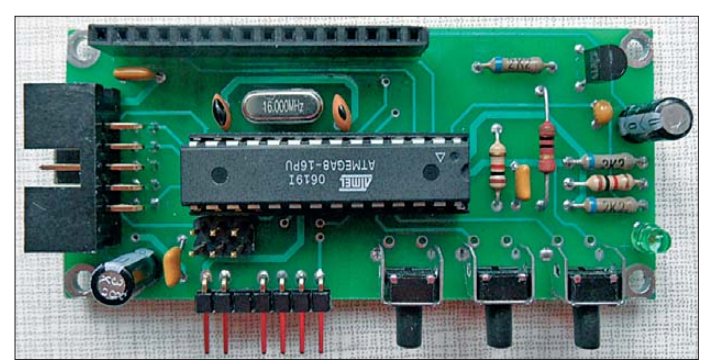

Alle Hinweise zum Programm finden sich in den Kommentaren der Firmware.

#### ■ LC-Display

LC-Displays gibt es in den verschiedensten Bauformen. Um eine kompakte Baugruppe zu erhalten, wurde eine Leiterplatte entwickelt, die sich direkt hinter oder über einem zweizeiligen Modul passender Abmessungen befestigen lässt. Module die ser Bauform sind z. B. bei *[www.reichelt.de](http://www.reichelt.de)* erhältlich. Diese im Huckepack-System einsetzbaren Module gewährleisten eine hohe Funktionalität bei geringem Raumbedarf.

Der Schaltplan der Slave-Baugruppe in Bild 4 zeigt, dass neben dem Mikrocontroller nur wenige zusätzliche Bauelemente erforderlich sind. Die Taktfrequenz des Mikrocontrollers IC1 wird mit dem Quarz Q1 auf 16 MHz festgelegt. Die RC-Kombination R1/C3 erzeugt nach dem Zuschalten der Betriebsspannung einen Einschaltimpuls (Reset).

Zugabe auf der CD!

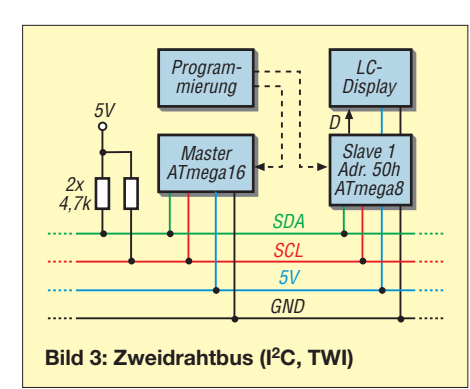

Die Stromversorgung, die Kopplung an den Bus und der Anschluss eines Programmiergeräts erfolgt über den Steckverbinder X1. Selbstverständlich lässt sich der Mikrocontroller auch extern programmieren, wenn eine Schaltkreisfassung Verwendung findet. Stellt das Programmiergerät keine Versorgungsspannung für die angeschlossene Baugruppe zur Verfügung, kann sie während der Programmierung über den Steckverbinder X2 angeschlossen werden. Zur Anzeige des im Beispielprogramm zusätzlich zur Textausgabe generierten "Lebensbits" ist die LED VD1 vorgesehen. Der Port-Anschluss PD6 dient zusammen mit der RC-Kombination R3, R4, C7 zur Kontrasteinstellung des Displays. Am Kondensator C7 ergibt sich durch das pulsweitenmodulierte Signal eine Spannung, deren Wert den Kontrast bestimmt. Pulsweitenmoduliert ist ebenfalls das Steuersignal für die Hintergrundbeleuchtung des Displays. Der Widerstand R5 legt die maximal erreichbare Helligkeit fest, wobei der im jeweiligen Datenblatt festgelegte Höchstwert für den Strom nicht überschritten werden darf.

Die eingestellten Werte für den Kontrast und die Helligkeit der Hintergrundbeleuchtung werden im internen EEPROM

des Controllers abgelegt, sodass sie nach einem Neustart des Programms wieder zur Verfügung stehen.

Der Anschluss des Displays erfolgt ohne weitere Beschaltung über den Steckverbinder X5. Die Einstellungen von Kontrast, Einschaltdauer und Helligkeit der Hintergrundbeleuchtung lassen sich per Firm ware realisieren. Wer dies nicht möchte, kann die im Beispielprogramm eingefügte Tastenabfrage verwenden. Sie wertet neben der Nummer der Taste auch die Betätigungsdauer aus. Die implementierten Funktionen listet Tabelle 1 auf.

Für die Taster sind zwei Ausführungen für eine direkte Leiterplattenmontage einsetzbar, die eine senkrechte oder seitliche Bedienrichtung ermöglichen. Die symmetrisch aufgebauten Taster lassen sich auch von der Leiterseite der Platine aus einsetzen und so einfacher bedienen.

Die Port-Anschlüsse, an denen die Taster angeschlossen sind, wurden im Beispielprogramm als digitale Eingänge initialisiert. Da die verwendeten Ports auch analoge Werte einlesen können, ließe sich darüber eine Spannung ermitteln, die z. B. durch einen Fotowiderstand bestimmt der Umgebungshelligkeit entspricht. Auf diese Weise wäre die automatische Helligkeitsteuerung möglich. Eine geschickte Programmierung gestattet sogar beide Varianten.

#### ■ **Firmware und Programmierung**

Das Herzstück der vorgestellten Schaltung ist der Mikrocontroller ATmega8 von Atmel. Ein umfangreiches Datenblatt hält Atmel auf seiner Website [6] bereit. Neben dem ATmega8 ist auch der ATmega8/L mit einem erweiterten Spannungsbereich einsetzbar. Bei ihm ist auf die maximal mögliche Taktfrequenz zu achten, die ge-

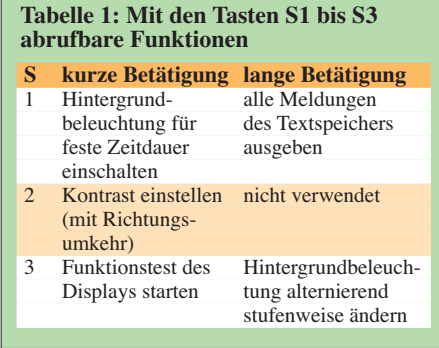

gebenenfalls Firmware-Änderungen erforderlich macht.

Für die Erstellung der Firmware des Mikrocontrollers kam *BASCOM AVR* [3], eine komplette BASIC-Entwicklungsumgebung für die verschiedensten AVR-Controller, zum Einsatz. Aber auch jede andere Software, mit der sich ein Code für diese Mikrocontroller erstellen lässt, ist einsetzbar.

Die Firmware ermöglicht den Betrieb eines LC-Displays am Zweidrahtbus. Softwaremäßig ist als Basisadresse 50h eingestellt, die über drei Jumper X3 in Zweierschritten veränderbar ist. Dadurch sind Anpassungen der Basisadresse an die eigene Busstruktur möglich.

Neben der Steuerung des Displaykontrasts und der Helligkeit der Hintergrundbeleuchtung besteht die Aufgabe des Mikrocontrollers darin, intern gespeicherte Textbausteine entsprechend dem über den Bus empfangenen Index (Datenbyte) anzuzeigen.

Der Flash-Speicher des Mikrocontrollers ist mit der aktuellen Firmware-Version mit lediglich knapp 40 % belegt. Es ist also genügend Speicherkapazität vorhanden, um Textbausteine zu hinterlegen. Durch eine kleine Programmänderung ließe sich auch

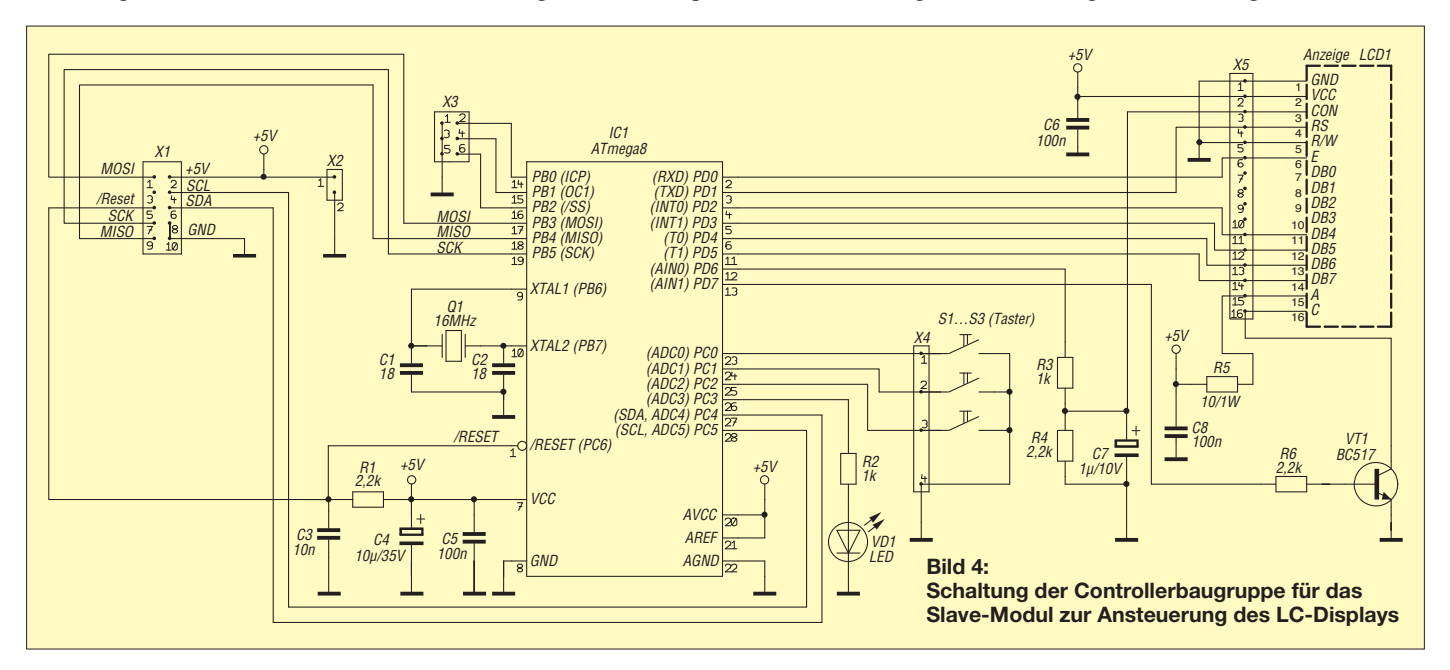

### *Praktische Elektronik*

der EEPROM-Bereich dafür nutzen. Durch diese Auslagerung von Textbausteinen und die LCD-Steuerung durch einen Slave-Baustein gewinnt man nicht nur für andere Aufgaben einsetzbare Ein- bzw. Ausgangs kanäle, sondern verkürzt die Programmbearbeitungszeit und hat mehr Speicherplatz für die Firmware im Master-Baustein zur Verfügung.

Den Programmaufbau erläutere ich an dieser Stelle nicht weiter, da sich durch Struktur und umfangreiche Kommentare innerhalb des Quelltexts die Funktionen der einzelnen Programmabschnitte schnell erkennen lassen.

Eine mögliche Erweiterung der Firmware kann darin bestehen, Kontrast, Helligkeit und/oder die Steuerung des Cursors (Blinken) durch den Master-Baustein zu realisieren. Die Übertragung von ein oder zwei Bytes mehr sollte nicht problematisch sein und lässt sich schnell programmtechnisch umsetzen. Es ist lediglich darauf zu achten, dass BASCOM den LCD-Controller unterstützt.

Für Einsteiger unter den Anwendern der Mikrocontroller von Atmel sei noch ein Hinweis angebracht: Viele der weitestgehend typenabhängigen Parameter werden über die Fuse- und Look-Bits eingestellt. Ein Blick in das jeweilige Datenblatt verrät, für welche Optionen diese Bits zur Verfügung stehen. Dann stellt sich die Frage, ob die vom Hersteller vorgenommene Konfiguration übernommen werden kann oder einmalig eine Veränderung durchgeführt werden muss. Wer hier nicht aufpasst und die Übersicht bei der Auswahl der Optionen verliert, grübelt am Ende, warum der Mikrocontroller trotz fehlerfreier Firmware nicht wie vorgesehen arbeitet. Eine Hilfestellung beim Setzen der Lock-

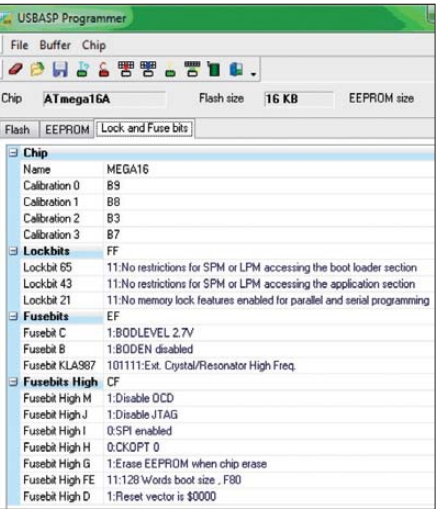

**Bild 8: Lock- und Fuse-Bits in** *USBasp* **für den ATmega16 des Master-Moduls**

und Fuse-Bits bietet z. B. der online nutzbare *Fuse Calculator* [4].

#### ■ **Programmiergerät**

In den vergangenen Jahren wurden eine große Anzahl von Schaltungen zur Programmierung der AVR-Mikrocontroller veröffentlicht. Häufig werden darin die älteren Schnittstellen (RS232, LPT) genutzt. Moderne Computer besitzen diese Schnittstellen oft nicht mehr. Eine Nachrüstung um entsprechende Schnittstellenkarten ist möglich, doch es gibt eine elegantere Lösung: das kleine und nachbausichere USB-Programm-Interface *USBasp*. Über [5] sind komplette Bausätze für 16,50 € oder nur die Firmware einschließlich aller Bauanleitungen kostenfrei erhältlich.

Selbst mit einem frei verfügbaren, unsignierten Treiber im eingestellten Testmodus unter Windows 7 (32/64 Bit) gibt es keine Probleme. Ein weiterer Vorteil ist, dass dieses Interface von BASCOM AVR direkt unterstützt wird. Die Belegung des

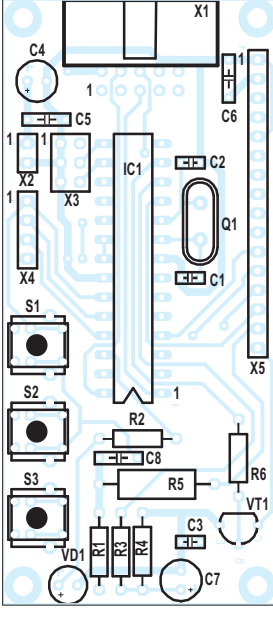

**Bild 5: Bestückungsplan für das LC-Display**

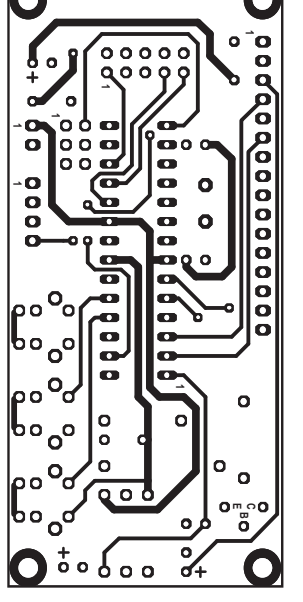

**Bild 6: Layout der Oberseite; Maße 36,5** × **80,3 mm, M 1:1**

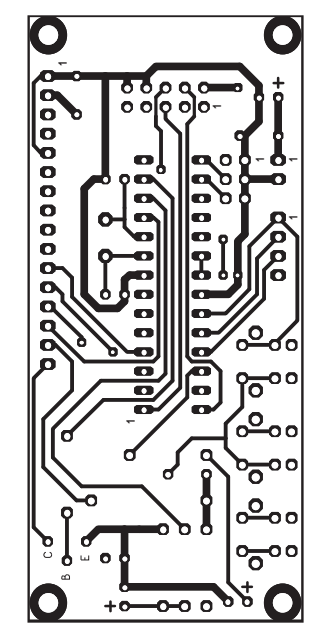

**Bild 7: Layout der Platinenunterseite**

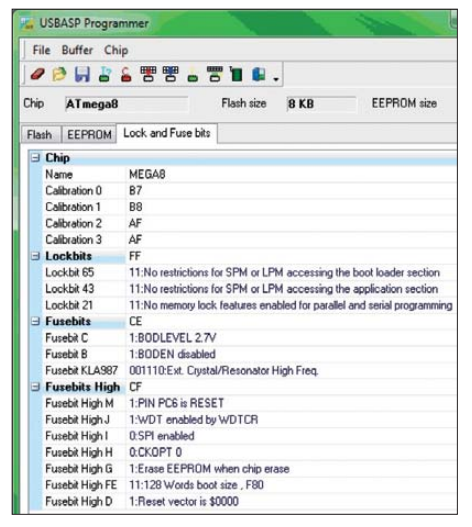

**Bild 9: Lock- und Fuse-Bits in** *USBasp* **für den ATmega8 des Slave-Moduls**

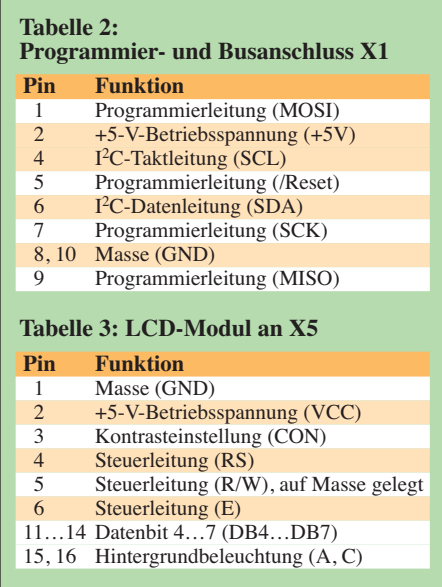

Programmieranschlusses X1 entspricht der Signalbelegung dieses Interface.

Wer sich im Internet umsieht, stößt auf eine große Anzahl an Modifikationen des Programmiergeräts *USBasp*, die weitestgehend auf derselben Firmware beruhen. Ich biete eine leicht modifizierte, durchkontaktierte Leiterplatte und Hilfestellungen beim Einsatz an.

Darüber hinaus können Sie Hinweise und Anfragen zum Aufbau der Module, zum Bezug industriell gefertigter Leiterplatten, zu Bauelementen oder zur Programmierung per E-Mail direkt an mich richten.

ingolf.bauer@nexgo.de

#### **Literatur und Bezugsquellen**

- [1] Schwarz, A.: AVR TWI.
- *[www.mikrocontroller.net/articles/AVR\\_TWI](http://www.mikrocontroller.net/articles/AVR_TWI)* [2] RN-Wissen: TWI.
- *[www.rn-wissen.de/index.php/TWI](http://www.rn-wissen.de/index.php/TWI)* [3] MSC Electronics: BASCOM AVR.
- *[www.mcselec.com](http://www.mcselec.com)*
- [4] Engbedded: Engbedded Atmel AVR Fuse Calculator. *[www.engbedded.com/fusecalc](http://www.engbedded.com/fusecalc)*
- [5] Fischl, T.: USBasp USB programmer for Atmel AVR controllers. *[www.fischl.de/usbasp](http://www.fischl.de/usbasp)*
- [6] Atmel: Datenblätter ATmega8 und ATmega16. *[www.atmel.com](http://www.atmel.com)* → *Search*

## *Für Kinder: sprechendes Auto mit LED-Lauflichtern*

### *Dr.-Ing. KLAUS SANDER*

*Eine Reihe der Funktionen, die das Auto in der Fernsehserie Knight Rider besaß, lassen sich heute beispielsweise in Spielzeugfahrzeuge für Kinder einbauen. Dazu gehören die situationsabhängige Sprachausgabe und die Ansteuerung von LED-Lauflichtern.*

Die etwas älteren Leser erinnern sich bestimmt noch an die Fernsehserie *Knight Rider* aus den 1980er-Jahren. In dieser Serie kämpfte David Hasselhoff gegen Unrecht und Verbrechen. Unterstützt wurde er von K.I.T.T., einem sprechenden Auto mit künstlicher Intelligenz. Für Technikfreaks war das eine überzeugende Science-Fiction-Serie. K.I.T.T. hat es aber weiter gebracht und ist auch heute noch interessant. Es gibt Fans, die ihre Autos umbauen. Den perfektesten Nachbau hat Andreas Winkler aus Erfurt realisiert [1].

In einem Verkehrskindergarten existieren Straßen, Kurven, Fußgängerwege, Verkehrsschilder und entgegenkommende Fahrzeuge. Es wäre eine gute Lösung, wenn die Kinderautos den Verkehr und die Verkehrszeichen automatisch erkennen und einen entsprechenden Hinweis per Sprache geben würden. Ebenso könnte das Fahrzeug bestimmte Zustände über Sensoren ermitteln und ebenfalls darauf hinweisen. Nicht alles dabei entspricht dem realen Leben, vieles ist Spielerei. Kinder lernen durch Spielen, und das soll bekanntlich auch Spaß machen.

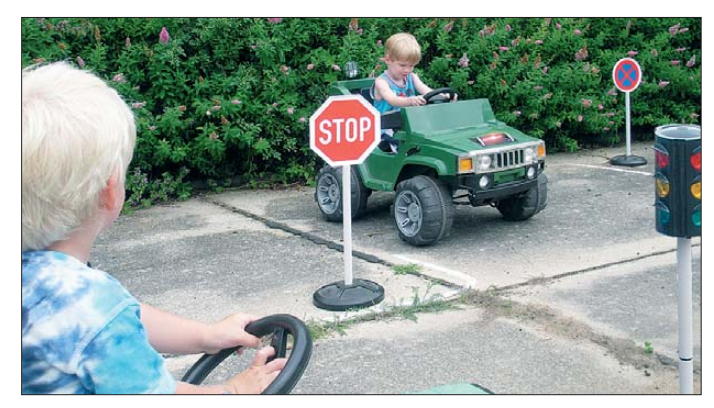

Offensichtlich sind bei der Europäischen Kommission auch Mitarbeiter beschäftigt, die diese Serie mit Vergnügen gesehen haben. Zumindest haben sie 2008 einen ersten Schritt unternommen und Frequenzen für die Fahrzeugkommunikation reserviert. Im 5,9-GHz-Bereich sollen Fahrzeuge künftig miteinander kommunizieren [2]. Damit sollen sie sich untereinander z. B. über Gefahren oder die Entstehung eines Staus informieren. Auf der Website des *Car 2 Car Communication Consortiums*, einer Vereinigung europäischer Autohersteller, finden wir umfangreichere Informationen [3].

So weit wollen wir an dieser Stelle nicht gehen. Der Ausgangspunkt für diese Entwicklung war auch weniger die kommerzielle Fahrzeugtechnik, sondern eine Spielerei für Kinder. Ein Bekannter hatte eines dieser elektrischen Spielzeugautos auf modernere Motoren umgebaut und wollte dafür zusätzlich eine Sprachausgabe. Bei einer Diskussion erinnerten wir uns zuerst an K.I.T.T. Anschließend kamen uns im Rahmen der Verkehrserziehung von Kindern noch zusätzliche Ideen.

**Bild 1: Ansicht des ersten umgebauten Kinderautos mit dem stolzen Fahrer**

**Foto: Sander**

K.I.T.T. konnte mehr. Dieses Auto war intelligent, erkannte die menschliche Sprache und besaß die Fähigkeit, z. B. Enterhaken zu schleudern. Wir werden uns hier auf die Erkennung bestimmter Fahrsituationen und die Sprachausgabe beschränken. Zusätzlich sollen Lichteffekte noch mehr Spaß bereiten.

#### ■ **Objekterkennung**

Die Erkennung von Objekten durch RFID-Technik ist mit der handelsüblichen Technik aufgrund der stark begrenzten Reichweite nicht möglich. Mit herkömmlicher Funktechnik in ISM-Bändern wären die Kosten insgesamt zu hoch, da wir für jede Kurve, jedes Verkehrszeichen, Straßenübergänge usw. ein Funkmodul benötigten. Zudem müssten Reichweite und Richtcharakteristik durch spezielle Antennen angepasst werden.

Hier bietet sich die Infrarottechnik (IR) als optimale Lösung an. Die Schaltung des IR-Senders finden wir in Bild 2. Wir verwenden ATmega8 als Controller in der Low-Power-Version. LED1 ist eine Infrarot-LED. Den Typ können wir nach der gewünschten Reichweite und Richtcharakteristik wählen. IR-LEDs mit einem schmalen Abstrahlwinkel ermöglichen eine große Reichweite. Demgegenüber sinkt die Reichweite, wenn der Abstrahlwinkel recht groß ist.

Über diese IR-LED wird zyklisch ein bestimmter Code ausgesendet. Um die IR-Sender austauschen zu können, ist der zu sendende Code über die Drehcodierschalter S1 und S2 einstellbar. Wir verwenden die Typen ERD210RSZ, die 16 Schaltstellungen besitzen und den eingestellten Wert im Binärformat ausgeben. Damit sind über beide Schalter zusammen Werte von 0 bis 255 einstellbar. Auswertung und Interpretation erfolgen über den Empfänger. So lässt sich z. B. festlegen, dass Werte von 0 bis 100 als Verkehrszeichen zu interpretieren sind, und solche ab 100 einer bestimmte Position im Verkehrsgarten entsprechen.

Normalerweise sollten auch Kinder lernen, dass sich Autofahrer auf die Straße zu konzentrieren haben. Mit dieser Technik kann das Auto aber zwischendurch darauf hinweisen, dass man sich einer Kreuzung nähert oder diese bereits erreicht hat.

Die Schaltung wird mit 3,3 V bis 5 V betrieben. Sie funktioniert aber auch noch bei 2,7 V. Eine Versorgung ist aus drei AA-Batteriezellen möglich. Umweltfreundlicher wäre eine Versorgung aus kleinen Solarzellen mit zusätzlichem Akkumulator. Auf eine geeignete Schaltung verzichten wir an dieser Stelle.

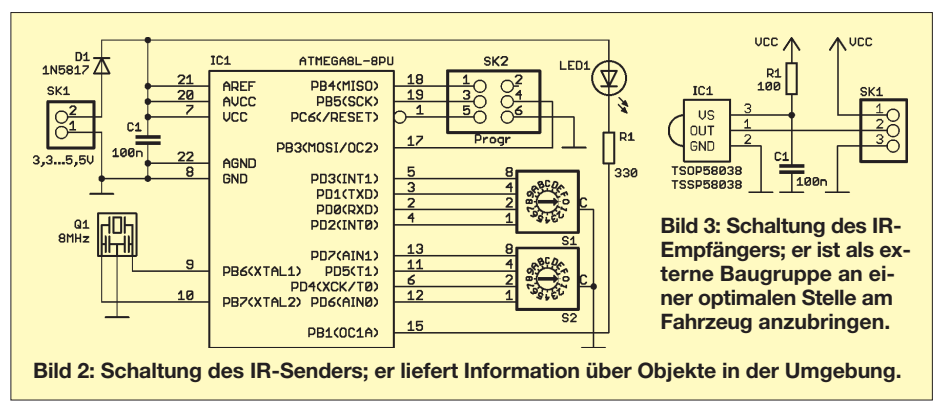

#### ■ **IR-Empfänger**

Der Infrarotempfänger ist von der Controller-Platine getrennt. Dadurch lässt er sich im Auto optimal anbringen. Bild 3 zeigt die zugehörige Schaltung.

Wir setzen als Empfänger den TSSP08538 ein. Alternativ ist auch der Vorgänger TSOP58038 verwendbar. Ein Unterschied bezüglich der Empfangseigenschaften ist nicht zu bemerken. Beide Typen unterscheiden sich von anderen IR-Empfängern dadurch, dass sie bei Empfang eines 38 kHz-Signals den Ausgang auf Low-Pegel schalten. Fehlt das Signal, schaltet der Ausgang auf High.

Die Dauer eines 38-kHz-Bursts ist dabei im Gegensatz zu RC5-Empfängern ohne Bedeutung. Der Burst darf beliebig lang oder kurz sein. R1 und C1 dienen dazu, Störungen auf der Betriebsspannungsleitung zu reduzieren.

#### ■ Controller-Baugruppe

Die Auswertung der Sensorsignale und die Sprachausgabe übernimmt die Controller-Baugruppe nach Bild 4. Wir verwenden einen ATmega1281 als Controller, da er für den Betrieb von Speicherkarten ausreichend RAM-Kapazität zur Zwischenspeicherung besitzt. Die ATmega128x-Serie ist leider nur als SMD-Typ verfügbar. Das sollte trotzdem kein Problem sein.

Der Controller wird mit 8 MHz getaktet. Die Versorgung erfolgt mit 3,3 V. Da SD-Speicherkarten nur noch als 3,3-V-Typen hergestellt werden, können wir somit auf

Pegelwandler verzichten. SD-Kartenhalter und Beschleunigungssensoren haben heute sehr kleine SMD-Bauformen und lassen sich kaum mit herkömmlichen Lötkolben verarbeiten. Deshalb setzen wir Sparkfun-Produkte ein. An SK4 ist die SD-Kartenplatine BOB-00544 angeschlossen.

An SK5 schließen wir das Breakout-Board SEN-10955 mit dem dreiachsigen Beschleunigungssensor MMA8452 an. Mit diesem Sensor sind sowohl Beschleunigungen als auch starke Vibrationen messbar. Durch Integration lassen sich auch Geschwindigkeit und zurückgelegter Weg berechnen.

An SK2 schließen wir ein Ultraschallsensormodul LV-EZ1 an. Dieses Modul misst Abstände bis 6 m und wird später vorn am Fahrzeug angebracht. Es beinhaltet bereits alle notwendigen Funktionen und liefert als Ausgangssignal eine Spannung, deren Höhe vom Abstand zwischen Sensor und Objekt abhängt. Der Controller liest den Wert über den internen A/D-Umsetzer ein. Das IR-Empfangsmodul nach Bild 3 ist mit SK3 verbunden.

Für einige Funktionen benötigen wir noch zusätzliche Bauelemente. Wir erinnern uns an den Film: Immer wenn K.I.T.T. gesprochen hat, leuchtete auf im Cockpit ein LED-Balken, der den Sprachpegel anzeigte. Diese Funktion ermöglichen die an Port C angeschlossenen LEDs.

Die Anzeige beim Original war etwas komplexer. Wir beschränken uns hier auf acht LEDs.

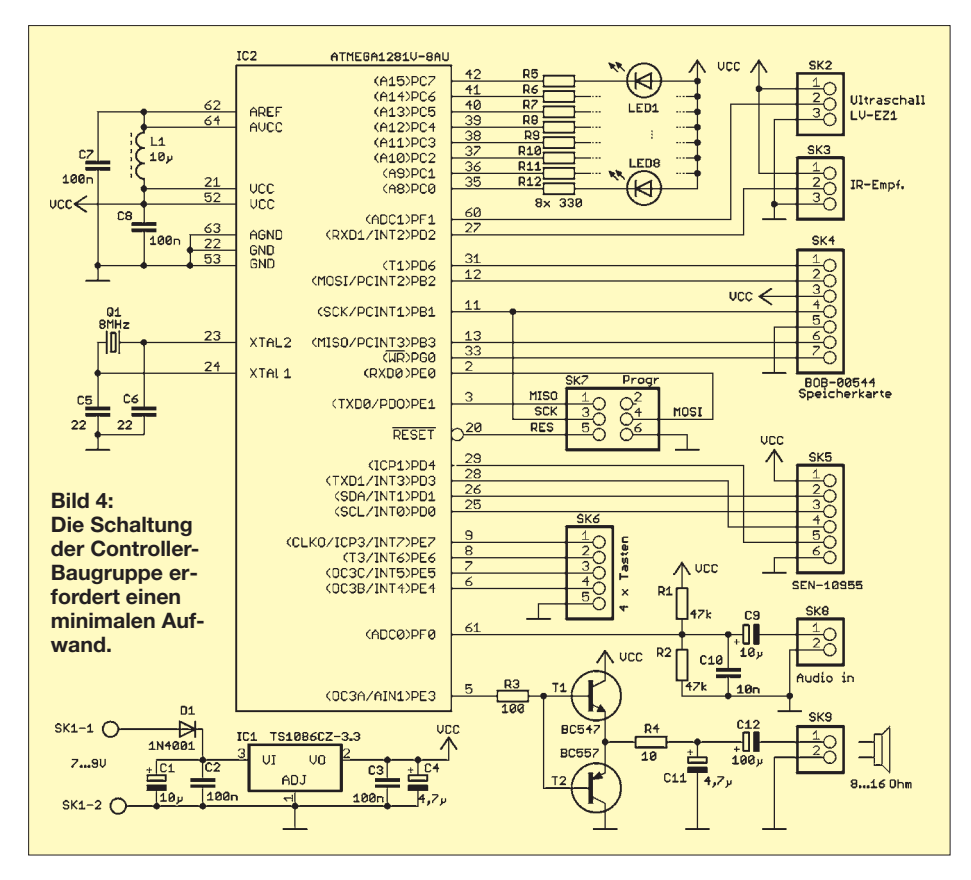

Die Audiosignale sind als nicht komprimierte Wave-Dateien auf der SD-Karte gespeichert. Es gibt auch die Möglichkeit, die Sound-Daten mit der Controller-Baugruppe aufzuzeichnen. Das ist allerdings etwas mühevoller. Die Funktion lässt sich über die an SK6 angeschlossenen Tasten auswählen. Als Tonquelle sind an SK8 sowohl ein Mikrofon mit Vorverstärker als auch der Sound-Ausgang des PC nutzbar.

Die Ausgabe erfolgt über einen Lautsprecher an SK9. Damit es ausreichend laut wird, ist eine Verstärkerstufe mit den Transistoren T1 und T2 vorgesehen. Die Ausgabe erfolgt als pulsbreitenmoduliertes Signal. Deshalb ist mit C11 und R4 ein Tiefpass nachgeschaltet. IC1 stellt die stabilisierte Betriebsspannung von 3,3 V bereit.

#### ■ **Lauflicht**

Ein Nachbau von K.I.T.T. ohne das Scanner-Lauflicht auf der Frontseite des Fahrzeugs geht natürlich nicht. Die zugehörige Schaltung finden wir in Bild 5. An den Ausgängen des ATmega8 liefern Transistoren den notwendigen hohen Strom. Die Widerstände zur Strombegrenzung müssen den verwendeten LEDs entsprechen. Es sind sowohl 5-mm-Typen mit  $I_F = 20$  mA als auch weit hellere LEDs in der Superflux-Bauform (z. B. LTL911VRKSA) einsetzbar, die meist 70 mA benötigen. Je nach gewünschter Helligkeit können auch zwei LEDs in Reihe geschaltet werden.

Bei K.I.T.T. leuchteten die LEDs rot. Wer mehrere Fahrzeuge ausrüstet, kann zur Unterscheidung auch andersfarbige LEDs nutzen. Die Entscheidung sollte den Kindern überlassen bleiben.

#### ■ **Nachbau**

Der Nachbau ist mit den Platinen von [4] leicht möglich. Die zugehörigen Bestückungspläne sind in den Bildern 6 bis 9 dargestellt. Bis auf den ATmega1281 kommen nur bedrahtete Bauelemente zum Einsatz. Sein TQFP-Gehäuse lässt sich aber noch mit einem Lötkolben verarbeiten. Die Bestückung erfolgt nach den üblichen Regeln: also zuerst die passiven Bauelemente und anschließend die ICs.

Bei der Controller-Platine ist diese Verfahrensweise jedoch etwas schwierig. Dort ist es einfacher, den Controller zuerst aufzulöten. Der Lötkolben und unser eigener Körper sollten dazu geerdet sein, und wir sollten Baumwollkleidung tragen. Damit sind elektrostatische Aufladungen verhinderbar, die zu einer Zerstörung des Controllers führen können.

Die Breakout-Boards der Sensoren werden über Kabel mit der Controller-Platine verbunden. Die Leitungslängen sollten maximal bei 1 m liegen. Autos für Kinder

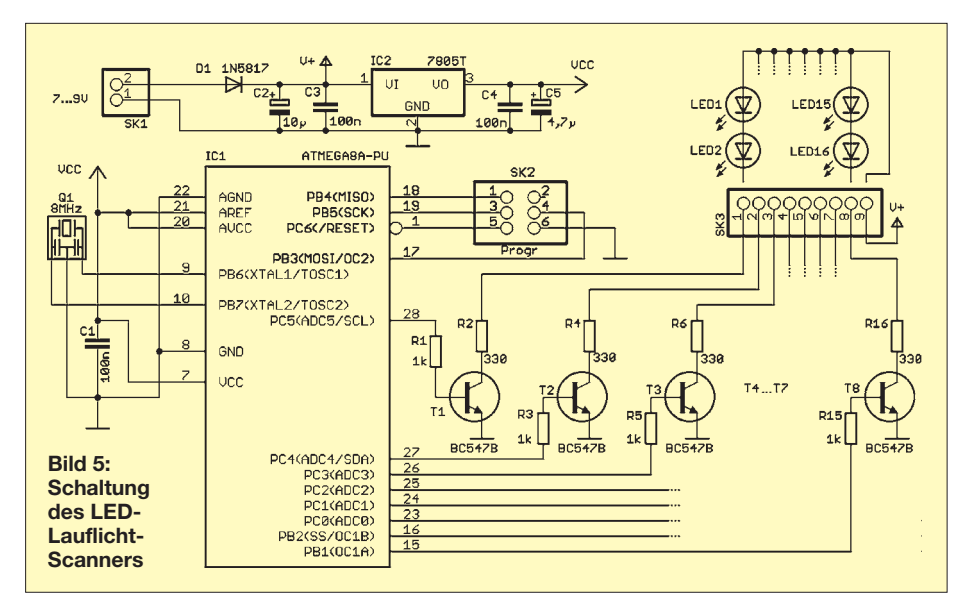

sind mit Elektromotoren ausgerüstet. Da diese elektromagnetische Störungen verursachen, sind geschirmte Leitungen einzusetzen. Der SD-Kartenhalter lässt sich über eine Stiftleiste auf die Controller-Platine löten.

Die LEDs des Scanner-Lauflichts sitzen in normalen Kunststoffleisten und sind über Leitungen mit der Controller-Platine verbunden. Wichtig ist bei superhellen LEDs, eine Milchglasscheibe als Blendschutz vorzusehen.

Infrarotsender und -empfänger sind so anzuordnen, dass sie an den jeweiligen Geländepunkten aufeinander ausgerichtet sind. Der Empfänger muss ein weites Sichtfeld haben, der Strahlungswinkel des

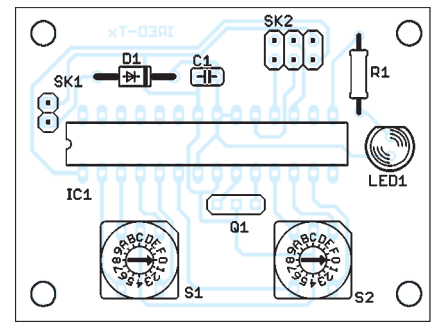

**Bild 6: Bestückungsplan des IR-Senders; Abmessungen 55 mm** × **42 mm, M 1:1**

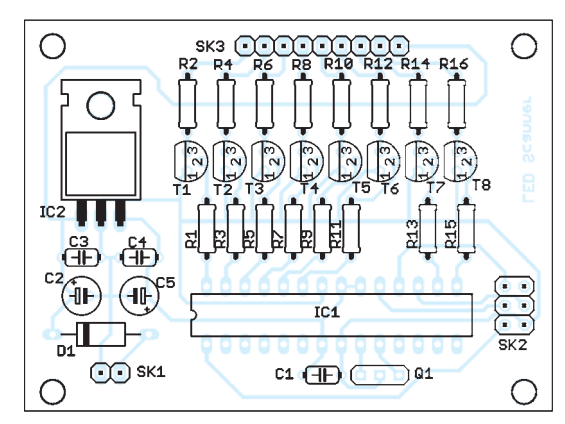

Senders hingegen ist durch eine optische Abschirmung zu begrenzen. Dafür eignet sich ein kleines Rohr mit 2 cm bis 3 cm Durchmesser und 5 cm Länge.

#### ■ **Firmware**

Der Quelltext wurde in BASCOM geschrieben. An dieser Stelle reicht allerdings keine Demoversion des Compilers, da das Programm sehr komplex ist und die Bibliothek für die SD-Kartenverwaltung aus lizenzrechtlichen Gründen nicht als kostenlose Version zur Verfügung steht. Eine bereits fertige Firmware-Version für den Controller kann es auch nicht geben.

Auch muss eine Zuordnung zwischen dem jeweiligen IR-Sensor und der Sound-Datei erfolgen, und Abstände und/oder Geschwindigkeiten müssen ausgewertet werden. Im Quelltext von [5] sind die entsprechenden Programmzeilen beschrieben.

Die Wave-Dateien für die entsprechenden Sound-Ausgaben beim Empfang eines IR-Signals müssen Namen (*IR*) und Nummer der IR-Sensoren erhalten. Die Programmzeile

#### If  $IRRX = \&HBS$  then  $WAVEFILE = "IRB3"$

gibt beim Empfang eines Signals vom IR-Sender B3h eine Wave-Datei aus. Die zugehörige Sound-Datei muss den Namen IRB3.wav haben. Ähnlich werden die Aktivitäten der anderen Sensoren ausgewertet. Die Zeilen lauten z. B.

If Distanz  $<$  1 then WAVEFILE = ..D123"

oder

If ACCEL  $> 100$  then WAVEFILE =  $AC345$ "

Abstände sind in Metern angegeben, während der Beschleunigungswert nur als Zahl von 0 bis 512 für die Vorwärts- und bis –512 für die Rückwärtsrichtung angegeben ist. Der Wert 512 entspricht einer Beschleunigung von etwa 1,5 g.

Die Firmware des Lauflicht-Scanners erfordert keine Änderungen.

#### ■ Zum Schluss

Heute wird aus Umweltgründen immer öfter empfohlen, vom Auto auf das Fahrrad umzusteigen. Wer kreativ sein will, kann die hier vorgestellte Elektronik auch an einem Fahrrad realisieren. Allerdings sollten Sie beachten, dass das rote Scanner-Licht im Straßenverkehr nicht zulässig ist. Ihr Fahrrad darf aber mit Ihnen reden. Hier gibt es keine gesetzlichen Einschränkungen.<br>info@sander-electronic.de

#### **Literatur und Bezugsquellen**

- [1] Mein Knight Rider K.I.T.T.-Replika: *[www.mykitt.de](http://www.mykitt.de)*
- [2] Stabenow, M.: "Sprechendes Auto" soll Straßen sicherer machen. FAZ, 6. 8. 2008; *www.faz.net/ aktuell/wirtschaft/intelligente-fahrzeugkommuni [kation-sprechendes-auto-soll-strassen-sicherer](http://www.faz.net/aktuell/wirtschaft/intelligente-fahrzeugkommunikation-sprechendes-auto-soll-strassen-sicherer-machen-1680171.html) -machen-1680171.html*
- [3] Car 2 Car Communication Consortium: *[www.car-to-car.org](http://www.car-to-car.org)*
- [4] Sander Electronic: *[www.sander-electronic.de](http://www.sander-electronic.de)*
- [5] Sanders Elektroniklabor: *[www.s-elabor.de](http://www.s-elabor.de)*

**Bild 9: Bestückungsplan der Controller-Platine; Abmessungen 73 mm** × **82 mm, M 1:1**

> **Bild 7: Bestückungsplan des LED-Lauflicht-Scanners; Maße 70 mm** × **72 mm, M 1:1**

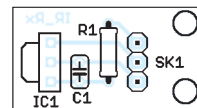

**Bild 8: Bestüc kungsplan des IR-Empfängers; Maße 25,5 mm** × **13,5 mm, M 1:1**

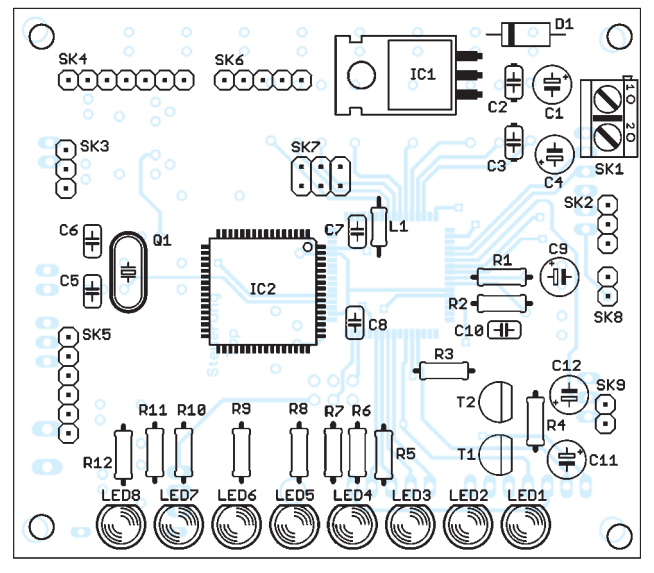

## *Unauffällige KW-Vertikaldipole für "Antennengeschädigte"*

### *HARALD ZISLER – DL6RAL*

*Nicht jeder Funkamateur kann sich einen großen Beam aufs Dach setzen, und in Miet- und Eigentumswohnungen werden auffällige Antennenanlagen selten genehmigt. Ist kein Garten zugänglich, fallen klassische Vertikalantennen mit Radials unter oder entlang der Erde als Gegengewicht ebenso aus. Doch es gibt Alternativen.*

Horizontalantennen benötigen ausreichend Abstand vom Grund – auf den KW-Bändern ist dies nur bei Montage auf dem Dach gegeben; unter Dach oder in Bodennähe hat man mit ihnen wenig Freude, sofern man nicht ausschließlich an Nahbereichsfunk interessiert ist. Zudem bieten sie keine Rundstrahlung – ein Rotor kann bei KW-Antennen jedoch ebenfalls nur auf dem Dach eingesetzt werden.

Sie sind auf dem Dachboden, am Balkon oder im Schirmständer auf der Terrasse unterzubringen, ohne viel Platz zu belegen. Für Portabelbetrieb sind sie ebenso gut geeignet und ersparen das Verlegen stolperträchtiger Radials.

Allerdings sind sie bei voller Länge doppelt so hoch wie Groundplane-Antennen. Deswegen richte ich in diesem Beitrag das Augenmerk auf verkürzte Strahler.

#### ■ Variation mit Mobilstrahlern **besser als Fertiglösung**

Die bei [1] angebotenen *R1-Mini-Dipole* sind eine direkt einsetzbare Lösung für den Portabelbetrieb mit einer gestreckten Länge von nur rund 3,4 m (für jedes Band einheitlich – siehe Stückliste). Die beiden einzelnen Schenkel kommen also auf etwa 1,7 m Länge; sie sind jedoch zerlegbar, sodass die Transportlänge nur 1,2 m beträgt.

Allerdings ist der Wirkungsgrad gegenüber einem Dipol voller Länge je nach Band mehr oder weniger deutlich reduziert. Ist mehr Höhe verfügbar, so erzielt man bei der Anwendung von längeren Mobilantennen (Bild 6) bessere Ergebnisse und sind eine kostengünstige Alternative zur Produktlinie *Buddipole* [1].

Alle vorgestellten Strahler (Mobil- und Teleskopausführungen) besitzen ein 3/8"-Gewinde. Das Mittelteil können wir entweder aus einem oder zwei Mobil-Einbaufüßen herstellen oder das in Bild 2 ge-

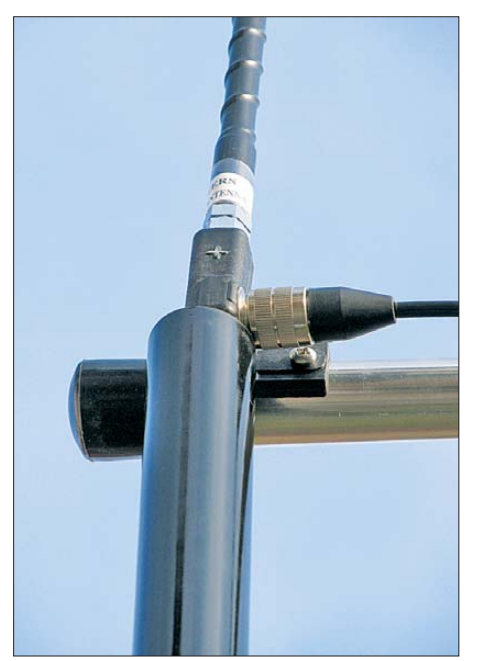

**Bild 1: Speisepunkt des Vertikaldipols am Mastende**

Die klassischen einseitigen Vertikalantennen (engl. *Groundplane*) müssen wiederum – wie ihr Name ja schon sagt – auf einer guten Erde aufgebaut und mit ausreichend Radials versehen werden, um vernünftig zu funktionieren. Andernfalls sind Wirkungsgrad, Stehwellenverhältnis (SWV) und Abstrahlcharakteristik schlecht sowie TVI und BCI zu befürchten. Doch beim Eingraben von Radials im Garten des Mietblocks oder unter der Terrasse dürfte die Toleranz der Hausverwaltung ausgereizt sein.

Reguläre, zweiseitige Vertikaldipole sind dagegen nicht zwingend auf eine gute Erde oder Radials angewiesen und dennoch so unauffällig wie der Stab einer Groundplane.

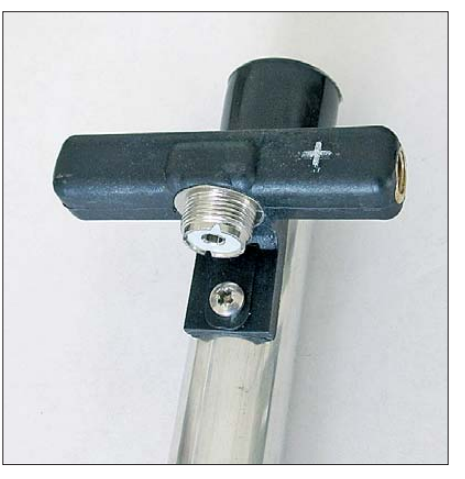

**Bild 2: Gestrecktes Mittelteil der R1-Mini-Dipolserie**

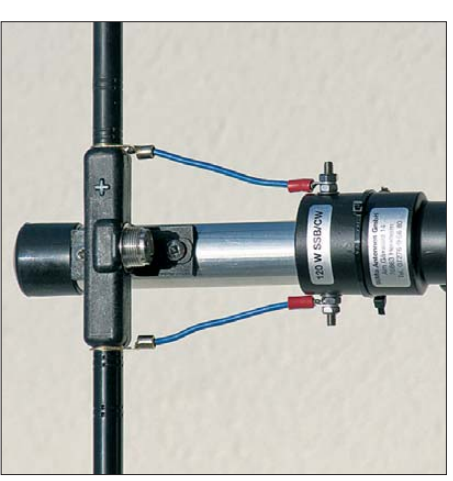

**Bild 4: Mittelteil mit Teleskopstrahler und Ankopplung über einen Balun**

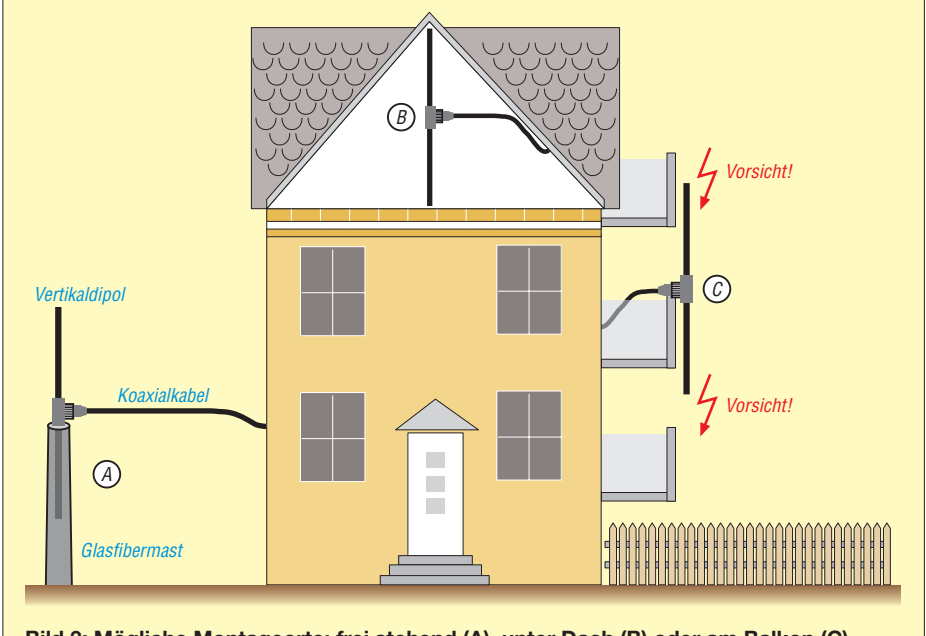

**Bild 3: Mögliche Montageorte: frei stehend (A), unter Dach (B) oder am Balkon (C)**

zeigte *Mittelteil* der R1-Mini-Dipolreihe verwenden.

#### ■ **Mögliche Montageorte**

Die Vertikaldipole lassen sich einfach aufstellen oder anbringen. Im Freien genügt ein Glasfibermast mit 4 m Höhe zur frei stehenden Montage (Bild 3 A), in dem die untere Dipolhälfte verschwindet, was ein Berühren der Antenne beim Senden verhindert.

Auf hohen nicht ausgebauten Dachböden lässt sich das Mittelteil gut am Dachgebälk befestigen (Bild 3 B). Damit niemand im Halbdunkel die schlanke Antenne übersieht, kann sie mit gelbem oder rot-weißem Flatterband markiert werden. Der Vorteil der Unterdachmontage ist der Witterungsschutz, wobei Steildächer im Winter weniger mit dämpfenden Schneemassen belastet sind.

Eine sinnvolle Balkonmontage (Bild 3 C) hat verschiedene Gegebenheiten zu be-

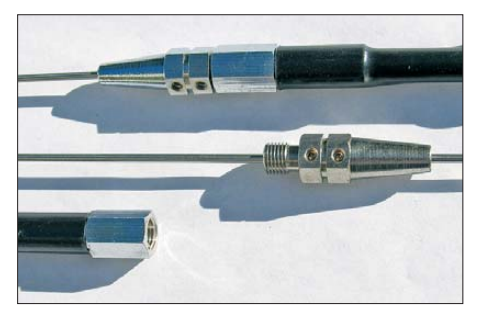

rücksichtigen und soll Bewohner über oder unter dem eigenen Balkon nicht belästigen oder gefährden. Ein Anstrich in Haus- beziehungsweise Balkonfarbe macht die Antenne unauffälliger.

#### ■ **Anschluss der zwei Hälften**

Das Mittelteil der R1-Mini-Dipole (Bild 2) ist einzeln bei [1] erhältlich und die Mittelteile werden komplett mit Maststummel geliefert. Für das Foto habe ich die "heiße" Seite mit einem Plus-Zeichen markiert. Der daran befestigte Strahler zeigt also nach oben.

Alternativ zu dieser Fertiglösung können wir einen zum Strahler passenden Antennenfuß an einem Metallprofil anbringen und das Koaxialkabel der Zuleitung am Antennensockel anschließen. Die zweite Dipolhälfte lässt sich auf zwei Arten verbinden: Entweder bringen wir neben dem Antennenfuß von unten her ein 3/8"-Gewinde an und schrauben den zweiten Strahler hier an oder wir verbauen einen zweiten, nach unten gerichteten Antennenfuß. In letzterem Fall kommt der Innenleiter dieses Fußes an das Abschirmgeflecht des Koaxialkabels.

Das Antennenkabel sollte möglichst weit *waagerecht* vom Speisepunkt wegführen, um die Abstrahlung nicht zu beeinflussen. Ideal wäre eine Länge von  $\lambda/4$ , was sich wohl nur auf den oberen Bändern realisieren lässt.

An jedem Kabelende ist noch ein geeigneter Ringkern als Mantelwellensperre überzuziehen, die die am Mantel vagabundierende Hochfrequenz abfängt.

#### ■ **Alternative: Einsatz von Monoband-Mobilstrahlern**

Die beiden Monobandelemente schrauben wir direkt auf das Mittelteil (Bild 1) und gleichen sie ab. Normalerweise ist kein Antennenanpassgerät erforderlich. So aufgebaute Antennen sind, insbesondere auf den tieffrequenten Bändern, ziemlich schmalbandig. Ist nur der CW- oder Digimode-Betrieb gefragt, reicht eine solche Antenne aber allemal aus.

Monoband-Mobilstrahler bestehen in der Regel aus einem dickeren Unterteil aus glasfaserverstärktem Kunststoff mit Wicklung und einem aufgesetzten Federstahl-

**Bild 5: Details der Monoband-Mobilstrahler**

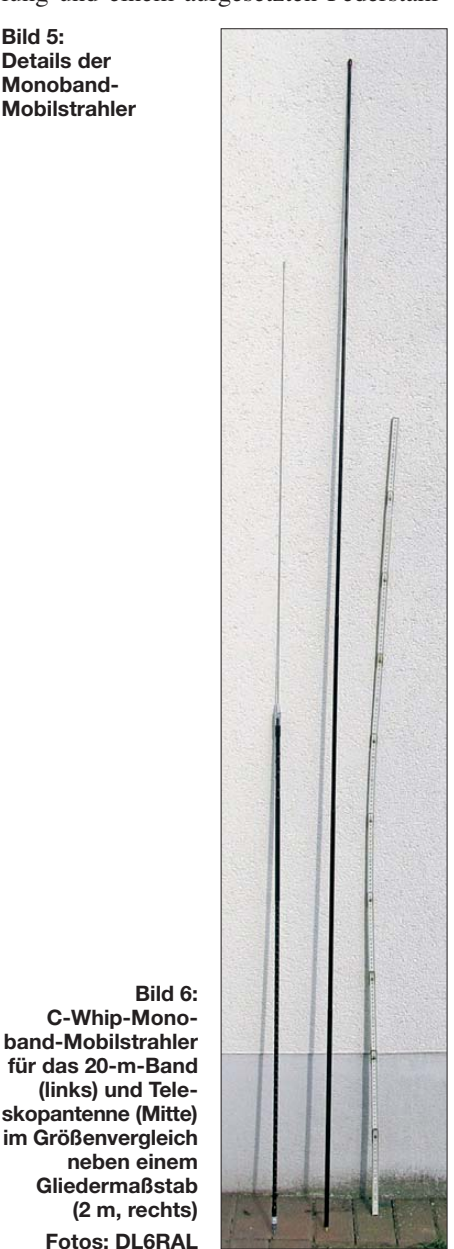

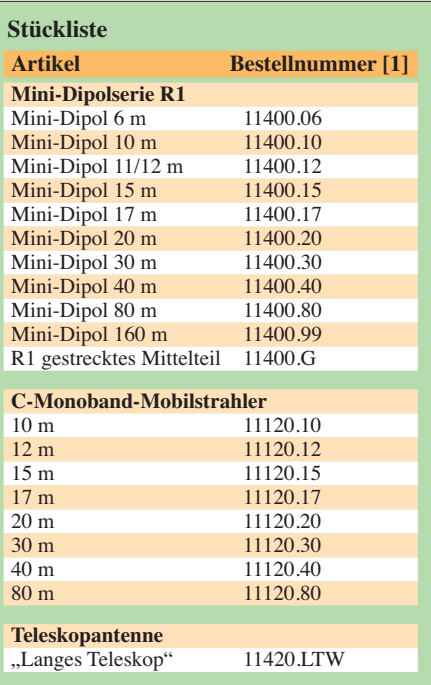

stab (Bild 5). Zum Abgleich sind die beiden Madenschrauben im Konus zu lockern und der Federstahl entsprechend zu verschieben. Es sind selbstredend beide Strahler zu justieren!

#### ■ **Teleskopantennen oder festes Rohrmaterial**

Für kurze wechselnde Portabeleinsätze sind die leicht verstaubaren Teleskopantennen besonders geeignet. An einem fixen Standort genügt auch Rohrmaterial aus dem Baumarkt, welches jedoch nicht wesentlich kostengünstiger, wohl aber stabiler ist. Mit den bei [1] erhältlichen Strahlern *Langes Teleskop* erreicht der Vertikaldipol seine Eigenresonanz bei 25,3 MHz. Er ist mittels 1:1-Balun (Bild 4) direkt mit einem Automatikabstimmgerät verbunden.

Ein symmetrischer Antennenkoppler oder ein Z-Match wäre noch besser. Mit zwei 3-m-Teleskopstrahlern ließen sich alle Bänder zwischen 7 MHz und 28 MHz problemlos abstimmen.

#### ■ **Fazit**

Portabel- oder Kompromissantennen für KW-Betrieb unter beengten Verhältnissen oder unterwegs lassen sich auf die gezeigte Weise ohne hohen Aufwand an Zeit und Werkzeug aufbauen und montieren.

Abschließend sei noch darauf hingewiesen, dass es bei [1] zu den R1-Mini-Dipolen auch ein sog. Duoband-Mittelteil, Bestell-Nr. 11400.DUO, gibt. Es kann auf jeder Seite zwei Dipolschenkel aufnehmen und daher zwei Bänder abdecken.

#### **Bezugsquelle**

[1] WiMo Antennen und Elektronik GmbH, Am Gäxwald 14, 76873 Herxheim, Tel. (0 72 76) 9 66 80, *[www.wimo.com](http://www.wimo.com)*

## *Breitbandiger 1:1-Symmetrierübertrager für den KW-Bereich*

#### *Dipl.-Ing. (FH) WALTER KRANWETVOGEL – DF5CD*

*Leitungsübertrager dienen zur verlustarmen Impedanztransformation und zur Anpassung symmetrischer an unsymmetrische Leitungen. Sie sollen diese Aufgabe zumeist über einen großen Frequenzbereich gleichmäßig gut verrichten. Ob ein vorliegender Übertrager diese Anforderungen erfüllt und wie er sich bei Fehlanpassung verhält, lässt sich, wie im Beitrag gezeigt, recht einfach messtechnisch überprüfen.* 

Die Hauptaufgabe eines Symmetrierübertragers besteht darin, aus einer erdunsymmetrischen Speisespannung am Eingang, zwei gleich große, aber gegenphasige Ausgangsspannungen zu erzeugen. Die typische Anwendung ist die Speisung eines erdsymmetrischen Dipols über eine unsymmetrische koaxiale Speiseleitung. Jedoch kommen breitbandige Symmetrierübertrager auch als Koppelelement zwischen den Stufen eines HF-Leistungsverstärkers zum Einsatz.

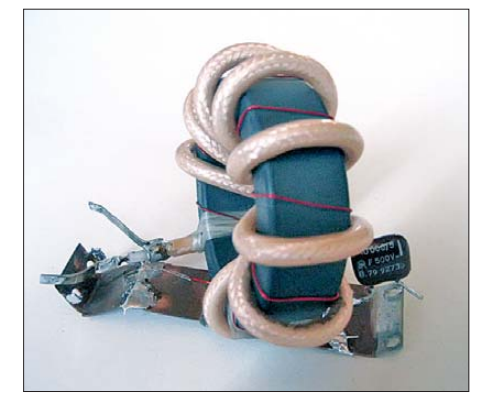

**Bild 1: Labormuster des 100-W-Symmetrier übertragers mit einem Übersetzungsverhältnis von 1:1**

Nachstehend werden Dimensionierung und praktische Ausführung eines breitbandigen, kompakten 100-W-Symmetrierübertragers mit einem Übersetzungsverhältnis von 1:1 und einer Nennimpedanz von 50 Ω beschrieben. Anhand einiger Beispielmessungen zeige ich, wie man die HF-Eigenschaften überprüfen und damit die Eignung des Übertragers für den vorgesehenen Zweck feststellen kann.

Die grundlegende Herangehensweise und das Messverfahren sind auch bei der Untersuchung anderer Aufbauvarianten eines solchen Übertragers verwendbar.

Unter dem Begriff *Nennabschluss* soll im Folgenden der Wert der komlexen Impedanz des Koaxialkabels mit  $Z_0 = 50 \Omega$  verstanden werden. Die bei den Messungen verwendeten Widerstandswerte von 2 × 25,5 Ω weichen davon geringfügig ab. Sie ergeben sich aus der Parallelschaltung von 47 Ω und 56 Ω.

Die Messungen am Symmetrierübertrager betreffen den Betrieb bei Nenn- und Fehlabschluss mit hoch- oder niederohmiger Last sowie bei erdsymmetrischer und praktisch erdfreier Belastung.

Bei der Übertragung einer Sendeleistung von bis zu 100 W konnten keine Erwärmung des Kerns (u. a. durch Kernverluste) oder Signalverzerrungen durch Oberwellen oder Intermodulation festgestellt werden. Zum Verhalten des Übertragers bei der Belastung mit höherer Leistung liegen keine Messergebnisse vor.

#### ■ Vorbetrachtungen

Zum Aufbau des hier beschriebenen Symmetrierübertragers werden ein Ringkern und für zwei der Wicklungen der Innenund Außenleiter einer Koaxialleitung verwendet. Dieser Aufbau nutzt sowohl die Übertragungseigenschaft einer Koaxialleitung als auch die Wirkungsweise eines Spartransformators, er ist also hybrid. Kennzeichnend für einen Spartransformator ist, dass die Induktion der auf einen Ringkern aufgewickelten drei Leiter ausgenutzt wird. Dabei bilden Innen- und Außenleiter der Koaxialleitung die beiden Wicklungen *a – a'* und *c – c'*; diese Anordnung wird um die Hilfswicklung *b – b'* ergänzt (Bild 2).

Die Eingangsspannung *U1-M* setzt sich aus den Teilspannungen *U1-2* und *U2-M* zusammen. Die Ausgangsspannungen wer den durch *U2-M* und *U3-M* gebildet. Letztere sollen symmetrisch, d. h. gleich im

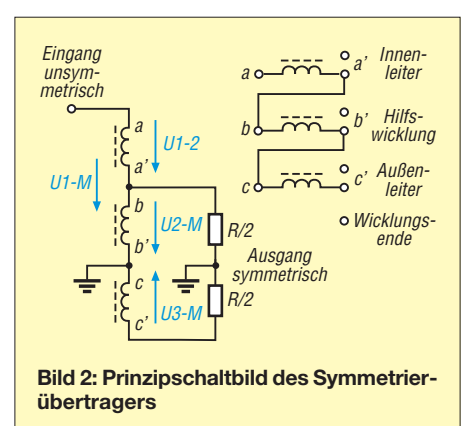

Betrag und entgegengesetzt in der Phasenlage sein. Diese Forderung soll über einen möglichst großen Frequenzbereich eingehalten werden.

Alle drei Wicklungen haben die gleiche Windungszahl *N* und werden gleichsinnig aufgewickelt. Bei Nennabschluss induzieren sie drei gleiche Teilspannungen.

Wicklungsanfang *a* und Wicklungsende *b'* sind die Eingangsanschlüsse des Symmetrierübertragers. Zwischen *b* und *b'* sowie *c* und *c'* liegen die beiden ausgangsseitigen, symmetrischen Teilspannungen. Die gleich- bzw. gegenphasige Richtung der Teilspannungen wird durch die eingezeichneten Zählpfeile angedeutet.

Bei Nennabschluss des Symmetrierübertragers mit  $2 \times 25 \Omega$  muss sich breitbandig eine Eingangsimpedanz von 50 Ω ergeben. Wie gut dieser Zielwert erreicht wird, werden die Messergebnisse zeigen.

#### ■ **Dimensionierungshinweise**

Im Ersatzschaltbild für niedrige Frequenzen (Bild 3) sind die transformierte Nennlast des Übertragers von  $R = 50 \Omega$  und

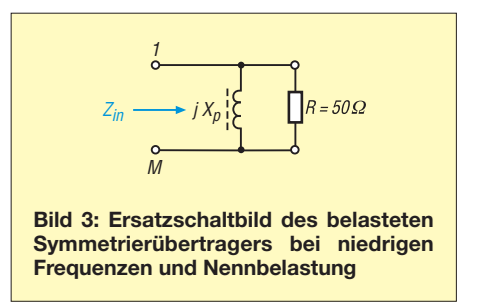

 seine parallel liegende Querinduktivität *L* eingezeichnet. Beide Werte legen die Anpassung für die untere Betriebsfrequenz *f*min fest.

*L* ist die aus den Wicklungen *a – a'* und *b – b'* gebildete Querinduktivität. Ihr parallel liegender induktiver Widerstand wird mit  $X_p$  bezeichnet. Für  $X_p$  gilt

$$
X_{\rm p} = 2 \cdot \pi \cdot f_{\rm min} \cdot L.
$$

Setzt man bei  $f_{\text{min}} = 3.5$  MHz und  $R = 50 \Omega$ für  $X_p$  den Betrag von  $5 \times R$  an, so errechnet sich für die Induktivität ein Wert von  $L = 11.4 \mu H$ .

Daraus lässt sich bereits die zu erwartende Rückfluss- bzw. Reflexionsdämpfung *a*<sup>r</sup> ermitteln. Sie beträgt etwa 20 dB und bestimmt sich nach folgender Formel:

$$
a_{\rm r}=20\cdot\lg r_{\rm in}.
$$

Darin ist *r*in der Betrag des komplexen Eingangsreflexionsfaktors, bezogen auf die komplexe Bezugsimpedanz  $Z_0 = 50 \Omega$ . Die Reflexionsdämpfung von  $a_r = 20$  dB entspricht einem Stehwellenverhältnis von  $s = 1,22$ , was bereits als guter Wert anzusehen ist. Der Zusammenhang zwischen diesen Größen wird u. a. in [1] erläutert.

Da der Betrag des komplexen Reflexionsfaktors stets kleiner oder gleich 1 ist, wird der logarithmische Wert *a*<sup>r</sup> entweder 0 (Totalreflexion) oder nimmt einen negativen Wert an. Dieser wird als Dämpfungswert mit positivem Vorzeichen ausgedrückt. Der Reflexionsfaktor  $r_{\text{in}}$  ist eine dimensionslose, komplexe Größe. Sie ist durch Betrag und Phase gekennzeichnet und berechnet sich zu

$$
r_{\rm in} = \frac{Z_{\rm in} - Z_{\rm o}}{Z_{\rm in} + Z_{\rm o}} \quad \text{mit } Z_{\rm o} = 50 \text{ }\Omega
$$

Versuche mit einem vorhandenen Kern zeigten, dass zum Erreichen der Mindestinduktivität *L* für die beiden Wicklungen *a – a'* und *b – b'* je acht Windungen erforderlich sind. Dann ergibt sich für *L* ein Wert von 12,6  $\mu$ H. Das dazu auf den Ringkern aufgewickelte Koaxialleitungsstück hat eine Länge von 65 cm.

#### ■ **Praktische Ausführung**

Wie bereits erwähnt, werden für die Teilwicklungen *a – a'* und *c – c'* der Innenbzw. der Außenleiter eines Koaxialkabels,

| Tabelle 1: Messwerte der Rückfluss-<br>dämpfung bei Nennabschluss<br>(unkompensiert) |                                           |                  |
|--------------------------------------------------------------------------------------|-------------------------------------------|------------------|
| f[MHz]                                                                               | $Z_{\rm in}[\Omega] \angle \phi[\degree]$ | $a_{\rm r}$ [dB] |
| 3.5                                                                                  | $52\angle 6$                              | 24.9             |
| 7.0                                                                                  | $52 \angle 2$                             | 28.9             |
| 10,1                                                                                 | $52.5 \measuredangle 1$                   | 30.1             |
| 14.0                                                                                 | $53 \angle 1$                             | 30.7             |
| 18,1                                                                                 | $53 \angle 0$                             | 30,7             |
| 21,0                                                                                 | $53 \angle 0$                             | 30,6             |
| 24.9                                                                                 | $52 \angle -1$                            | 30.6             |
| 28.0                                                                                 | $52 \angle -1$                            | 30.5             |

**Tabelle 2: Messwerte der Rückflussdämpfung bei Nennabschluss (2** × **25,5 Ω) nach Kompensation**

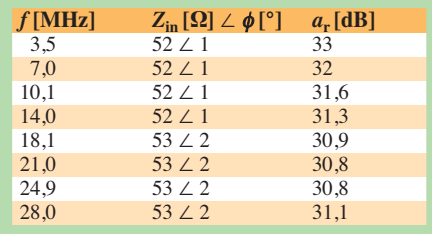

in diesem Fall vom Typ RG142B/U, verwendet. Dieses besitzt eine doppelte, geflochtene Schirmung und eine hochwertige Isolation. Es hat einen Wellenwiderstand von  $Z_0 = 50 \pm 2 \Omega$ . Sein Innenleiter besteht aus versilbertem 1-mm-Kupferdraht, das Dielektrikum aus PTFE (*d* = 3 mm). Der Verkürzungsfaktor des Kabels beträgt 0,69. Es hat einen Außendurchmesser von 6,2 mm und verträgt eine Temperatur von maximal 205 °C.

Beim Bewickeln des Ringkerns wird der minimale Biegeradius von 31 mm unterschritten. Im praktischen Betrieb sollte daher die maximal zulässige Spannung zwischen Innen- und Außenleiter in Höhe von

 $U_{\text{eff}}$  = 2,5 kV nicht ausgereizt werden. Für die Hilfswicklung *b – b'* habe ich Kupferlackdraht mit einem Durchmesser von 0,5 mm verwendet.

Als Ringkern fand ein Einzelstück aus dem Material *Siferrit 80 K 1* Verwendung*.* Der Kern ist 18 mm hoch, sein Außendurchmesser beträgt 60 mm, sein Innendurchmesser 42 mm.

#### ■ **Messergebnisse**

Das nach den vorstehenden Angaben angefertigte Muster des Leitungsübertragers wurde hinsichtlich Bandbreite und Anpassungsverhalten messtechnisch untersucht. Von besonderem Interesse waren dabei jene Messwerte, die sich bei Fehlanpassung ergeben, da solche Abweichungen von der Nennabschlussimpedanz in der Praxis nicht selten vorkommen.

#### *Bandbreite*

Zunächst wurde die komplexe Eingangsimpedanz Z<sub>in</sub> ermittelt (Bild 4). Zur Messung diente ein HP-Impedanzmessgerät vom Typ *4815A*. Die Ergebnisse sind in Tabelle 1 dargestellt.

Man erkennt die Abnahme der Rückflussdämpfung *a*<sup>r</sup> bei tiefen Frequenzen als Folge der Querinduktivität. Dieser Einfluss lässt sich jedoch relativ einfach kompensieren.

Rechnet man den bei  $f = 3.5$  MHz gemessenen komplexen Wert von  $Z_{in} = 52 \Omega \angle 6^{\circ}$ in einen äquivalenten komplexen Serienwiderstand um, erhält man

 $Z_{\text{in}} = R + jX_l = (51,71 + j 5,43)$  Ω.

Den induktiven Widerstandsanteil kann man durch eine Serienkapazität C<sub>komp</sub> ausgleichen. Für den entsprechenden kapazitiven Widerstandsanteil  $X_c$  gilt

$$
X_{\rm c} = \frac{1}{\omega \cdot C_{\rm komp}} = X_l = 5,43 \ \Omega
$$

mit  $\omega = 2 \cdot \pi \cdot f_{\text{min}}$  und  $f_{\text{min}} = 3.5$  MHz. Aufgelöst nach dem gesuchten Wert für *C*komp erhält man

$$
C_{\text{komp}} = \frac{1}{2 \cdot \pi \cdot 3.5 \text{ MHz} \cdot 5.43 \Omega} = 8.4 \text{ nF}.
$$

Dieser "krumme" Wert liegt außerhalb der normierten Reihe. Als Näherungswert habe ich deshalb 10 nF gewählt und den entsprechenden Kondensator vor den Übertragereingang geschaltet (Bild 4). Die neuen Messergebnisse sind aus Tabelle 2 ersichtlich. Es wurde über den Arbeitsfrequenzbereich eine sehr gute Anpassung erreicht.

#### *Verhalten bei unterschiedlichen Abschlussimpedanzen*

Bei einem KW-Symmetrierübertrager sind zwei Fragestellungen von grundsätzlichem Interesse:

- Wie gut sind Symmetrie und entgegengesetzte Phasenlage der Ausgangsspannungen ausgeprägt?
- Wie verhält sich der Symmetrierübertrager bei unterschiedlicher Belastung, d. h. bei Nenn- oder Fehlabschluss, erdsymmetrischer und erdfreier Last?

#### *Symmetrische Nennbelastung mit Z = 2* × *25,5* Ω

*Symmetrisch* heißt im Folgenden, dass die Last exakt gleichmäßig aufgeteilt ist und ihr Mittelpunkt auf Massepotenzial liegt (Bild 4). Wie eingangs bereits erwähnt, besteht ein 25-Ω-Widerstand in der praktischen Messanordnung aus der Parallelschaltung von 47  $Ω$  und 56  $Ω$ .

Die Phasenangaben der Teilspannungen *U2-M* und *U3-M* sind auf die Eingangsspannung *U1-M* bezogen und die Messwerte in Tabelle 3 zusammengefasst.

Aus den Spannungswerten wird deutlich, dass für den Lastabschluss  $2 \times 25.5$   $\Omega$  aus der Eingangsspannung *U1-M* praktisch eine symmetrische Spannungsaufteilung entsteht, d. h., die Beträge von *U2-M* und

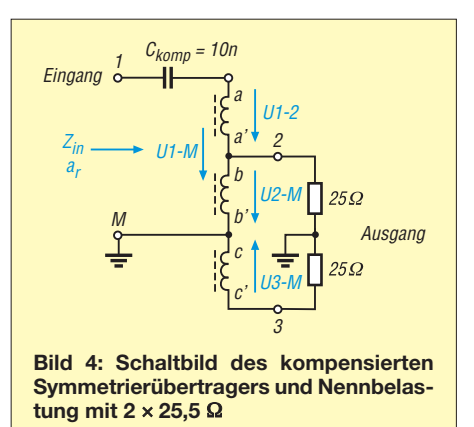

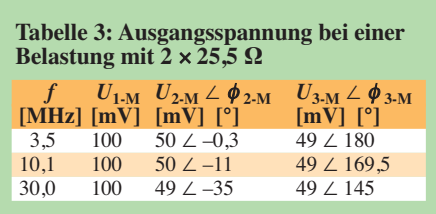

*U3-M* sind gleich. Sie entsprechen (*U1-M)/2* und weisen zueinander eine Phasendifferenz von 180° auf. Dieses Ergebnis entspricht den Erwartungen und ergibt sich aus dem Ersatzschaltbild gemäß Bild 2.

Wie entsteht jedoch die Phasendrehung der Ausgangsspannungen in Bezug zur Eingangsspannung? Hier zeigt sich der gleichzeitige Einfluss der eingesetzten Koaxialleitung. Die Phasendrehung von *U2-M* gegenüber *U1- M* entspricht ziemlich genau der Phasendrehung des zur Spule aufgewickelten Koaxialkabels der Länge *l*. Die nachstehende Kontrollrechnung zeigt die Ermittlung des Phasen-

### *Amateurfunktechnik*

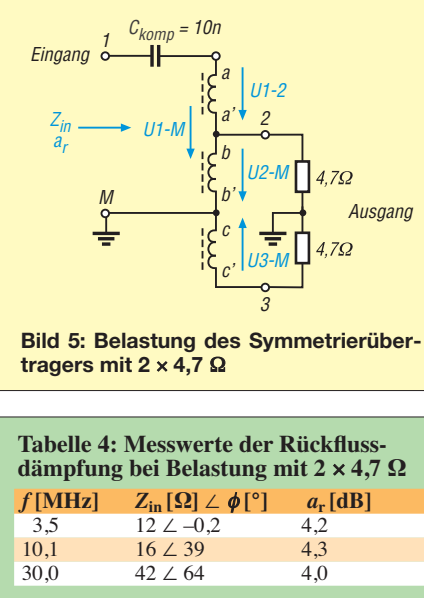

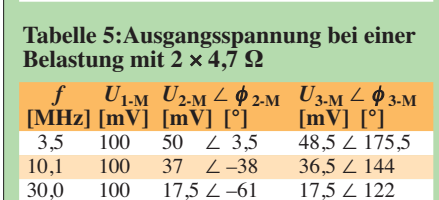

wertes φ aus der Phasenkonstante *β* bei einer Frequenz von *f* = 30 MHz:

$$
\beta = \frac{360^{\circ}}{\lambda_{\text{eff}}}
$$

*λ*eff ist die wirksame Wellenlänge des Kabels. Diese berechnet sich zu

$$
\lambda_{\text{eff}} = \frac{v_{\text{p}}}{f}.
$$

*v*<sup>p</sup> ist die wirksame Ausbreitungsgeschwindigkeit mit

 $v_p = 0.69 \cdot c_o$  (Herstellerangabe),

$$
c_0 = 3 \cdot 10^{10}
$$
 cm/s,  $f = 30 \cdot 10^6$  Hz.

Somit wird

 $v_p = 0.69 \cdot 3 \cdot 10^{10}$  cm/s =  $2.07 \cdot 10^{10}$  cm/s

$$
\lambda_{\text{eff}} = \frac{2,07 \cdot 10^{10} \text{ cm/s}}{30 \cdot 10^6 \text{ Hz}} = 690 \text{ cm}
$$

$$
\beta = \frac{360^{\circ}}{690 \text{ cm}} = 0,5217 \text{ °/cm}.
$$

Bei einer Länge des aufgewickelten Koaxialkabels von  $l = 65$  cm wird die Phasendrehung (betrachtet vom Kabelende her)

$$
\phi = -\beta \cdot l = -0.5217^{\circ}/\text{cm} \cdot 65 \text{ cm} = -33.9^{\circ}.
$$

Dieses Ergebnis steht in guter Näherung zum gemessenen Phasenwert für *U2-M* mit  $-35^\circ$ .

Das Beispiel macht anhand eines Einzelparameters deutlich, dass das verwendete Koaxialkabel großen Einfluss auf alle we-

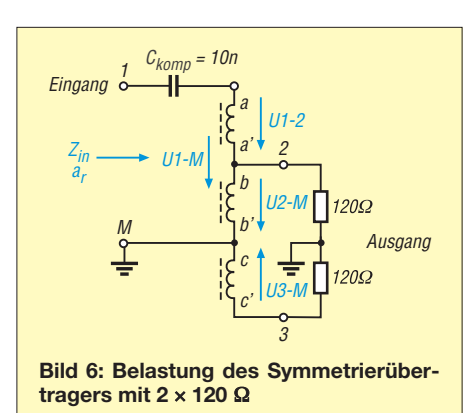

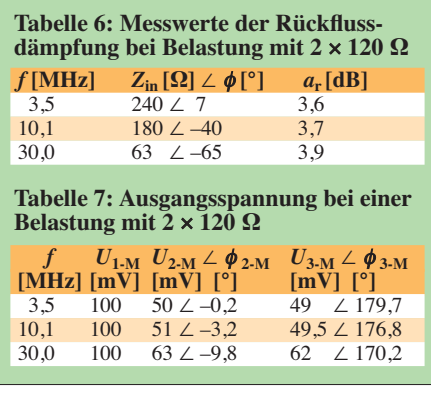

sentlichen elektrischen Daten des Symmetrierübertragers hat.

#### *Symmetrische Belastung mit 2* × *4,7* Ω

In Bezug auf das Koaxialkabel mit  $Z_0$  = 50 Ω, führt die Belastung mit 2 × 4,7 Ω zu einer Rückflussdämpfung gemäß Tabelle 4. Das entsprechende Stehwellenverhältnis beträgt *s* = 5,3. Die gemessenen Werte für  $a_r$  stehen in gutem Einklang mit denen, die sich aus Z<sub>in</sub> errechnen lassen. Man erkennt deutlich den transformierenden Einfluss des Koaxialkabels auf die komplexe Eingangsimpedanz *Z*in.

In Tabelle 5 sind die Messwerte der Eingangsspannung zusammengefasst.

Bei tiefen Frequenzen wird die Spannung *U1-M* noch jeweils zur Hälfte als *U2-M* und *U3-M* aufgeteilt.

Bei höheren Frequenzen machen sich hingegen die Transformationseigenschaft des Koaxialkabels und die niederohmige Fehlanpassung bemerkbar. Die Ausgangsspannungen werden zwar zu gleichen Teilen aufgeteilt, diese entsprechen aber nicht mehr der halben Eingangsspannung *U1-M*.

Die Phasenverschiebung zwischen *U2-M* und *U3-M* bewegt sich im Bereich zwi-

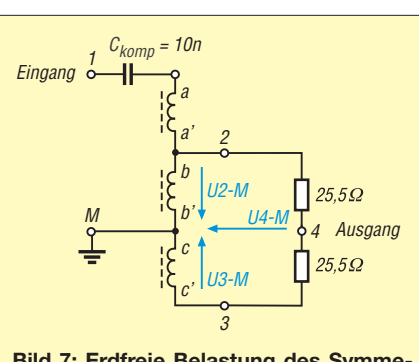

**Bild 7: Erdfreie Belastung des Symmetrierübertragers mit 2** × **25,5** Ω

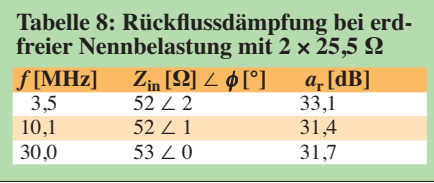

schen 179° und 183°, also in einem durchaus akzeptablen Rahmen.

#### *Symmetrische Belastung mit 2* × *120* Ω

In diesem Fall ergibt sich eine Rückflussdämpfung gemäß Tabelle 6. Das dazugehörige SWV beträgt *s* = 4,8.

Auch hier passen die gemessenen Werte *a*<sup>r</sup> gut zu denen, die sich rechnerisch aus *Z*in ermitteln lassen. Ebenso gut erkennbar ist die Wirkung des Koaxialkabels auf die komplexe Eingangsimpedanz.

In Tabelle 7 sind die Messwerte der Ausgangsspannung zu sehen. Sie verhalten sich ähnlich denen bei einer Belastung mit 2 x 4,7 Ω. Die Phasenverschiebung zwischen *U2-M* und *U3-M* liegt ziemlich genau bei 180° und entspricht damit recht gut den Anforderungen.

#### *Erdfreie Nennbelastung mit 2* × *25,5* Ω

Bis jetzt wurde der Symmetrierübertrager bei Belastung mit einer erdsymmetrischen Last untersucht. Hierbei zeigte sich, dass die erwarteten Symmetriereigenschaften, also die Aufteilung in zwei gleich große Teilspannungen und die geforderte Phasenlage, auch bei Fehlanpassung gut erfüllt werden.

Wie sehen nun die Verhältnisse bei der Belastung mit einer praktisch erdfreien Last aus?

Die Diagonalspannung *U4-M* dient nur zur Beurteilung der tatsächlichen Symme-

**Tabelle 9: Ausgangsspannung und Symmetrierdämpfung bei erdfreier Nennbelastung mit 2** × **25,5 Ω**  $f[\textbf{MHz}]$   $U_{2\textbf{M}}[\textbf{mV}]$   $U_{3\textbf{M}}[\textbf{mV}] \neq \phi_{3\textbf{M}}[^{\circ}]$   $U_{4\textbf{M}}[\textbf{mV}] \neq \phi_{4\textbf{M}}[^{\circ}]$   $a_{s}[\textbf{dB}]$ <br>  $3.5$   $100$   $99 \neq 179$   $2.4 \neq -74$   $38.4$ 3,5 100 99 ∠ 179 2,4 ∠ -74 38,4 10,1 100 98,5 ∠ 179 2,4 ∠ -66 38,3<br>30,0 100 98,5 ∠ -179 3,75 ∠ -55 34,5 30,0 100 98,5 ∠ -179 3,75 ∠ -55 34,5

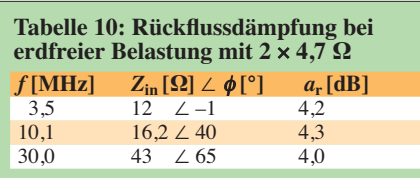

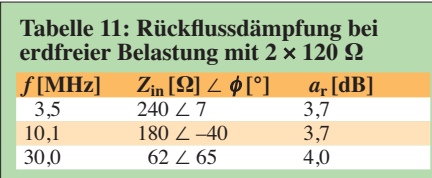

trie und Gegenphasigkeit der Ausgangsspannungen, ausgedrückt durch die Symmetrierdämpfung *a*s. Sie wird wie folgt berechnet:

$$
a_{\rm s} = 20 \cdot \lg \frac{U4 \cdot M}{U2 \cdot M + U3 \cdot M}
$$

Das oben dargestellte Verhältnis der drei Teilspannungen ist stets kleiner oder gleich 1. Zum Betrag des logarithmischen Wertes gilt die bereits zur Rückflussdämpfung *a*r getroffene Aussage.

Bei idealer Symmetrie und Gegenphasigkeit der Ausgangsspannungen *U2-M* und *U3-M* müsste die Diagonalspannung *U4-M* den Wert 0 aufweisen (*virtual ground*). Als ein Maß für die Unvollkommenheit kann das Verhältnis der Differenzspannung *U4-M* zur Summenspannung *U2-M* + *U3-M* gelten (diese Betrachtung ist zulässig, weil die Bedingung der Gegenphasigkeit von *U2-M* und *U3-M* im vorliegenden Fall sehr gut erfüllt ist).

#### *Erdfreie Belastung mit 2* × *4,7* Ω *bzw. mit 2* × *120* Ω

In den Tabellen 10 bis 13 sind die Messergebnisse bei einer vom Nennabschluss abweichenden Belastung aufgeführt.

Zusammenfassend kann man zu den Messergebnissen mit erdfreier Belastung sagen, dass keine wesentlichen Unterschiede zur erdsymmetrischen Belastung erkennbar sind. Die Ausgangsspannungen sind durch das Prinzip des Symmetrierübertragers als Spartransformator breitbandig, symmetrisch und gegenphasig, unabhängig von einer erdsymmetrischen oder praktisch erdfreien Belastung.

Sollte ausgangsseitig eine Fehlanpassung vorliegen, wird diese betragsgleich durch den Symmetrierübertrager "hindurchgereicht".

Inwieweit die gegenüber dem Nennabschluss auftretenden höheren Spannungen und Ströme zulässig sind, bestimmen die vom Hersteller des Koaxialkabels definierten Maximalwerte elektrischer und thermischer Art. Die Durchgangsdämpfung ist messtechnisch praktisch nicht erfassbar und wird maßgeblich durch das

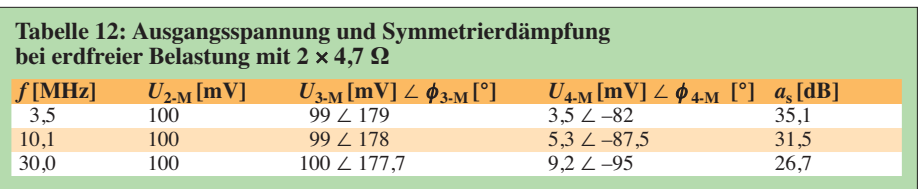

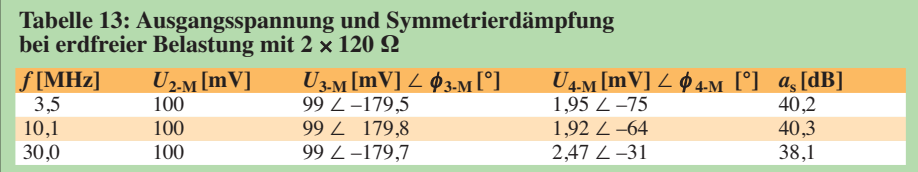

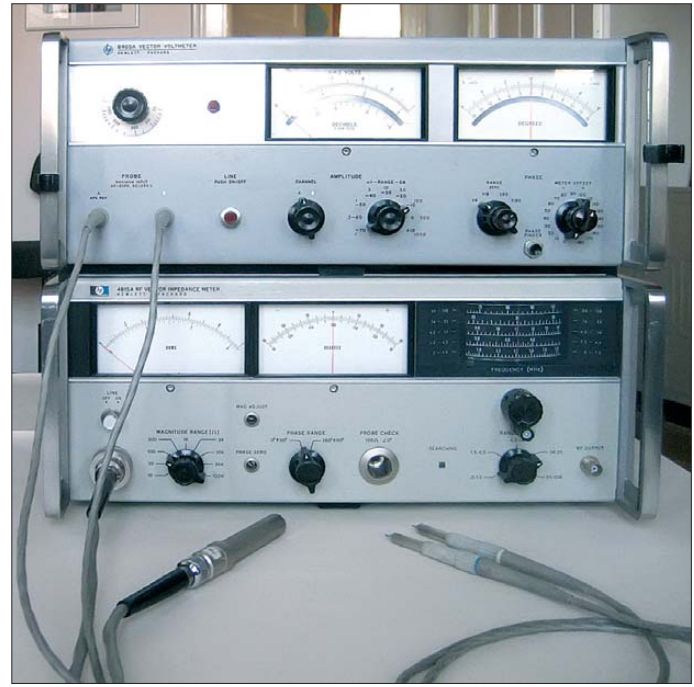

Dämpfungsverhalten des Koaxialkabels **Fotos: DF5CD**

**Bild 8:** 

**wurden**

**Messplatz, mit dem die HF-Eigenschaften des Symmetrierübertragers ermittelt**

festgelegt. Beim Muster ergibt sich bei *f* = 30 MHz und Nennabschluss aus Angaben des Herstellers für das 65 cm lange Kabelstück ein sehr niedriger Wert von 0,042 dB.

#### ■ **Fazit**

Die messtechnischen Untersuchungen an einem breitbandigen Symmetrierübertrager zeigten, dass der für das Testmuster gewählte Aufbau gute Eigenschaften hinsichtlich Anpassung und Symmetrierwirkung besitzt. Am Beispiel der Frequenzkompensation wurde demonstriert, wie sich bei Bedarf kleine Unzulänglichkeiten an den Grenzen des Arbeitsfrequenzbereiches ausgleichen lassen.

Sollen Leistungen von mehr als 100 W übertragen werden, muss man auf alle Fälle die Eigenschaften des eingesetzten Ferritkerns berücksichtigen und die Auswirkung auf das Oberwellen- und Verzerrungsverhalten (Intermodulation) praktisch erproben.

Auf die Eigenschaften des Übertragers hinsichtlich der Unterdrückung von Gleichtaktströmen (Mantelwellen) wurde nicht näher eingegangen. Diese kann jedoch besonders bei der Anpassung von Antennen und Speiseleitungen eine große Rolle spielen.

Nicht jede Übertragerbauform liefert hier gute Ergebnisse. Bei Bedarf muss dann der Symmetrierübertrager entweder um eine Mantelwellensperre ergänzt oder anders konstruiert werden.

Zu diesem Thema gab es bereits viele interessante Veröffentlichungen, stellvertretend sei auf die ausführliche und praxisbezogene Abhandlung von DG0SA [2] bis [4] verwiesen.

#### walter.kranwetvogel@t-online.de

#### **Literatur**

- [1] Nussbaum, H., DJ1UGA; Müller, R.; DM2CMB: HF-Messungen mit dem Netzwerktester. 2. überarb. und erw. Aufl., Box 73 Amateurfunkservice GmbH, Berlin 2011; FA-Leserservice *X-9563*
- [2] Wippermann, W., DG0SA: Warum funktionieren manche Baluns nicht so richtig? CQDL 80 (2009) H. 4, S. 260–263
- [3] Wippermann, W., DG0SA: Baluns richtig verstehen. CQDL 80 (2009) H. 5, S. 341–343
- [4] Wippermann, W., DG0SA: Weitere Balun-Typen im Test. CQDL 80 (2009) H. 6, S. 409–411

## *Symmetrische Speiseleitungen – Einsatz und Selbstbau (2)*

#### *ALFRED KLÜSS – DF2BC*

*Nachdem wir uns in der vorigen Ausgabe mit industriell hergestellten Bandleitungen und offenen Hühnerleitern befasst haben, geht es hier um den Selbstbau. Dabei kommen zunächst die Spreizer zur Sprache.* 

Neben HF-technisch guten Eigenschaften in Sachen Isolierfähigkeit und hohe UV-Beständigkeit ist für die Spreizer ein möglichst leichtes und gut zu bearbeitendes Material erforderlich. Da eine längere Leitung eine größere Anzahl Spreizer benötigt, sollte die Herstellung möglichst rationell und wenig zeitaufwendig sein. Das interessanteste mechanische Detail der Spreizer ist die Art und Weise, in der sie auf den Leitern fixiert werden können.

#### ■ **Spreizer aus Endisolatoren**

Der einfachste Weg zu einer "selbst gestrickten" Hühnerleiter ohne die mühselige Einzelanfertigung der Spreizer ist der Einsatz von kleinen, leichten Endisolatoren. Für eine 50 mm breite Leitung eignen sich hervorragend kleine Endisolatoren aus militärischen Surplus-Beständen vom Flohmarkt ("Nato-Isolatoren"), durch deren Bohrungen haargenau eine 3 mm dicke Antennenlitze passt.

Strahler und Hühnerleiter sollten selbstverständlich unterbrechungsfrei aus zwei durchgehenden Längen handelsüblicher Antennenlitze [4] gefertigt sein. Die Spreizerisolatoren werden nach dem Auffädeln und Ausrichten der Leitung mit kleinen, schwarzen UV-festen Kabelbindern, wie in Bild 10 gezeigt, fixiert. Drei Spreizer pro Meter gewährleisten eine ausreichende Stabilität der Leitung.

#### ■ **Spreizer aus Rundmaterial**

Die Ausführung von Spreizern als Rundstab hat den Vorteil, dass sich Feuchtigkeit, Eis- oder Schneeansatz weniger leicht daran festsetzen können. Impedanzveränderungen, wie sie bei Hühnerleitern mit großformatigen Spreizern oder gar Bandleitungen mit großflächigen Stegen schnell auftreten, lassen sich damit minimieren.

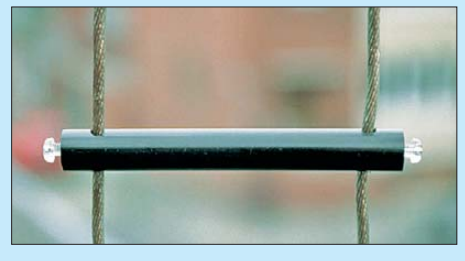

**Bild 9: Spreizer aus dem Industriekunststoff Polyäthylen PE-300 von Wirth [10]**

Spreizer aus Rundmaterial lassen sich nur durch Bohrungen an den äußeren Enden auf die Leiter auffädeln.

Hier ein Bauvorschlag von DL1XO [1], mit dem sich bei allerdings größerem Zeitaufwand und Werkzeugeinsatz leichte und hochwertige Spreizer herstellen lassen: Hartrundstäbe aus dem Werkstoff Polyäthylen PE-300 [10] sind schwarz gefärbt, UV-fest und lassen sich sehr gut verarbeiten. Für die Bearbeitung der Rundstäbe genügen eine einfache Bügelsäge, ein Hand-

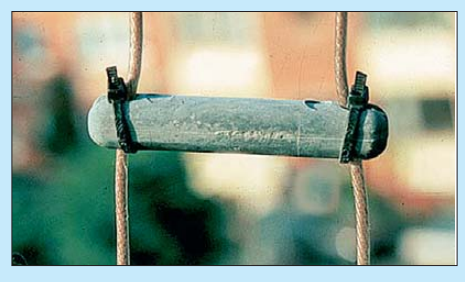

**Bild 10: Fixierung des Spreizers mit Plastik kabelbindern**

bohrer und ein passender Satz Innengewindeschneider. Der Spreizer in Bild 9 ist aus dem Industriekunststoff PE-300, ei nem schwarzen Rundstabmaterial mit 12 mm Durchmesser, angefertigt.

Die Abschnittlänge wurde mit 98 mm gewählt, da die Rundstäbe im Lieferzustand 2 m lang sind und sich somit bei exakt 98 mm kein Verschnitt ergibt. Diese Abmessungen erlauben einen Leiterabstand von 80 mm. Der Hersteller [10] ist gerne bereit, aus den 2 m langen Rundstäben die gewünschten Längenmaße der einzelnen Spreizer in der benötigten Stückzahl zu schneiden.

Die beiden Bohrungen werden nach dem Durchmesser des verwendeten Speisedraht-Durchmessers gebohrt. Bei kurzen Dipolen – in Bezug auf Sendefrequenz

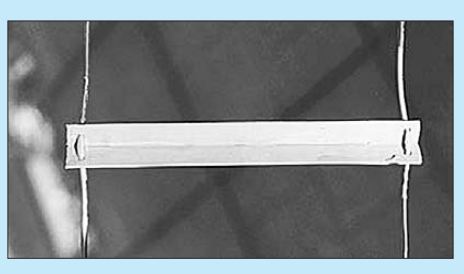

**Bild 11: Streifenmaterial in "Doppellochtechnik" aufgefädelt**

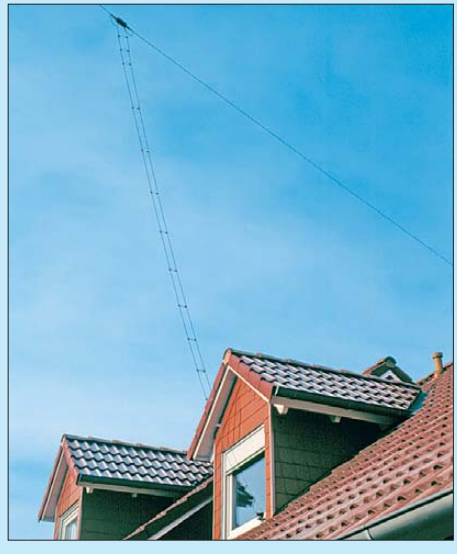

**Bild 12: Dipolantenne mit einer "Hühnerleiter" als Speiseleitung**

und Leistung – sind wegen der höheren Ströme größere Drahtstärken zu verwenden. Bei Sendeleistungen bis 750 W, bezogen auf einen Halbwellendipol, reichen Drahtstärken von rund 2 mm aus. Die beiden Bohrungen an den Stirnseiten des Spreizers werden mit 3,2 mm vorgebohrt und erhalten anschließend mit dem entsprechenden Gewindeschneidersatz ein Innengewinde von 4 mm.

Zur Fixierung des Spreizers auf der Leitung dienen Schrauben aus Plexiglas. Diese kann man gegebenenfalls aufkürzen, damit sie an den Stirnseiten der Spreizer bündig abschließen. Als Leitungsdraht ist handelsübliche PVC-isolierte Antennenlitze oder blanke Kupferbronzelitze mit einem Querschnitt von 4,2 mm² verwendbar. In Bezug auf die Bruchfestigkeit ist die isolierte geflochtene Antennenlitze der steifen, blanken Kupfer-Bronze-Litze vorzuziehen. Letztere bricht sehr schnell an den Stellen, die ständiger Bewegung ausgesetzt sind – was bei Drahtantennen durchaus der Normalfall ist.

Nach Erfahrungen von Peter, DL7JSP, lassen sich anstelle der o. g. Hartrundstäbe auch Schleuderstäbe für Gardinen aus dem Baumarkt verwenden.

#### ■ **Spreizer aus Streifenmaterial**

Aus abgeätztem hochwertigen Leiterplattenmaterial aus Epoxid oder aus einem anderen hochwertigen Kunststoff von 1,5 mm bis 3 mm Plattendicke kann man entsprechende Streifen von etwa 12 mm bis 15 mm

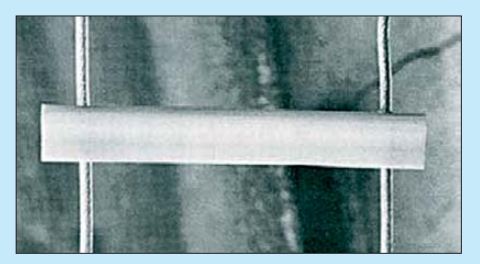

**Bild 13: Spreizer aus einer DIN-A4-Klemmleiste**

Breite und 45 mm bis 100 mm Länge zuschneiden. Etwa 5 mm von den Enden entfernt wird seitlich ein Schlitz von der knappen Breite des für die Leitung verwendeten Drahtes eingesägt.

Die so präparierten Streifen lassen sich auf die parallel gelegten oder besser noch auf die stramm gespannten Leiter im gewünschten Spreizerabstand aufstecken. Anschließend fixiert man die Spreizer mit kurzen Drahtenden (Bindedraht), die oberund unterhalb des Spreizers mit mehreren Windungen um den Leiter gewickelt werden. So sitzen die Spreizer ausreichend fest auf der Leitung und bleiben trotzdem für spätere Korrekturen verschiebbar. Dies ist, da häufig in der englischen und amerikanischen Literatur zu finden, die klassische Methode.

In der Herstellung einfacher ist die Anwendung der "Doppellochtechnik". Die Spreizer aus Flachmaterialstreifen erhalten an den Enden jeweils zwei dicht ne -

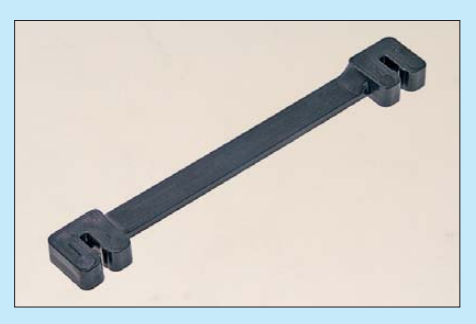

**Bild 14: Vom Gewächshaus zur Antenne; diese auf die Leiter aufsteckbaren Spreizer sind extrem leicht und gut handhabbar.**

beneinander liegende Bohrungen. Der seitlich zwischen den beiden Löchern entlanggeführte Leiter wird einfach und schnell mit kleinen schwarzen Kabelbindern fixiert – fertig! Diese Methode ist gegenüber der zuvor beschriebenen "Schlitztechnik" empfehlenswerter, da sich Bohrungen wesentlich schneller ausführen lassen, als Schlitze auszusägen.

Eine weitere Variante der Doppellochtechnik, bei der man ganz ohne Kabelbinder auskommt, zeigt Bild 11, bei der man die Bohrungen nicht neben-, sondern übereinander anordnet. Zur Montage der Spreizer müssen diese nacheinander auf die Leitung aufgefädelt werden. Der Leiter verlässt mit dem unteren Loch den Spreizer auf derselben Seite, auf der er oben eingefädelt wurde.

Nach dem Straffen der Leitung fixieren sich die Spreizer ohne weitere Maßnahmen von selbst nahezu unverrückbar auf der Leitung. Lediglich die Tatsache, dass man die Leiter auf jeder Seite zweimal durchfädeln muss, macht diese Methode vielleicht nicht so sympathisch.

Eine originelle Idee einer Leichtbauweise für den Portabelbetrieb ist die Verwendung der Klemmleisten von DIN-A4- Klemmmappen, siehe Bild 13. Aus den Kunststoffleisten, die in verschiedenen Farben wie auch aus klarem Kunststoff im Fachhandel für Schreibwaren und Bürobedarf erhältlich sind, ist, je nach gewünschtem Leiterabstand, der Zuschnitt von zwei bis drei Spreizern möglich. Die Durchführungslöcher für die Leiter lassen sich nur von der geschlossenen, abgerundeten Seite der Leiste bohren.

Durch die Rundung ist das nicht ganz so einfach und ohne vorheriges Ankörnen oder Anstechen nicht zu bewerkstelligen. Nach dem Auffädeln auf die Leiter klemmen sich diese Spreizer von selbst fest. Diese Konstruktionsweise ist zwar nicht gerade die stabilste, und die UV-Beständigkeit des Materials darf auch bezweifelt werden – aber die Anfertigung geht schnell und das Resultat ist eine besonders leichte Hühnerleiter.

#### ■ **Spreizer zum Aufstecken**

Schon seit Längerem ist ein kleines praktisches Hilfsmittel aus niederländischen Gewächshäusern zum Spreizer für Hühnerleitern mutiert. Der Halterungs-Clip in Bild 14, der eigentlich dazu dient, zarte Tomatenpflanzen an einem ausgespannten Draht zu halten, eignet sich auch hervorragend als Spreizer für Zweidrahtleitungen. Sie sind als Massenware in zwei unterschiedlichen Längen für 85 mm oder 105 mm Leiterabstand preiswert in Geschäften für Gartenbedarf und inzwischen längst auch im Amateurfunkfachhandel erhältlich [4], [11], [12].

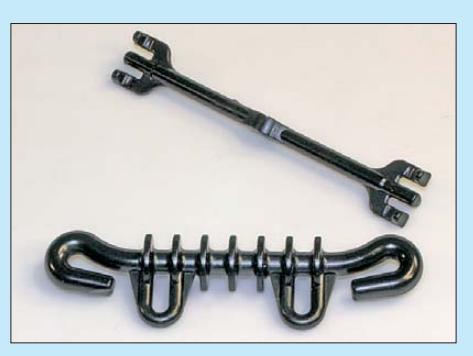

**Bild 15: Spreizer und Mittelisolator von Schölzel VerTeKo hfparts [5], [13] Fotos: DF2BC (5), Red. FA (1), WiMo (2)**

Die mühsame und zeitraubende Anfertigung der Spreizer und das umständliche Durchfädeln und Fixieren entfallen. Die Spreizer können einfach auf die Leiter aufgeklippt werden. Die extrem schmalen Stege bieten für Regenwasser, Schnee und Eis eine minimale Ansatzfläche. Somit dürften diese Spreizer besonders verlustarm sein. Einziger Nachteil ist die geringere Biegefestigkeit der Stege. Dennoch – das Resultat ist eine besonders leichte Zweidrahtleitung, deren Spreizer ohne jeg-

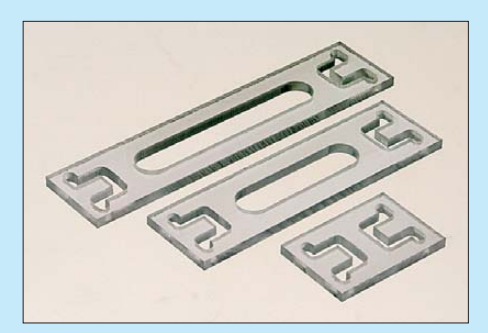

**Bild 16: In diese Spreizer aus Polykarbonat werden die Leiter lediglich eingelegt; sie fixieren sich auf Zug selbsttätig.**

liche Fixierung eine erstaunliche Zugfestigkeit gewährleisten. Schneller und preiswerter geht es wohl nicht mehr.

Besonders interessant und empfehlenswert sind die von Arno Schmahl, DL6SX, und VerTeKo hfparts [13] entwickelten und produzierten, in Bild 15 vorgestellten Spreizer und Isolatoren, die u. a. Peter Bogner, DX-Wire [5], in sein Vertriebsprogramm aufgenommen hat. Mit ihnen lassen sich durch simples Aufstecken schnell und einfach Zweidrahtleitungen mit etwa 105 mm Leiterabstand herstellen.

#### ■ Spreizer zum Einlegen

Ebenso praktisch und schnell lassen sich die edlen, von Gustav Kelemen, DJ9TK, entworfenen Spreizer aus klarem Polykarbonat auffädeln, welche aktuell bei [11] zu beziehen sind. Durch eine raffinierte Schlitzkonstruktion an den Enden der Spreizer wird der zu einer kleinen Schlaufe geformte Leiter seitlich eingelegt und in Richtung Spreizerende hinter die Nase geschoben, wo sich der Leiter auf Zug selbsttätig fixiert. Um das Gewicht und die Oberfläche des Spreizers und damit die Verluste möglichst gering zu halten, ist in der Mitte ein Fenster ausgespart. Diese Spreizer (siehe Bild 16) sind in drei unterschiedlichen Größen (L × B × H/Spreizmaß) erhältlich:

- $-100$  mm  $\times$  23 mm  $\times$  3 mm / 80 mm,
- $80 \text{ mm} \times 23 \text{ mm} \times 3 \text{ mm} / 70 \text{ mm}$ ,
- $34$  mm  $\times$  23 mm  $\times$  3 mm  $/$  24 mm.

Auch bei dem etwas höheren Preis pro Stück sollte man nicht versuchen, mit der Laubsäge gegen die Fertigung mit einer CNC-gesteuerten Fräsmaschine anzutreten – es lohnt sich nicht!

(wird fortgesetzt)

#### **Literatur und Bezugsquellen**

- [10] W. Max Wirth, Christian-Pommer-Str. 56, 38112 Braunschweig, Tel. (0531) 2 20 27-0, *[www.wirth.eu](http://www.wirth.eu)*
- [11] WiMo Antennen und Elektronik GmbH, Am Gäx wald 14, 76863 Herxheim, Tel. (07276) 96 68-0, *[www.wimo.com](http://www.wimo.com)*
- [12] Longwire, Volker Neumann, 44388 Dortmund, Tel. (0231) 5589540, *[www.longwire.de](http://www.longwire.de)*
- [13] Schölzel VerTeKo hfparts, Grenzbachstr. 36, 95688 Friedenfels, Tel. (09683) 92 30 20, *[www.hfparts.com](http://www.hfparts.com)*

## *300-W-MOSFET-Endstufe selbst gebaut (2)*

### *Dipl.-Ing. RÜDIGER MÖLLER – DJ1MR*

*Die Vorstellung des Konzepts und die Schaltungsbeschreibung waren inhaltlicher Schwerpunkt des ersten Teils des Beitrags. Der zweite Teil schließt die Beschreibung der Schaltung ab und gibt Hinweise zur Inbetriebnahme und Tipps zum Nachbau. Abschließend werden die guten Eigenschaften der Endstufe durch Messergebnisse dokumentiert.* 

Bei der vorliegenden 300-W-Endstufe habe ich auf eine Kompensation der Drain-Ausgangskapazitäten verzichtet. Wünscht man auch einen Betrieb im 6-m-Band, muss die Kompensation durch die Zwischenschaltung eines Tiefpasses (π-Glied) aus Spule und Kondensator zwischen den Drain-Anschlüssen der MOSFETs und dem Ausgangsübertrager geschehen.

nF betragen. Eine Kombination aus zwei 500-V-Scheibenkondensatoren und zwei 250-V-MKT-Kondensatoren ist hier sinnvoll. Auf der Platine sind dafür jeweils vier Plätze vorgesehen.

Als Auskoppelkondensatoren habe ich impulsfeste PHE426-Kondensatoren eingesetzt, die bei [9] erhältlich sind. Bislang wurden auf den sich derzeit im Einsatz be-

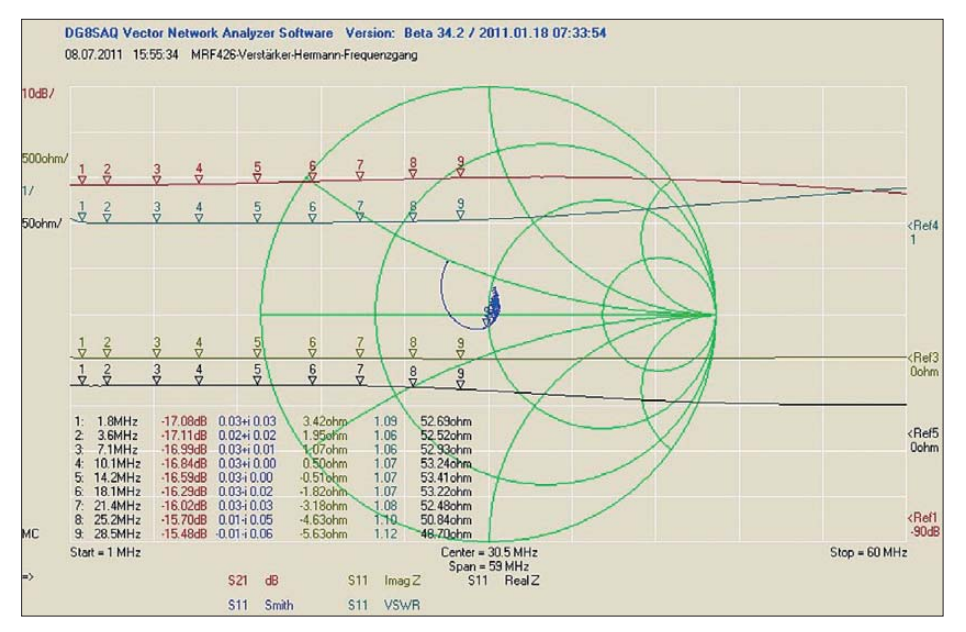

**Bild 11: Frequenzgang des Vorverstärkers mit Darstellung der Eingangsanpassung nach der Erstinbetriebnahme; der Ausgang wurde mit einem 1:3-Prüfübertrager auf einem BN61-202 abgeschlossen (16,4** Ω → **50** Ω**). Wie sich bei der Messung gezeigt hat, ist der MRF426 durchaus bis 50 MHz einsetzbar.**

Die Drain-Spannungszuführung erfolgt über die Speisedrossel Tr3. Diese wird auf einen Kern T106-52 ( $A_L$  = 95 nH/Wdg.) aufgebracht. Tabelle 2 im ersten Teil des Beitrags enthält die Wickelvorschrift.

Es ist ratsam, Kupferlackdraht mit erhöhter Isolationsfestigkeit zu verwenden und die Verdrillung sehr behutsam und mit langsamer Umdrehungszahl durchzuführen. Lackbeschädigungen sind unbedingt zu vermeiden.

Die Alternative wäre, eine der Wicklungen mit hochwertigem, hitzebeständigem Isolierschlauch zu versehen.

Die beiden Spulen werden nicht, wie oft üblich, miteinander verbunden, sondern nur HF-mäßig abgeblockt. Die Abblockkapazitäten sollten jeweils insgesamt 200

findlichen vier Platinen keine Durchschläge beobachtet. Möglicherweise ergäbe sich beim Einsatz von Glimmerkondensatoren eine leichte Verbesserung der IMA3-Werte im oberen Leistungs- und Frequenzbereich.

Zur Optimierung des Ausgangstransformators Tr4 habe ich verschiedene Kernmaterialien bewickelt und erprobt. Gute Ergebnisse wurden mit den Materialien *Philips* 4C6, dem Ferritmaterial 43 und 61 sowie dem Eisenpulvermaterial 52 erzielt. Mithilfe des Programms *mini Ringkern-Rechner* [10] lassen sich die Windungszahlen bei vorgegebener Induktivität sehr bequem und hinreichend genau ermitteln. Die Mindestinduktivität des Ausgangstransformators sollte bei 25  $\mu$ H liegen,

wenn ein Betrieb im 160-m-Band vorgesehen ist.

Generell gilt, dass die Induktivität nur so hoch wie nötig sein sollte. Hier kann die Faustformel  $X_L$  > (4...5) •  $R_L$  für die niedrigste zu übertragende Frequenz angewandt werden. Die Induktivitätswerte der Ausgangstransformatoren auf den Testplatinen liegen bei etwa 37  $\mu$ H.

#### ■ **Inbetriebnahme**

Die Inbetriebnahme sollte in folgender Reihenfolge durchgeführt werden:

- 1. PTT-Schaltung
- 2. Ruhestromversorgung des Vorstufentransistors
- 3. Gate-Vorspannungsversorgung
- 4. Vorverstärker
- 5. Endstufe
- 6. Fehlanpassungsschutz

Nach der Kontrolle der PTT-Schaltung und der Ruhestromversorgung kann der Vorverstärker in Betrieb genommen werden. Dabei empfiehlt es sich, zunächst einen 24-Ω-Schutzwiderstand entsprechender Leistung in die 24-V-Versorgungsleitung zu schalten und zu überprüfen, ob sich mit dem Potenziometer P1 der Kollektorstrom "seidenweich" einstellen lässt.

Zu diesem Zeitpunkt muss bereits ein Kühlkörper für den MRF426 montiert sein. Lässt sich der Kollektorstrom gut einstellen, ist der Schutzwiderstand wieder zu entfernen. Der Kollektorstrom wird so lange erhöht, bis am Emitter 1,2 V anliegen. Der Strom beträgt dann 1,2 A. Damit lässt sich die gewünschte Treiberleistung von 3 W intermodulationsarm bereitstellen. In Bild 11 sind die ermittelten Übertragungseigenschaften des Vorverstärkers zu sehen.

Anschließend kann die Inbetriebnahme der Endstufe erfolgen. Auch hier empfiehlt es sich, mit einem Strom begrenzenden Netzteil und einem Schutzwiderstand in Reihe zur Drain-Spannungsversorgung zu beginnen. Dabei sind 48 V Betriebsspannung zunächst völlig ausreichend.

In jeder Phase der Inbetriebnahme sollte der Verstärker mit einem 50-Ω-Lastwiderstand abgeschlossen sein. Lässt sich der gewünschte Ruhestrom einstellen und ist keine Schwingneigung feststellbar, kann die Betriebsspannung auf den Endwert erhöht werden. Je nach vorgesehenem Einsatz und benötigter Leistung kann dieser von 120 V abweichen. Bei Leistungen bis 80 W reichen auch 96 V.

Der Vorteil sind eine geringere Wärmeentwicklung und ein besserer Wirkungsgrad. Sind alle Gleichstromarbeitspunkte eingestellt, kann mithilfe eines HF-Generators am Eingang des Vorverstärkers ein erstes Testsignal mit einem Pegel zwischen 1 mW

und 10 mW eingespeist und das Ausgangssignal mit dem Oszilloskop beobachtet werden. Das Testsignal ist dann hinsichtlich Frequenz und Leistung zu variieren. Zu keinem Zeitpunkt darf Schwingneigung beobachtet werden.

#### ■ **Schutz vor Fehlanpassung**

Einige Schutzmaßnahmen sollten in jedes Endstufenkonzept integriert sein. Zu diesem Zweck wurde der Thyristor T3 an der Anode von D6 vorgesehen. Bei einer Eingangsspannung von etwa 0,8 V schaltet er den PTT-Eingang kurz, sodass die Endstufe daraufhin in den Stand-by-Modus zurückfällt. Die Höhe der zu erwartenden Rücklaufspannungen hängt von der Auskoppeldämpfung des verwendeten Richtkopplers, der

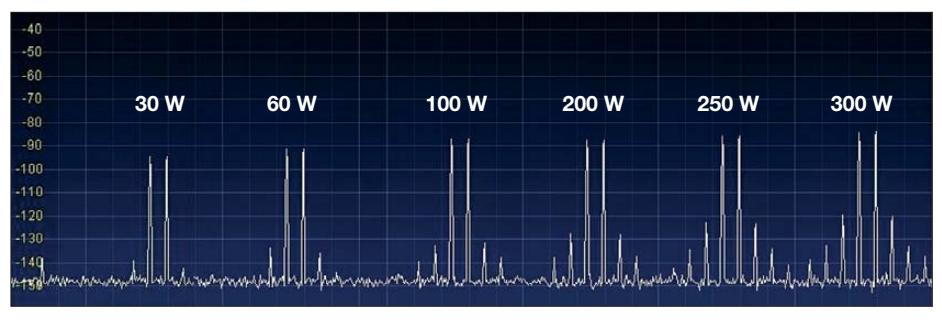

**Bild 14: IMA3-Messreihen; bei 100 W Ausgangsleistung werden 43 dBc erreicht.** 

Leistung und auch vom Stehwellenverhältnis ab. Bei einem SWV von *s* = 2, einer Ausgangsleistung von 300 W und einer Auskoppeldämpfung des Richtkopplers von 20 dB muss man mit 5,7 V Rücklaufspannung rechnen. Diese wird über eine

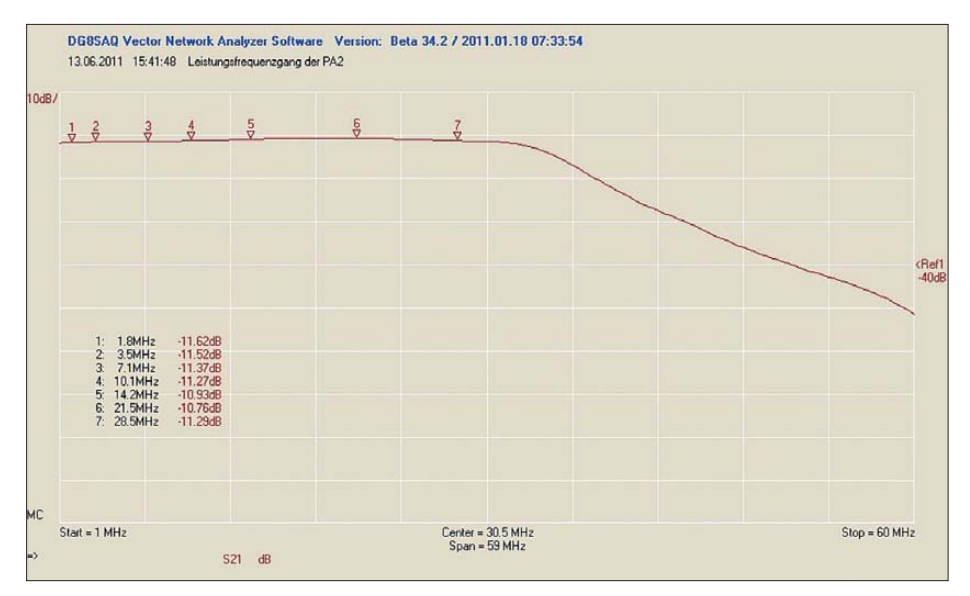

**Bild 12: Leistungsfrequenzgang der Endstufe bei 100 W; die Pegelabweichung im KW-Bereich beträgt maximal 0,5 dB.**

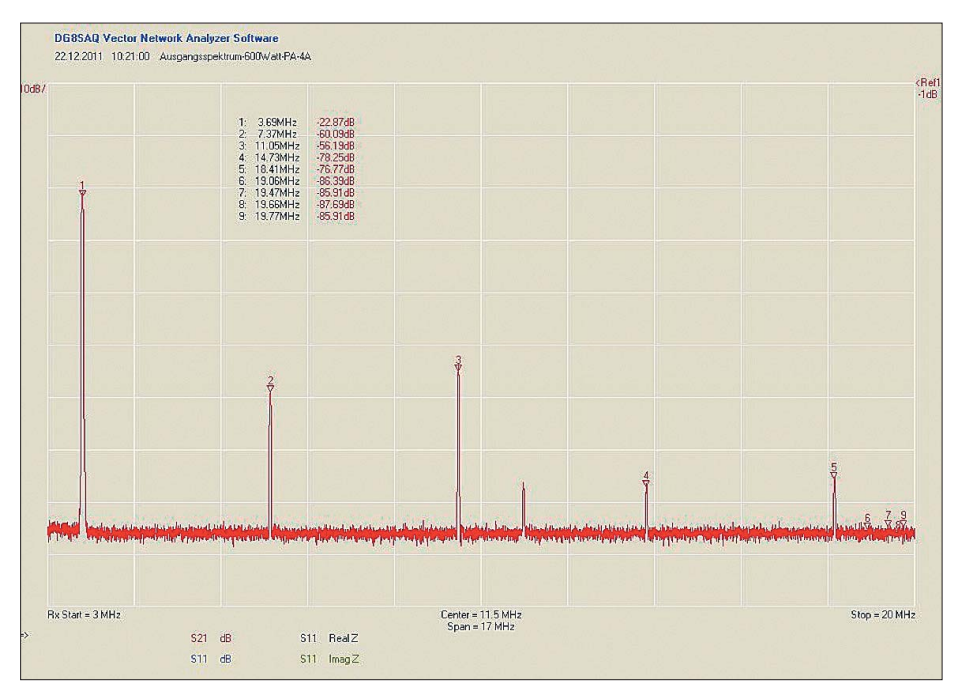

**Bild 13: Ausgangsspektrum der Endstufe bei 300 W; der Pegel der dritten Harmonischen ist gegenüber der Grundwelle um 32 dB gedämpft.**

Schaltungsanordnung nach [11] niederohmig zur Verfügung gestellt. Ein Potenziometer regelt die Abschaltschwelle.

An dieser Stelle ein Hinweis: Beträgt die Ausgangsleistung nur 30 W, sind bei einem SWV von *s* = 2 etwa 1,8 V Rücklaufspannung zu erwarten. Die Einstellungen hängen also auch davon ab, bei welcher Leistung die Abschaltung letztendlich sicher funktionieren soll.

#### ■ **Messergebnisse**

In Bild 9 im ersten Teil des Beitrags sind der Gesamtfrequenzverlauf und der Eingangsanpassungsverlauf im Kleinsignalbereich dargestellt. Zu den Ablesewerten der roten *S21*-Kurve sind 40 dB zum Ausgleich des im Messzweig liegenden Dämpfungsgliedes zu addieren, um die Verstärkungswerte im Kleinsignalbereich der Endstufe zu erhalten. Sie liegen bei etwa 30,3 dB bei 1,8 MHz und 31,7 dB bei 28,5 MHz.

Um den Frequenzgang im Leistungsbereich messen zu können, muss das Sweep-Signal des VNWA auf etwa 70 mW angehoben werden. In Bild 12 ist der auf diese Weise ermittelte Leistungsfrequenzgang zu sehen.

Die Verstärkung beträgt 31,5 dB und weicht über den gesamten Arbeitsfrequenzbereich nur um maximal 0,5 dB ab. Bei 70 mW Eingangsleistung wird eine Ausgangsleistung von 100 W erreicht.

Für die Eignung als Treiber für eine größere Endstufe muss der vorgestellte Verstärker gute Intermodulationsabstände aufweisen. Das Entwicklungsziel von 40 dBc bei 100 W Ausgangsleistung wurde mit einem gemessenen Wert von 43 dBc erreicht. Werden nur 60 W zur Ansteuerung einer Röhrenendstufe benötigt, kann man mit 45 dBc rechnen.

Der Ruhestrom pro Endstufen-MOSFET beträgt etwa 600 mA. Die aufgenommenen IMA3-Messwerte in Abhängigkeit von der Ausgangsleistung sind in Bild 14 zu sehen. Die erreichten Intermodulationsabstände entsprechen den Werten nach [12] und dem, was man von einer MOSFET-Endstufe im AB-Betrieb erwarten kann.

Neben der Ermittlung der IMA3-Werte ist die Kenntnis um die Oberwellenanteile des Ausgangssignals wichtig, wenn man die

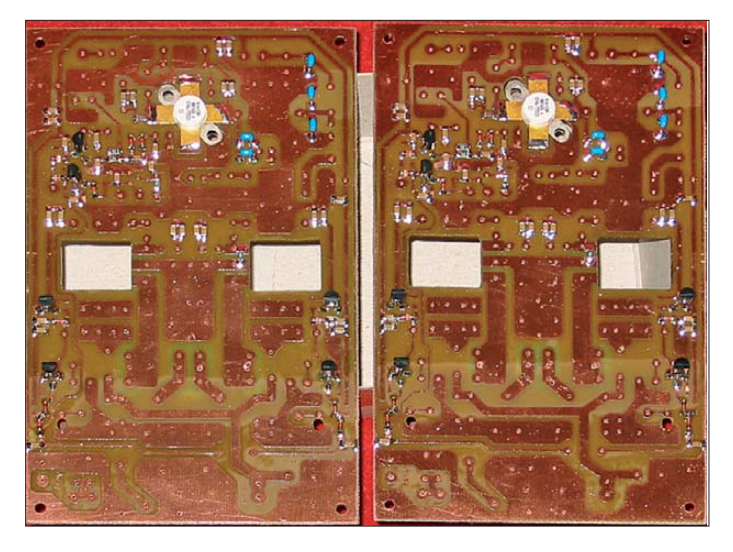

Berechnung der Ausgangsfilter vornehmen muss.

In Bild 13 ist das Ausgangsspektrum bei 300 W für eine Grundwelle von 3,69 MHz dargestellt. Sehr gut ist zu erkennen, dass die dritte Harmonische die zweite in der Amplitude überragt. Ebenso hat die fünfte Harmonische die vierte in der Amplitude überholt. Dies ist bei einer Gegentaktanordnung im AB-Betrieb auch nicht anders zu erwarten.

Bei etwa 30 dB Abstand zur Grundwelle ist nur ein einfaches π-Ausgangsfilter notwendig, um die gesetzlich vorgeschriebene Dämpfung von 40 dBc einzuhalten. Hier macht sich dann doch die relativ hohe Betriebsspannung gegenüber einer 50- V-Lösung vorteilhaft bemerkbar.

#### ■ **Aufbau**

Die Testplatine für die Vorstufe wurde so ausgelegt, dass sie die Endstufe mit aufnehmen konnte (Bild 17). Die Platine ist doppelseitig kaschiert, die Unterseite dient weitestgehend als Massefläche. Sie hat ein paar Lötinseln im Bereich der MOSFET-Anschlüsse. Zwei fertig bestückte Platinen sind in Bild 16 zu sehen.

Bei einer maximalen Leistung von 300 W entsteht auch eine Verlustleistung in etwa

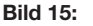

**Zuerst werden die SMD-Bauteile bestückt, es folgen der Treibertransistor MRF426 und die übrigen Halbleiterbauelemente.**

in nahezu gleicher Größe wie die Platine zum Einsatz. Als Lüfter wurden zwei CPU-Kühler eingesetzt. Da diese Platine zur Ansteuerung einer Endstufe vom Typ *FL-7000* vorgesehen ist, reicht die vorgesehene Kühlung völlig aus.

#### ■ **Tipps zum Nachbau**

Für die gesamte Endstufe habe ich eine Platine mit den Abmessungen 160 mm × 100 mm entwickelt (Bild 20). Der Aufbau ist trotzdem nicht übermäßig eng.

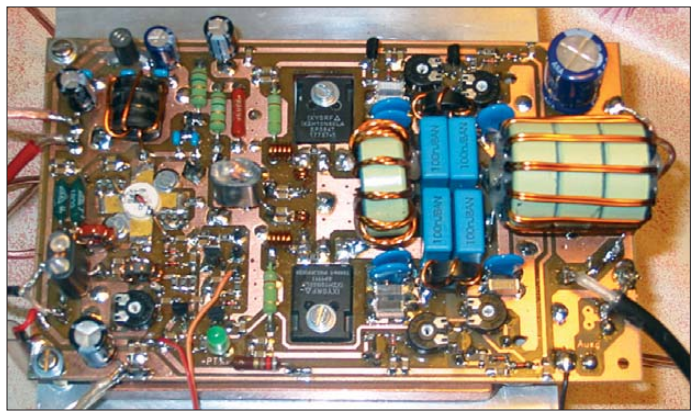

**Bild 17: Testaufbau der 300-W-Endstufe**

gleicher Höhe in Form von Wärme. Um diese abzuführen, erhielten die Testplatinen jeweils eine Kupferplatte mit den Abmessungen  $10 \text{ mm} \times 100 \text{ mm} \times 100 \text{ mm}$ in Kombination einem Aluminiumkühlkörper. Letzterer hat eine Grundfläche von 150 mm × 140 mm (Bild 18). Seine Kühlwirkung wird durch einen entsprechend leistungsstarken Lüfter erheblich verstärkt. Eine temperaturgesteuerte Drehzahlregelung für den Lüfter ist empfehlenswert.

Nach Abschluss der Erprobung wurde die Testplatine noch einmal einem Korrekturlauf im Bereich der Auskoppelkondensatoren und der Ruhestromregler unterzogen. In Bild 19 ist die endgültige Aufbauversion der 300-W-Endstufe zu sehen, in Bild 20 der Bestückungsplan der Platine.

Abweichend von den beiden Testplatinen kommt hier eine 10 mm dicke Kupferplatte Als Bauelemente im Kleinsignalbereich wurden SMD-Kondensatoren und -Widerstände der Baureihe 1206 sowie SMD-Dioden im Mini-Melf-Gehäuse eingesetzt. Diese Bauelementegröße ist für den Amateur noch gut zu handhaben. Wenn eine beleuchtete Ringlupe zur Verfügung steht, dürfte es keine Probleme beim Auflöten der Bauteile geben. Es empfiehlt sich, zunächst alle Durchkontaktierungen vorzunehmen und danach die SMD-Bauelemente zu bestücken. Eine Ausnahme bildet der Vorstufentransistor MRF426, der bereits vor dem Einlöten der acht Emitterwiderstände zu montieren ist (Bild 15).

Die Endstufen-MOSFETs werden von unten eingelötet. Ihre abgewinkelten Anschlüsse dienen gleichzeitig als Durchkontaktierungen. Die Auflageflächen der MOSFETs und des Vorstufentransistors sind vor der Montage mit einer hochwertigen Wärmeleitpaste zu bestreichen. Sie werden bei dieser Montageweise nicht den gleichen Abstand zum Kühlkörper haben, was durch Unterlage eines etwa 1 mm dicken Kupferstreifens unter den MRF426 leicht ausgeglichen werden kann.

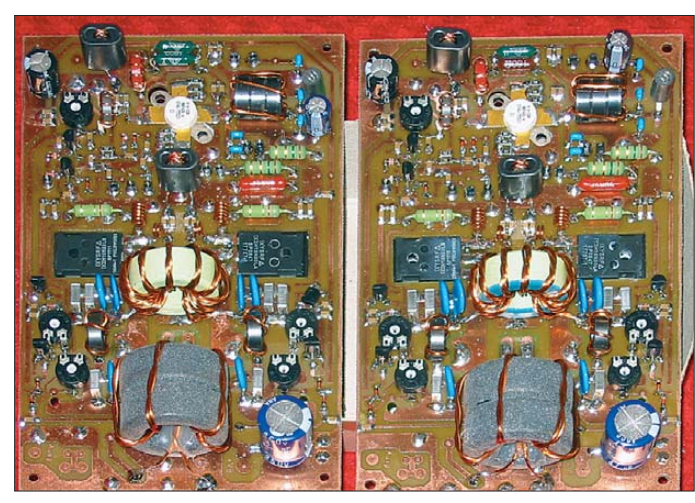

**Bild 16: Zwei fertig bestückte Testplatinen; die Ausgangsübertrager wurden zu einem späteren Zeitpunkt gegen solche mit 43er-Kernmaterial ausgetauscht.**

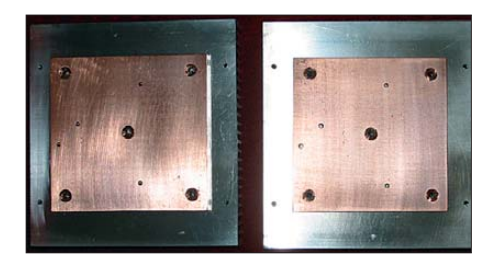

**Bild 18: Vorbereitete Kühlkörper für die beiden Testplatinen**

**842 • FA 8/12**

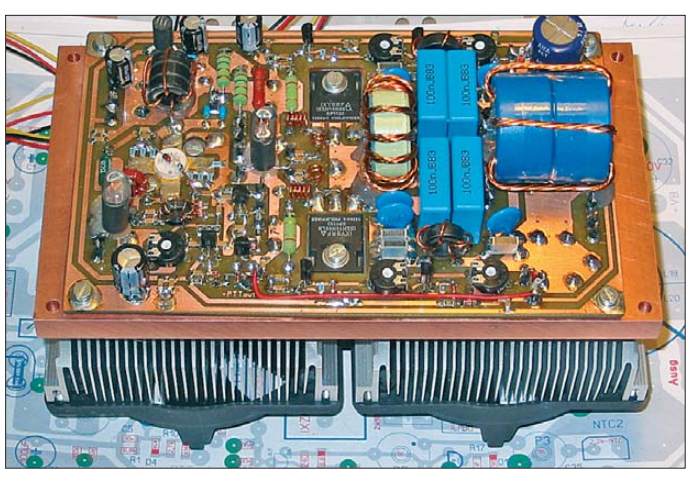

[Das Platinenlayout steht unter](http://www.funkamateur.de) *www.funk amateur.de* zum Herunterladen bereit. An dieser Stelle findet sich auch eine Platinenversion mit ausschließlich bedrahteten Bauelementen. Sie ist mit 170 mm × 120 mm etwas größer, enthält auch gleich den Platz für ein Tiefpassfilter und ist für jene unter den Nachbauern gedacht, die die HFfreundliche SMD-Technik nicht mögen.

#### ■ Zusatzbaugruppen

Nach der Inbetriebnahme der Endstufenplatine ist man noch nicht ganz am Ziel. Ich habe die 300-W-Endstufe mit folgenden Zusatzbaugruppen ausgerüstet:

- Diplex-Ausgangsfilter für die Bänder 160 m bis 10 m nach [13],
- Richtkoppler mit PEP-und SWV-Schaltung nach [11],
- Sequenzerschaltung zur Herstellung einer optimalen Relais-Schaltfolge,
- schaltbares Dämpfungsglied,
- Antennenanpassschaltung, bestehend aus Rollspule und Drehkondensator,
- 120-V-Schaltnetzteil mit einer Leistung von 800 W (Eigenentwicklung).

Alternativ zum Diplexfilter können für die 300-W-Endstufe einfache π-Tiefpässe eingesetzt werden. Das ist insbesondere dann möglich, wenn sie lediglich als Treiber für eine Röhrenendstufe verwendet werden soll.

#### ■ **Fazit und Ausblick**

Die vorgestellte 300-W-Endstufe ist mit modernen Halbleiterbauelementen aufgebaut und weist sehr gute technische Daten auf. Sie ist deshalb auch als Treiberverstärker für größere Endstufen geeignet.

Seit etwa einem halben Jahr ist diese Endstufe bei vier Funkamateuren entweder als Treiber oder als Endstufe erfolgreich im Einsatz. Der Nachbau ist nicht allzu schwer, und mithilfe dieses Beitrags dürfte er auch ohne Netzwerktester gelingen. Ein Einsteigerprojekt ist diese Endstufe jedoch nicht. Das benötigte Material ist bei den einschlägigen Bauelementehändlern zu be kommen, die Treiber- und Endstufentransistoren sind bei [15] bzw. [9] oder [16] erhältlich.

300 W Ausgangsleistung haben sich als vernünftiger Betriebswert erwiesen. Auch

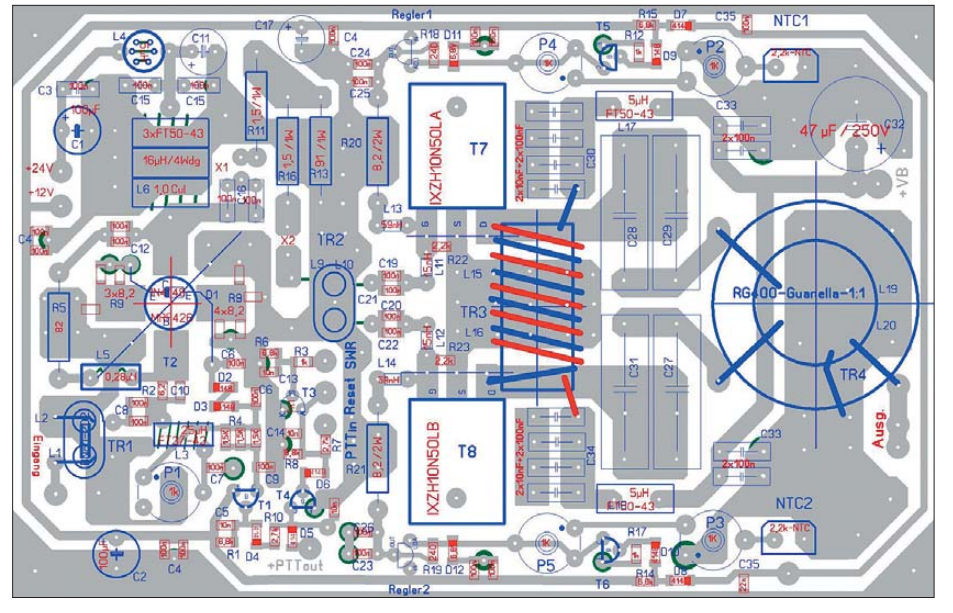

**Bild 20: Bestückungsplan der 300-W-Endstufe im Maßstab von etwa 1:1,25; ein Teil der Bauelemente im Kleinsignalbereich hat in dieser Layout-Variante SMD-Bauform.**

**Bild 19: Bestücktes und getestetes Muster der 300-W-Endstufe Fotos: DJ1MR** bei 400 W versieht die Platine noch ihren Dienst, wenn man die Endstufentransistoren ausreichend kühlt und Abstriche beim IMA3-Wert hinnimmt.

An dieser Stelle bedanke ich mich besonders bei Josef Hisch, DJ7AW, Günter Smidt, DJ7PC, und Hermann Vennefrohne, DJ5RV. Ohne ihre fachliche Unterstützung, die Hilfe bei der Beschaffung der Halbleiter und die Bereitschaft, am Test mitzuwirken, hätte das Projekt nicht realisiert werden können.

Aufgrund der positiven Erfahrung mit der 300-W-Endstufe lag die Idee nahe, je zwei der MOSFETs parallel zu schalten und damit eine höhere Ausgangsleistung zu erzielen. Bei der diesbezüglichen Schaltungsentwicklung habe ich dann gleich auf eine Erweiterung des Frequenzbereichs bis zum 6-m-Band geachtet. Nach einer Reihe von Messungen mit Kompensationsnetzwerken für die zu überwindenden Eingangskapazitäten wurde schnell deutlich, dass diese Frequenzerweiterung nach oben hin möglich ist. Zusätzlich wurden auch die Drainausgangskapazitäten von etwa 200 pF pro Verstärkerzweig kompensiert.

Unter *[www.funkamateur.de](http://www.funkamateur.de)*→ *Downloads/ Archiv* → *Downloads zum Heft* steht dazu ein weiterführender Beitrag zum Herunterladen bereit. Er basiert auf der vorliegenden Beschreibung der 300-W-Endstufe und stellt eine daraus abgeleitete 600-W-Endstufe vor. Die grundlegenden konzeptionellen Überlegungen sind deshalb identisch. Eine Parallelschaltung der Leistungstransistoren erfordert jedoch eine Umdimensionierung der Anpassglieder und an derer Schaltungsdetails.

Darüber hinaus enthält der ergänzende Beitrag einen Vorschlag zur Stromversorgung von MOSFET-Endstufen, die mit einer Betriebsspannung in der Größenordnung von 100 V arbeiten. Einige zusätzliche Bilder geben konstruktive Anregungen zum Selbstbau der erwähnten Zusatzbaugruppen. rue.moeller@web.de

#### **Literatur und Bezugsquellen**

- [9] Distrelec Schuricht GmbH: *[www.distrelec.de](http://www.distrelec.de)*
- [10] Burmeister, W., DL5SWB: mini Ringkern-Rechner.

*[www.dl5swb.de/html/miniringkern-rechner.htm](http://www.dl5swb.de/html/miniringkern-rechner.htm)* [11] Hisch, J., DJ7AW: Leistung ist nicht gleich Leistung. CQ DL 76 (2004) H. 10, S. 712–715

- [12] Philips Semiconductors: RF transmitting transistor and power amplifier fundamentals, Power amplifier design, Amsterdam 1998
- [13] Sabin, W.E., W0IYH: Diplexer Filters for an HF MOSFET Power Amplifier. QEX 19 (1999) H. July/August, S. 20–26
- [14] Hisch, J., DJ7AW: 400 W aus einem Transistor, Hüllkurven-PA für 80-15 m. CQ DL 72 (2001) H. 4, S. 256–261
- [15] Mouser Electronics: http://de.mouser.com
- [16] MJC Elektrotechnik GmbH: *[www.mjc-elektrotechnik.de](http://www.mjc-elektrotechnik.de)*

### **Amateurfunkpraxis**

### **Arbeitskreis Amateurfunk** & Telekommunikation in der Schule e.V.

#### **Bearbeiter: Wolfgang Lipps, DL4OAD** Sedanstr, 24, 31177 Harsum E-Mail: wolfgang.lipps@aatis.de

#### AATiS auf Ham Radio erfolgreicher denn je

Die Besucherzahl ist 2012 deutlich zurückgegangen, es waren weniger Schüler gekommen und die Teilnehmerzahl der Lehrerfortbildung war gegenüber dem vergangenen Jahr um fast 20 % geschrumpft. Wie lässt sich dann diese Überschrift erklären?

Am Messefreitag und zeitweise auch am Samstag hatte der AATiS derart viele Besucher an seinem Stand sowie dem gegenüberliegenden Gemeinschafts-Projektestand des DARC e.V. und AATiS, dass längere Wartezeiten unvermeidbar blieben. Die Beratungsgespräche standen dabei im Mittelpunkt. Hier einige der Fragen: "Wie gewinnt man Grundschüler für den

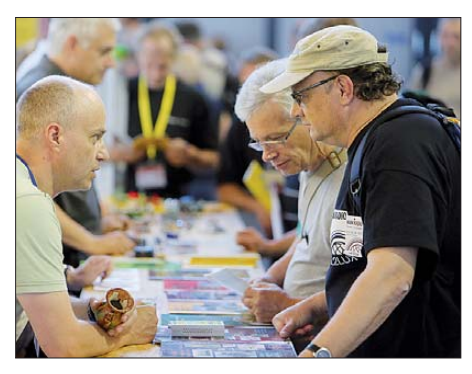

Etwas Geduld für Beratungsgespräche musste man schon aufbringen, denn es herrschte oftmals großes Gedränge am AATiS-Stand. Foto: DF8KK

Amateurfunk?", "Was könnten wir bei einer Projektwoche anbieten?" oder "Was kann man in einer Elektronik-AG aufbauen, es darf ja nicht viel kosten!" Die Demonstration verschiedener Schaltungen ergänzte die Gespräche. Wie gut, dass auch einige der neuen und der bewährten Bausätze vorführbereit mitgebracht worden waren. Und auch eine andere Zielgruppe machte sich bemerkbar: "Vergangenes Jahr habe ich mit meinen Enkeln einige Ihrer Bausätze aufgebaut. Das hat sie so fasziniert, dass der älteste vor ein paar Wochen seine Amateurfunkprüfung bestanden hat! Und in der Schule sind sie jetzt von Mathe und Physik begeistert."

Das 15-köpfige Team, das nach Friedrichshafen angereist war, hatte sich entsprechend vorbereitet. Während ein Teil von ihnen die Lehrerfortbildung betreute oder dort Referent war, hatten andere am Projektestand Kinder, Jugendliche und Erwachsene zu Besuch, die einen Elektronikbausatz aufbauten. Am AATiS-Stand lag das neue Praxisheft, die Ausgabe 22, aus, das wegen seiner attraktiven, lesenswerten Grundlagenartikel und zahlreichen Bauanleitungen für jeden Geschmack etwas bietet.

Der große Renner war in diesem Jahr der Geigerzähler mit der AATiS-Bezeichnung AS622. Vorgestellt im Rahmen der Lehrerfortbildung

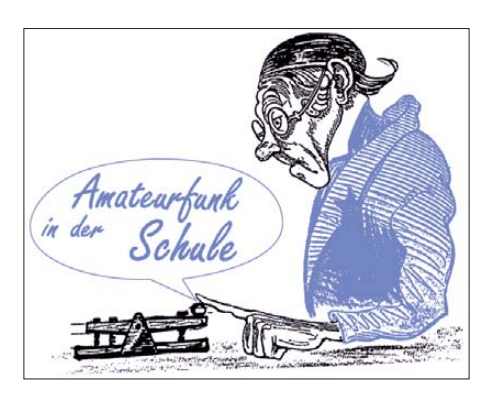

mit insgesamt 94 Teilnehmern und ergänzt durch zahlreiche Experimente mit leicht strahlenden Alltagsgegenständen, wollten viele Besucher das Gerät einmal selbst in die Hand nehmen und testen. Das kompakte Gehäuse. sein empfindliches Zählrohr und der geringe Batterieverbrauch sprechen ebenso für diesen Bausatz wie sein relativ leichter Nachbau und, oftmals betont, sein geringer Preis von nur 48 €. Für den erfolgreichen Nachbau sollte jedoch das Praxisheft 22 vorhanden sein, das zudem mehrere hilfreiche und praktische Beiträge zum Thema Umweltradioaktivität aufweist.

Ein weiterer Vortrag widmete sich dem bereits im Praxisheft 21 vorgestellten und im Heft 22 durch Erweiterungen ergänzten AATiScope, einem einfachen Digitalscope, mit dem sich langsame Ereignisse (bis 100 Hz) darstellen und abspeichern lassen. Durch zahlreiche Ergänzungen und Anwendungen, wie etwa den Einsatz von Dehnungsmessstreifen (DMS), und seinem geringen Preis von 12 € ist diese Schaltung sehr beliebt.

"Experimente mit Dehnungsmessstreifen" war ein weiteres Thema der Lehrerfortbildung. Der Bausatz dazu inkl. DMS trägt die Bezeichnung AS322. Die Kraftmessung mit DMS wurde an einem Hufeisen demonstriert!

Der Kommentar eines Teilnehmers der Lehrerfortbildung beschreibt deren Qualität und die der Gesamtveranstaltung: "Die Ham Radio war wieder ein Event für Elektroniker, HF-Spezialisten und Physiker - und auf jeden Fall die **Wolfgang Lipps, DL4OAD** Reise wert."

#### Erfolgreicher 13. Europatag

Mit 20 Logeinsendungen, davon elf in der Klasse Kurzwelle, der Rest auf VHF/UHF, haben 2012 deutlich mehr Stationen als in den vergangenen drei Jahren abgerechnet. Weder Hoffnungen noch Bedenken, weil der Aktivitätstag auf einen Samstag fiel, haben sich bestätigt. Wer funken will, funkt offensichtlich auch samstags mit seinen Schülern - besonders viele RIA-Stationen waren trotzdem nicht auf den Bändern zu erreichen. Unter den Logs fanden sich zwölf Schulstationen, dabei als Stammgast CS5GVA aus Gouveia. Außer den Freunden aus Portugal waren keine weiteren europäischen Schulstationen im Angebot, obwohl wir versucht hatten, die Ausschreibung über den DARC e.V. an europäische Klubs zu übermitteln. Erfreulicherweise hat die Anzahl der Einreicher in der UKW-Klasse spürbar zugenommen.

Trotzdem bleibt auf UKW die Suche nach Multiplikatoren schwierig. Außer DC0SGU mit drei Multiplikatoren erreichten die anderen Teilnehmer nur deutsche Stationen. Auf Kurzwelle wird der Multiplikator oft zum entscheidenden Kriterium: So hat DL0EUR mit 20 DXCC-Gebieten einen deutlichen Vorsprung erzielt, der mit Entfernungspunkten kaum zu schaffen ist. Die Suche nach Multiplikatoren ist also ein Schwerpunkt in der Wettbewerbszeit. Deshalb überlegen wir, ob nicht noch ein weiterer Faktor in die Wertung aufgenommen werden sollte, z. B. die Anzahl der erreichten Schulstationen. Es soll ja kein Contest sein, sondern auch dem Übertragen von Informationen dienen.

Erfreulich war die Teilnahme etlicher DN-Stationen, mit zum Teil sehr jungen OPs. Im Log von DF0AIS, DK0KTL, finden sich beispielsweise fast 20 % der OSOs mit Ausbildungsrufzeichen, wobei allerdings nicht alle eine Abrechnung termingerecht eingeschickt haben. Obwohl es mit dem Ausbildungscontest im Oktober und mit dem DARC-UKW-QRP-Contest im April zwei "richtige" Funkwettbewerbe für diese Zielgruppe gibt, scheint der Europatag eine willkommene Gelegenheit für Funkkontakte mit Gleichgesinnten. Damit auch Teilnehmer von Amateurfunklehrgängen und Angebote aus dem Ganztagsangebot der Schulen eine Möglichkeit zur Teilnahme finden, kam die Idee auf, den Aktivitätszeitraum auf den Nachmittag zu verlegen. Leider gab es auf diese Frage in den Logs keine Antwort. Denkbar ist ein veränderter Zeitraum von 1000 - 1600 UTC, Meinungen dazu sind herzlich willkommen. Attraktiv ist eine Teilnahme auch, weil viele OSOs in der Wertungszeit möglich sind. Spitzenreiter war in diesem Jahr DK0LG mit 105 QSOs auf Kurzwelle. Aber auch das kleinste Log mit z. B. vier QSOs kommt in die Wertung.

Bis auf drei Stationen haben alle Teilnehmer für die Abrechnung das Programm Ham-Eu-Tag (www.qslonline.de/kontest.htm) genutzt. Vielen Dank an das Team von HamOffice, das uns kurzfristig eine neue Programmversion zusammengestellt hatte.

Das zunehmende Interesse an digitalen Sendearten wollen wir unterstützen, indem für 2013 Vorzugsfrequenzen, wenigstens für das 40- und 20-m-Band veröffentlicht werden. Damit steigt die Chance, dass sich diese Schulstationen auch finden. Beispielsweise haben DN2UDX und CS5GVA alle QSOs in PSK31 geführt.

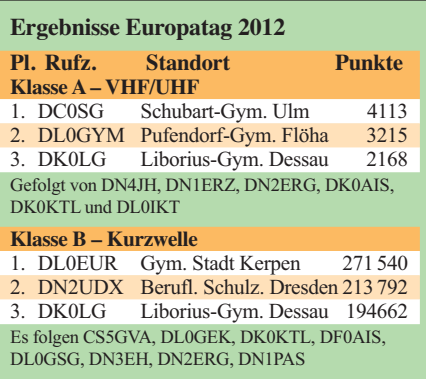

Vielen Dank fürs Mitmachen an alle Teilnehmer. Da es um das Prinzip "Teilnahme ist alles" geht, verlosen wir unter den KW-Logs vier, unter allen UKW-Logs drei Preise aus dem AATiS-Bausatzangebot. Die Teilnahmeurkunden wurden im Juli an alle Teilnehmer verschickt. Der 14. Europatag findet am 5.5.13 statt. Meldungen bitte an Peter Eichler, DJ2AX E-Mail birke13@t-online.de. Peter Eichler, DJ2AX

### *CB- und Jedermannfunk*

#### **Bearbeiter: Harald Kuhl, DL1ABJ Postfach 25 43, 37015 Göttingen E-Mail: cbjf@funkamateur.de**

#### ■ **Streifzüge**

Interessiert man sich für verschiedene Spielarten des Funkhobbys, ergeben sich oft thematische Überschneidungen. Einige Beispiele: Als Funk amateur mit Schwerpunkt KW treffe ich auf den Bändern gar nicht selten auf Funkpartner, die bei großen KW-BC-Sendezentren (Spanien, Ascension Island, Sao Tome und Principe, Nigeria, Marianen u. a.) als Techniker beschäftigt sind. Zudem sind einige international bekannte BC-DXer auch auf den Amateurfunkbändern

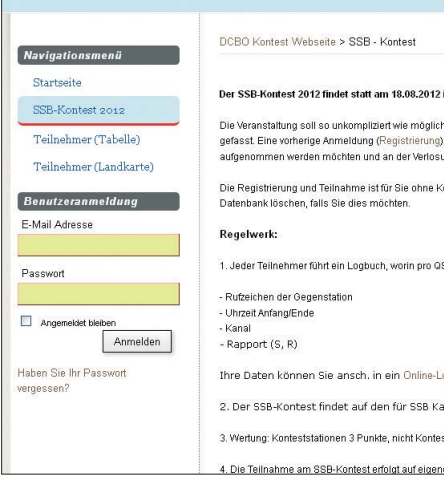

aktiv: Ein nicht zuvor verabredeter SSB-Kontakt mit meinem langjährigen Hobbyfreund Victor, 4S7VK, gelang mitten durch ein wie üblich intensives *Pile-Up*.

Auch ein für Jedermannfunker interessantes Amateurfunkrufzeichen war dieser Tage auf KW zu hören: EH7MCB war vom 1. bis 19.6.12 aktiv und gehört zum CB-Funk-Museum in San Roque (Cádiz, Spanien), das im Juni letzten Jahres gegründet wurde. Das Sonderrufzeichen aus Anlass des einjährigen Bestehens sollte das Museum bei interessierten Funkern bekannter machen und zum Besuch einladen. Hunderte CB-Funkgeräte sind in den Räumen des Museums zu sehen, wobei viele davon aus den 1970er- und 1980er-Jahren stammen. José María, EB7BPN, Juan Pedro, EB7BPM, und Alejandro Yagüe Moreno, EB7CVL, freuen sich über Besucher, die das *Museo CB* (*www.museo -cb.com*[\) in der Straße Alameda Alfonso XI,](http://www.museo-cb.com) nahe dem Teatro Juan Luis Galiardo, in San Roque, Cádiz finden. Einige Bilder unter *[www.qrz.com/db/eh7mcb](http://www.qrz.com/db/eh7mcb)* vermitteln einen Eindruck vom Bestand der auch für Spanienurlauber interessanten Dauerausstellung. In den ersten zwölf Monaten seit der Gründung waren dort laut *[www.cb27.com](http://www.cb27.com)* rund 3000 Besucher. Das Museum öffnet regelmäßig freitags von 1900 bis 2100 Uhr Ortszeit sowie nach Absprache (E-Mail: *arl99@museo-cb.com* und *museo-cb @museo-cb.com*).

CB-Funker aus Spanien und vielen anderen europäischen Ländern sind bei Überreichweiten oft mit starken Signalen im 11-m-CB-Funkband aufzunehmen. Regelmäßig kommen bei solchen Gelegenheiten aus dem deutschsprachigen Raum etliche CB-Fernverbindungen zustande. An manchen Tagen "explodiert" das 11-m-Band regelrecht vor Aktivität. Hinzu kommen der irische "Kirchenfunk" und die eine oder andere Taxifunkzentrale im "fernen Osten", die unser 11-m-Band für ihre Zwecke nutzen und bei entsprechenden Ausbreitungsbedingungen europaweit aufzunehmen sind.

Zu beobachten sind diese Aktivitäten übrigens nicht nur auf unseren 40 (bzw. in Deutschland 80) CB-Funk-Kanälen, sondern durchgehend von etwa 26 MHz bis 28 MHz und damit weit über die offiziellen Bandgrenzen hinaus. "Beobachten" ist hierbei wörtlich zu verstehen: Mit einem SD-Receiver vom Typ Winradio WR-G33DDC hat man einen beliebig breiten Frequenzabschnitt bis hinauf zu 30 MHz (er-

**Am 18. 8. 12 von 1800 bis 2400 MESZ** läuft der "SSB-Kon**test". Informationen und Anmeldung unter** *[www.cb-funk](http://www.cb-funk-kontest.de) -kontest.de*

> **Ein Großteil der aktuellen Jedermannfunk geräte stammt aus China**

**Screenshots: DL1ABJ**

weiterbar bis 50 MHz) mitsamt allen darin aktiven Stationen im ständigen Blick.

Angesichts der nun in weiten Teilen Europas gegebenen offiziellen Möglichkeiten für CB-DXer (u. a. 10 W SSB, Richtantennen) erscheinen die dessen offenbar ungeachtet fortgesetzten Außerbandaktivitäten von Hobbyfunkern vor allem zwischen 27,5 MHz und 28,0 MHz wie ein Anachronismus. Zumal diese Funkfreunde bei entsprechenden Ausbreitungsbedingungen das britische CB-Band (27,60125 …27,99125 MHz in FM) sowie den Krankenhausfunk stören. Denn in manchen Krankenhäuser oder anderen Einrichtungen sind oberhalb von 27,405 MHz (CB-Kanal 40) noch immer 27-MHz-Personenrufsysteme aktiv – auch in Deutschland.

#### ■ **Blick nach Asien**

Es ist kein Geheimnis, dass ein Großteil der heute in Europa verkauften CB-Funkgeräte seinen Ursprung in asiatischen Ländern hat, darunter Thailand, Taiwan, Malaysia und China. Teilweise erfolgt die Entwicklung zwar noch in Europa bzw. mit Unterstützung europäischer Techniker, doch die Fertigungshallen stehen in Asien. Europäische Einkäufer fahren regelmäßig zu großen Messen in Südchina, um dort nach interessanten Neuheiten für uns Funker Ausschau zu halten.

Darüber hinaus bieten Handelsplattformen, darunter *[www.alibaba.com](http://www.alibaba.com)*, sozusagen als virtuelles Schaufenster die Möglichkeit, einen Blick auf Funkgeräte zu werfen, die vielleicht künftig – oft mit einer anderen Bezeichnung – bei uns erhältich sind. Dazu gibt man per Suchan-

frage ein zum Thema passendes Schlüsselwort ein, wie "CB Radio" oder "HF Transceiver", und arbeitet sich danach durch das umfangreiche Suchergebnis. Die Darstellung erfolgt standardmäßig in englischer Sprache, die Plattform bietet aber auch eine automatische deutsche Übersetzung mit teilweise lustigen Ergebnissen (u. a. "Schinkenradio" für Amateurfunk bzw. Ham Radio). Manche Ergebnisse sind aber auch schlicht falsch, da die Hersteller oder Großhändler bei der Zuordnung von Schlüsselworten eher großzügig vorgehen.

Ein typisches Angebot ist das schon länger bekannte Modell AT-5555 von Anytone, das sich in seiner Grundversion allenfalls als 10-m- Mobilgerät für Funkamateure eignet: Es funkt mit bis zu 40 W in FM bzw. 30 W in SSB sowie 12 W in AM/CW im Frequenzbereich 25,615 …30,105 MHz. Beim Stöbern trifft man aber auf weitere SSB-Funkgeräte, die sich eher fürs europäische 11-m-CB-Funk-Band eignen und maximal 12 W an die Antenne schicken.

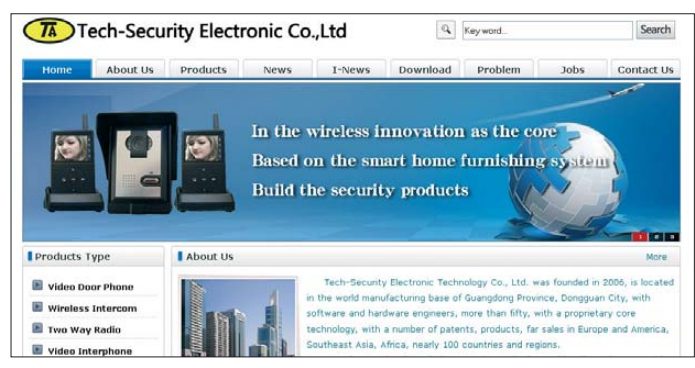

Bei den analogen Handfunkgeräten ist das Angebot unüberschaubar groß, wobei diese überwiegend den VHF- und/oder UHF-Bereich abdecken und sich entsprechend für Freenet und/oder PMR446 programmieren lassen. Die Geräte entsprechen den hier bereits bekannten, abgesehen von der bei einigen Modellen integrierten analogen Sprachverschlüsselung.

Informationen über digitale Funkgeräte sind auf dieser Internet-Plattform bislang selten. Eine Ausnahme ist das Modell TA-521 von der Tech-Security Electronic Technology Co. Ltd. (*[www.t](http://www.ta-rf.com)A
RF.com*) aus Guangdong. Das Handfunkgerät überträgt im 2,4-GHz-Frequenzbereich (2402…2483,5 MHz) auf 83 Kanälen digitalen Sprechfunk (Simplex und Duplex). Mehrere Geräte lassen sich für einen Funkkreis programmieren und die Hersteller gibt eine Reichweite von etwa 700 m an. Da die Übertragung im 2,4-GHz-Bereich erfolgt, ist das Gerät theoretisch weltweit lizenzfrei nutzbar – sofern die Ausgangsleistung nicht dagegen spricht. Die Stromversorgung erfolgt über einen integrierten Li-Ion-Akkumulator.

Die Idee, das lizenzfreie 2,4-GHz-Frequenzband für digitalen Kurzstreckenfunk zu nutzen, ist nicht neu: Motorola hat mit den Modellen DTR 2430 sowie DTR 2450 schon seit einigen Jahren zwei hochpreisige Geräte mit LC-Display und Tastenbedienung im Angebot. Dagegen ist das TA-521 dem äußeren Anschein nach eine preisgünstigere Lösung: Bedienelemente sind auf ein Minimum reduziert und ein Display sucht man vergebens. Das Gute: Bei solchem Minimalismus sind Fehlbedienungen beinahe ausgeschlossen.

### *Ausbreitung August 2012*

#### **Bearbeiter: Dipl.-Ing. František Janda, OK1HH CZ-251 65 Ondˇrejov 266, Tschechische Rep.**

Zu den aussagefähigsten Darstellungen über den Verlauf eines Sonnenfleckenzyklus gehört das Schmetterlingsdiagramm (engl. *Butterfly Diagram*). In ihm erkennt man die allmähliche Verschiebung der aktiven Zonen (Sonnenflecken gruppen) aus höheren heliografischen Breiten in Richtung zum Sonnenäquator hin. Man findet [diese Darstellungen beispielsweise unter](http://solarscience.msfc.nasa.gov/SunspotCycle.shtml) *http:// solarscience.msfc.nasa.gov/SunspotCycle.shtml* und *[http://users.telenet.be/j.janssens/SC24web/](http://users.telenet.be/j.janssens/SC24web/SC24.html#Butterfly) SC24.html#Butterfly*.

Eine interessante Tatsache ist, dass man im aktuellen Schmetterlingsdiagramm im Jahre 2010 intensive Sonnenflecken in höheren heliografischen Breiten noch auf beiden Hemisphären der Sonne sehen kann, während im Jahre 2011 dieses Bild asymmetrisch wird. Intensive Sonnenflecken konzentrieren sich auf der Nordhemisphäre und liegen etwa 5° weiter am Sonnenäquator als jene der Südhemisphäre. Diese Asymmetrie

könnte man so interpretieren, dass das Maximum des Zyklus 24 bereits hinter uns liegt. Zum Glück sind die Prozesse im Inneren unseres Haussterns so kompliziert, dass man so einfache Schlüsse nicht ziehen sollte. Dass bisher fast keine Fleckengruppen nahe dem Sonnenäquator auftreten, vor allem auf der Südhemisphäre, ist andererseits sogar ein Indiz dafür, dass der 24. Zyklus noch eine ganze Weile in Gang sein wird. Der schon mehr als drei Jahre währende 24. Zyklus gibt uns jetzt die Möglichkeit, ihn mit den vorhergehenden Zyklen zu vergleichen. Während es am Anfang schien, dass er dem 14. oder 15. Zyklus ähnlich sein könnte, ist er jetzt eher dem 20. Zyklus ähnlich, der im Jahre 1968 gipfelte und in dessen Verlauf auch das markante sekundäre Maximum im Jahre 1972 erschien. Wenn das stimmt, könnten wir mit einer hohen Sonnenaktivität noch im Jahre 2017 rechnen!

Für den August gelten: SWPC  $R = 79.7 \pm 9$ , IPS  $R = 79.6$ , SIDC  $R = 70$  mit der klassischen Methode ermittelt und  $R = 85$  durch die kombinierte Methode. Dr. Hathaway (NASA) führt *R* = 57,6 an. Die Wirkung der Sonnenenergie auf die Ionosphäre wird wahrscheinlich höher sein und für unsere Vorhersage benutzen wir *R* = 97 resp. Solarflux  $SF = 143$  s.f.u. Die sporadische E-Schicht-Saison endet im August.

Der diesjährige Frühling war schwächer. Deshalb erwarten wir im Sommer nicht sehr oft Shortskip-Bedingungen auf Kurzwelle oder DX-Verbindungen auf UKW. Man sollte aber bei der Ankunft des Meteorstroms der Perseiden aufmerksam sein. Sie werden zwischen dem 17. 7. und 24. 8. mit dem Maximum am 12. 8.12 zwischen 1200–1430 UTC mit ZHR = 100 (*[www.imo.net/](http://www.imo.net/)*) erwartet. Danach endet bereits die Sommersaison in der Ionosphäre. In der letzten Augustdekade werden einige Tage bereits Herbstcharakter haben.

Zum Schluss die Aktivitätsindizes für den Mai 2012: Solarflux 121,6 s.f.u., Sonnenfleckenzahl  $R = 69.0$  und geomagnetischer Index aus dem Observatorium Wingst *A* = 9,7. Der geglättete Durchschnitt für den November 2011 beträgt  $R_{12} = 61,1$ .

#### **Legende zu den Diagrammen** Als Berechnungsgrundlage dienen: Sendeleistung: 1 kW ERP RX-Antenne: Dipol horizontal, λ /2 hoch weiße Linie: MUF Parameter: Signalstärke in S-Stufen S1 S3 S4 S5 S6 S2 S7 S8 S9 S9

+10dB S9 +20dB

≤S0

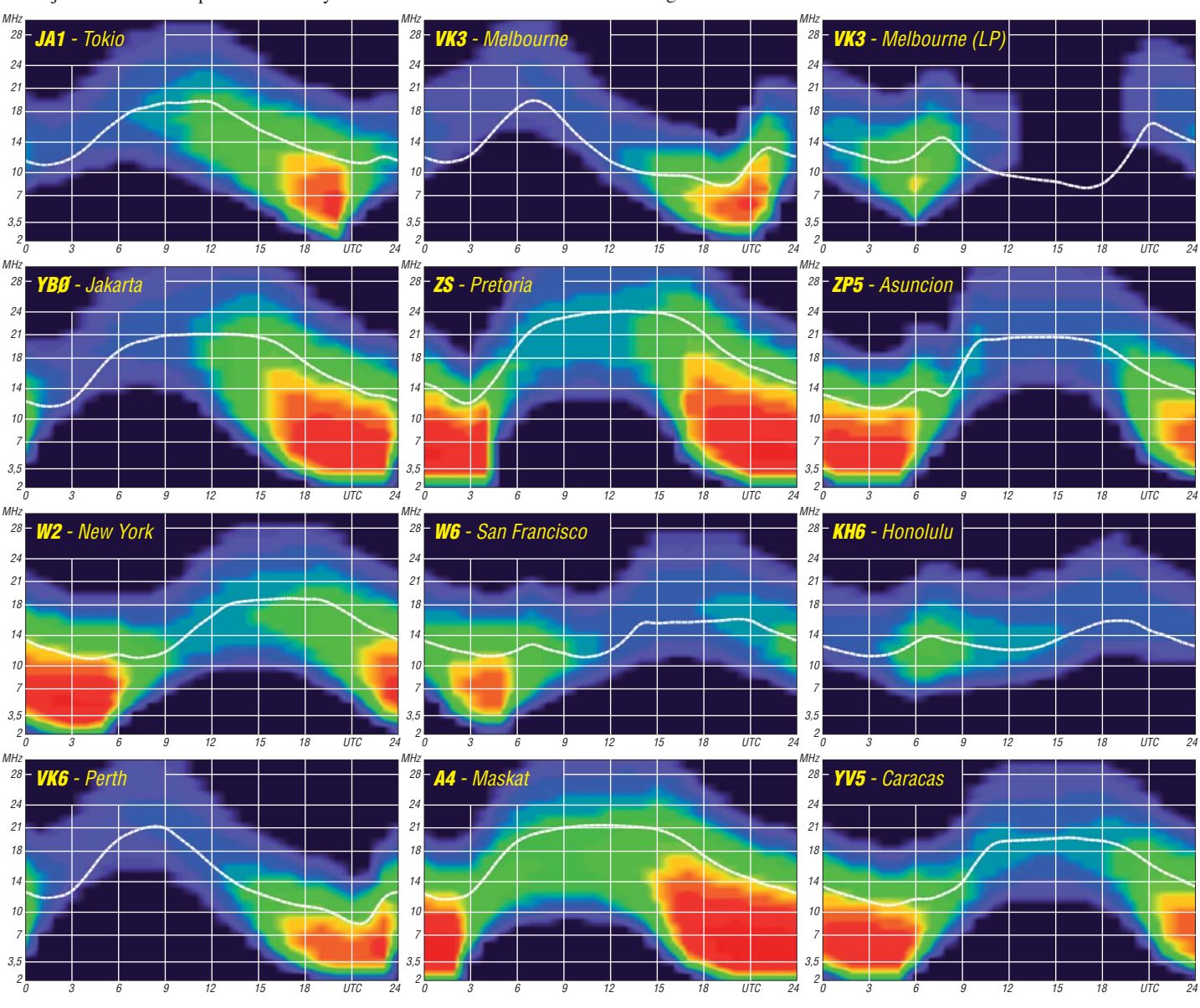

**866 • FA 8/12**

## **KL7RRC/p: letztes "IOTA-New One" in Alaska "On Air"**

Nach den erfolgreichen Aktivierungen von NA-232, NA-233, NA-234 und NA-235 durch das KL7RRC-Team in den Jahren von 2008 bis 2011 hatte man sich für 2012 vorgenommen. die letzte verbliebene IOTA, die Bethel-Inselgruppe (bestehend aus zwei Inseln) mit der Referenznummer NA-240, in Alaska in den Äther zu bringen. Der Plan dafür wurde während der RSGB-Convention im Oktober 2011 publik. Zudem gab Rick, K6VVA, 2011 bekannt, im Folgejahr diese Gruppe zu bereisen. Das KL7RRC-Team plante schon im Januar 2012, also im tiefsten Winter, diese Inselgruppe zu aktivieren. Am 2.1.12 befand sich das Zweimann-Team Tim, NL8F, und Yuri, N3QQ, bereits in der Kreisstadt Bethel in Alaska. Bei Temperaturen um  $-37$ °C und in Erwartung eines heranziehenden Schneesturms wurde die Aktivierung auf Anraten der ortsansässigen Helfer abgebrochen - Sicherheit ging vor. Das gesamte Funkequipment wurde in Bethel mithilfe von Joseph. AL1F. und Dean. WL7COJ. eingelagert, da man beabsichtigte, in einigen Monaten einen neuen Versuch zu unternehmen, diese Inselgruppe zu bezwingen.

Anfang Mai war es schließlich so weit – das Team von KL7RRC (RRC steht für Russian Robinson Club) fasste den Entschluss, vom 11. bis 14.5.12 die IOTA NA-240 zu befunken. Ende April suchte Yuri, N3QQ, per E-Mail noch einige DXpeditionsteilnehmer. Letztendlich blieb es beim Zweimann-Team von N3OO und NL8F. Rick, K6VVA, hatte zu diesem Zeitpunkt seinen Plan für NA-240 noch nicht in Frage gestellt und plante, am letzten Juniwochenende zu starten.

Am 10.5.12 traf das KL7RRC-Team in der Ausgangsbasis (Bethel) per Linienflug ein. Dort nahmen sie das hinterlegte Funkequipment, bestehend aus zwei IC-7000, einem IC-7600, zwei Ameritron-PAs (ALS600), Netzteilen, Aggregat, Kabel und Antennenmaterial (Dipole und Groundplane) entgegen. Ein Beam stand nicht zur Verfügung. Nach einem kurzen Test der Gerätschaften wurde alles für den nächsten Tag für den Weiterflug mit einer Cesna 207 nach Kipnuk oder direkt auf die Insel Pingurbeck verpackt. Das Wetter war günstig und der Flug startete am 10.5.12 in das etwa 160 km entfernte Kipnuk, dem letzten Flugplatz vor der Beringsee.

Das Vorhaben, auf der IOTA-Insel direkt zu landen, zerschlug sich, da sie noch komplett mit Eis überzogen war – das verzögerte den Start der eigentlichen Funkaktivität um einen halben Tag. Nach der Landung auf der komplett mit Schnee bedeckten Ladebahn in Kipnuk wurde die Funkausrüstung nebst der beiden OPs auf Schneemobile mit angehängten Schlitten "umgeladen". Die noch verbliebenen 16 km ging es jetzt im starken Frostwind über Eis und Schnee zur IOTA-Insel Pingurbeck.

Bei -5 °C verlief der Zelt- und Stationsaufbau recht umständlich, ganz zu schweigen vom Errichten der Antennen. Die letzte verbliebene Alaska-IOTA "wehrte" sich erheblich, doch für Yuri und Tim gab es nun kein Zurück.

Wie wir noch erfahren sollten, hatte "Mutter Natur" noch ein Ass im Ärmel, um die Aktivierung zu kippen. Doch vorerst sah alles gut aus, am 10.5, 12 abends war man dann so weit - der erste Transceiver wurde eingeschaltet und ging unter KL7RRC/p "On Air".

Das Feedback auf den CQ-Ruf auf dem 20-m-Band (14,040 MHz) war allerdings für die beiden OMs als auch für die in Europa wartenden IOTA-DXer ernüchternd. Das Signal dümpelte während der kurzen morgendlichen Öffnung von Europa nach Alaska mit einer Signalstärke um S1 am Dreielementbeam und klang ziemlich zerquetscht, sodass man zum "decodieren" der CW-Zeichen schon genau hinhören musste. Dafür gab es nur eine Erklärung: Polar-Cap-Absorption, auch kurz PCA genannt. Sie tritt nach einer Eruption auf der Sonnenoberfläche auf, wenn sich das koronale

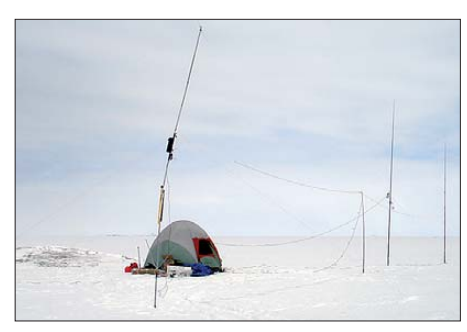

KL7RRC/p in der Schnee- und Eislandschaft von **NA-240**  $For 1800$ 

sodass sehr viele Stationen aus den o.g. Kontinenten ins Log fanden. Leider erholten sich die Funklinien über den Polkappen in den folgenden drei Tagen nicht und somit gingen viele IOTA-Jäger in Europa leer aus. Am 13.5.12 gegen 1800 UTC, einen Tag früher als geplant, wurde die letzte Verbindung getätigt, da der einheimische Führer Probleme mit zuviel Wasser auf dem Eis sah. Man schloss das Log mit 1750 Verbindungen.

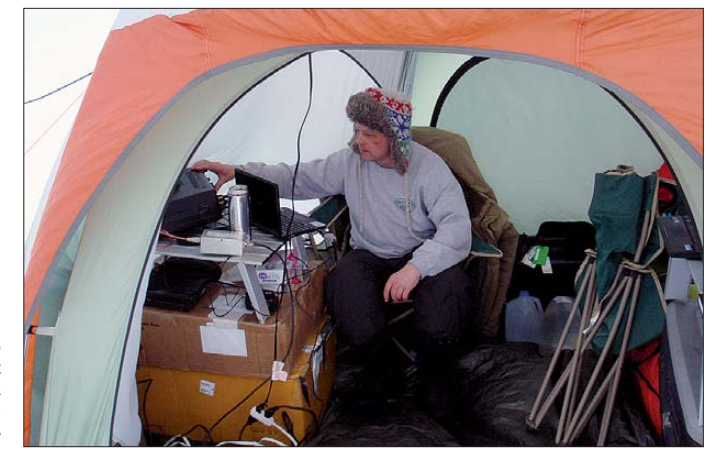

Yuri, N3QQ. beim Funkbetrieb im Stationszelt auf Pingurbeck  $(NA-240)$ Foto: NL8F

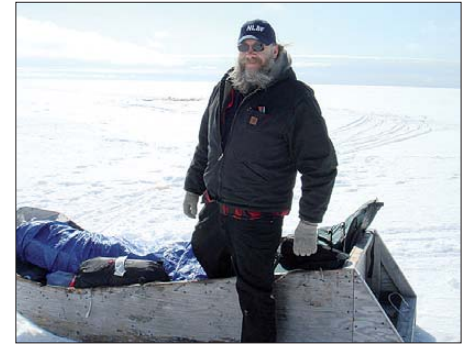

Tim, NL8F, samt Holzschlitten in Kipnuk vor der Abfahrt nach Pingurbeck Foto: N3QQ

Loch in der Nähe des Sonnenäquators befindet und in Richtung Erde zeigt. Offensichtlich waren bei einer Eruption am 9.5.12 in Richtung Erde genügend geladene Teilchen ausgeworfen worden, was die Funkausbreitung über Nord- und Südpol erheblich einschränkte.

Das KL7RRC-Team probierte die Bänder von 40 m bis 17 m ohne durchschlagenden Erfolg nach Europa aus. Zeitweise wurde an zwei Stationen parallel gearbeitet: in CW meistens mit 100 W und in SSB mit der 600-W-PA; die zweite Endstufe wurde als Reserve vorgehalten. Asien, Nordamerika und Südamerika waren von der PCA so gut wie nicht betroffen,

Die Station wurde zusammengepackt und die Überfahrt mit dem Schneeschlitten nach Kipnuk angetreten. Von dort ging es am nächsten Tag nach Bethel und am 16, 5, 12 schließlich in den Bundesstaat Washington.

Aus Deutschland haben es etwa 30 Stationen, z.B. DJ9KG, DL1BKK, DK8ZB, DL1BDD, DL1BKI, ins Logbuch geschafft. Yuri, N3QQ, und Tim, NL8F, ist sicher kein Vorwurf zu machen, die Natur, wie eingangs erwähnt, hat eben einfach nicht so mitgespielt, wie wir uns das alle gewünscht hätten.

Das Zweimannteam bedankt sich bei allen, die diese IOTA-DXpedition finanziell unterstützt haben. Als einzige Kluborganisation war die German DX Foundation dabei! QSLs für KL7RRC/p gehen wie immer zuverlässig über N7RO. Für den Büroweg sind längere Wartezeiten einzuplanen. Nach der mehr oder weniger erfolgreichen Aktivierung von NA-240 verschob Rick, K6VVA, erst einmal seine geplante DXpedition für NA-240. Weitere genauere Erklärungen finden sich unter www.k6vva. com/iota/na240.

Tim und Yuri planen im Herbst 2012 eine Aktivierung des Rose-Atolls, OC-190. Wer an diesem Abenteuer aktiv teilnehmen möchte, sollte sich also mit Yuri in Verbindung setzen (n3qq@na-234.com).

**Mario Borstel, DL5ME** 

### Allgäuer Mikrowellen-BBT *im Mai* 2012

Am 26, und 27, 5, 12 fand der Sommer BBT-Teil 1 (Bayerischer Bergtag) auf und oberhalb von 10 GHz statt. Alexander, DL2GWZ, fuhr vom Heimatstandort Bensheim ins Allgäu, um den Contest dort gemeinsam mit Philipp, DL2AM, zu bestreiten und dabei mehr Spaß zu haben als beim Einmannbetrieb.

Für den Samstag beschlossen wir, den Fokus auf 122 GHz zu legen. Mangels Gegenstationen mussten wir uns aufteilen und untereinander

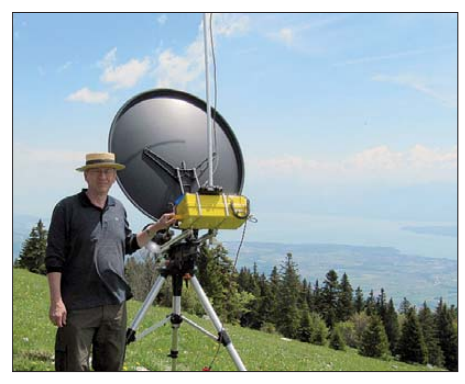

Michel, HB9DUG, neben seiner 10-GHz-Station in JN36BK Foto: HB9DUG

eine Verbindung aufbauen. Um die vergleichsweise guten Bedingungen am Morgen zu nutzen, wollten wir so früh wie möglich aktiv sein. Um 0700 UTC gelang uns eine CW-Verbindung zwischen JN57AL (Hochgrat, 1700 m ü. NN) und JN47XU (Wachbühl, 795 m ü. NN), eine Strecke von 43 km.

Durch eine optische Spiegelausrichtung beiderseits war die Voreinstellung schon sehr genau, und die Verbindung kam schnell zustande. Zum Einsatz kamen zwei Transverter, aufgebaut von DL2AM. Die Leistung betrug jeweils 2 mW, beide Spiegel hatten einen Durchmesser von etwa 45 cm. Angesichts einer Taupunkttemperatur von mehr als +6 °C waren wir sehr zufrieden mit dem Ergebnis. Vorausgegangen war ein SSB-QSO auf 76 GHz mit 59-Rapporten. Dort gehören solche Entfernungen für uns mittlerweile zur Routine, haben wir doch schon Strecken von bis zu 229 km überbrückt. Danach fuhr DL2AM auf den Hochgrat, wo er gegen 1000 UTC eintraf. Es folgten vier QSOs auf 24 GHz mit Entfernungen von maximal 122 km. Wir und auch andere stellten fest, dass die Ausbreitungsbedingungen auf diesem Band sehr unterdurchschnittlich waren. Auf 47 GHz gelang uns gegen 1140 UTC ein QSO mit DJ5AP/p in JN48JD (Lemberg auf der Schwäbischen Alb). Es wurden 59-Rapporte über eine Entfernung von 119 km ausgetauscht.

Obgleich die BBT-Ausschreibung auch für Sonntag 24-GHz-Betrieb zugelassen hätte, konzentrierten wir uns auf 10 GHz. Zum Einsatz kamen ein Transverter von DL2AM mit 6 W Ausgangsleistung sowie ein 70-cm-Spiegel. Im Vorfeld hatte Alexander seine Kontakte zur französischsprachigen Mikrowellenszene genutzt und zwei Skeds vereinbart. Vorgesehen waren QSOs mit HB9DUG, nahe dem Genfer See, und F1NPX, bei Reims (Champagne). Uns war auch bewusst, dass parallel zum BBT Mikrowellenaktivitäten in Frankreich stattfanden. Zunächst wurden die bekannten deutschen Stationen abgearbeitet, die zu unserem "Standardprogramm" zählen.

ODX war hier DB6NT (JO50TI), der aufgrund nicht optimaler Topografie auf unserer Seite nur mit S1 gearbeitet werden konnte. Die Entfernung betrug 340 km. Unterdessen hatte sich HB9DUG bemerkbar gemacht und wollte den Sked vorziehen. Er hörte unser 10-GHz-Signal mit S9, wir vernahmen von ihm hingegen nichts. Wie sich später herausstellen sollte, war ein Kabel defekt.

Unterdessen konnten wir zwei französische Stationen in den südlichen Vogesen arbeiten. Sie befanden sich in JN37KT (Ballon d'Alsace, etwa 1247 m ü. NN). Das Signal von F1EJK/p war so laut, dass wir beiderseits den Eindruck hatten, es handele sich um ein Lokal-OSO. Die Entfernung betrug immerhin 240 km. Was danach aus Frankreich folgte, übertraf unsere Erwartungen bei Weitem. Der 2-m-Sked mit F1NPX/p (JN29FF, 190 m ü. NN) klappte mit 59-Signalen auf Anhieb, was angesichts der 456 km Distanz und unserer ziemlich spartanischen Ausrüstung keine Selbstverständlichkeit war. F1NPX agierte sehr professionell. Innerhalb von nur 3 min ließ sich auf 10 GHz sein Signal ausmachen. Nach dem Optimieren der Antennen konnten wir 55/51-Rapporte austauschen. Wir hatten nicht wirklich damit gerechnet, eine solche Distanz über reine Tropo-Ausbreitung (ohne Regenscatter) realisieren zu können. F1NPX benutzte einen 90-cm-Spiegel, den er mit 5 W aus einem DB6NT-Transverter speiste

Im Hintergrund rief uns auf 2 m F6DKW. Er war durch das QSO mit F1NPX auf uns aufmerksam geworden. F6DKW (JN18CS, südwestlich von Paris, 140 m ü. NN), war auf 2 m ebenfalls mit S9 zu hören, wenn auch mit ein wenig QSB. Die Entfernung zu uns betrug 601

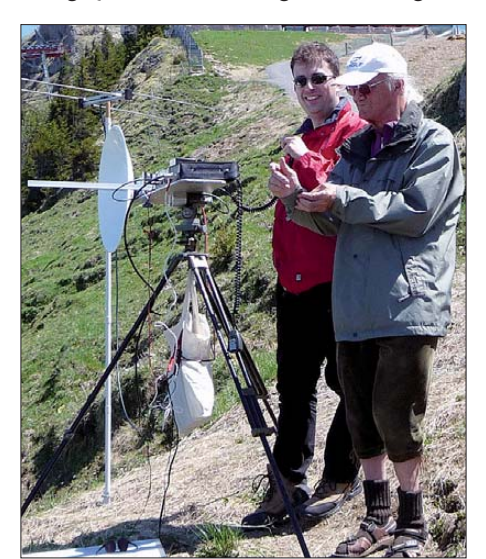

Alexander, DL2GWZ (I.), und Philipp, DL2AM, gemeinsam an der 24-GHz-Station Foto: DL2AM

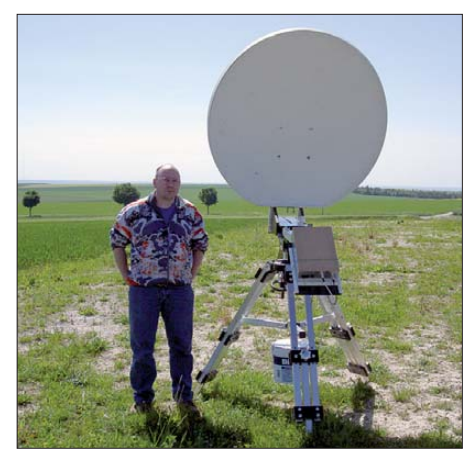

Dominique, F1NPX/p, an seiner 10-GHz-Station in **IN29FF** Foto: F1NPX

km. Einem QSO auf 10 GHz räumten wir nur minimalste Chancen ein. Diese wollten wir aber nicht ungenutzt lassen. Auch F6DWK agierte äußerst professionell, sodass wir nur 4 min später sein leises CW-Signal aufnehmen konnten. Es lag an der Grenze des Hörbaren. Das Nachjustieren der Antennen verbesserte das Signal nur unwesentlich. An ein SSB-QSO war nicht zu denken, das CW-Signal war hingegen lesbar, wenn auch schwach und mit leichtem OSB behaftet. F6DKW sendete mit 10 W. Trotz des Leistungsunterschiedes konnte er auch unser Signal aufnehmen. Zügig wurden 519-Rapporte ausgetauscht. Es folgte noch ein herzliches QSO auf 2 m. Wir waren alle drei sehr glücklich über diesen Erfolg.

Erfreulich waren auch die Aktivitäten der schweizer Stationen auf 10 GHz. Hervorzuheben ist ein OSO mit HB9AZN (JN36MW, 582 m ü. NN, 235 km). Schließlich gelang es auch HB9DUG, sein defektes Antennenkabel noch auf dem Berg zu reparieren - und über eine Entfernung von 319 km konnten 55/56-Rapporte ausgetauscht werden. Zum Schluss gelang noch eine Verbindung mit LX1DB (JN39CO, etwa 270 m ü. NN). Auch hier war aufgrund der Entfernung von 368 km keineswegs sicher, dass eine Verbindung zustande kommt. Doch es wurden 55/57-Rapporte getauscht.

Auch vor dem Hintergrund unserer Erlebnisse möchten wir die Leser motivieren, selbst auf den Mikrowellenbändern aktiv zu werden. Gerade 10 GHz bietet sowohl ein ausreichendes Stationsangebot als auch interessante und attraktive Ausbreitungsbedingungen. Vergleichsweise preiswerte Technik ist am Markt verfügbar. Wie unsere Gegenstationen an jenem Wochenende bewiesen, ist auch nicht unbedingt eine exponierte Lage erforderlich, um außergewöhnliche Verbindungen zu realisieren.

Darüber hinaus wäre es wünschenswert, ein Netzwerk verschiedener Mikrowellengruppen auf internationaler Ebene zu knüpfen und so Länder- und Sprachgrenzen zu überwinden. Eine Möglichkeit wäre, kleinere Mikrowellenconteste in verschiedenen Ländern zur gleichen Zeit stattfinden zu lassen. Weitergehende Kontakte würden sich dann sicherlich automatisch ergeben, was zum Vorteil aller wäre.

> **Alexander Wetzel, DL2GWZ Philipp Prinz, DL2AM**

### **Amateurfunkpraxis**

## **IOTA-QTC**

#### **Bearbeiter:**

Dipl.-Ing. (FH) Mario Borstel, DL5ME PSF 113527, 39034 Magdeburg E-Mail: dl5me@darc.de

#### I Inselaktivitäten

Europa: Lars, SM6CUK, aktiviert vom 25. bis 30.7.12 als SA6G/7 Ven, EU-137 (LH-0780). - Jim, MM0BQI, geht nochmals auf Tour und ist vom 26. bis 30.7.12 unter MM0BOI/p von Tanera Mor, EU-092, zu hören. - Nobby, G0VJG/p, funkt vom 27. bis 30.7. 12 von Saint Mary's, EU-011 (LH-0408). - Ein fünfköpfiges britisches Team ist vom 26. bis 31.7.12 unter MU0HTJ von Guernsey, EU-114 (LH-0013), aktiv. - Robert, DH8HD, Joachim, DO3HJ, Olaf, DL4HG, Andy, DL7AT, und

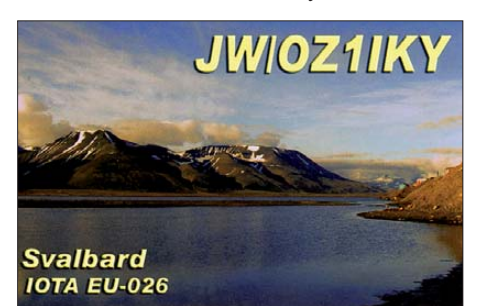

Ralph, DL3LED, melden sich vom 28. bis 30.7.12 als DA0T von Neuwerk, EU-127 (LH-2311). OSL via DL7AT.

Torkel, LA6VJA, und Fredrik, LA6TMA. planen vom 10. bis 12.8.12 als JW6VJA und JW6TMA Funkbetrieb von Spitzbergen, EU-026 (LH-0125), hauptsächlich in CW. - Mike, DG5LAC, aktiviert vom 11. bis 24.8.12 Amrum, EU-042 (LH-2464). - Glenn, LA8XRA, und Trond, LA9VDA, funken als LA6Q vom 10. bis 13.8.12 von Jonsholmen, EU-079. Eventuell unternimmt LA8XRA noch ein Inselhopping nach Dimna, EU-079 (LH-2438), und Nerlandsøy, EU-079 (LH-2193). Anschließend melden sich die beiden vom 13. bis 17.8.12 von Sandøy, EU-056 (LH-2279).

Geoffrey, F4FVI, Chris, HB9ELV, Johan, F4GTD, Phillipe, F5TRO, und Nicolas, F8BDB, melden sich vom 12. bis 14.8.12 unter TM1NOI von Noirmoutier, EU-064 (LH-1224). QSL via HB9ELV oder via Büro über F4FVI. - Ein sechsköpfiges YL-Team bringt vom 16. bis 22.8.12 unter GB2YLS das Eiland Fair in der Shetland-Gruppe mit EU-012 (LH-1319) in die Luft. QSL via MM5YLO.

Mitglieder des Dundee Amateur Radio Club aktivieren vom 18. bis 25.8.12 als GT4AAF/p Man, EU-116 (LH-0449). QSL via GM0BKC. - Paul, MM3KBU, ist vom 28.7. bis 3.8.12 erneut von Lismore, EU-008, aktiv.

Afrika: Chuck, W4XP, ist vom 9. bis 25.8.12 als VQ9XP von Diego Garcia, AF-006 (LH-1645), zu hören. OSL direkt via W4XP. – Fabrizio, IW3SQY, Paolo, IV3DSH, Antonello, IT9YVO, Franco, IZ8GCE, Giorgio, IZ4AKS, Les, SP3DOI, und Salvador, EA3QS, sind vom 8. bis 20.8.12 als D64K von den Comoren, AF-007, aktiv. OSL via IV3DSH.

Asien: Noch bis zum 31.7.12 ist ein mehrköpfiges chinesisches Team unter BY2HIT/p zu arbeiten. OSLs nur direkt via BY2HIT. -Victor, RW0BG, beabsichtigt vom 31.7. bis 1.8.12 eine Portabelaktivität von Oleniy, AS- $083$  (RR-06-06).

Der RRC (Russian Robinson Club) plant unter RI0K die Aktivierung der raren IOTA-Gruppen  $AS-061$  (Big Diomede = Ratmanova) und  $AS-$ 092 (Beringsee Südgruppe). Ob beide Aktivitäten wirklich Anfang August stattfinden, ist noch völlig unklar, da der RRC bis zum Stichtag 1.7.12 keine weiteren Details bekanntgab. Nordamerika: Ein zehnköpfiges multinationales Team ist noch bis 1.8.12 unter CY9M von St. Paul, NA-094 (LH-0166), aktiv. QSL via M0URX. Weitere Informationen unter www.cy9m.com. - John, W5JON, und Cathy, W5HAM, planen vom 12.7. bis 2.8.12 Funkbetrieb als V47JA und V47HAM von der Karibikinsel St. Kitts NA-104. OSL nur direkt via W5JON. - Mitglieder der Cape Ann Ver-

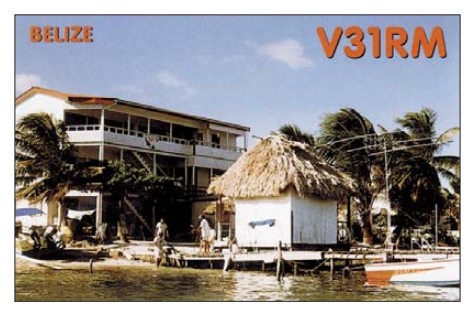

einigung sind vom 3. bis 6.8.12 unter W1T von Thacher, NA-148 (LH-0924), aktiv. QSL direkt via W1GLO. - Travis, AF6WU, und Kjerstin, KJ0VDA, bringen vom 16. bis 20.8.12 unter V31WU und V31DV Caulker, NA-073, vorzugsweise in SSB, in die Luft. -Joe, K5KUA, meldet sich vom 31.8. bis 3.9.12 als K5KUA/5 erneut von Galveston, NA-143, hauptsächlich in SSB. - Mike, VE2XB, funkt vom 10. bis 20.8.12 unter FP/VE2XB von St. Pierre und Miquelon, NA-032, mit 500 W und Hexbeam. QSL via Heimatrufzeichen. - Kurzfristig wurde Anfang Juni ein sechsköpfiges mexikanisches Team unter 4A3RCC von der raren IOTA-Gruppe NA-200 (weltweiter Bestätigungsgrad  $12,7\%$ ) QRV, leider war das Signal in DL sehr leise und CW-Betrieb blieb die Ausnahme. Ausführliche Informationen auf www.radioclubcancun.org/ culebra. - Jeff, KL2HD, war im Juni sporadisch von Adak, NA-039, auf den Aleuten, auch in Europa zu hören. – Henry, W5HNS, Jay, K0BCN, und Marty, W5MRM, aktivieren vom 23. bis 31.7.12 unter V31WH, V31MX und V31MO Cay Caulker, NA-073.

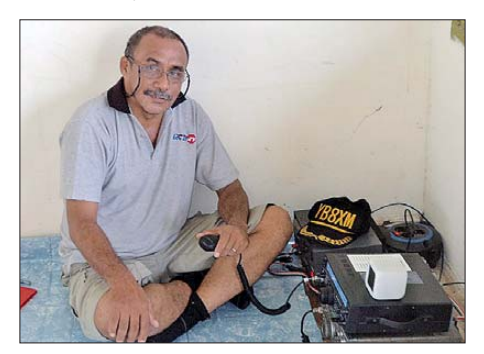

Joppy, YB8XM/p an seiner Station auf der Insel Wamar, OC-249 Foto: DJ5KX

Ozeanien: Andrew, VK4NM, und Peter, VK4LAT, machen noch bis zum 31.7.12 unter VK4NM von Fraser, OC-142, Funkbetrieb. OSL via M0OXO. - Andy, AB7FS, hält sich vom 2. 7. bis 25. 8. 12 auf Rarotonga, OC-013, auf. Als E51AND will er sich im Ferienstil im ANZA-Netz (0515 UTC) täglich auf 14183 kHz melden. QSL-Karten bitte nur direkt. -Eine sechsköpfige australische Gruppe plant vom 17. bis 20.8.12 unter VI5CW Betrieb von Kangaroo, OC-139. Während des Leuchtturmwochenendes (18./19.8.12; siehe auch weiter unten) funkt das Team von Cape Willoughby (LH-0869). - Eine mehrköpfige VK-Gruppe meldet sich vom 17. bis 19.8.12 als VK4ILH von Moreton, OC-137 (LH-2987). OSL geht über VK4MIA.

Südamerika: Alex, UA9YAB, und Alex, UA9YPS, werden vom 2. bis 9.8.12 mit vorangestelltem YV7-Präfix von Margarita,

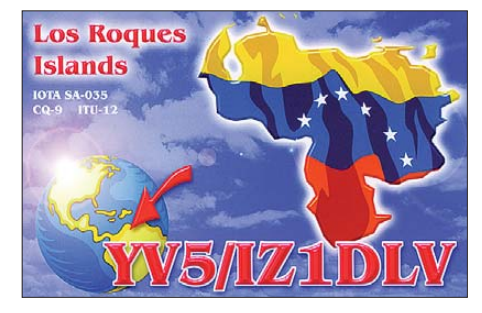

SA-012 (LH-1085) und mit YV5-Präfix von Los Roques, SA-035 (LH-1085), aktiv.

#### ■ IOTA-Anerkennungen

Bis zum Stichtag (6.6.12) wurden durch den IOTA-Manager G3KMA folgende IOTA-DXpeditionen anerkannt: AS-175 (AT2DW), NA-189 (XF1AA), NA-200 (4A3RCC), NA-240 (KL7RRC/P), OC-232 (4W0VB/P), OC-221 (YB0ECT/p, YB8XM/p, YB8/WK1S) SA-039 (CW5GI) und AF-028 (7O6T).

#### ■ IOTA-Informationen

Die Emilia-Romagna-Gruppe (EU-155) in Italien wurde vorerst gestrichen, da beide Inseln ständig unter Wasser stehen. Sollte sich an der Situation etwas ändern, wird die Gruppe den Nutzerkonten, sofern eingereicht, automatisch wieder gutgeschrieben.

Wie bekannt, wurde der DXCC-Status von Malyj Vysotskij (MVI) seitens der ARRL im Februar 2012 gestrichen. Der "IOTA-Status", sprich IOTA-Referenznummer EU-117, bleibt erhalten. Malyj Vysotskij ist nunmehr mit anderen Inseln in der Gruppe "Golf von Finnland Nord" zu finden (www.rsgbiota.org/info).

#### Leuchtturm-Aktivität 2012

Vom 18. bis 19.8. 12 rufen die Veranstalter des ILLW (International Lighthouse und Lightship Weekend) zum Leuchtturm-Wochenende auf. Bis zum 1.7.12 haben bereits mehr als 250 Stationen ihren Betrieb angekündigt. Eine Stationsliste der Leuchtturm-/Insel-Aktiven findet man unter http://illw.net/index.php/entrants-list  $-2012.$ 

Während dieser Aktivitäten wird zwangsläufig Funkbetrieb von IOTA-Inseln durchgeführt (siehe auch IOTA-Contest am 28./29.7.12; www. rsgbcc.org/hf/rules/2012/riota.shtml.

### **Amateurfunkpraxis**

## **DX-QTC**

#### **Bearbeiter:** Dipl.-Ing. Rolf Thieme, DL7VEE Boschpoler Str. 25, 12683 Berlin E-Mail: rolf@dl7vee.de URL: www.dl7vee.de

Frequenzen in kHz, alle Zeiten in UTC Berichtszeitraum: 1.6. bis 2.7.12

#### $\blacksquare$  Conde

Obwohl der Flux anfangs mit durchschnittlich 140 Zählern recht gut stand, später nur noch bei 100, dann wieder 120, ging es auf 10 m nicht so gut. Die mittleren Bänder boten dafür DX rund um die Uhr. Gegen 0500 UTC war Tahiti auf 20 m und 17 m recht laut, ebenso gegen 1230 UTC auf 15 m.

#### **DXpeditionen - Rückblick**

Im Sommerloch meldeten sich nur wenige DXpeditionen auf den Bändern. - Ein spanisches Team errichtete auf Juan Fernandez Recht fleißig ist weiterhin JX9JKA von 40 m bis 6 m in SSB. - KH8PPG (N3QQ und N7RO) erreichte wegen eines ungünstigen Standorts für Europa auf Pago Pago leider nur wenige Verbindungen mit EU. Hinter dem einzigen Hotel an der Südküste der Hauptinsel erhebt sich in Richtung Europa auf dem kurzen Weg ein großer Berg. - Ab 1.7.12 startete 1A0C mit einer internationalen Truppe von SMOM mit guten Operatoren und bis zu fünf Stationen. OSL-Karten sind vorzugsweise über OORS auf www.1a0c.com zu beantragen.

#### ■ Kurzinformationen

NI6T und K8UT rufen die DXer weltweit zu einem 160-m-Survey auf. Auf http://survey. hamdocs.com/?sid=11389 mögen die ernsthaften Lowband-DXer spätestens bis zum 31.8. dieses Jahres ihre Fehlländer eintragen. Aus eigener Erfahrung weiß ich, dass die Auswertung einer gewissenhafte Kontrolle und Nachfrage der manchmal unseriösen Meldungen bedarf. G7VJR, Gründer von Clublog, regte eine Diskussion über Vor- und Nachteile der SLOT26-Wertung bei DXpeditionen an. Dadurch wer-

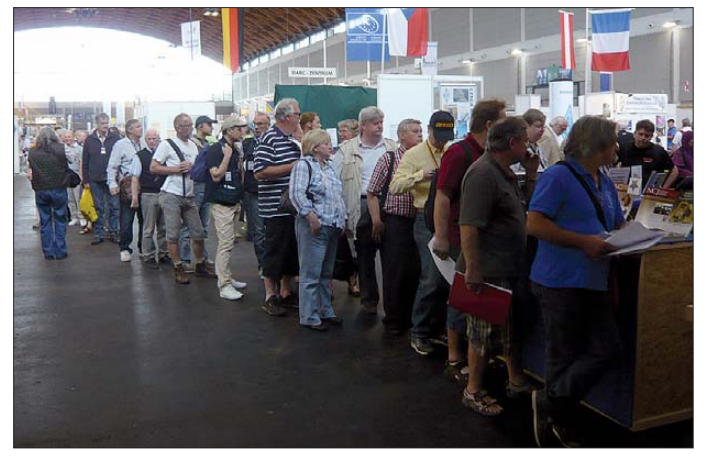

eine Rundfunkstation und war in der Freizeit einige Male unter XR0ZA in der Luft. Auf 10 m gab es abends starke Signale.  $-$  CY0/ **VE1AWW** musste seine langen Drahtantennen herunternehmen, nachdem Vögel dagegen geflogen waren. So arbeitet er nur noch mit Groundplanes in PSK.  $-$  A5A endete mit gut 38 000 CW-/SSB-QSOs nach 14 Tagen. Unmittelbar danach wurde eine weitere Gruppe mit A52JY (JA1JQY), A52BA (JK1EBA), A52MA (JA3MCA), A52KJ (JA1KJW) und A52VE (JA8VE) aus Bhutan QRV. Leider wurde vom ersten Team gar nicht und vom zweiten Team ziemlich wenig im gesuchten RTTY-Mode gefunkt.

FO/F4EBT von Tahiti hatte morgens auf 17 m in SSB ein starkes Signal in Europa. - Eine Überraschung war das Auftauchen von T31AA morgens auf 20 m in SSB für wenige Tage durch N3BQR. - RI1ANF von South Shetland um 0200 UTC und D3AA gegen 2300 UTC konnte man trotz Sommerzeit auf dem Topband arbeiten. - TT8PK (OP F4EGS) aus dem Tschad wurde oft in CW-Pile-Ups gehört. Er bleibt noch bis 6.8.12. - UA4WHX hielt sich auf dem Balkan auf und war nach 9A8VB auch etwas länger als 407VB aktiv. - LA7QIA funkte eine Woche mit hohem Technikaufwand als JW7QIA, vor allem auf 6 m.

**Bereits wenige Minuten** nach Eröffnung der Ham Radio 2012 bildete sich eine rekordverdächtige Schlange am **DXCC-Prüfnunkt** des ARRL-Stands.

Foto: DL9RCF

den leistungsstarke Stationen animiert, die DXpedition auf jedem Band und in jedem Mode zu arbeiten und nehmen damit schwächeren Stationen die QSO-Chance weg. Meiner Meinung nach ist das nicht mehr aufzuhalten und es ist genauso unsinnig darüber zu debattieren, wie über Vor- und Nachteile der DX-Cluster zu streiten. Das Allerwichtigste bleibt, dass es dabei fair zugeht.

UA4RX geht ab Juli für zwei Jahre als neue Station nach Franz-Josef-Land (R1FJ), Ein Rufzeichen ist noch nicht bekannt und QSL-

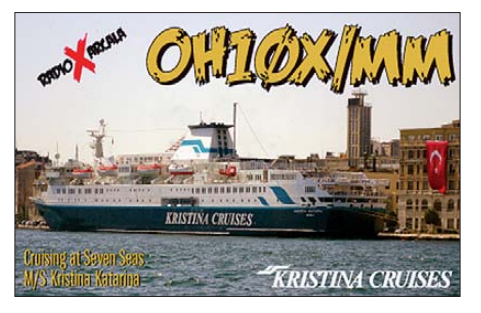

Manager wird wohl UA2FM sein. Viktor liebt CW und etwas RTTY/PSK, will aber auch SSB nicht vergessen. - N1DG hielt auf der Dayton-Messe eine viel beachtete Bildschirmpräsentation in Powerpoint (www.ncdxf.org/misc/ N1DG-DXpeditionscosts-Dayton2012.ppt) über die Kosten von DXpeditionen.

Durch das Verbot des Amateurfunks in Turkmenistan (EZ) werden von der ARRL seit diesem Zeitpunkt auch keine QSOs für das DXCC-Diplom anerkannt. - ZS1WY arbeitet mehr-

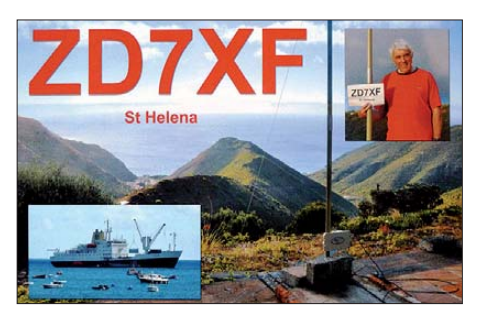

fach im Jahr für einige Wochen in Mosambik und ist dann als C91IW sporadisch QRV. -T32BN ist Polizeiangestellter auf Christmas und zeitweilig auch auf West-Kiribati unter T30BN in der Luft. QSLs über VK4FW.

Auf dem finnischen Kreuzfahrtschiff "Kristina Katarina", das z.B. im Juni in der Ostsee kreuzte, können Reisende mit Amateurfunklizenz Betrieb unter OH10X/mm durchführen.

#### Vorschau

Am 28./29.7.12 findet der populäre RSGB-IOTA-Contest statt. Aus DX-Sicht haben u. a. 9M2FB, BO0M (BV), CY9M, TO2U (FP) und V31MX ihre Teilnahme angekündigt.

Afrika: Eine größere internationale Crew mit EA3AKY, IV3DSH, DL7DF, SP3DOI, C31CT (EA3QS), IZ8CGE unter der Leitung von IW3SQY geht unter D64K auf die Komoren (siehe auch www.d64k.com). Geplant ist vom 8. bis 20, 8, 12 Betrieb von  $160$  m bis 6 m in CW. SSB und RTTY mit mehreren Stationen. -DL4ME will vom 14.8. bis 3.9.12 wieder als **5H3ME** ORV sein.

Amerika: CY9M mit zehn OPs sollte noch bis 1.8.12 aktiv sein. - Mike, VE2XB plant eine Funkaktivität von St. Pierre & Miquelon (FP) vom 10. bis 20.8.12 mit einer 500-W-Station und Hauptaugenmerk auf 6 m. - AF6WU und AF6KJ planen einen Funkurlaub als V31WU und V31DV von Belize vom 16. bis  $20.8$ . 12. -HB9EOU und HB9CVC wollen vom 22.7. bis

**Bandmeldungen im Berichtszeitraum** 

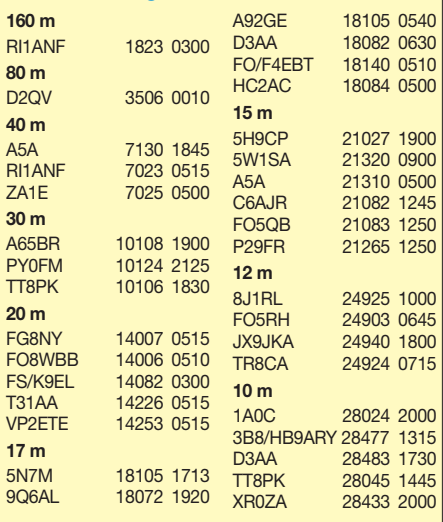

4.8.12 als TO2D von St. Barthelemy in SSB und RTTY von 40 m bis 6 m aktiv sein.

Asien: Vom 9. bis 25.8.12 will W4XP als VO9XP von Diego Garcia in seiner Freizeit mit guter Funkausrüstung von 160 m bis 6 m arbeiten.

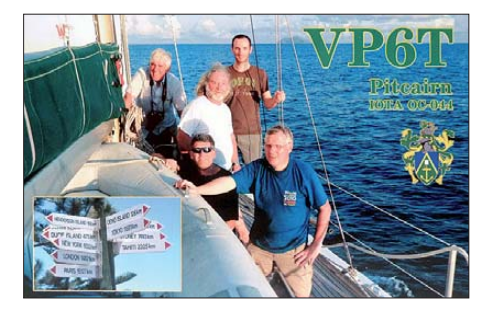

Europa: TA1HZ möchte vom 1. bis 7.8.12 als ZA1TC aus Albanien QRV sein. - LA6VJA und LA6TMA besuchen vom 10. bis 12.8.12 die Klubstation auf Longyearbyen und beabsichtigen als JW6VJA und JW6TMA zu arbeiten.

Ausblick: Die für diesen Herbst vorgesehene umfangreiche Palmyra-DXpedition (KH5) wird voraussichtlich nochmals verschoben. -Für November/Dezember dieses Jahres laufen Planungen für eine St. Peter & Paul Rocks DXpedition (PY0S) mit Ambitionen für die niederfrequenten Bänder.

#### Rufzeichen in Neuseeland

Neuseeland hat ZM, ZL und ZK (außer ZK2 und ZK3) als Rufzeichenpräfixe zugeteilt und kann damit fünf DXCC-Gebiete repräsentieren:  $ZL1...4$  – Neuseeland,  $ZL5$  – Antarktis, ZL7 - Chatham Island, ZL8 - Kermadec sowie  $ZL9$  – Auckland & Campbell. ZL6 wird für NZART-eigene Sonderstationen im Gebiet der Nord- oder Südinsel benutzt, z.B. ZL6HO für die IARU-Championship. Früher war der ZL0-Präfix für Gastlizenzen vorbehalten. Heute ist Neuseeland Mitglied der CEPT. Es kommen daher ZL/Heimatrufzeichen oder ZLx/Heimatrufzeichen zur Anwendung. Genehmigungen werden durch das Ministry of Economic Development, Radio Spectrum Management Group (RSM), erteilt. Amateurfunkrufzeichen kosten kein Geld bei der

Behörde. Die RSM hat das Erteilen von Rufzeichen an sogenannte Examiner ausgelagert. Es gibt davon wohl fünf für den Amateurfunkbereich. Diese lassen sich den Service als Dienstleistung bezahlen. Falls man den NZART-eigenen Service (analog DARC) nutzt, dann kostet es 50 NZ-\$ (etwa 30 €) einmalig für ein Primary oder Secondary Call (man bekommt auch eine Urkunde ausgestellt). Normalerweise wird der ZM-Präfix mit vier bis fünf Ziffern folgend für Marinegenehmigungen genutzt; ZL ist dem Amateurfunk und ZK (plus drei Buchstaben) dem Flugfunk zugeordnet. Von Neuseeland verwaltet, aber für diese Gebiete allokiert, sind ZK2 (Niue) und ZK3 (Tokelau).

Funkamateure bekommen ein ZL-Rufzeichen mit zwei oder drei Buchstaben im Suffix zugeteilt. Wünsche werden berücksichtigt. Zu Sonderanlässen darf der ZM-Präfix verwendet werden. Holger, ZL3IO, darf z. B. in Contesten als ZM3IO funken. Es gibt derzeit etwa 5200 lizenzierte Funkamateure in Neuseeland, von denen etwa die Hälfte im NZART organisiert ist. Für Notfunkanwendungen werden in Neusee-

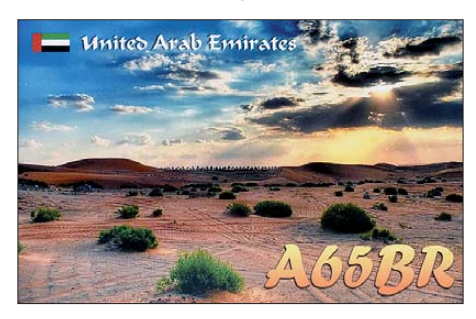

land ZK-Rufzeichen mit der Ziffer ab 4 und größer vergeben. Diese sollten im normalen (DX-) QSO-Verkehr nicht auftauchen. Die ZK-Rufzeichen für Notfunkanwendungen sind sehr umstritten. Sie werden oft als eher irreführend, denn helfend empfunden. Ein Mehrwert gegenüber normalen ZL-Rufzeichen besteht nicht. Die DX- und Contest-Szene ist recht übersichtlich. Die Mehrheit der ZL-Funkamateure ist an Relaisfunk interessiert.

Jeder Funkamateur hat ein Recht auf ein Primary und ein Secondary Call. Das ist wohl historisch begründet, da die Kiwis oft zwei QTHs haben/hatten und dann in den angestammten Rufzeichengebieten das jeweils zugehörige Rufzeichen benutzt wurde.

Historisch gesehen waren der Nordinsel die Präfixe ZL1 (nördlicher Teil) und ZL2 (südliche Hälfte) zugeteilt. Trennlinie war etwa die

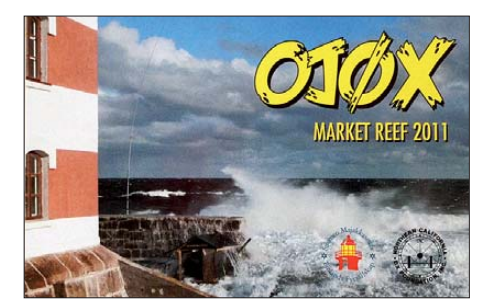

Achse New Plymouth/Gisborne. Die Südinsel teilte man entsprechend in ZL3 (oberer Teil) und ZL4 (südlich von Timaru). Die zwei nördlichsten Provinzen der Südinsel (Marlborough-Blenheim Area und Nelson) gehörten noch zum Rufzeichengebiet ZL2. Heute ist die Bindung aufgehoben, d.h., man muss sein Rufzeichen nicht mehr wechseln, wenn man umzieht. Jeder Lizenzierte kann ein Sonderrufzeichen mit einem einstelligen Suffix (erteilt für 18 Monate) für Contestbetrieb bekommen. Die Kosten betragen 25 NZ-\$. Danach ruht es für sechs Monate, bevor es erneut vergeben wird. Wenn man nachweist, dass es viel zum Einsatz kam und an dieselbe Person wieder erteilt werden soll, kann es direkt verlängert werden. Das ist der praktische Normalfall für die aktiven Contestrufzeichen, z. B. ZM1A, ZM4T usw. Diese sind als ZL1A oder ZL4T erteilt und werden mit ZM-Präfix in Contesten benutzt. Interessante Einblicke über eine Conteststation gewinnt man auch unter www.zm4t.com. Quelle: ZL3IO, DL7IO

#### Das Cass-Diplom

In Erinnerung an WA6AUD † wird jährlich ein Preis von 1000 US-\$ für jene Einmann-DXpedition verliehen, die in maximal vier Wochen die höchste Anzahl von gearbeiteten Stationen (nicht OSOs!) nachweisen kann. Die Logs müssen über Clublog einsehbar sein; Näheres auf www.cassaward.com.

### **Diplome**

#### **Babenberger-Diplom**

Da es offensichtlich weiterhin Interessenten für das Babenberger-Diplom gibt, wurde in Abstimmung mit Reinhard, OE3NSC, und Gerd, OE3SUW, beschlossen, dass Christian Hammerl, OE3CHC, Diplommanager wird.

Dieses Diplom wurde erstmals 1985 von Horst, OE3HCS, zur Niederösterreichischen Landesausstellung Klosterneuburg "Der heilige Leopold - Landesfürst und Staatssymbol" herausgegeben. OM Horst ist seit 2011 "silent key". Das Diplom kann von allen Funkamateuren und SWLs beantragt werden. Zielsetzungen sind Verbindungen mit Stationen aus Niederösterreich (OE3) und der Stadt Klosterneuburg. Die Ausschreibung wurde inzwischen neu formuliert, um auch den aktuellen Gegebenheiten Rechnung zu tragen.

Erforderliche Punktzahlen: Europa 30 Punkte; außerhalb Europas 20 Punkte.

Es zählen Kontakte mit allen Stationen aus OE3 (Niederösterreich). OSOs mit Stationen aus Klosterneuburg erhalten 5 Bonuspunkte. Es zählen nur Direktverbindungen.

Sendearten: 2 Punkte bei FM; 4 Punkte für SSB; 5 Punkte bei digitalen Sendearten (RTTY, PSK usw.) sowie 6 Punkte bei CW.

Erforderlicher Nachweis: Eine GCR-Liste, die von zwei OPs bestätigt ist. Die Gebühren betragen: Standarddiplom 10 € (13 US-\$); Diplom mit Sondermarke der Landesausstellung 1985 und Ersttagstempel (noch 24 Stück verfügbar)  $12 \text{ } \in (15 \text{ US-S}).$ 

Um Missverständnissen vorzubeugen, wird bekannt gegeben, dass OE3CHC die Agenden von OM Horst für die DIG-OE und das W-DIG-OE nicht übernimmt. Neuer Diplommanager für das Babenberger-Diplom ist somit Christian Hammerl, OE3CHC, Postfach 13, 3400 Klosterneuburg, Österreich. **Claus Stehlik, OE6CLD** 

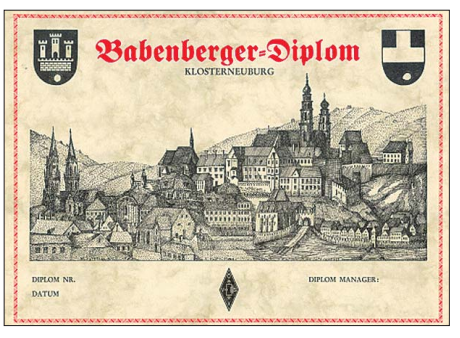

Das Babenberger-Diplom zeigt das Stift Klosterneuburg in zwei miteinander kombinierten Ansichten - im rechten Teil von 1672 und im linken aus dem Jahr 1984.

### **Amateurfunkpraxis**

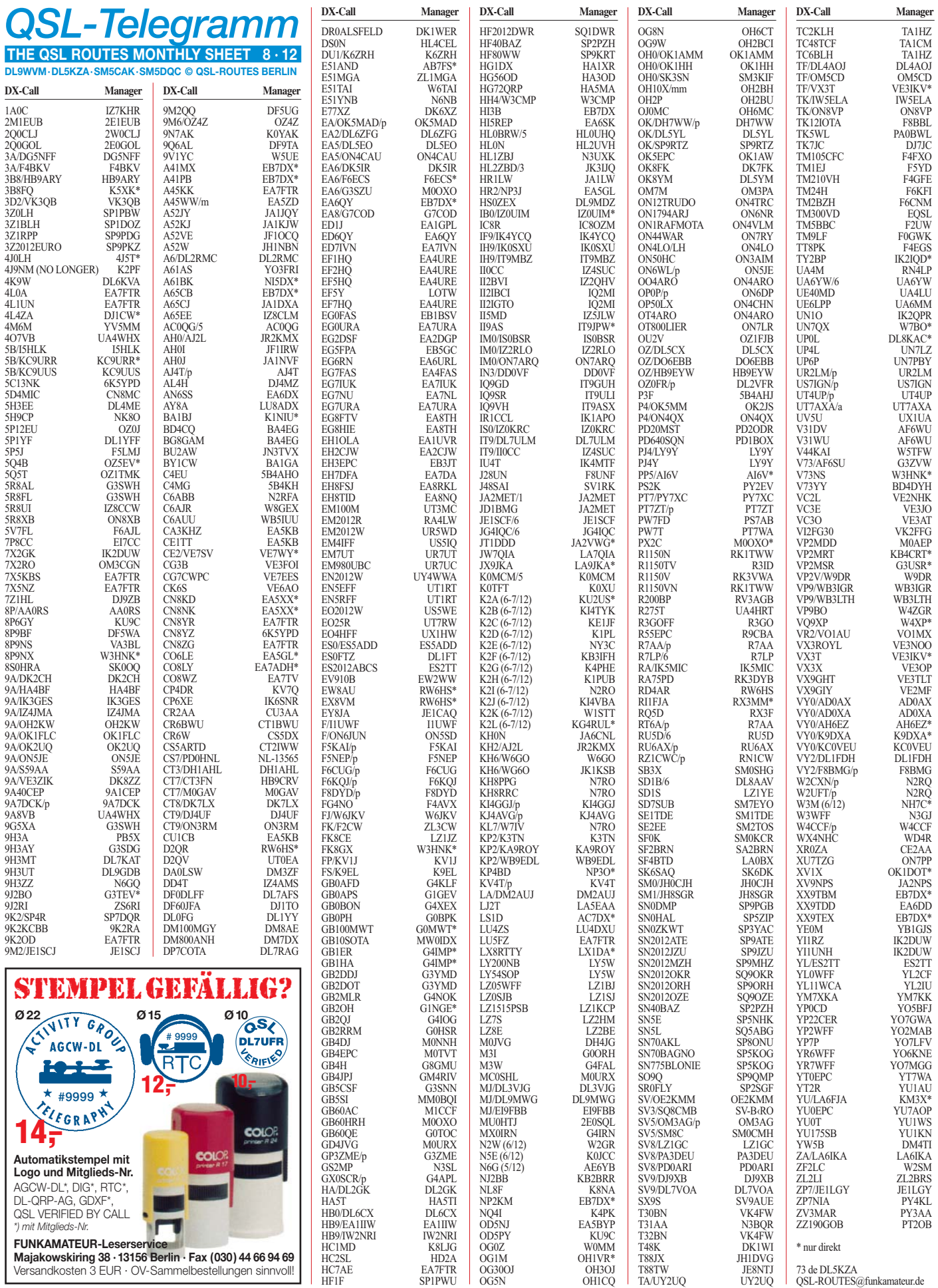

### **Amateurfunkpraxis**

### **Top-DXer auf der Ham Radio 2012**

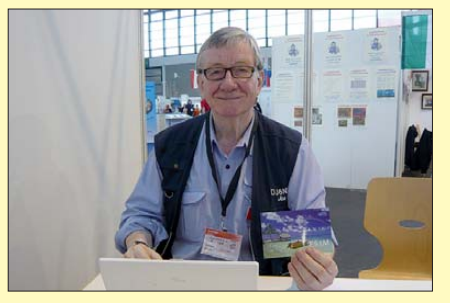

Jan, DJ8NK, erfreute DXer mit QSLs der hervorragenden E51M-Aktivität (Nord-Cook).

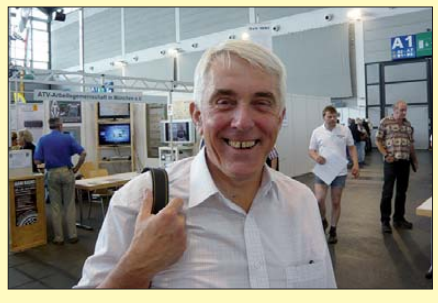

CW-Legende Nigel, G3TXF, zuletzt u. a. aktiv als 9M0L, ZD7XF, ZD8XF und VP6T (Bericht kommt!)

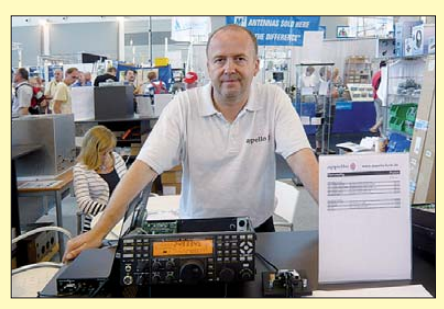

Carsten, DL6LAU, mit dem K3/0-Remote-System, dessen Einsatz 2014 auf KH5 (Jarvis) geplant ist.

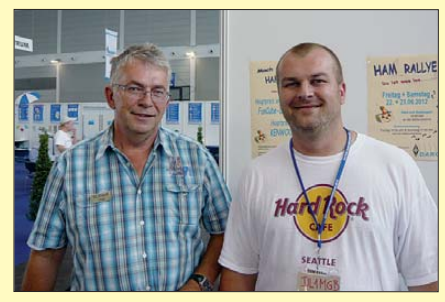

V.I.: Chris, DL5NAM (ST0RY), und Chris, DL1MGB (ZL8X), Mitglied des Clipperton-Teams 2013

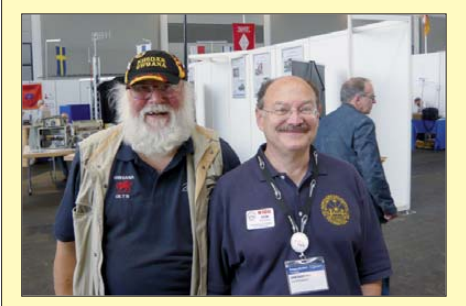

DX-Urgestein Glyn, GW0ANA (I.), und Don, N1DG (u. a. VP8ORK, K4M, K5K, A52A und ZL9CI).

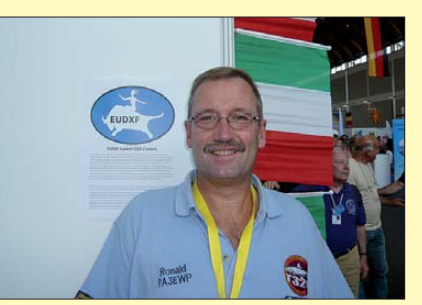

Ein sympathischer Vertreter der DXpeditionärs-Gilde: Ron, PA3EWP (zuletzt T32C, E51M, TN2T)

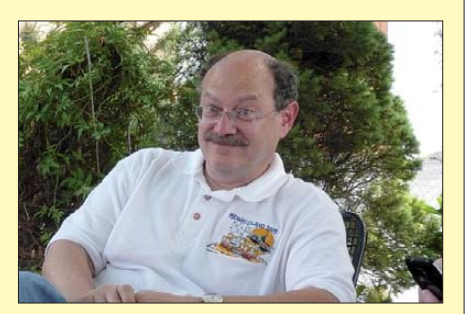

Don, N1DG, repräsentierte die VP8ORK-DXpedition auf der Ham Radio 2012. Fotos: DL9RCF

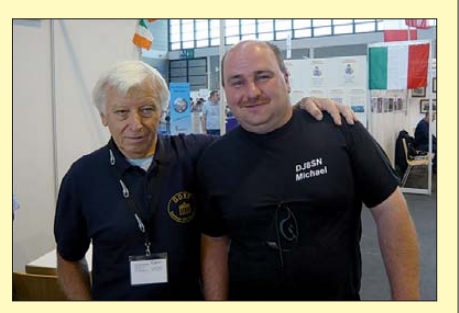

Franz, DJ9ZB (I.), Mitglied der HK0NA-DXpedition; hier mit Jung-DXer Michael, DJ8SN

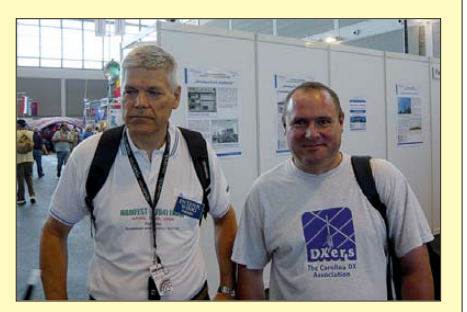

Das ST0R-Team war von Fabrizio, IN3ZNR, und Toni, EA5RM (r.), prominent vertreten

**OK** 

ZD7VC

**ZL1MGA** 

Istanbul,  $34421$ 

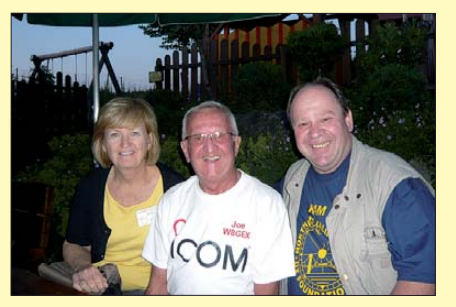

Joe, W8GEX, Teamleiter der NH8S-DXpedition, umrahmt von XYL Janet, W8CAA, und Gerold, DL6RBG

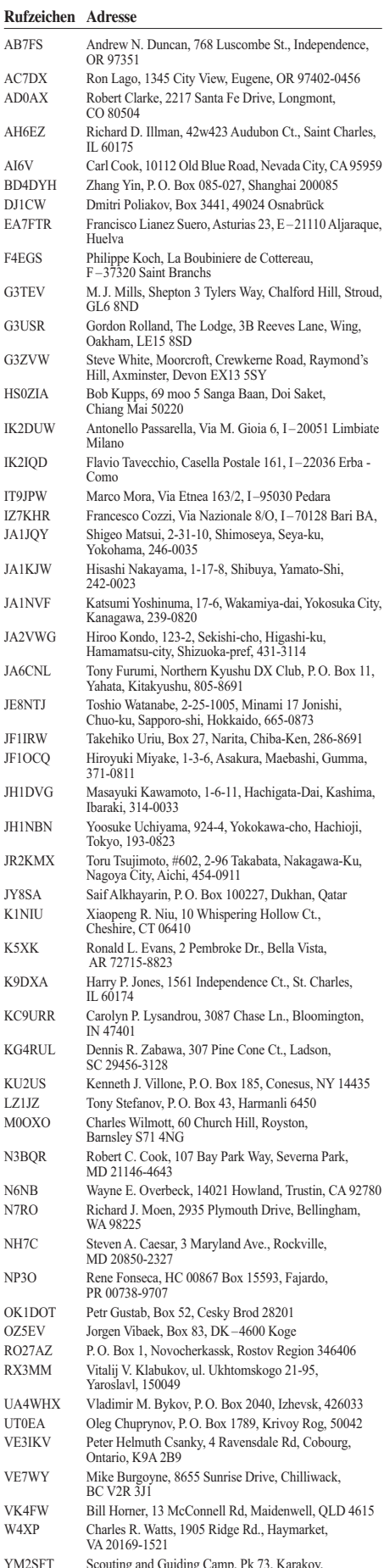

Bruce R. Salt, Box 5, Jamestown, St. Helena, STHL 1ZZ

Murray McGovern, P.O. Box 343, Ngongotaha,<br>Rotorua 3041

## **SOTA-QTC**

**Bearbeiter:** 

Dipl.-Ing. Harald Schönwitz, DL2HSC Försterweg 8, 09437 Börnichen E-Mail: dl2hsc@darc.de

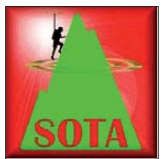

#### SOTA-Treffen zur Ham Radio

Schon Tradition sind die Treffen der Bergfunker täglich mittags an der QSL-Wand zur Ham Radio in

Friedrichshafen. Auch in diesem Jahr folgten Funkamateure aus etlichen Ländern dem Aufruf von Andy, MM0FMF, auf www.sotawatch. ora.

So konnte ich u.a. mit Ruda, OK2OA, Ingeborg, OE5IRO, Peter, OE5RTP, und weiteren Bergfunkern aus der Schweiz, Großbritannien und Deutschland über SOTA-Kontakte und geplante Aktionen sprechen. Wie immer nutzten viele Besucher ihren Aufenthalt in Friedrichshafen, um Berge der näheren und weiteren Umgebung zu aktivieren: Sabina, S57BNX, Jan, S57DJ, und Milos, S57D, ließen sich z. B. von der Ratzinger Höhe (DL/CG-094), dem Feldberg (DM/BW-001), dem Gehrenberg (DM/BW-348) sowie dem Rangenberg (DM/BW-088) hören. Ruda, OK2OA, war auf dem Fahrenberg (DM/BW-321) und dem Mitterberg (DM/BW-322) unterwegs.

#### SOTA-Berichte

Angela, DL1RMI, und Lutz, DJ3AX, verbrachten Ende Juni eine Urlaubswoche in der Rhön. Lutz arbeitete von neun Bergen auf 40 m und 30 m ausschließlich in CW. Im Log stehen Milseburg (DM/HE-007), Alte Mark (DM/ TH-658), Heidelstein (DM/BM-238), Kreuzberg (DM/BM-241), Wasserkuppe (DM/HE-001), Eckweisbacher Kuppe (DM/HE-033), Leite (DM/TH-713), Arzberg (DM/TH-054) und Rößberg (DM/TH-711).

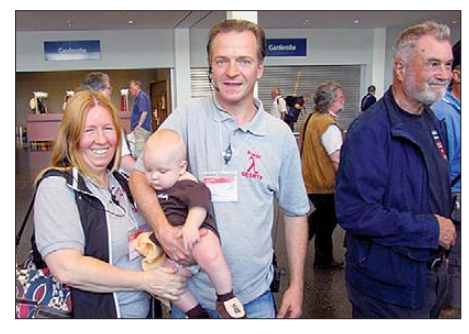

Ingeborg, OE5IRO, Bernhard (Baby) und Peter,<br>OE5RTP, auf der Ham Radio (v. l. n. r.) Foto: DF3MC

Aber nicht nur beim Funken gab es interessante Erlebnisse. Lutz schreibt: "Auf der Leite kam ein älterer Herr freundlich auf uns zu, stellte sich als Jagdpächter vor und wollte nur mal sehen, was wir da treiben. Angela hat ihm das mit dem Bergfunken erklärt und als er auch noch ihre Bilder von diversen Blümchen sah, war er überzeugt, dass auch die Bergfunker Naturfreunde sind.

Auf der Wasserkuppe gibt es hinter dem Kletterwald noch ein Stück naturbelassenen Wald. Da sind wir mit Benny (dem SOTA-Hund) auf einem kleinen Pfad hoch Richtung Rundweg um den Gipfel. Dort lag ein Mountainbiker unter seinem Gefährt und konnte sich nicht mehr bewegen. Angela hat sich als fachkundige Person um ihn gekümmert und ich habe die Bergrettung verständigt. Seine Verletzungen erwiesen sich dann doch so heftig, dass er mit dem Hubschrauber abtransportiert werden musste."

#### SOTA-Termine

W. VE: Nach vielen Diskussionen hat man sich für den NA SOTA Day auf den zweiten Sonnabend im September (8.9.12) geeinigt. Bei der Auswahl des Termins musste u. a. das Wetter auf dem Kontinent berücksichtigt werden. So ist es früher im Sommer in W5. W6 und Teilen von W7 nicht selten heiß bis 40 °C, später im September ist dann in anderen Teilen mit Kälte, Regen, Hagel und Schnee zu rechnen. Mike, KD9KC, meinte dazu, dass es in Texas nur zwei Jahreszeiten gibt: Sommer und Weihnachten. DM/DL: Am 5.8.12 will Jörg, DO1DJJ, im Rahmen des Bayerischen Bergtags (BBT  $-$  siehe auch S. 879) SOTA-Berge auf 2 m und 70 cm in SSB aktivieren.

Vorschau: Vom 12. bis zum 14.10.12 findet das "Treffen Amateurfunk Erzgebirge" in Lengefeld statt, in dessen Verlauf wieder GMA-, SBW- und SOTA-Berge aktiviert werden.

OE: Dieter, DF2SD, wird als OE/DF2SD/p in der Zeit vom 6. bis zum 18.8.12 Goldeck (OE/KT-076), Mirnock (OE/KT-082) und die Millstätter Alpe (OE/KT-084) erklimmen.

#### SOTA-News

ON: Am 1.7.12 beging die belgische SOTA-Assoziation ihren 5. Jahrestag. Alle Aktivierer, die an diesem Tag einen der 14 ON-Berge befunkte haben, erhalten eine Urkunde. Gemeldet wurden ON/PA0SKP/p und ON/PA3FYG/p von ON/ON-016, ON/ON-006, ON/ON-004, ON9CBO/p, ON3UK/p und ON3TH/p von  $ON/ON-026$  und  $ON/ON-001$ ,  $ON4TA/p$  von ON/ON-027 sowie ON7PX von ON/ON-021 und ON/ON-010. DL/DM: Für den kommenden Herbst ist ein Treffen bergfunkinteressierter Funkamateure im Rahmen des GMA (German Mountain Award) geplant. Terminund Ortsvorschläge werden im GMA-Forum diskutiert (www.cqqma.eu).

W: Eric, KU6J, hat eine frei herunterladbare SOTA-Monitor-Software entwickelt (www.ku6j. com). S5: Slowenien beging im Juni den 4. SOTA-Geburtstag. Gleichzeitig startete das SOTA Slovenia Awards Program. Regeln und Listen kann man sich unter www.forum.sota.si/ viewtopic.php?f=61&t=2839 und www.forum.sota. si/viewtopic.php?f=59&t=2791 anschauen bzw. herunterladen.

VK: Wayne, VK3WAM, Assoziationsmanager des australischen Bundesstaates Victoria, schlägt einen SOTA-Contest vor. Im SOTA-Reflektor gibt es schon (auch ablehnende) Meinungen des SOTA-Management-Teams dazu. Nachzulesen auf www.sotawatch.org/reflector. php?topic=6991.

HA: Nach einem kurzen Ausfall Ende Juni ist das SOTA Spot SMS- und SpotAPRS-Gateway wieder in Betrieb gegangen (http://gyalogradio.  $ham.hu \rightarrow SpotGateway).$ 

Danke für den Bericht von Lutz, DJ3AX.

# **SWL-QTC**

#### **Bearbeiter:**

Andreas Wellmann, DL7UAW Angerburger Allee 55, 14055 Berlin E-Mail: andreas.wellmann@t-online.de Packet-Radio: DL7UAW@DB0GR

#### KW-Sender Berlin-Britz stellt Sendebetrieb ein

Das Sterben der Kurzwellen-Rundfunkstation schreitet langsam, aber offensichtlich auch scheinbar unaufhaltsam weiter voran. Die Deutsche Welle hatte ja bekanntermaßen bereits im Herbst des vergangenen Jahres ihre deutschsprachigen Aussendungen im Kurzwellenbereich eingestellt.

Auf Kurzwelle waren als Alternative zum früheren umfangreichen Angebot der Deutschen Welle nur noch die Aussendungen des Deutschlandfunks auf der Frequenz 6190 kHz zu hören. Ausgestrahlt wurde dieses Programm vom Standort Berlin-Britz mit einer Leistung von 17 kW. Dafür wurde seit 1999 der Reservesender für das Programm von Deutschlandradio Kultur, das aus Berlin-Britz auf der Frequenz 6005 kHz zu hören war, verwendet. Auf der Frequenz 6005 kHz herrscht nach einem Senderschaden bereits seit 2007 "Funkstille". Unter anderem aus Kostengründen wurde damals auf eine Reparatur verzichtet. Der bereits in die Jahre gekommene Reservesender hielt bis Mitte April 2012 tapfer durch.

Nach einem technischen Defekt in der Sendeanlage ereilte schließlich auch den letzten noch verbliebenen Kurzwellensender das gleiche Schicksal. Die offensichtlich nicht zur Verfügung stehenden Mittel für eine erneute Instandsetzung und auch geänderte Prioritäten bei den zu nutzenden Verbreitungswegen von Rundfunksendungen (Internet, Sat, DAB+ usw.) haben einen weiteren Rundfunksender im Kurzwellenbereich zum Schweigen gebracht  $[1]$ .

#### Amateurfunkbetrieb auf Mittelwelle

Seit dem 13.6.12 dürfen Genehmigungsinhaber der Klasse A in Deutschland auch den Mittelwellenfrequenzbereich 472 kHz bis 479 kHz für den Amateurfunkdienst verwenden. Es dürfte sicher nicht allzu lange dauern, und es werden, neben den bereits vorhandenen Versuchsstationen, weitere Aktivitäten zu beobachten sein.

Wer noch keinen geeigneten Empfänger für Empfangsbeobachtungen in diesem neuen Amateurfunkbereich zur Verfügung hat oder einfach von einem geografisch entfernteren Standort das Mittelwellenband einmal beobachten möchte, sollte im Internet [2] nach einem geeigneten WebSDR-Empfänger Ausschau halten. Die Anzahl der dort aufgeführten WebSDR-Empfänger wächst ständig weiter an. Es finden sich dort auch Empfänger, die Amateurfunkfrequenzen im Mittelwellenbereich abdecken.

#### **TRLs**

magazin [2] www.websdr.org

<sup>[1]</sup> www.radioeins.de/programm/sendungen/medien

## **QRP-QTC**

#### **Bearbeiter:** Peter Zenker, DL2FI Molchstr. 15, 12524 Berlin E-Mail: dl2fi@dl-qrp-ag.de

#### **QRP Minimal Art**

Der vor vielen Jahren von Hartmut "Hal". DJ7ST †, ins Leben gerufene QRP Minimal Art Session-Contest erfreut sich immer größerer Beliebtheit. Viele QRPer haben die Herausforderung angenommen und sich ein den Regeln der ORP MAS entsprechendes Gerät gebaut. Für die, die sich noch nicht mit minimal Art beschäftigt haben: Ein regelkonformer Empfänger darf aus maximal 50, ein Transceiver aus maximal 100 Bauteilen bestehen. Als Bauteile zählen alle elektrisch relevanten Teile - Knöpfe, Buchsen und Stecker werden nicht gezählt. Damit auf jeden Fall die Normen der jeweiligen Behörden in Bezug auf Oberwellenabstrahlung eingehalten werden können, wird beim Tiefpassfilter des Senders eine Ausnahme gemacht - es zählen unabhängig von der Anzahl der Pole immer nur drei Bauteile, das Gleiche gilt für das Eingangsfilter des Empfängers. In diesem Jahr darf zum ersten Mal ein einziges IC benutzt werden, es zählen dabei die beschalteten PINs, nicht das Innenleben. Details zu den Regeln findet der interessierte QRPer auf der Website der QRP Contest Communty (www.grpcc.de).

In den vergangenen ORP-MAS-Contesten waren dann auch oft Signale zu hören, die ahnen ließen, wie weit der Konstrukteur die Minimalisierung getrieben hat. Oft schon wurde bei ORP-Treffen über MAS-Geräte diskutiert. Immer wieder war das Entwicklerteam der DL-QRP-AG gebeten worden, doch endlich einmal einen wirklich gebrauchsfähigen MAS-Transceiver-Bausatz für all diejenigen zu entwickeln, die gerne bei diesem Contest mitmachen würden, sich jedoch eine eigene Entwicklung oder den Aufbau auf Lochraster bzw. im Manhattan Style nicht zutrauen.

In der abendlichen Runde anlässlich des Silberthal-Treffens der DL-ORP-AG im Juni 2012 setzten wir unserem Chefentwickler DK1HE dann so lange zu, bis er bereit war, sozusagen als Lockerungsübung nach der Entwicklung unseres Großprojektes Solf einen MAS-Transceiver zu entwerfen. Waren wir in Silberthal noch der Meinung, das Ganze sei ein trivialer Jux, mussten wir bald feststellen, dass wir uns doch arg getäuscht hatten. Setzt man sich zum Ziel, einen Transceiver nach den MAS-Regel zu entwickeln, der nicht nur "irgendwie" Signale empfängt und aussendet, sondern auch einen echten Alltagsgebrauchswert hat, dann stellt man fest, dass das gar nicht so einfach ist. Unser guter DK1HE musste bereits nach wenigen Vorentwürfen feststellen, dass diese Aufgabe selbst ihn gehörig ins Schwitzen brachte, sodass plötzlich keine Rede mehr von einer Lockerungsübung war.

Echter Alltagsgebrauchswert bedeutet heute, dass der Sender 5 W Ausgangsleistung hat und über den kompletten CW-Bereich des Bandes abstimmbar ist - stabil soll er sein, chirpfrei und Tastelicks sind natürlich nicht erlaubt.

Der Empfänger sollte schon über ein schmales Quarzfilter verfügen, bequemen Kopfhörerempfang mit ausreichender Lautstärke bieten und eine Regelung in irgendeiner Form wäre ebenfalls wünschenswert. Wie dick dieser "Brocken" ist, merkt man erst dann, wenn die ersten Entwürfe im Papierkorb gelandet sind, weil man weit mehr als 100 Bauteile benötigt hat, um all die Vorgaben zu realisieren.

Im Laufe von einigen Wochen nahm unser Projekt O12, so der Arbeitsname, aber doch Gestalt an. Zu unserer größten Überraschung half besonders die Rückbesinnung auf einige uralte, aber bewährte Techniken wie selbst schwingende Mischstufen in BFO und Mischer oder auch der Einsatz eines Übertragers in der NF-Endstufe, die Anzahl der benötigten Bauteile zu senken

Nach drei Wochen Arbeit ging es dann sogar schon darum, einige der im Contest möglichen Bonuspunkte zu bekommen, die man für jedes Bauteil erhält, das an den 100 erlaubten fehlt. Jetzt geht es nur noch darum, die Prototypen zu bauen, eventuell aufgrund der mit diesen

Am Stand der DL-QRP-AG war neben dem Solf-Transceiver im Standard-Gehäuse (unten) auch der von DC3SHI zu sehen Die Front besteht aus Plexiglas mit einaravierter Beschriftung. An den Seiten befinden sich LEDs, die in die Plexiglasscheibe strahlen und so die Beschriftung besser sichtbar machen. Zudem ist die Farbe des LC-Displays beliebig einstellbar (RGB-Beleuchtung).

#### Foto: DK3RED

gemachten Erfahrungen noch an Details zu feilen und die Baumappe zu schreiben, nach der jeder in der Lage sein sollte, sich seinen QMAS-Transceiver zu bauen. Einzelheiten zu diesem Projekt wie Schaltungsdetails werden wir veröffentlichen, sobald wir mit den Prototypen zufrieden sind. Interessenten beobachten wie immer das QRP-Forum auf www.qrpforum.de, wenn sie auf dem Laufenden sein möchten.

#### $\blacksquare$  Elecraft KX3

Auch wenn manche schon begonnen haben, den neuen ORP-Transceiver von Elecraft für ein Phantom zu halten – es gibt ihn wirklich. Knapp zwei Wochen vor der Ham Radio konnten wir die ersten Geräte an ihre Besitzer schicken. Im Schnitt wird die große Menge vorbestellter Geräte jetzt mit acht bis zwölf Auslieferungen pro Woche abgearbeitet. Die Rückmeldungen, die wir von den frisch gebackenen KX3-Besitzern bisher erhalten haben, sind extrem ermutigend. Von allen Seiten bekommen wir die Bestätigung, dass der erste europäische Praxisbericht, natürlich hier im FUNKAMA-TEUR veröffentlicht (Heft 4, S. 443), eher noch untertrieben war. So macht selbst Stress noch richtig Spaß.

Weltweit sind inzwischen etwa 1000 Geräte ausgeliefert, und Elecraft ist guter Hoffnung, noch in diesem Jahr ab Lager liefern zu können. Im Moment beträgt die Wartezeit ab Bestellung leider noch etwa 14 Wochen. Übrigens werden alle bei uns als Fertiggeräte bestellten KX3 in Berlin zusammengebaut und getestet.

#### Ham Radio 2012

Mag sein, dass in diesem Jahr insgesamt weniger Besucher auf der Ham waren als in den vergangenen Jahren – wir haben davon nichts gemerkt, bei uns war es voll und eng wie immer. Böse Zungen behaupten, das hätte wie immer daran gelegen, dass sich unser Stand direkt neben der Tür zur Toilette befand und deswegen niemand an uns "vorbeikam".

Ich sehe dagegen zwei Ursachen: Erstens ist die Attraktivität des Selbstbaus im Amateurfunk durch die Aktivität der DL-ORP-AG und durch die von uns entwickelten Bausätze im Laufe der Jahre stetig gewachsen, und zweitens besitzt der gemeinsame Stand mit Elecraft eine Anziehungskraft wie kaum ein anderer in der Halle. War es auf der einen Seite des Doppelstandes Peter, DK1HE, mit seinem Solf-Projekt kaum möglich, eine Pause einzulegen, so waren am anderen Ende des Standes Eric, WA6HHO, und

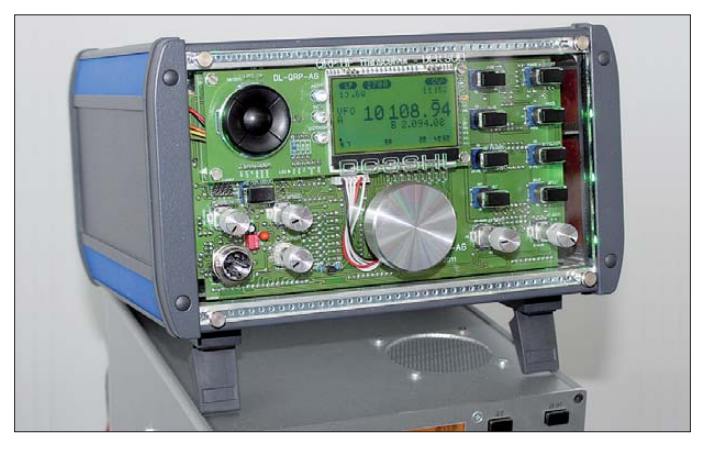

ich unablässig damit beschäftigt, die beiden KX3 und den K3, die live an einer Außenantenne arbeiteten, zu erklären. Nicht ganz lustig war dabei, dass ich immer wieder die Sender der Geräte neu inhibieren musste, weil alle Transceiver nicht ganz fachgerecht über T-Stücke verbunden an der gleichen Antenne hingen und auch ein Elecraft-Gerät das direkte Senden in den RX-Eingang nicht besonders gerne mag.

Aber wer will es einem begeisterten Funkamateur verübeln, dass er wirklich jeden Knopf einmal ausprobieren möchte. Wobei sich mir die Sinnhaftigkeit eines Tests, den ich mehrmals beobachten konnte, bis heute nicht erschließt: Der Versuch, wie oft sich der Hauptabstimmknopf eines Gerätes pro Sekunde drehen lässt, wenn man alle Kräfte einsetzt. Aber Spaß hat es gemacht und mein Dank geht an alle Helfer, die lange am Stand ausharrten, um Beiträge für die AG zu kassieren oder unermüdlich die Eigenschaften der verschiedenen ausgestellten Bausätze erklärten.

Nicht unerwähnt sei das großartige Grillfest am Samstagabend im Camp Rotach, das wieder als gemeinsames Fest der Ausbildergruppe "Funken lernen" des DARC-Distrikts Baden (www.funken-lernen.de) und der DL-QRP-AG stattfand, aber ohne die Anstrengungen von ..funken-lernen" nicht denkbar wäre. Wir sehen uns alle wieder auf der Ham Radio 2013.

## **Digital-QTC**

**Bearbeiter:** 

Dipl.-Ing. Jochen Berns. DL1YBL Heyerhoffstr. 42, 45770 Marl E-Mail: dl1ybl@db0ur.de Jürgen Engelhardt, DL9HQH Azaleenstr. 31, 06122 Halle Packet-Radio: DL9HQH@DB0ZWI E-Mail: dl9hgh@gmx.de

### **Digital Voice**

#### Ham Radio 2012

Die Ham Radio stand dieses Jahr unter dem Motto "Amateurfunk digital" mit Schwerpunkt Digital Voice. Dazu wurde der Präsentationsbereich genutzt, wo wir für D-STAR zwei Umsetzer mit einem Selbstbaurepeater mit

(Universal Platform for Digital Amateur Radio) funktionsfähig vorzustellen. Informationen dazu sowie die Software (GNU General Public License Version 2) gibt es auf www.  $undarda$ 

Auch Michael, DK5HH, zeigte mit Gerrit, DL9GFA, anhand von GNU-Radio-Konzepten in unterschiedlichen Vorträgen die Wirkungsund Funktionsweise von solchen softwarebasierenden Übertragungssystemen. Michael, DK5HH, erläuterte dann noch am Sonntag auf der Aktionsbühne die Wirkungs- und Funktionsweise eines Sprachvocoders. Er ging besonders auf die Eigenheiten unserer Sprache und die Stimmbildung ein.

Kurt, OE1KBC, und Roland, OE1RSA, zeigten im Teilbereich SDR einige Projekte des ÖVSV. Interessant ist sicherlich das Projekt HHD70, ein Datenmodem mit einer Datenrate bis 500 kBd. Leider sehe ich (DL1YBL) aufgrund der Bandbreite über 500 kHz derzeit kaum Möglichkeiten, so etwas einzuführen.

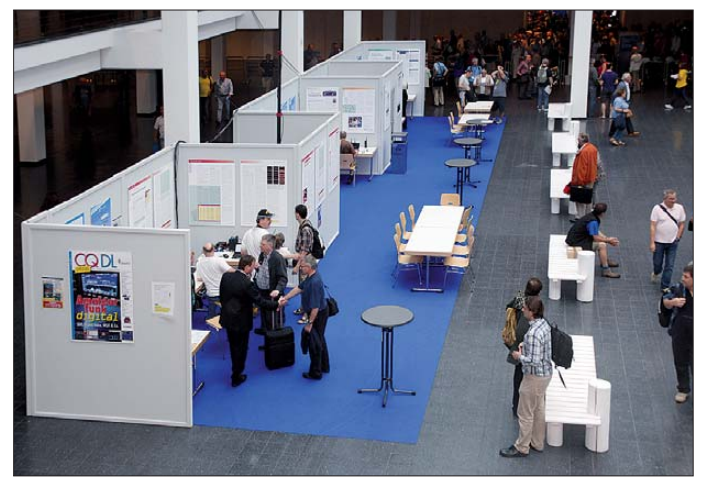

DVRPTR-Board und G4KLX-Software sowie einen originalen Icom-Repeater vorstellten. Dazu gesellte sich ein DMR-Repeater von Motorola und eine Motorola-QUANTAR für APCO25 (Phase 1). Alle vier Repeater wurden an einer Antenne betrieben und rege genutzt. Der Andrang im Präsentationsbereich war sehr groß. Viele Fragen rund um D-STAR, DMR, HAMNET und SDR konnten den OMs, die die Teilbereiche betreuten, gestellt werden.

Im Teilbereich D-STAR war das ircDDB-Team mit Jonathan, G4KLX, und auch Darren, G7LWT, der die dplus-Reflektoren, z.B. 006, in London betreibt, vor Ort. Im Rahmen des ircDDB-Team-Vortrages und der 2. DDC (D-STAR Developer Conference) hielten auch Jonathan und Darren Vorträge. Sämliche Vorträge (Präsentationen) sind auf http://dstar.darc.de  $\rightarrow$  $Docu \rightarrow Download$  einsehbar.

Auch Jan, DO1FJN, Entwickler der DVRPTR-Platine samt Zusatzmodulen, konnte auf der DDC einige Fragen rund um das Projekt klären. Leider wollte die Gruppe um das DVRPTR-Board auch nach mehrfacher Einladung nicht aktiv am Sonderbereich DV teilnehmen und ihre Boards vorstellen. Das ist für die Allgemeinheit sehr schade, jedoch nicht zu ändern. Hinweise zu den Platinen gibt es unter http://shop.dvrptr.de.

Denis, DL3OCK, nutzte die Gelegenheit, zusammen mit Michael, DL1BFF, UP4DAR **Blick auf den** Präsentationsbereich auf der Ham Radio, in dem das diesjährige Messemotto "Amateurfunk digital" mit Schwerpunkt Digital Voice be-<br>handelt wurde.

Das HAMNET und die komplette Abbildung der Strecken in OE samt Technik und Nutzerinformationen, wurden von den OMs anhand von vielen Bildern, Beschreibungen und Dokumentationen gezeigt.

Jochen, DL1YBL, stellte in seinem Vortrag über DMR und APCO25 Neuigkeiten vor. Ein wichtiger Aspekt war dem Protokollaufbau und dem Routing im DMR-Netz gewidmet. Für das Routing der Daten der APCO25-Stationen gibt

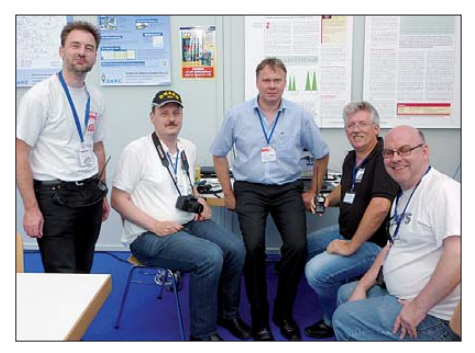

Fachsimpeln unter Experten auf der Ham Radio (v. l. n. r.): Jörg, DG1FFC, Jens, DH6BB, Jochen DL1YBL, Reiner, DH9FAX, und Jonathan, G4KLX **Fotos: DL1YBL** 

es sehr wahrscheinlich nun neue Möglichkeiten, so können wir als unser größtes Ziel das Verbinden der einzelnen digitalen Inseln APCO, DMR und D-STAR weiterführen. Das

war auch die wichtigste Forderung von den Besuchern während der Messe und den Vorträgen. Alle Vorträge, Podiumsdiskussion und auch die Eröffnungsreden sind unter www.youtube.com abrufbar. Einfach nach HAMRADIO 2012 suchen

#### Neue Geräte

Die Firma Yaesu Musen Co. Ltd. stellte ihr neuestes Produkt, den FT1DE, vor. An der vorhandenen MOTOROLA Quantar für APCO25 (Phase 1) in C4FM und FDMA Mode war kein Betrieb möglich. Nach diesem Ergebnis handelt es sich offensichtlich bei dem Yaesu-Digital-System um eine Insel. Es bestehen keinerlei Interoperabilitäten zwischen den von uns verwendeten Systemen APCO25, DMR und D-STAR.

Auf der Messe konnten wir das VXD-720 der Fa. Vertex am vorhandenen Messe-Repeater testen. Dieser Versuch verlief erfolgreich. Die Geräte ähneln dem wohlbekannten DP-3600 von Motorola sehr.

### **Datenkommunikation**

#### 30 Jahre Packet-Radio

Am 25.6.1982 wurde um 2112 UTC der erste Kontakt in der Sendeart Packet-Radio realisiert. Die Verbindung wurde auf 144 MHz von KD2S† und WA7GXD (jetzt KK7P) getätiot

Nachdem sie einige Stunden lang Testpakete gesendet hatten, fand im Anschluss ein Klartext-OSO (ASCII) statt. Dabei wurden verschiedene Experimente durchgeführt, um die Verbindung zu optimieren. Bei diesem OSO kam ein TNC mit Modem zum Einsatz. Innerhalb von 12 h wurde das Experiment über eine Entfernung von 20 Meilen und einer Feldstärke von weniger als S1 erfolgreich wiederholt.

#### **HB9: HAMNET auf Wachstumskurs**

Das Schweizer HAMNET wird laufend mit neuen Strecken erweitert. Vom Uetliberg führt eine Strecke nach Hünenberg (ZG) und weiter zum Luzerner Standort Sonnenberg. Damit kann das Luzerner D-STAR-Relais Sonnenberg über das Breitbandnetz an das Internet angekoppelt werden, in Kirchberg (SG) befindet sich bereits ein funktionierender Gateway. Eine 5-GHz-Verbindung vom Uetliberg nach Kirchberg über den Knotenpunkt Hörnli ist nun ebenfalls in Betrieb. Auch der D-STAR-Server in Hünenberg (ZG) soll an das HAMNET angeschlossen werden. Zusätzlich wird eine 5-GHz-Strecke zum D-STAR-Relais Rigi-Scheidegg, HB9RF, erstellt. Auf www.hb9rf.ch/ein stieg\_ins\_hamnet.html finden Interessierte eine ausführliche Anleitung zur Konfiguration eines persönlichen Hamnet-Zugangs via Ubiquity-Nanostation.

Nachdem der Bundesrat in seiner neusten Untersuchung zu den Folgen von Stromausfällen feststellt, dass die Kommunikationsnetze davon sehr stark betroffen wären und mit einem weiträumigen Zusammenbruch derer zu rechnen ist, würde sich ein Notstrom-unterstütztes HAMNET als Backup für bestimmte Verbindungen geradezu anbieten.

Dr. Markus Schleutermann, HB9AZT
## **Sat-QTC**

#### **Bearbeiter:** Thomas Frey, HB9SKA Holzgasse 2, 5242 Birr, Schweiz E-Mail: hb9ska@amsat.org

#### AO-7 wieder in Eklipsen

Ib, OZ1MY, beobachtete, dass sich AO-7 erneut in langen Eklipsen befindet. Dann ist Mode-B aktiv, bis sich die Eklipsen verkürzen und die Sonneneinstrahlung wieder länger wird.

#### **Mehr Telemetrie** von AO-71 (AubieSat-1)

John Klingelhoeffer, WB4LNM, technischer Mentor an der Auburn Universität, fragt nach Telemetrie-Empfangsrapporten, nachdem ein neuer Operationsmodus erfolgreich aktiviert wurde

Über das Wochenende vom 9. bis 11.7.12 wurde der Sendemodus für mehr Telemetriedaten geändert. Mit der gesteigerten Telemetrierate werden Daten geliefert, die den Schutz der Solarzellen sowie zusätzliche Informationen zeigen. AO-71 sendet mit etwa 800 mW auf 437,4731 MHz in CW mit 20 WpM. Zusätzliche Telemetrie vom Wissenschaftsexperiment wird mit bis zu 60 WpM gesendet.

#### ALMASat-1 ausgefallen

ALMASat-1 fiel für ein paar Tage oder auch etwa eine Woche nach dem Start am 13.2.12 aus.

#### APRS via Columbus-Modul

Ein Statusberichts-Video der NASA für den 14. bis 18.5.12 zeigt, dass der Astronaut Joe Acaba, KE5DAR, die Amateurfunkstation im Columbus-Modul eingeschaltet hat. Die Stelle ist ab 9:05 min im Video auf www.voutube.com/ embed/bA9PXqX L4Y zu sehen.

Kenneth Ransom, N5VHO, berichtete, dass die Frequenz für den ARISS-Digipeater von 145,825 MHz nach 437,550 MHz (Simplex) wechselte. Der Digi-Alias lautet immer noch ARISS.

Dieser Frequenzwechsel wurde wegen dem Automated Transfer Vehicle (ATV) durchgeführt, das zurzeit an der ISS angedockt ist. Der Kenwood-D700-Transceiver im Servicemodul musste wegen eines zusätzlichen Luftreinigers für das ATV abgeschaltet werden. Dieser wurde an die "Stromsteckdose" des<br>D700 angeschlossen. Das russische Team stimmte zu, dass für Schulkontakte mit dem D700 dieses wieder "eingesteckt" werden kann. Danach will man den Luftreiniger jedoch erneut reaktivieren. Das soll bis zum Abdocken des ATV im September 2012 dauern.

#### ■ Entfernungsrekord über AO-7

Wyatt, AC0RA, und Bill, OM3BD, haben den Entfernungsrekord über AO-7 gebrochen, der seit etwa zwei Jahren bestand. Die per GPS ermittelte Distanz von 7849 km zwischen den Locatoren EN31VX und JN88MF überstieg mit weiteren 6 km den Rekord von PY5LF und K3SZH aus dem Jahr 2010.

## **CW-QTC**

#### ■ CW - ein Hauch von Konspiration

Vor 50 Jahren, fast noch als Junge, habe ich die Amateurfunklizenz erworben. Als Provinzler hatte ich vorher keine Amateurfunkstation gesehen, sondern nur Funkamateure im 40-m-Band, natürlich in AM, gehört. Finanziert habe ich meine Fachliteratur fast nur durch das Vergessen der Rückgabe des Einkaufswechselgeldes an meine Mutter, wobei ich heute vermute, dass sie es wohl mit Absicht übersehen hat. Die Schule war für mich entsetzlich, bis auf den Sportunterricht und die gelegentlichen Ausflüge des Physiklehrers in die Elektrotechnik. Wenn mir damals jemand weisgesagt hätte, dass ich fast mein gesamtes Berufsleben einmal als Lehrer zubringen würde, wäre das nur ein müdes Lächeln wert gewesen. Nein, ich wollte Seefunker werden. Richtige Kerle fuhren zur See. Freddy Quinn war das Vorbild und das Funken konnte man ganz gut damit ver**binden** 

Nun, Seefunker bin ich nicht geworden – meine erste Freundin hatte etwas dagegen. Aber man konnte ja das Angenehme mit dem Nützlichen verbinden: Amateurfunk war die Lösung, bequemer und zukunftssicherer aus damaliger Sicht. Die große weite Welt hatte man sogar zu Hause. "Amateurfunk - Brücke zur Welt" hieß damals der Slogan, der durchaus zutraf. Satellitenfunk und Internet lagen außer jeglicher Vorstellungskraft. Telegrafie war der absolute Clou. Kontakt zu Funkamateuren aus der ganzen Welt und das mit damals bedauernswerten Fremdsprachenkenntnissen und aus heutiger Sicht noch bedauernswerteren Funkgeräten. Esperanto geisterte damals durch die Köpfe der Weltbürger, doch CW war Realität und auch geheimnisvoll, weil es nicht ieder konnte. Zudem hatte es "Vokabeln" und Abkürzungen, die die Aufmerksamkeit der Laien auf sich zog, wenn diese Fremdworte in eine Unterhaltung mit einem anderen Funkamateur eingeflochten wurden. Das Gefühl des Könnens einer Geheimsprache, die weltweit von Leuten verstanden wurde, die die gleiche Sehnsucht nach dem Überbrücken von an sich unüberbrückbaren Entfernungen hatten, machte die Faszination von Telegrafie aus.

All das ist nun 50 Jahre her und dieses Gefühl des Geheimnisvollen kommt mir bei fast jedem CW-OSO in den Sinn. Manchmal lausche ich bei den ehemaligen Seefunkern, deren Arbeitsplätze inzwischen der Geschichte angehören und sinniere darüber, welche Abenteuer ich wohl durch meine erste Freundin verpasst haben könnte. Ich kann den spärlichen Nach-

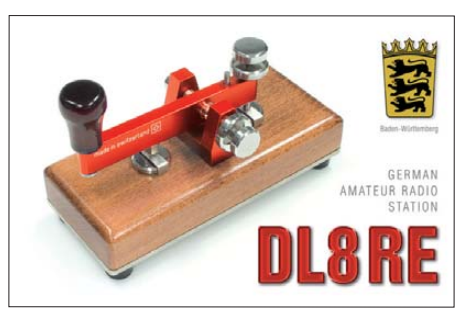

wuchs des Amateurfunks verstehen, der Morsetelegrafie als Relikt des frühen vergangenen Jahrhunderts betrachtet und auch die älteren OMs, die sich nie damit anfreunden konnten. weil ihnen die sinnliche Beziehung zur Morsetaste verschlossen blieb.

Es bleibt also die Aufgabe derjenigen Funkamateure die diese Sendeart begeistert, ihre "Kunst" weiterzuvermitteln, um junge Leute für eine Kommunikationsform zu interessieren, die an Effektivität nicht zu übertreffen ist: Für die gleiche Feldstärke eines CW-Signals am Empfangsort ist nur 1/25 der SSB-Leistung notwendig - mindestens zehn Telegrafie-Verbindungen passen in einen Telefoniekanal und man soll es nicht für möglich halten, die High-Speed-Profis machen CW, weil sie sich so schneller "unterhalten" können.

Die Mühe des Lernens führt auch hier zur Freude des Tuns. Hans-Joachim Pietsch, DJ6HP

#### Telegrafie stark wie eh und je

Im Anschluss an die Weltfunkkonferenz 2003 in Genf (WRC) wurde in vielen Ländern die Telegrafieprüfung als Voraussetzung zur Erlangung einer Amateurfunkgenehmigung abgeschafft. Manche CW-Freunde fürchteten, dass die Telegrafie in der Bedeutungslosigkeit versinken würde oder dass zumindest weniger gemorst werden würde. Weit gefehlt! Wie sich jetzt in einer Analyse von 94 Mio. OSOs in Club Log [1] zeigt, ist Telegrafie nach wie vor

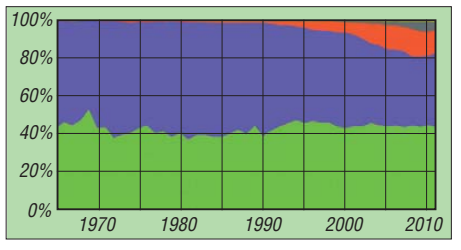

Verteilung der verschiedenen Sendearten seit 1965: die Farben stehen für die Sendearten: grün = Telegrafie, blau = Telefonie, rot = RTTY, grau = PSK. Quelle: Club Log

die wichtigste Sendeart. Fast die Hälfte aller Kontakte werden in CW getätigt. Ein Abwärtstrend ist nicht zu erkennen.

Club Log erstellt umfangreiche Statistiken des eigenen Logs und bietet darüber hinaus eine ganze Reihe von hilfreichen Funktionen wie zum Beispiel eine Suchmaske für QSO-Partner. Most Wanted Charts mit den begehrtesten DXCC-Gebieten sind eine nützliche Entscheidungshilfe für die nächste DXpedition oder den kommenden Urlaub mit Funkgerät.

Aus den historischen Logs lassen sich sogar zukünftige Übertragungsbedingungen vorhersagen, weil die OSO-Raten aus Zeiten mit vergleichbarer Sonnenaktivität als Berechnungsgrundlage dienen. Und es gibt natürlich eine Liste der aktivsten Clubs (daher der Name). Derzeit sind die Logs von fast 15 000 Rufzeichen gespeichert. Je mehr OSOs in der Datenbank zur Verfügung stehen, desto genauere Analysen lassen sich durchführen. Deshalb bitten die Betreiber um Unterstützung und freuen sich über jedes weitere Log. **Daniel Schlieper, DM3DA** 

#### URL

[1] Club Log: www.clublog.org/about.php

## *UKW-QTC*

**Aktuelles, Aurora, MS, EME:** Dipl.-Ing. Bernd J. Mischlewski, DF2ZC **Auf dem Scheid 36, 53547 Breitscheid E-Mail: BerndDF2ZC@gmail.com Magic Band, Topliste, Conteste: Dipl.-Ing. Peter John, DL7YS Am Fort 6, 13591 Berlin E-Mail: dl7yspeter@gmx.de Packet-Radio: DL7YS@DB0BLO**

#### ■ Perseiden 2012 und **MMM-MS-Sprint-Contest**

In diesem Jahr wird das Maximum des Meteoritenschauers Perseiden am 13.8.12 um 1319 UTC mit etwa 100 sichtbaren Sternschnuppen pro Stunde erwartet. Die Radiowerte dürften sogar deutlich höher liegen, denn via Meteorscatter sind auch verglühende Meteoriten noch nutzbar, die nur schwach leuchten und deshalb am Erdboden nicht sichtbar sind. Fast durchgehend während seines breiten Aktivitätsmaximums vom 11. bis 14.8.12 bieten die Perseiden reichlich Reflexionen an, sodass die Meteorscatter-Begeisterten sicher viele OSO-Erfolge verzeichnen werden.

Deshalb führt das UKW-DX-Portal Make-MoreMileson VHF auch während der Perseiden seinen jährlichen Meteorscatter-Sprint-Contest durch. Ziel des Wettbewerbs ist, auf 144 MHz möglichst viele und möglichst weite Verbindungen per Meteorscatter durchzuführen. Jeder überbrückte Kilometer zählt dabei als ein Punkt; das Ergebnis ist dann die Summe der Einzelpunkte. Es werden zwei Leistungsklassen unterschieden: Single-OPs mit kleiner und größer als 1,5 kW (ERP). Teilnehmende Teams werden in einer eigenen Kategorie gewertet. 2012 findet der Sprint-Contest vom 12.8.12, 0000 UTC, bis 13.8.12, 2400 UTC, statt. Weitere Informationen zum Contest sind auf www. *mmmonvhf.de/ctestinfo.php* nachzulesen.

#### ■ **Sporadic-E mit großen Distanzen auf 2 m**

Mit ein klein wenig Mathematik kann man schnell herleiten, dass bei Sporadic-E in einem einzigen Sprung Distanzen von maximal 2300 km bis 2500 km möglich sind. Gleichwohl werden bei dieser Ausbreitung immer wieder auch OSOs über mehr als  $3000$  km vermeldet. insbesondere dann, wenn Stationen von den

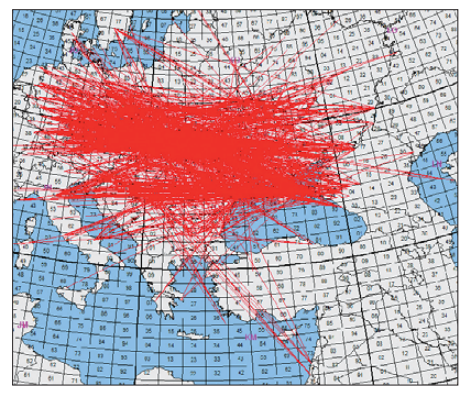

**144-MHz-Verbindungen vom Westen Deutschlands bis ans Kaspische Meer am 1. 7. 12**

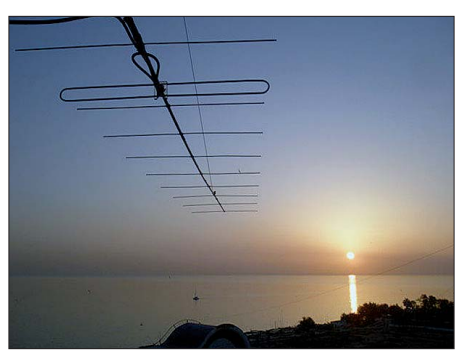

**Welch ein Take-Off: UN7AX wohnt unmittelbar am Ufer des Kaspischen Meers. Die ersten 370 km in Richtung Europa geht es nur übers Wasser.**

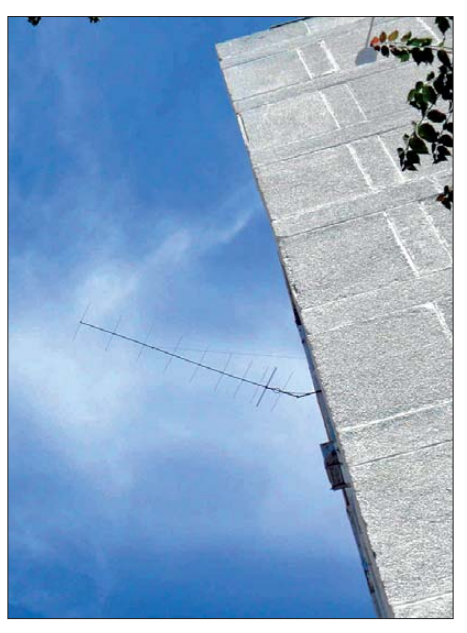

Seine "Balkon-Antenne" hat Alexej, UN7AX, am **Boomende mit einem Gelenk befestigt, sodass er sie händisch im Azimuth ausrichten kann. Fotos: UN7AX (2)**

Kanarischen Inseln (EA8) am Geschehen teilnehmen. In diesem Fall ist der Hintergrund leicht nachvollziehbar: Im Sommer herrschen zwischen Südspanien und den etwa 1500 km entfernt liegenden Kanaren fast ständig troposphärische Überreichweiten. Die EA8-Stationen kommen dann mit brüllend lauten Signalen in EA7 an und strahlen dort in den  $E_s$ -Ausbreitungskanal ein.

Ganz selten nur gibt es aber auch in andere Richtungen solches Super- $DX > 2500$  km. Der 1.7.12 war nun wieder einmal ein solcher Tag. Schon morgens - zwischen 0945 UTC und  $1015$  UTC - ging das 2-m-Band an jenem Sonntag zwischen Süditalien und der Ukraine bzw. Südrussland auf. 20 min später hatte sich dann über Serbien ein stark ausgeprägter E<sub>s</sub>-Reflexionspunkt gebildet.

Nun konnte auch aus Deutschland DX gemacht werden. Udo, DK5YA, aus JN49NX in der Nähe von Aschaffenburg glückten während dieser knappen Stunde 16 Verbindungen mit Bulgarien und der Türkei. Besonders die Zahl von acht verschiedenen TA-Stationen ist sehr erfreulich; bis auf TA2ES (KN40MX) und TA2AD (KN51VK) wurden diese alle in FM auf 145,500 MHz oder 145,525 MHz gearbeitet. Es dürften dort also wirklich nur QRP-Ausrüstungen benutzt worden sein. Der wei-

teste Kontakt glückte um 1120 UTC über 2224 km mit TA2VW (KM69VW) – in FM!

Es wären noch viel mehr Verbindungen im FM-Bereich möglich gewesen, doch viele türkische Stationen konnten anscheinend mit Sporadic-E und plötzlich mit S9 durchkommenden DL-Stationen nichts anfangen: Sie ließen sich nicht stören und führten ihre Lokal-OSOs fort.

Kurz vor Beginn der Öffnung hatte Udo auf 144,450 MHz etwa 10 min lang mit 529 die Bake YM7VHF/B aus KN91RB gehört, über immerhin 2546 km. Online-Berechnungen auf Basis der Skiplänge zeigten, dass die maximale reflektierte Frequenz während dieser Öffnung in der Spitze sogar über 200 MHz gelegen hat! Richtig los ging es dann aber gegen 1330 UTC. Nun war 2 m Richtung Osten offen - und wie! Gleich zu Beginn des Spektakels loggte Udo um 1334 UTC R7YY (LN04AO) über 2389 km. Wenig später folgte ein besonderer Knaller: Kasachstan! UN7AX aus LN53NP am Ostrand des Kaspischen Meers war zu hören. Das sind die Momente, bei denen fast jeder OM nahe am Herzinfarkt ist - vor allem dann, wenn das QSO wie in Udos Fall durch undisziplinierte andere Funkamateure gestört, sprich kaputt gemacht wird.

Es scheint sich noch nicht herumgesprochen zu haben, dass man während einer  $E_s$ -Öffnung in Deutschland nicht selbst CO ruft, schon gar nicht auf der SSB-Anruffrequenz 144,300 MHz oder in deren Nähe. Da das Signal von UN7AX nur um S2 schwankte, wurde es durch laute Lokalstationen dann schlicht "plattgemacht". Es war also nichts mit dem Super-DX. Andere Stationen im Raum Köln/Bonn hatten da mehr Glück und konnten tatsächlich eine Verbindung mit UN7AX erfolgreich abwickeln, und das über 3351 km! OM Alex in Aktau arbeitet mit 100 W an einer 10-Element-Yagi-Antenne nach DJ9BV.

Wenigstens glückten Udo während der folgenden 90 min noch drei andere sehr weite Verbindungen: 1359 UTC RT7G (LN04WX, 2503) km), 1421 UTC UA4ALU (LN29LA, 2566 km) und 1431 UTC RA4A (LO20QA, 2566 km). RZ6MB aus LN17CB, der über etwa 2600 km auch in NRW noch gearbeitet werden konnte, war bei DK5YA leider nicht zu hören. Schade, auch das wäre ein neues Mittelfeld gewesen.

Dafür kam aber gegen 1510 UTC 4X1GA durch. Israel via Sporadic-E, das sind aus Aschaffenburg 2907 km. Doch auch hier wirkte sich die Unerfahrenheit – oder der mangelnde Ham-Spirit - von benachbarten Stationen aus. Ebenso wie mit UN7AX fiel dieses OSO dem QRM zum Opfer. Andere Stationen hatten hier mehr Glück. So loggte beispielsweise Peter, DL1YAW (JO41DX), über 3080 km um 1518 UTC 4X1GA und freute sich neben dieser Entfernung über das unerwartete neue DXCC-Gebiet auf 144 MHz. Peter arbeitet mit 100 W an einer 11-Element-Yagi-Antenne. DK3EE (JO41GU) hat auf Youtube einen Mitschnitt von 4X1GAs Signal eingestellt: www.youtube. *com/watch?v=\_r1n7bDDFaQ.*

Gegen 1530 UTC beruhigte sich das  $E_s$ -Geschehen dann schließlich, um 50 min später erneut Fahrt aufzunehmen. Abermals waren bei DK5YA und weiteren DLs Stationen aus Süd-

## **Amateurfunkpraxis**

russland, doch nun auch aus der Ukraine, Rumänien und Moldavien zu arbeiten.

Nach 50 min war dann diese dritte Öffnung auch vorbei. Sein letztes E<sub>c</sub>-Signal des Tages notierte Udo um 1754 UTC, als R7YY (LN04AO) noch einmal kurz zu hören war. DK5YA arbeitet mit einem K3 und TR144H-Transverter, PA mit  $2 \times$  GU74b und einer Gruppe von vier 9-Element- $M^2$ s.

Vor diesem außerordentlichen E<sub>s</sub>-Tag mit seinen drei bzw. vier separaten Öffnungen und extrem weiten Verbindungen hatte sich praktisch drei Wochen lang in Bezug auf diese Ausbreitung zumindest auf 144 MHz nichts Nennenswertes ereignet. Ab und zu ging 2 m in

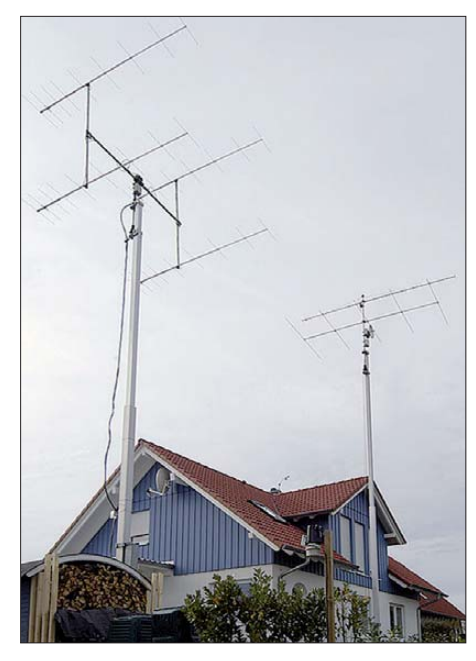

Die 4 × 9-Element-Gruppe von Udo, DK5YA. Im Hintergrund eine 5-Element-I0JXX für 50 MHz und eine 25-Element-I0JXX für 70 cm Foto: DK5YA

diesem Zeitraum zwar via E<sub>s</sub> auf, aber immer nur kurz und sehr selektiv. Die letzten größeren Öffnungen fanden am 10. und am 9.6.12 statt. An diesem Tag baute Bruno, DF7TS, gegen Mittag seine neu konstruierte Antenne (zweimal 4 x Quadlong nach DK7ZB mit etwa 12 dB Gewinn) für 2 m auf. Er wollte damit in

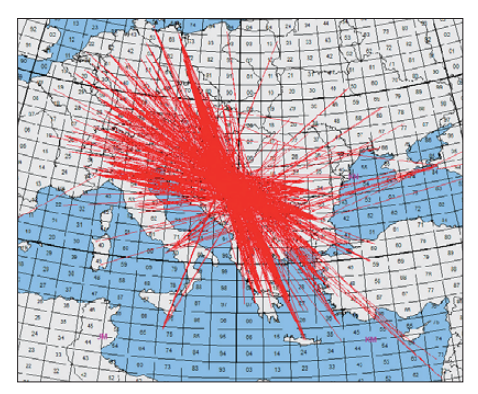

Sporadic-E-Wolken über Serbien am 9.6.12 Grafiken: MMMonVHI

portabler Weise am Z-Contest des VFDB teilnehmen. Gleich zu Contestbeginn um 1200 UTC gingen die ersten QSOs von JN48UO bei Distanzen um die 550 km gleich nach JO43. Eine Steigerung stellte sich dann aber 20 min

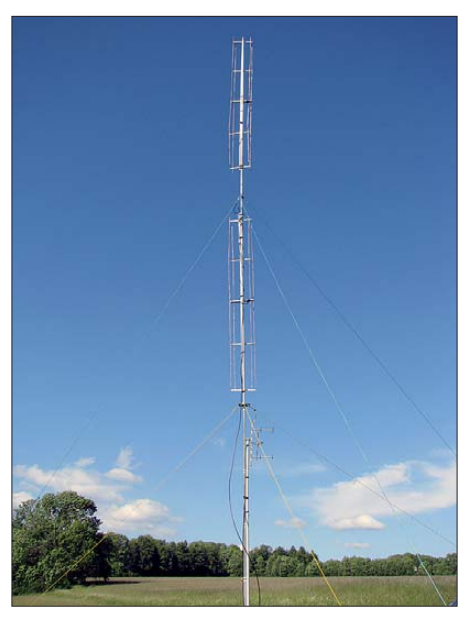

Eine gleichermaßen optisch attraktive wie effiziente Konstruktion: die Quadlongs bei DF7TS/p. Eine einzelne Antenne wiegt mit Anschlusskabel und vertikalem Tragrohr (25 mm Installationsrohr) etwa 1,5 kg, hat 9 dB Gewinn und einen horizontalen Öffnungswinkel von 75°. Details auf www. mydarc.de/dk7zb **Ento: DEZTS** 

später ein: Plötzlich kamen bulgarische und türkische Stationen mit extremen Feldstärken durch. Um 1220 UTC loggte Bruno LZ1ZP aus KN22 (1386 km), kurz darauf dann LZ1KJ und LZ1KG in KN31 (1511 km). Um 1248 UTC klappte es dann noch mit TA3AX in KN30 (1637 km). All diese Stationen aus LZ und TA waren bei ihm noch bis etwa 1330 UTC mit guten Signalen zu hören. Erst gegen Contestende um 1400 UTC war das 2-m-Band dann wieder sehr still. Dieser Antennentest hat sich für DF7TS wirklich gelohnt. Bedauerlich ist nur, dass beim Z-Contest die überbrückten Distanzen nicht ins Ergebnis eingehen.

#### 50 MHz: DXpedition zu den Komoren

Unter dem Rufzeichen D64K will ein internationales Team vom 8, bis 21, 8, 12 vom Locator LH18PJ dieses gesuchte DXCC-Gebiet neben Kurzwelle auch auf 6 m aktivieren. Der gewählte Standort an der Westküste verfügt über eine sehr gute Abstrahlung übers Meer Richtung Europa, Afrika und Amerika.

Auf 6 m kommt eine EME-Ausrüstung zum Einsatz. Vielleicht hilft diese der einen oder anderen deutschen Station dann doch zum QSO; trotz des lizenzbedingten Leistungs-Handicaps gegenüber unseren europäischen Nachbarn. Die Arbeitsfrequenz beträgt 50,103 MHz. Weitere Information sind auf www.d64k. com zu finden.

#### ■ Magic Band

Der Berichtszeitraum war geprägt von zahlreichen sehr guten Bandöffnungen. Eigentlich täglich war das Band für Europaverkehr via Sporadic-E offen, aber auch DX kam durch. Bereits am 1.6.12 zeigten sich neben 6O3A (LJ29) u. a. auch JA1BK (PM95). Am 10.6.12 z. B. regten sich die ersten Signale bereits um 0500 UTC. Wer die Antenne nach Südosten hielt, der konnte u. a. JY4NE (KM71), 4Z1UF

(KM72), TA7AB (KN90), J48SAI (KM06), TA2AD (KN51) sowie YO5CFI (KN16) hören bzw. arbeiten. Anders dagegen verhielt sich der 16.6.12: Da musste man länger aufbleiben, um ab 2030 UTC NP4A, WP3UX und KP4EIT (alle aus FK68) ins Log zu bekommen.

Vier Tage später tauchten am Abend u.a. TF/VE3IKV (HP83), UN3M (LO61), MJ0ASP (IN89) und EA6/M0DLL aus dem seltenen JN20 auf. Nach 22 Uhr Ortszeit lohnte es sich am 24.6.12, die Antenne nach Westen zu drehen. FS/K9EL (FK88), KP4EIT, NP4A, 9Y4D, J69MV, FJ/W6JKV (FK87) und VP2V/W9DR brachten vielen 6-m-Fans neue DXCC-Gebiete ins Log. Aus Europa mischten am selben Tag 3A2LF und ZB2JK/m im DX-Geschehen mit. Wer am 28.6.12 das Magic Band dem Fußball vorzog, lag richtig. Viele Stationen aus Nordamerika wie z. B. VE1YX, VO1KVT (GN29), W9RM (EN52), N3DB, NE1B, NJ1H (FN42), VO1SO (GN37) und W3LPL ließen sich mit teilweise sehr guten Signalen hören.

Dazu gab es noch seltene DXCC-Gebiete im halben Dutzend: TF8GW, JX9JKA (IO50), TF3ML, OX3KQ sowie JW7QIA. Aus Antennenrichtung West mischten FJ/W6JKV, YV5ESN, XE3N (EL60) mit, und CN8LI/m verteilte IM62. Einen Tag später konnte man eine ergiebige Öffnung nach Nordamerika miterleben, bei der nicht nur Stationen von der Ostküste wie KZ4RR (EM90), W4CCS (EM81) und N4TB (EL97) durchkamen, sondern auch zahlreiche kanadische und US-amerikanische Stationen aus den Weststaaten gearbeitet wurden.

Aus einigen eingesandten Berichten seien hier N7NW, K7SS, W7FI, K7ND (alle CN87), W7GJ (DN27), KB7ME (CN85), K7RW (DN40), WA7GSK (DN13), W7MEM (DN17), VE7SL (CN88) und WB8VLC (CN84) erwähnt. OH6NG/9 brachte KP48 in die Luft, und am Abend kamen wieder die Stationen aus der Karibik nach Europa durch, darunter neben VP2V/W9DR auch FM5WD.

Der Juli begann mit einer ergiebigen Öffnung Richtung Osten. Dabei wurden im DX-Cluster QSOs mit Stationen wie z. B. RA4FF (LO23), UA3XAC und R3QN (LO00) gemeldet. Dazu gesellten sich aus ähnlicher Richtung UK9AA, UN3M, 4L1AN (LN21), 4Z1TL und EX9T (MN82). Letztgenannter war von etwa 1330 UTC bis 2000 UTC in Deutschland fast durchgängig zu hören und zu arbeiten. Und wer an diesem Tag das Funkgerät der Übertragung des EM-Endspiels vorzog, der konnte am frühen Abend neben A92IO, C31VM und 1A0C auch SV2ASP/A ohne großes Pile-Up arbeiten. Aus Richtung Westen meldete sich am späten Abend FJ/W6JKV, flankiert von YV1DIG.

#### FA-Topliste 2/12

Der Einsendeschluss für die nächste Topliste ist der 3.9.12. Bitte senden Sie die Anzahl der gearbeiteten Mittelfelder auf den Bändern oberhalb 30 MHz an die im Kopf des QTC angegebene Adresse des Sachbearbeiters (DL7YS), dazu die Angaben Anzahl DXCC-Gebiete, ODX sowie den Vermerk, ob mit oder ohne digitale Sendearten gearbeitet wurde. Es brauchen keine QSL-Karten eingesandt zu werden.

## *DL-QTC*

#### ■ **DNAT** in Bad Bentheim

In diesem Jahr finden die 44. Deutsch-Niederländischen Amateurfunkertage vom 23. bis 26. 8. 12 in Bad Bentheim statt. Die Anmeldungen erfolgen in der Gaststätte "Grafschafter Stube" (Schloßstr. 16).

Donnerstagabend (23. 8.) findet ab 20 Uhr im Hotel "Berkemeyer" ein erstes Treffen mit Rückblick auf die vergangenen Veranstaltungen statt. Für Camper stehen der DARC-Platz an der Freilichtbühne und der Sportplatz am Tepperdiek zur Verfügung. Die offizielle Eröffnung der DNAT mit Verleihung der "Goldenen Antenne" findet ab 15 Uhr in der Schlosskirche statt. Ab 20 Uhr gibt es auf dem Campingplatz den Begrüßungsabend.

Am Samstag (25. 8.) öffnet um 8.30 Uhr die Ham-Börse. Während des Flohmarkts finden auf dem Gelände auch mehrere Vorträge zu den Themengebieten QRP (Peter Zenker, DL2FI), HAMNET (Jens Schon, DH6BB) sowie Notfunk statt. Von 11 bis 13 Uhr wird der Mobilfunkwettbewerb des Distrikts Westfalen/Nord ausgerichtet. Gegen 11 Uhr treffen sich die Mitglieder der QCWA/OOTC. Um 13 Uhr beginnt eine Fuchsjagd des Distrikts Westfalen/ Nord. Während des Nachmittags treffen sich diverse Interessenverbände – Karla, DK9BA, bittet um 13.30 Uhr zur YL-Runde in die Gaststätte "Neesen". Dort beginnt dann auch gegen 20 Uhr das Ham-Fest der 44. DNAT.

Am Sonntag (26. 8.) läuft von 12 bis 16 Uhr der Abreisecontest der VRZA (Vereniging van Radio Zend Amateurs). Die Winke-Winke-Party um 20 Uhr beendet die 44. DNAT.

Über eventuelle Programmänderungen werden die Besucher in der Anmeldung auf den Cam pingplätzen bzw. auf [www.dnat.de](http://www.dnat.de) informiert. **Dr. Volker Frey, DL9OBK**

■ Klasse-E-Kurs in Bad Homburg

Der DARC e. V. Ortsverband Bad Homburg (F11) führt einen Kurs zur Erlangung der Amateurfunk-Zeugnisklasse E durch. Er beginnt nach den Sommerferien am 23. 8. 12 und findet dann stets donnerstags ab 19 Uhr statt. Vorher gibt es einen Informationsabend am 16. 8. 12 um 19 Uhr.

Der Lehrgang umfasst etwa 22 Kursabende und endet im Februar 2013 mit der Prüfung bei der BNetzA. Der Kurs sowie die Informationsabende finden im Vereinsheim in der Schönen Aussicht 24a, 61348 Bad Homburg (Hinterhaus im Hof rechts, Souterrain), statt. Vom Bad Homburger Bahnhof (RMV Linie S5) oder Kurhaus (ÖPNV) sind es etwa 5 min Fußweg. Weitere Informationen gibt es über Daniel Keil, DD7DKA *(dd7dka@darc.de),*sowie auf der Web site des OV Bad Homburg *[\(www.fox11.de](http://www.fox11.de))*.

**Daniel Keil, DD7DKA**

#### ■ **Funkertreffen X40**

Der DARC-Ortsverband X40 führt dieses Jahr vom 10. bis 12. 8. 12 sein 6. Funkertreffen am Mondsee in der Nähe von Zeitz im Dreiländereck Sachsen, Sachsen-Anhalt und Thüringen durch. Alle Funkfreunde sind herzlich willkommen, um auf der großen Campingwiese zu

klönen und zu funken. Tagescamping und Baden ist zu günstigen Konditionen möglich. Eine Einweisung erfolgt auf 145,575 MHz sowie über DB0LE (438,7875 MHz).

Ausführliche Informationen finden Sie auf *[www.darc.de/x40](http://www.darc.de/x40)* bzw. *[www.mondsee-hhm.de](http://www.mondsee-hhm.de).* **Heiko Hinke, DL1HTY**

#### ■ **AGZ-Vorsitzender verstorben**

Am 25.5.12 starb Dr. Ralph P. Schorn, DC5JQ. Er war Gründer und langjähriger Vorsitzender der AGZ e. V. (Arbeitsgemeinschaft Zukunft Amateurfunkdienst). OM Schorn trug u. a. maßgeblich dazu bei, dass die CW-Prü fung als Zugangsvoraussetzung zu den KW-Amateurfunkbändern abgeschafft wurde. Mehr [Informationen zur AGZ finden Sie auf](http://www.agz-ev.de) *www.*  $agz$ -ev.de.

#### ■ **COTA-Aktivität**

#### **vom Römerkastell Saalburg**

Am 18. 8. 12 ist die Klubstation des OV Bad Homburg, DL0HG, mit dem Sonder-DOK HG100 vom Römerkastell Saalburg (COTA-Nr. HBN-123, WCA-Nr. DL-02836) aktiv. Kontakte sind zwischen 0600 UTC und 1000 UTC vorzugsweise auf 40 m und 80 m möglich. Alle Verbindungen mit DL0HG zählen auch für das Limes-Diplom; der Sonder-DOK HG100 gilt dabei als Joker.

Weitere Informationen sind auf *[www.fox11.de](http://www.fox11.de)* bzw. per E-Mail über Klaus Woyczehowski, DL9WO *(kontakt@fox11.de)* verfügbar.

**Daniel Keil, DD7DKA**

#### ■ **Notfunkübung 2012**

Der Distrikt Y (Brandenburg) führt am 6. 10. 12 von 10 bis 12 Uhr eine Notfunkübung auf 80 m, 40 m und evtl. auf 2 m durch. Wie im Jahr 2010 sollen im halbstündigen Abstand aktuelle Wasserstandsmeldungen von Berliner und Branden burger Gewässern an eine Datensammelstelle übertragen werden.

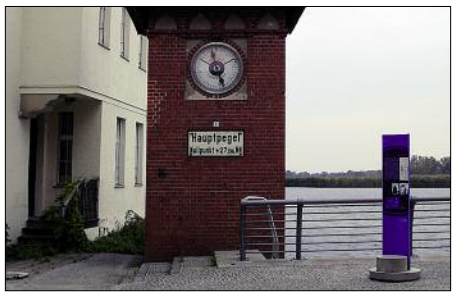

**Hauptpegel in Brandenburg/Havel Foto: DK6PW**

Die genauen Frequenzen und Bänder werden festgelegt, wenn bekannt ist, welche Stationen sich an der Übung beteiligen. Deshalb ist es wichtig, dass sich alle Teilnehmer bis zum 31.9.12 beim Notfunkreferenten im Distrikt Y, Peter Wasieloski, Altes Dorf 3, 14776 Brandenburg/Havel, Tel. (01 72) 3 12 76 83, E-Mail *dk6pw@darc.de,* melden.

Mitmachen können alle XYLs und OMs, unabhängig davon, ob sie als Notfunkmitarbeiter gemeldet sind oder nicht. Interessierte Funkamateure herzlich willkommen. Einzelheiten erhalten die Teilnehmer über den Notfunkrefe renten im Distrikt Y per E-Mail oder über *[www.darc.de/distrikte/y/notfunk/aktuell/notfunk](http://www.darc.de/distrikte/y/notfunk/aktuell/notfunkuebung) uebung.* **Peter Wasieloski, DK6PW**

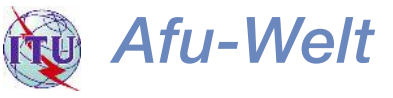

#### ■ **USKA-Jahrestreffen 2012**

Am 8.9.12 findet in Stein (CH-9063) das Jahrestreffen der Schweizer Funkamateure statt. Die USKA-Sektion St. Gallen zeichnet für die Organisation verantwortlich.

Die Besucher erwartet ein tolles Programm. Beginn ist um 10 Uhr mit Ausstellungsständen führender Schweizer Anbieter sowie der DL-QRP-AG. Für den Tausch und Verkauf von Gebrauchtgeräten stehen genügend Tische zur Verfügung, für die keinerlei Gebühren erhoben werden.

Ab 13 Uhr bis etwa 17 Uhr läuft ein erstklassiges Vortragsprogramm, parallel dazu finden interessante Workshops zu den Themen Antennensimulation, Sender-/Empfängermessun gen sowie EMV statt.

Diese Einladung richtet sich selbstverständlich auch an ausländische Besucher. Alle Einzelhei[ten finden sich auf unserer Website](http://www.jahrestreffen.uska.ch) *www.jahres*  $Heinz$  Bolli, HB9KOF

#### ■ **100 Jahre US-Amateurfunklizenzen**

Am 17.8. jährt sich zum 100. Mal die Unterzeichnung des *Radio Acts of 1912* durch den damaligen US-Präsidenten William Howard Taft. Mit diesem Gesetz, das im Zusammenhang mit dem Untergang der Titanic im April 1912 zu sehen ist, wurden in den Vereinigten Staaten die Grundlagen für einen geordneten Amateurfunkdienst gelegt.

#### **Quelle: QST 8/2012**

#### ■ **Funkeinschränkungen in London**

Neben Frequenzen auf 70 cm, 13 cm und 6 cm sind nun auch Betriebseinschränkungen im 2-m-Band während der Olympischen Spiele bekannt geworden. Im Großraum London sowie um einzelne Sportstätten und Veranstaltungsorte herum soll vom  $27.7$ . bis  $28.8.12$ auch im Bereich von 144,0125 MHz bis 144,1375 MHz im 12,5-kHz-Raster kein Amateurfunkbetrieb gemacht werden.

#### ■ **Richard L. Baldwin, W1RU** †

Richard L. Baldwin, W1RU, Träger der "Goldenen Ehrennadel" des DARC e.V., ist kürzlich vestorben. Er war lange Jahre Präsident der IARU und der ARRL. In dieser Zeit war Richard u. a. für die Vorbereitung der WARC 1979 verantwortlich, auf der z. B. die neuen Amateurfunkbänder 10 MHz, 18 MHz und 24 MHz freigegeben worden sind.

#### ■ **Dänemark gibt neue Frequenzen frei**

Die dänische Fernmeldeverwaltung (ERST) kündigte an, dass die Bereiche 472 kHz bis 479 kHz und 5250 kHz bis 5450 kHz dem Amateurfunkdienst zugeteilt werden. Ferner soll das 70-MHz-Band ausgeweitet werden. Am 1. 6. 12 endet der auf 5 MHz stattfindende Versuchsfunkbetrieb, und alle dänischen Funkamateure, die Inhaber der Klasse A und B sind, können fortan den Bereich 5250 kHz bis 5450 kHz nutzen. Ab 1.1.13 ist es dänischen Amateuren außerdem gestattet, den MW-Bereich zwischen 472 kHz und 479 kHz zu nutzen. **Quelle:** *[www.p43.de](http://www.p43.de)*

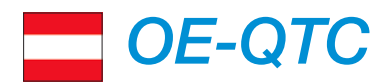

#### **Bearbeiter:**

Ing. Claus Stehlik, OE6CLD Murfeldsiedlung 39, 8111 Judendorf E-Mail: oe6cld@oevsv.at

#### 23. Internationales Amateurfunktreffen in Jamm

Bereits zum 23. Mal treffen sich die Funkfreunde des ARCG und des ADL 623 zum großen Amateurfunktreffen in Jamm, welches in diesem Jahr vom 17. bis 19.8.12 stattfinden wird

Hauptorganisator Franz, OE6TQG, hat mit seinem Team wieder ein umfangreiches Programm mit Flohmarkt (Eröffnung am Freitag um 11.30 Uhr), 2-m-Fuchsjagd (Samstag, 11 Uhr), Videovorführungen (Samstag, 21 Uhr) sowie der Preisverlosung (Sonntag, 13.30 Uhr) zusammengestellt.

Die Veranstaltung findet wie immer bei jeder Witterung statt. Für Imbisse und Getränke ist bestens gesorgt. Kampieren ist ab 16.8.12 möglich, Strom, WC und Wasser sind verfügbar. Einen Lotsendienst gibt es über R83/ RU718 (Stradnerkogel  $438,975$  MHz,  $-7,6$ kHz Shift). Sendearten wie Pactor und APRS werden vorgeführt und die Klubstation ist auch wieder aktiv. Ein WLAN-Internetzugang für alle Gäste ist ebenfalls eingerichtet. Auf Euer Kommen freuen sich die Organisatoren und

HelferInnen sowie der OV-Leiter Franz, OE6TOG.

#### 35. Hohenwart-Treffen

Die Ortsstelle Wolfsberg (ADL 803) veranstaltet bereits zum 35. Mal das traditionelle Hohenwart-Treffen, das am Samstag, dem 28.7.12, von 10 bis 17 Uhr in und um die Hohenwart-Hütte am Klippitztörl in 1720 m ü. NN ausgerichtet wird.

Funkamateure sowie Funkfreunde aus nah und fern sind wiederum herzlichst dazu eingeladen. am Hohenwart-Treffen teilzunehmen. Persönliches Kennenlernen, Erfahrungsaustausch, Gemütlichkeit und Kärntner Gastlichkeit stehen wie immer im Vordergrund.

Möglich sind die Errichtung und der Betrieb von Fieldday-Stationen oder der Aufstieg zum Hohenwart sowie die Besichtigung des Digi-

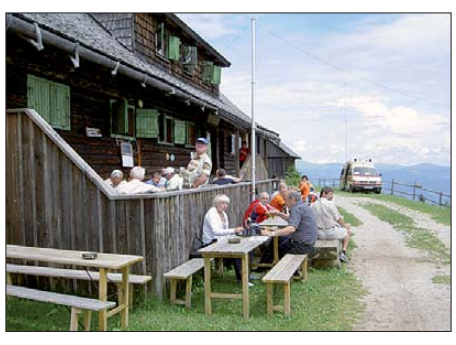

Die Hohenwart-Hütte am Klippitztörl - Schauplatz des 35. Hohenwart-Treffens Foto: ADL 803

**HB9-QTC** 

#### **Rearheiter**

Dr. Markus Schleutermann, HB9AZT Büelstr. 24, 8317 Tagelswangen E-Mail: hb9azt@bluewin.ch

#### $\mathcal{L}_{\mathcal{A}}$ **USKA-Delegation im** Staatssekretariat für Bildung

ISS-Kontakte und deren Vorbereitung sind eine gute Gelegenheit, bei Jugendlichen das Interesse für Amateurfunk und technische Berufe zu wecken und damit den Ingenieurnachwuchs zu sichern. Am 25.5.12 hat deshalb ein Gespräch zwischen Vertretern des USKA-Vorstandes und der Swiss Space Organisation im Staatssekretariat für Bildung und Forschung in Bern stattgefunden. Die Gruppe Raumfahrt des Staatssekretariats begrüßt die Anstrengungen der USKA bei der Jugendförderung bezüglich der ISS-Kontakte innerhalb des ARISS-Programms der ESA. Das Treffen hat eine gute Grundlage für eine künftige Zusammenarbeit geschaffen.

#### ■ Antennen als Kunstobjekte

OMs mit Wohnsitz in Zürich erinnern sich an die verunglückte und rechtlich unzulässige Aktion der städtischen Umweltbehörde, die von allen Amateurfunkstationen mit festen Anlagen in der Stadt Zürich eine NISV-Berechnung einforderte. Das Blatt hat sich gewendet, neuerdings werden Antennen in Zürich offensichtlich zum Vorzeigeobjekt urbaner Kultur. Im Rahmen der Ausstellung "Art and the City" hat

der US-Fotograf Roe Ethridge das neue Stadtquartier Zürich-West mit der Kamera erkundet und dabei auch zahlreiche Antennen als Objekte urbaner Kultur abgelichtet. Von der großen Swisscom-Antenne auf dem Betriebsgebäude Herdern über Satellitenschüsseln bis zu harmlosen Wipic-GPs finden sich im Bildmaterial die verschiedensten Antennen. Wer den Streifzug durch den Antennenwald mitmachen will, findet die Bilder auf www.artand thecity.ch/kunst/roe-ethridge.

Im Zusammenhang mit der Beurteilung der baulichen Einordnung von Antennen im Baubewiligungsverfahren ist es natürlich unserer Sache dienlich, wenn man argumentieren kann, dass Antennen sogar als Kunstobjekte betrachtet werden.

#### Ausbildungstage für HB9O

Die Station HB9O im Verkehrshaus Luzern ist ein wichtiges PR-Instrument der USKA - in den Lebensläufen diverser jüngerer Funkamateure liest man, dass sie durch einen Besuch von HB9O zum Hobby gekommen sind. Damit auch zukünftig ein Bestand an Operatoren gesichert ist, veranstaltet die USKA am 18.8. und am 22.9.12 jeweils von 10 bis 13.30 Uhr zwei Ausbildungstage für zukünftige OPs. Programmdetails und ein Doodle-Link für die Anmeldung finden sich auf www.uska.ch.

#### Neues D-STAR-Relais

Die USKA-Sektion Vaudoise testet ein neues D-STAR-Relais. Es arbeitet auf 439,5125 MHz unter dem Rufzeichen HB9VD B am provisorischen Standort in Villar-Burquin. Der peaters OE8XHR. Umgeben von den SOTA-Gipfeln Hohenwart (1818 m, OE/KT-119), Bischofeck (1357 m, OE/KT-156) und Zöhrerkogel (1874 m, OE/KT-113) laden die schönen und gepflegten Wanderwege sowie die urigen Almhütten Jung und Alt zum Wandern und Verweilen ein.

Die Anfahrt ist sowohl aus dem Lavanttal als auch aus dem Görtschitztal möglich. Zufahrt bis direkt zur Hohenwarthütte ist gestattet; Hinweisschilder ab Klippitztörl-Landesstr. L91 Richtung Schwarzkogelhütte. Eine Einweisung auf S14 (145,350 MHz).

#### Fieldday des ADL 315 Litschau-Heidenreichstein

Der traditionelle Fieldday des ADL 315 Litschau-Heidenreichstein findet heuer am Samstag, dem 18.8.12, ab 9 Uhr in Saass bei Litschau (etwa 3 km nördlich) statt. Die Koordinaten für Navibenutzer lauten 48° 58' 16,97" N, 15° 04' 34,98" O. Eine Einweisung zur Anfahrt gibt es über das Nebelsteinrelais (R1X,  $145.6375 \text{ MHz}$ ).

Auch dieses Mal wird der Fieldday wieder gemeinsam mit dem ADL 031 (Liechtensteinkaserne der AMRS) ausgerichtet. Wie in den vergangenen Jahren kann man erneut auf Kurzwelle und UKW im Firmen-Lkw von Herbert, OE3SOA. Betrieb machen.

Selbstverständlich besteht auch in diesem Jahr die Möglichkeit, alles nicht mehr Benötigte an Geräten und Zubehör beim Flohmarkt loszuwerden

Repeater wurde nicht mit den herkömmlichen Icom-Standard-Komponenten aufgebaut, sondern besteht aus zwei FT-7900 mit Duplexer sowie einem Alix-Mikro-PC mit der Software g2IRDCDDB unter Linux.

#### Nachwehen eines Fielddays

Denunzitis und Antennenphobie treiben seltsame Blüten: nicht schlecht staunte ein Teilnehmer eines NFD im Kanton Thurgau, nachdem er kurz nach dem Anlass vom kantonalen Umweltamt einen Anruf erhielt. Offenbar hatten Passanten nichts Besseres gewusst, als bei diesem Amt wegen der für 24 h aufgestellten Antennen-Provisorien Anzeige zu erstatten. Unter Hinweis auf die Konzession und die Tatsache, dass es sich lediglich um ein kurzzeitiges Provisorium handelte, konnte das Problem erfreulicherweise beigelegt werden. Neben der Einwilligung des Landeigentümers werden NFD- oder NMD-Teilnehmer also künftig gut daran tun, nicht nur die Konzession mitzuführen, sondern beim Aufbau auch darauf zu achten, dass die Sicherheitsabstände gemäss NISV eingehalten werden. Die meisten Baugesetze dulden kurzzeitige Provisorien, ansonsten sind Antennen auf Anhängern oder an Fahrzeugen nicht als Bauten oder Anlagen zu betrachten und können kurzzeitig auf Privatgrund auch ohne Baubewilligung aufgestellt werden.

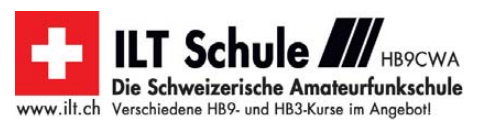

# *August 2012*

## *2. 8.*

1700/2100 UTC **NAC/LYAC 28 MHz** (CW/SSB/FM)

#### *4. 8.*

**Amateurfunk-Flohmarkt** und **Tag der offenen Tür** von 9 – 17 Uhr, Westfaliastr. 85, 44534 Lünen-Wethmar. Einweisung auf 145,475 MHz. Weiteres auf *[www.xn--darc-lnen-v9a.de.](http://www.xn--darc-lnen-v9a.de)* 0000/2400 UTC **Grid Dip PSK-RTTY Shindig** (PSK/RTTY) 0700/0930 UTC **Bayer. Bergtag 1,24 GHz** (CW/SSB) 0930/1230 UTC **Bayer. Bergtag 2,32…5,65** GHz (CW/SSB) 1200/2359 UTC **European HF Championship** (CW/SSB)

## *4. – 5. 8.*

0700/1200 UTC **DARC UKW-Sommer-Fieldday** (All) 0700/0930 UTC **Bayer. Bergtag 432 MHz** (CW/SSB) 0930/1230 UTC **Bayer. Bergtag 144 MHz** (CW/SSB) 1800-0600 UTC **North American QSO Party** (CW)

### *7. 8.*

*9. 8.*

1700/2100 UTC **NAC/LYAC 144 MHz** (CW/SSB/FM)

1700/2100 UTC **NAC/LYAC 50 MHz** (CW/SSB/FM)

## *10. – 12. 8.*

**6. Funkertreffen von X40** am Mondsee in der Nähe von Zeitz. Ausführliche Informationen auf S. 880 bzw. unter *[www.darc.de/x40](http://www.darc.de/x40)* und *[www.mondsee-hhm.de](http://www.mondsee-hhm.de).*

### *11. 8.*

**Fieldday, Sommerfest und Afu-Treff** bei F34 auf dem OV-Gelände am Knüll. Mehr auf *[www.avsk.net/homepage.html.](http://www.avsk.net/homepage.html)*

## *11. – 12. 8.*

0000/2359 UTC **WAE DX Contest** (CW)

### *12. 8.*

**5. Sommerfest des OV D03 (Neukölln)** von 14 bis 19 Uhr, [Dorfschule Alt Buckow 17, 12349 Berlin. Infos auf](http://www.darc.de/distrikte/d/03/neues-aus-dem-ov) *www. darc.de/distrikte/d/03/neues-aus-dem-ov.*

1200/1500 UTC **Norddeutscher Höhentag** (All)

*12. – 13. 8.*

0000/2400 UTC **144-MHz-MS-Contest** (FSK44/HSCW/SSB)

*14. 8.*

1700/2100 UTC **NAC/LYAC 432 MHz** (CW/SSB/FM)

## *17. – 19. 8.*

**23. Internationales Amateurfunktreffen** des ADL 623 in Jamm. Mehr auf S. 881.

**10. Gemeinschafts-Fieldday** (Z43 und I05) ab 17 Uhr auf [dem Schießstand bei Sievern. Ausführlich auf](http://www.darc.de/distrikte/i/05/veranstaltungen/fielddays) *www.darc. de/distrikte/i/05/veranstaltungen/fielddays.*

## *18. 8.*

**Fieldday des ADL 315** ab 9 Uhr in Saass bei Litschau. Näheres auf S. 881.

0000/0800 UTC **SARTG RTTY Contest (1)** (RTTY) 1300/1500 UTC **Fuchsjagd im Wahnbachtal** (SSB/FM) 1600/2400 UTC **SARTG RTTY Contest (2)** (RTTY)

### *18. – 19. 8.*

0001/2400 UTC **Int. Lighthouse Weekend ILLW** (CW/SSB) 0800/2000 UTC **DARC HF-Fax-Contest** (FAX) 1800/0600 UTC **North American QSO Party** (SSB)

## *19. 8.*

0800/1100 UTC **OK/OM-VHF-Contest** (CW/SSB) 0800/1100 UTC **DUR-Aktivitätscont. >1 GHz** (CW/SSB/FM) 0800/1600 UTC **SARTG RTTY Contest (3)** (RTTY)

## *21. 8.*

1700/2100 UTC **NAC/LYAC 1,3 GHz** (CW/SSB)

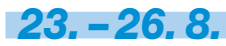

**44. Deutsch-Niederländische Amateurfunkertage** (DNAT) in Bad Bentheim. Anmeldungen in der Gaststätte Grafschafter Stube" (Schloßstr. 16). Treffen/Veranstaltungen im [Hotel "Berkemeyer". Ausführlich auf S. 880 bzw. auf](http://www.dnat.de) *www. dnat.de.*

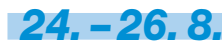

**Amateurfunktage Altlengbach (AAT 2012),** Lichtenstein [str. 18, 3033 Altlengbach. Mehr auf](http://www.amateurfunktage.at/index.html) *www.amateurfunktage. at/index.html.* 

## *25. 8.*

**24. Historischer Funk- und Nachrichtentechnik-Floh**  markt, Autohof Mellendorf, Lkw-Parkplatz, Autobahn A7, Abfahrt Nr. 52. Aufbau ab 6 Uhr. Keine Anmeldung nötig, Tische sind mitzubringen. Info: H. Trochelmann, Tel. (0 43 21) 41 87 75.

**Sommerfest des OV K34** in Kirchweiler bei Daun mit 2-m-Mobilwettbewerb (0900 UTC bis 1030 UTC). Ausführlich auf *[www.dg6py.de.](http://www.dg6py.de)*

0600/0959 UTC **Aktivitätswettb. Distr. H, S, W** (CW/SSB) 1200/1459 UTC **Aktivitätswettb. Distr. H, S, W** (CW/SSB/FM)

### *25. – 26. 8.*

**Fieldday des OV Donau-Bussen** (P43), Hütte am Ortsrand von Zwiefalten-Upflamör (Kreis Reutlingen).

**Sommerfest des OV Wingst** (E32), jeweils ab 10 Uhr, Westerhamm 59, 21789 Wingst. Ausführlich auf *[www.afu-e32.de.](http://www.afu-e32.de)* 0400/2200 UTC **Hawaii QSO Party** (CW/SSB/RTTY/PSK) 1200/1200 UTC **YO DX Contest** (CW/SSB) 1200/1159 UTC **SCC RTTY Championship** (RTTY)

### *28. 8.*

1700/2100 UTC **NAC Mikrowellen** (CW/SSB)

Quellen: DL-DX RTTY Contest Group, DARC-Contestkalender,<br>WA7BNM Contest Calendar; sämtliche Angaben ohne Gewähr!

## *Vorschau Heft 9/12* **erscheint am 28. 8. 2012**

#### **A35YZ: Wo der Tag beginnt**

Nach der Guinea-Aktivität als 3XY1D sollte es dieses Mal wieder eine Insel im Pazifik sein. Ohne übermäßigen Aufwand zu betreiben, blieben dort nicht viele Gebiete, die infrage kamen. Die Wahl einer neunköpfigen Truppe fiel auf das Königreich Tonga, von wo aus sie im März 2012 erfolgreich Funk-<br>betrieb machte. Foto: DL7DF betrieb machte.

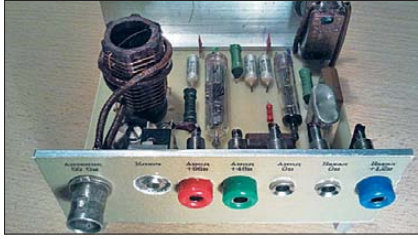

#### **Analoges CW-Filter**

Selbst im Zeitalter der Digitaltechnik können DSP-Filter beim Empfang von schnell gegebenen Telegrafiesignalen nicht immer überzeugen. Mit dem vorgestellten Filter 16. Ordnung aus acht kaskadierten OPVs lassen sich CW-Zeichen mit 200 BpM und mehr ohne Probleme lesen.

**… und außerdem:**

- **MAP65 von K1JT vorgestellt**
- **Automatisches Abstimmgerät für Magnet-Loops**
- **Empfangsteil des 70-cm-Transverters IRHX 70**
- **Mittelwellen-Prüfsender**  ● **U/I-Messadapter für USB**

## *Inserentenverzeichnis*

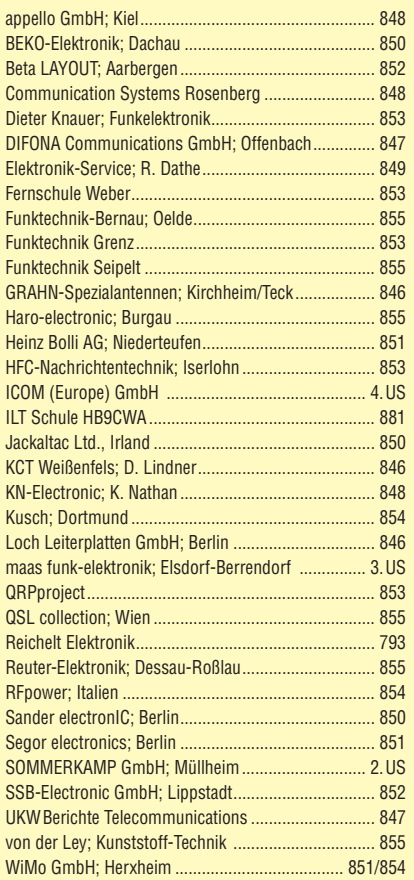

**Der Inland-Abonnement-Auflage dieser Ausgabe liegt ein Prospekt der ELV Elektronik AG, Leer, bei. Wir bitten um Ihre freundliche Beachtung.**

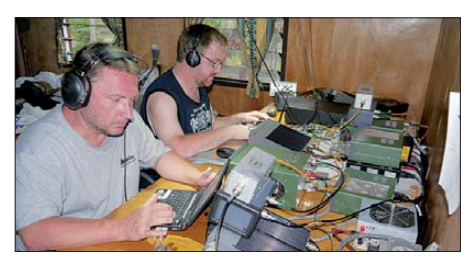

**Sender des Sputnik 1 nachgebaut** Sputnik 1 (russ. für Begleiter) war der erste künstliche Erdsatellit. Sein Start jährt sich am 4. Oktober zum 55. Mal. Um dieses Ereignis als Funkamateur würdig zu begehen, liegt es nahe, sich mit der damals verwendeten Sendetechnik zu beschäftigen. Wer die Mühen des Bastelns mit Röhren nicht scheut, gelangt so zu einem QRPP-Sender für 21,060 MHz.

Foto: DL3JIN

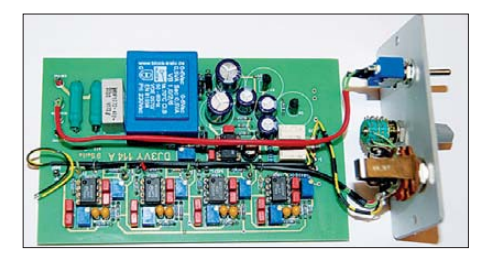

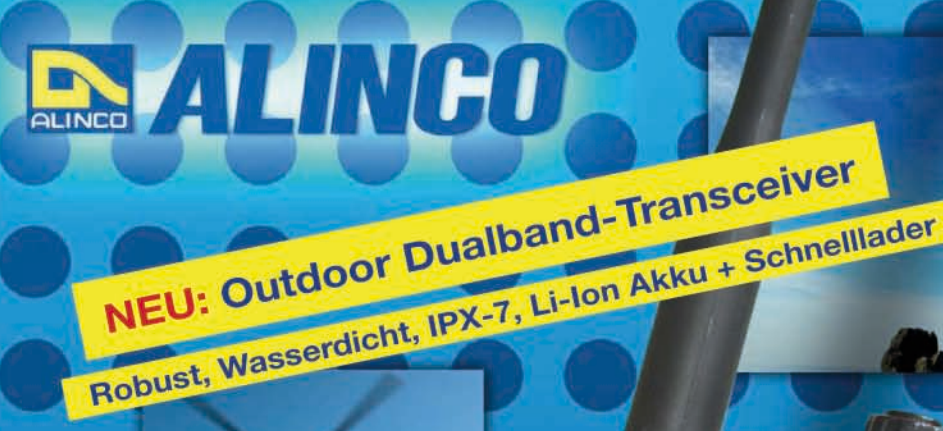

**ALINCO DJ-V-57-E Handfunkgerät VHF/UHF** 

1 STEP

 $rs<sub>O</sub>$ 

DCS

**IDAM** 

ALINCO

#### $U$  is  $\sim$  1. Der neue ALINCO Outdoor Dualband-Transceiver mit robustem, wasserdichten Gehäuse sowie Li-Ion Akku und Schnell-Standlader im Lieferumfang. Das Gerät erfüllt die IPX7-Norm und bietet somit ein wasserdichtes Gehäuse (wasserdicht in Süßwasser bis zu 30 Minuten bei maximal 1 Meter Wassertiefe). Weiterhin erfüllt das Gerät die Die Normen IP-55/57 sowie US-MIL-STD 810 C,D,E (Beständigkeit gegen Wasser, Staub, Vibration und Stoß gegeben). Zahlreiche Funktionen und die trotzdem einfache Handhabung machen das Gerät zum praktischen Begleiter für

Ihren nächsten Fieldday.

#### **Technische Spezifikation**

Frequenzbereich TX (Sender)<br>144-145,995 / 430-439,995 MHz ab Werk modifizierbar ca. 136-173,995 / 400-511,995 MHz

Frequenzbereich RX (Empfänger) 144-145,995 / 430-439,995 MHz ab Werk modifizierbar ca. 136-173,995 / 400-511,995 MHz (ohne Gewähr)

Speicherkanäle 200 alphanumerisch beschreibbare Speicherplätze 2 CALL Kanäle (V/U) 2 Program Scan Kanäle (V/U)

EU-weiter Versand zu günstigen Konditionen! Europaweites Fachhändernetz Fragen Sie uns nach einem Fachhändler in Ihrer Nähe für Beratung und Verkauf vor Ort. Bei Mengenabnahmen Rabatte möglich. Fachhandelsanfragen erwünscht!

#### **Merkmale & Funktionen**

- LC-Display und Tastatur mit zuschaltbarer Beleuchtung

145.000

 $DJ-V57$ 

6 VOX

 $(i \bullet j)$  $\overline{3}$ 

**9 DIALM CALLSKIP** 

**BANDNAME** 

**SMW** 

**V/M MW** 

**R<sup>SCANKL</sup>** 

2 SHIFT

PO

8 DIAL

RAY

- 39 CTCSS Töne / 104 DCS Töne (En-/Decoder)
- DTMF mit Autodialer Funktion & 9 Speicherplätze
- 4 verschiedene Tonrufmöglickeiten (1750/1000/1450/2100 Hz)<br>- wählbare Relaisablage (Shift +/- 0 99.995 MHz)
- Schmalband / Breitband NFM / FM umschaltbar
- TX/RX-LED
- kräftiger Lautsprecher (500mW NF)
- Frequenzdirekteingabe
- verschiedene VFO, Memory und Scan Modes
- Searchscan (programmed Scan) auf jedem Band Batteriespar- und Erhaltungsmodus
- Vox Funktion mit regelbarer Empfindlichkeit & Delay
- Cloning Funktion (Option EDS-11 Cloningkabel) - 2 Stufen ATT Abschwächer wählbar (10dB / 20dB)
- Transmitter Detecting Funktion
- Anzeige des Akkuzustand im Display
- **Monitorfunktion**

#### Lieferumfang **ALINCO**

- Anrufklingelton wählbar

- Akku-Refresh-Funktion

**APO Funktion** - BCLO Funktion

- TOT Funktion

- Reset Funktion

Tastatursperre bei Bedarf einschaltbar

63, Schnell-Standlader EDC-159 (Ladezeit max. 2,5 Std) Steckernetzteil EDC-161 (für Standlader), SMA Antenne EA-114, Gürtelclip EBC-22, Trageschlaufe, Anleitung (Deutsch & Englisch), Schaltolan

- Packet Radio (max. 1K2) mit opt. TNC und EDS-14 Adapter

per PC programmierbar (Programmierkabel erforderlich)

ai inico

145537

OMLINE BESTELLEN WATER WAAALALINGG-FUNKTEGHAIK.JEE WAD

**WOODNINGENETIEFSVANNANNA** 

Alinco Generalvertretung für Deutschland

maas funk-elektronik · Heppendorfer Str. 23 · 50189 Elsdorf-Berrendorf Telefon: 0 22 74 / 93 87 - 0 · Fax: 0 22 74 / 93 87 - 31

159,00€

E-Mail: info@maas-elektronik.com · Online-Shop: www.maas-elektronik.com

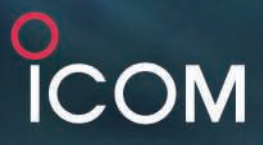

**DIG**TAL

**Umfangreich ausgestattetes** 

VHF/UHF-DUALBAND-MOBILTRANSCEIVER

D-STAR<br>DV-Modus\*\*

Breitband-<br>empfänger

Optionale UT-123 erforderlich

Mobilfunkgerät mit GPS-Funktionen\*

**E2820** 

**Analog-FM** 

Simultaner Empfang<br>auf 2 Frequenzen

GPS-Empfänger\*\*

Diversity - Empfang

# Mit D-STAR\* macht der Mobilbetrieb viel mehr Vergnügen!

IC-E2820 439.010

**MENU** 

WMH<sub>3</sub>

JQ1YLI A

ැන සුපසුර) (නිල**වැනි** වා

Einfach nutzbarer

 $2E<sup>a</sup>$  L<sub>1</sub>  $20<sup>2</sup>$ 

GME

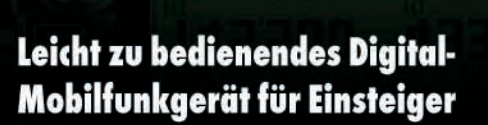

**ICOM** DUAL RAND FM TRAN

 $POS$ 

VHF/UHF-DUALBAND-MOBILTRANSCEIVER

DATA

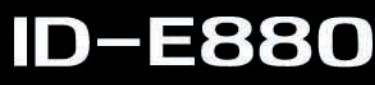

Software CS-80/880

D-STAR<br>DV-Modus **Analog-FM** Breitband-<br>empfänger

\* Digital Technology for Amateur Radio

Icom (Europe) GmbH

www.icomeurope.com

Auf der Krautweide 24 · 65812 Bad Soden am Taunus · Germany Telefon (061 96) 766 85-0 · Fax 766 85-50 · info@icomeurope.com